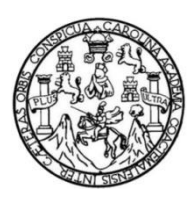

Universidad de San Carlos de Guatemala Facultad de Ingeniería Escuela de Ingeniería Mecánica Industrial

# **DESARROLLO E IMPLEMENTACIÓN DE PROCEDIMIENTOS PARA EL CONTROL DE INVENTARIO DE PRODUCTOS EN CONSIGNACIÓN PARA LA EMPRESA UNIÓN COMERCIAL DE GUATEMALA S. A.**

## **Lester Alexander Alfaro Osoy**

Asesorado por la Inga. Sindy Massiel Godinez Bautista

Guatemala, julio de 2015

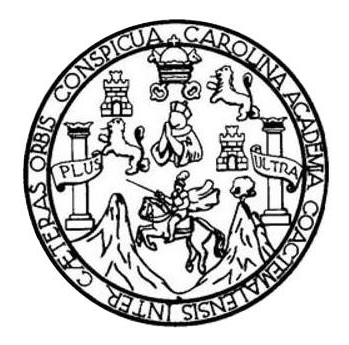

FACULTAD DE INGENIERÍA

# **DESARROLLO E IMPLEMENTACIÓN DE PROCEDIMIENTOS PARA EL CONTROL DE INVENTARIO DE PRODUCTOS EN CONSIGNACIÓN PARA LA EMPRESA UNIÓN COMERCIAL DE GUATEMALA S. A.**

TRABAJO DE GRADUACIÓN

# PRESENTADO A LA JUNTA DIRECTIVA DE LA FACULTAD DE INGENIERÍA POR

## **LESTER ALEXANDER ALFARO OSOY**

ASESORADO POR LA INGA. SINDY MASSIEL GODINEZ BAUTISTA

AL CONFERÍRSELE EL TÍTULO DE

**INGENIERO INDUSTRIAL**

GUATEMALA, JULIO DE 2015

# UNIVERSIDAD DE SAN CARLOS DE GUATEMALA FACULTAD DE INGENIERÍA

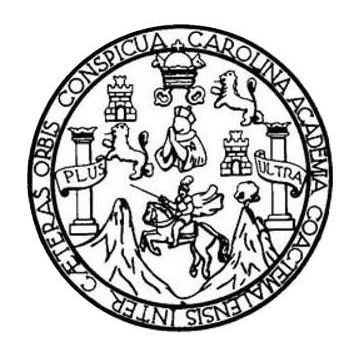

## **NÓMINA DE JUNTA DIRECTIVA**

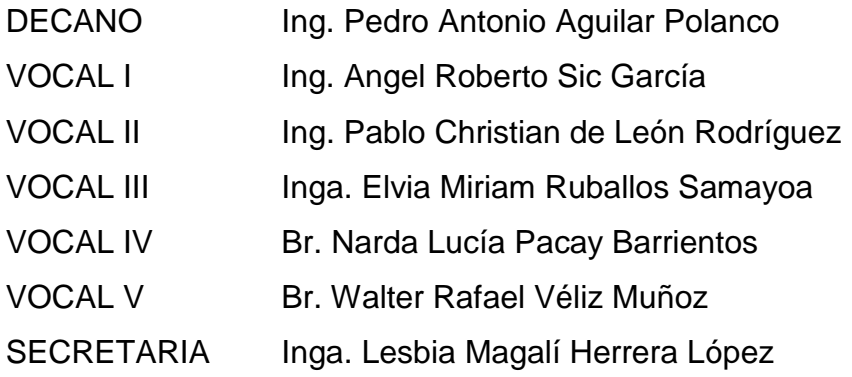

# **TRIBUNAL QUE PRACTICÓ EL EXAMEN GENERAL PRIVADO**

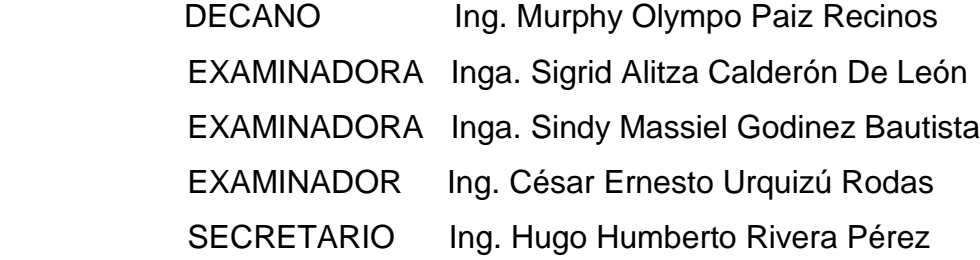

## **HONORABLE TRIBUNAL EXAMINADOR**

En cumplimiento con los preceptos que establece la ley de la Universidad de San Carlos de Guatemala, presento a su consideración mi trabajo de graduación titulado:

**DESARROLLO E IMPLEMENTACIÓN DE PROCEDIMIENTOS PARA EL CONTROL DE INVENTARIO DE PRODUCTOS EN CONSIGNACIÓN PARA LA EMPRESA UNIÓN COMERCIAL DE GUATEMALA S. A.**

Tema que me fuera asignado por la Dirección de la Escuela de Ingeniería Mecánica Industrial, con fecha 28 de febrero de 2013.

Lester A Alfaro Osoy exander

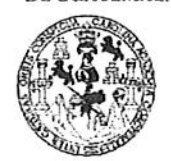

**FACULTAD DE INGENIERIA** 

**UNIDAD DE EPS** 

Guatemala, 17 de abril de 2015. REF.EPS.D.178.04.2015

Ingeniero César Ernesto Urquizú Rodas Director Escuela de Ingeniería Mecánica Industrial Facultad de Ingeniería Presente

Estimado Ing. Urquizú Rodas.

Por este medio atentamente le envío el informe final correspondiente a la práctica del Ejercicio Profesional Supervisado, (E.P.S) titulado DESARROLLO E IMPLEMENTACIÓN DE PROCEDIMIENTOS PARA EL CONTROL DE INVENTARIO DE PRODUCTOS EN CONSIGNACIÓN PARA LA EMPRESA UNIÓN COMERCIAL DE GUATEMALA S.A., que fue desarrollado por el estudiante universitario, Lester Alexander Alfaro Osoy quien fue debidamente asesorado y supervisado por la Inga. Sindy Massiel Godinez Bautista.

Por lo que habiendo cumplido con los objetivos y requisitos de ley del referido trabajo y existiendo la aprobación del mismo por parte de la Asesora-Supervisora de EPS, en mi calidad de Director, apruebo su contenido solicitándole darle el trámite respectivo.

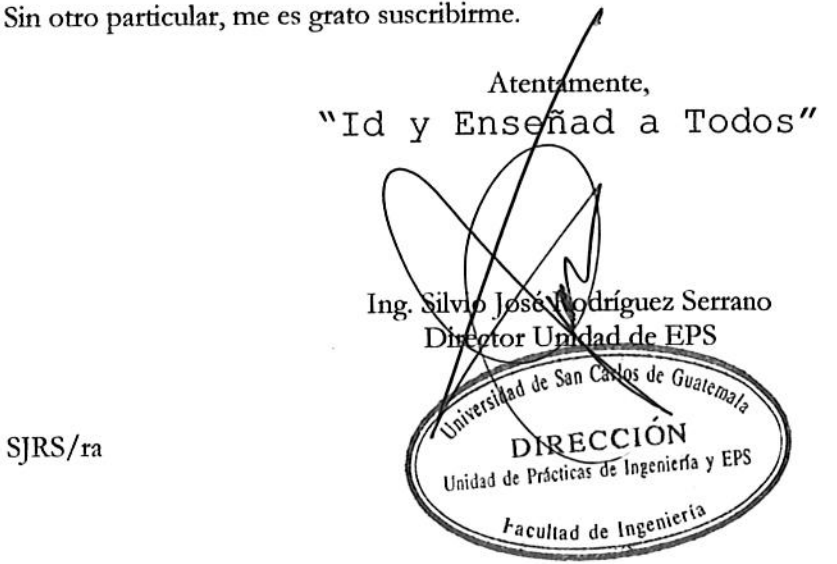

SJRS/ra

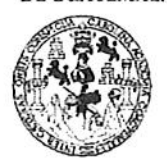

**FACULTAD DE INGENIERIA** 

**UNIDAD DE EPS** 

Guatemala, 17 de abril de 2015. REF.EPS.DOC.307.04.2015.

Ingeniero Silvio José Rodríguez Serrano Director Unidad de EPS Facultad de Ingeniería Presente

Estimado Ing. Rodríguez Serrano.

Por este medio atentamente le informo que como Asesora-Supervisora de la Práctica del Ejercicio Profesional Supervisado, (E.P.S) del estudiante universitario de la Carrera de Ingeniería Industrial, Lester Alexander Alfaro Osoy, Carné No. 200511749 procedí a revisar el informe final, cuyo título es: DESARROLLO E IMPLEMENTACIÓN DE **INVENTARIO CONTROL** DE PROCEDIMIENTOS PARA EL  $\bf{DE}$ UNIÓN **EMPRESA CONSIGNACIÓN PARA** LA  $EN$ **PRODUCTOS** COMERCIAL DE GUATEMALA S.A..

En tal virtud, LO DOY POR APROBADO, solicitándole darle el trámite respectivo.

Sin otro particular, me es grato suscribirme.

Atentamente, "Id y Enge Inga. Sindy Asesora-Superv Area de Ingeniería Mecánica Industrial

SMGB/ra

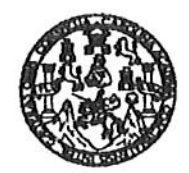

**FACULTAD DE INGENIERIA** 

### REF.REV.EMI.064.015

Trabajo de Graduación titulado Como Catedrático Revisor del DESARROLLO E IMPLEMENTACIÓN DE PROCEDIMIENTOS PARA **PRODUCTOS** EN **CONTROL** DE **INVENTARIO** DE EL. CONSIGNACIÓN PARA LA EMPRESA UNIÓN COMERCIAL DE GUATEMALA S.A., presentado por el estudiante universitario Lester apruebo el presente trabajo y recomiendo la Alexander Alfaro Osov. autorización del mismo.

"ID Y ENSEÑAD A TODOS ieria Mecànica Urguizú Rodas Ing. Cesar Ernesto **CULTAD DE** Catedrático Revisor de Trabajos de Graduacio Escuela de Ingeniería Mecánica Industrial

Guatemala, mayo de 2015.

/mgp

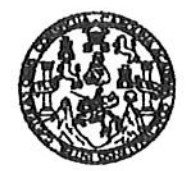

**FACULTAD DE INGENIERIA** 

### REF.DIR.EMI.120.015

El Director de la Escuela de Ingeniería Mecánica Industrial de la Facultad de Ingeniería de la Universidad de San Carlos de Guatemala, luego de conocer el dictamen del Asesor, el Visto Bueno del Revisor y la aprobación del Área de Lingüística del trabajo de **IMPLEMENTACIÓN** DE graduación titulado **DESARROLLO** E PROCEDIMIENTOS PARA EL CONTROL DE INVENTARIO DE PRODUCTOS EN CONSIGNACIÓN PARA LA EMPRESA UNIÓN COMERCIAL DE GUATEMALA S.A., presentado por el estudiante universitario Lester Alexander Alfaro Osoy, aprueba el presente trabajo y solicita la autorización del mismo.

"ID Y ENSEÑAD A TODOS"

SIDAD DE SAN DIRECCION <del>Escuelo de Ingenie</del>rio Macónico Industrio Ernesto/Ukquizú Rodas Ing. Césa FACULTAD DE INGEN **SIRE/C/TOR** Escuela de Ingeniería Mecánica Industrial

Guatemala, julio de 2015.

 $/mgp$ 

Escusias: ingeniería Civil, ingeniería Mecánica Industrial, Ingeniería Química, ingeniería Mecánica Eléctrica, Escusia de Ciencias, Regional de Ingeniería Santaria y Recursos Hidráulicos<br>(ERIS), Posgrado Masstría en Sistem

Universidad de San Carlos de Guatemala

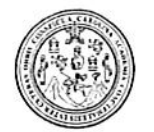

Facultad de Ingeniería Decanato

DTG. 343.2015

El Decano de la Facultad de Ingeniería de la Universidad de San Carlos de Guatemala, luego de conocer la aprobación por parte del Director de la Escuela de Ingeniería Mecánica Industrial, al Trabajo de Graduación titulado: DESARROLLO / E IMPLEMENTACIÓN DE PROCEDIMIENTOS EL **PARA CONSIGNACIÓN PRODUCTOS** EN. **DE INVENTARIO** DE \* **CONTROL** EMPRESA UNIÓN COMERCIAL DE S. A., **GUATEMALA PARA**  $LA$ presentado por el estudiante universitario: Alfaro Lester Alexander después de haber culminado las revisiones previas bajo la Osoy, v responsabilidad de las instancias correspondientes, autoriza la impresión del mismo.

IMPRÍMASE: Ing. Pedro Antonio Aguilar Po Decano

Guatemala, 17 de julio de 2015

### /gdech

Escuelas: Ingeniería Civil, Ingeniería Mecánica Industrial, Ingeniería Química, Ingeniería Mecánica Eléctrica, - Escuela de Ciencias, Regional de Ingeniería Sanitaria y Recursos Hidráulicos (ERIS). Post-Grado Maestría en Sistemas Mención Ingeniería Vial. Carreras: Ingeniería Mecánica, Ingeniería Electrónica, Ingeniería en Ciencias y Sistemas. Licenciatura en Matemática. Licenciatura en Física. Centro de Estudios Superiores de Energía y Minas (CESEM). Guatemala, Ciudad Universitaria, Zona 12. Guatemala, Centroamérica.

# **ACTO QUE DEDICO A:**

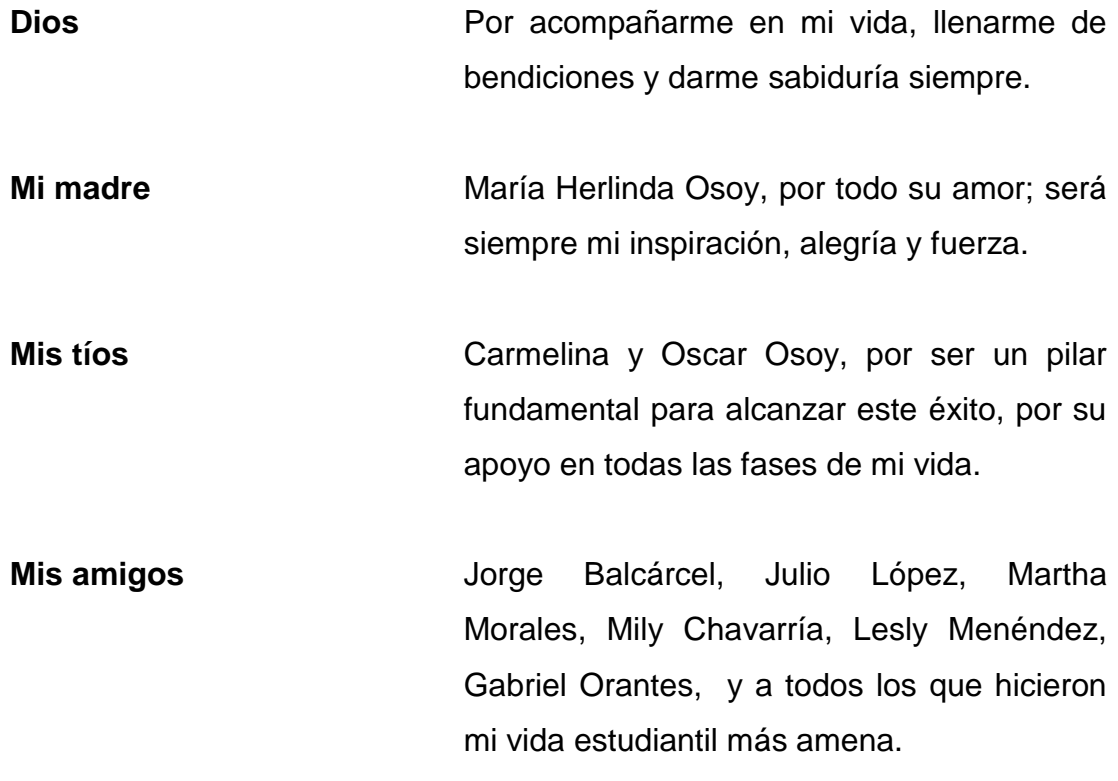

# **AGRADECIMIENTOS A:**

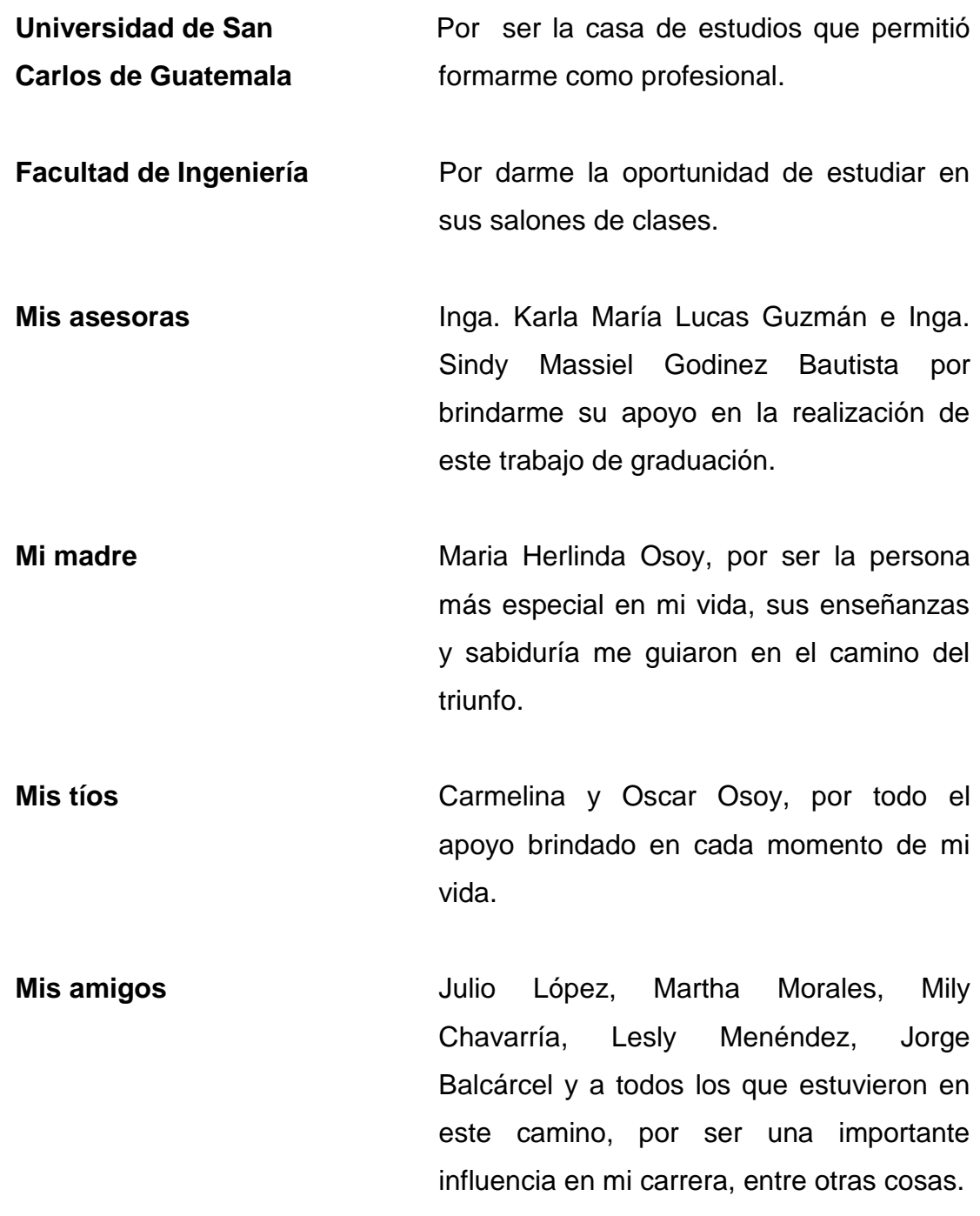

# ÍNDICE GENERAL

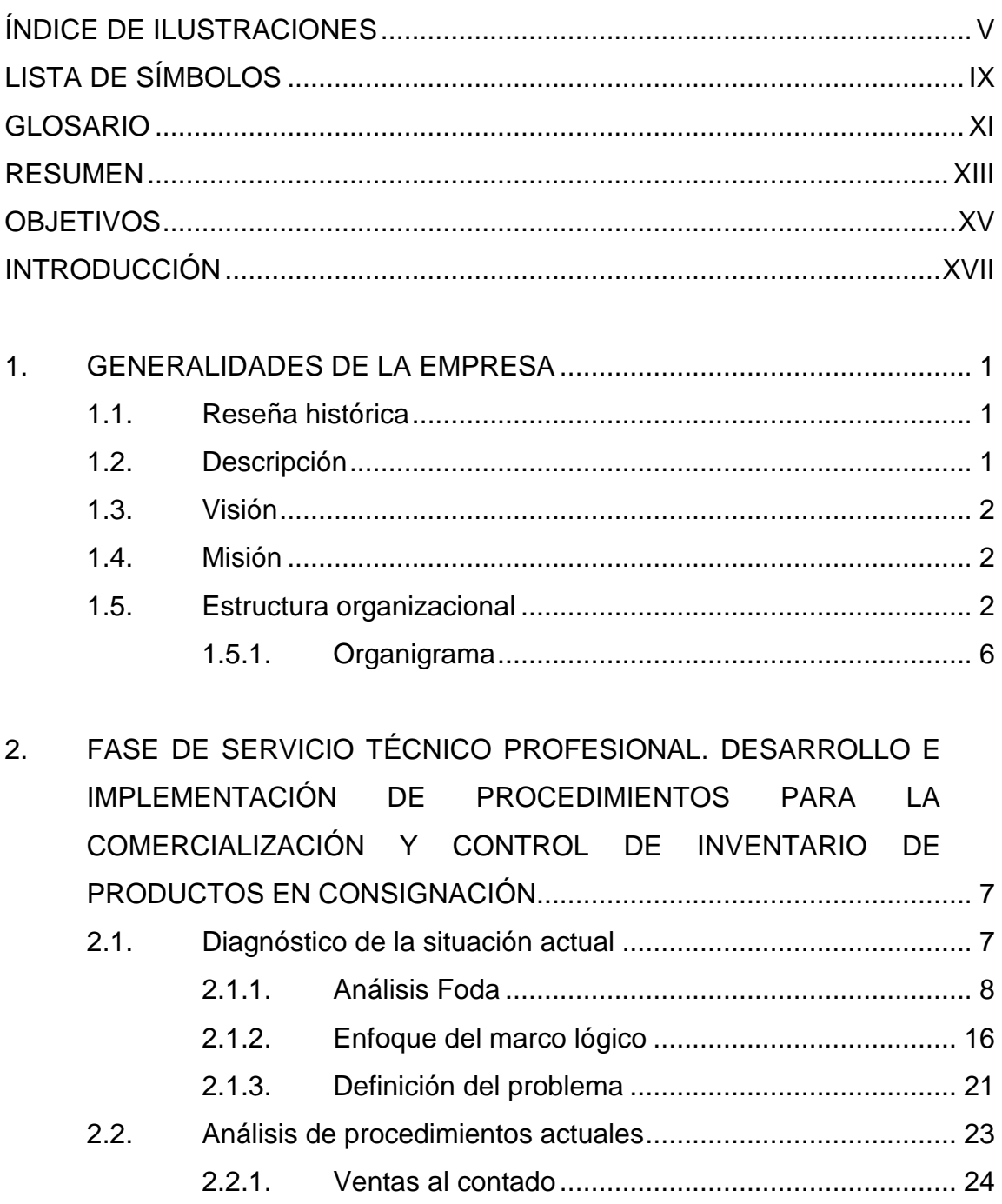

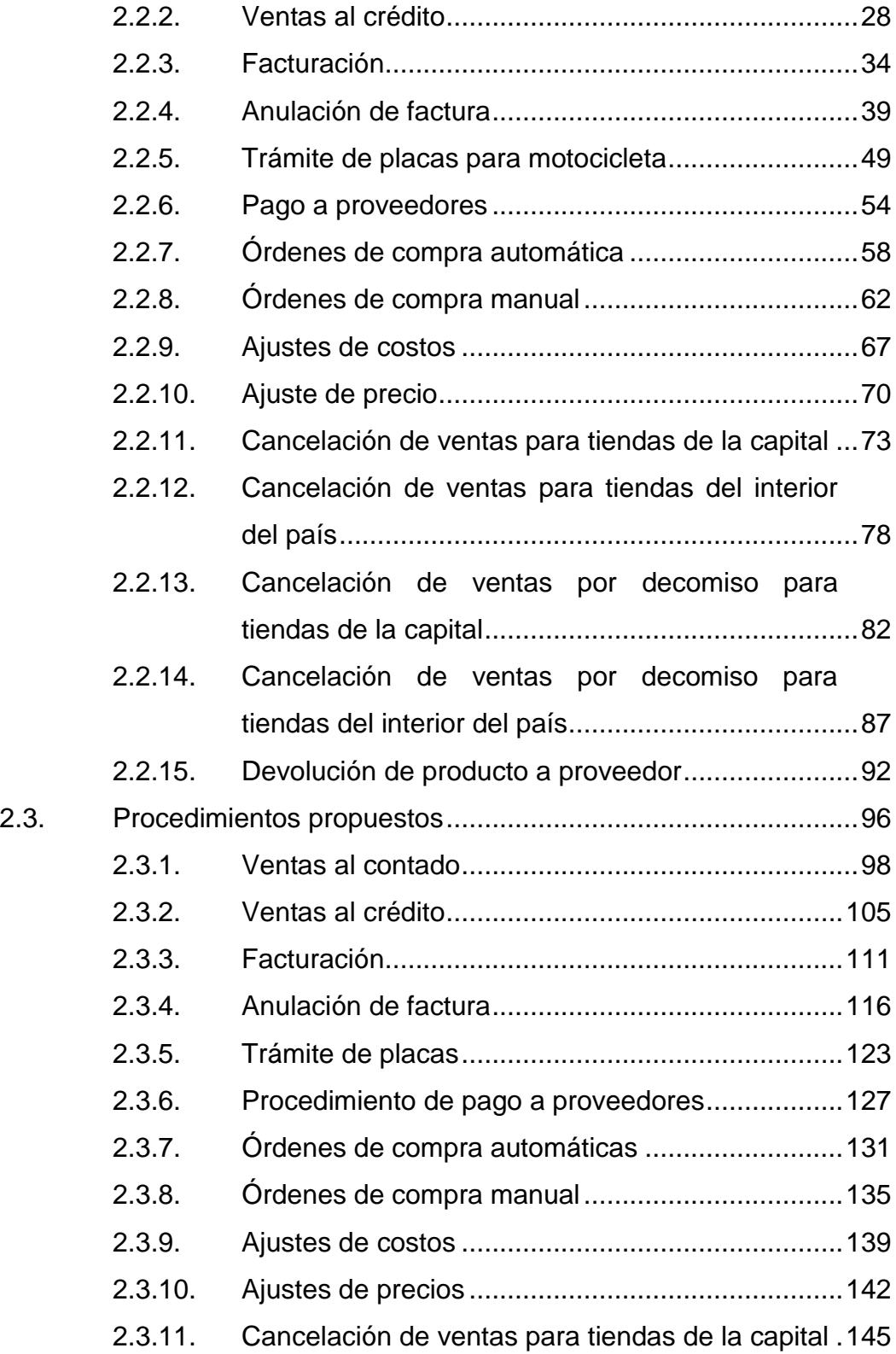

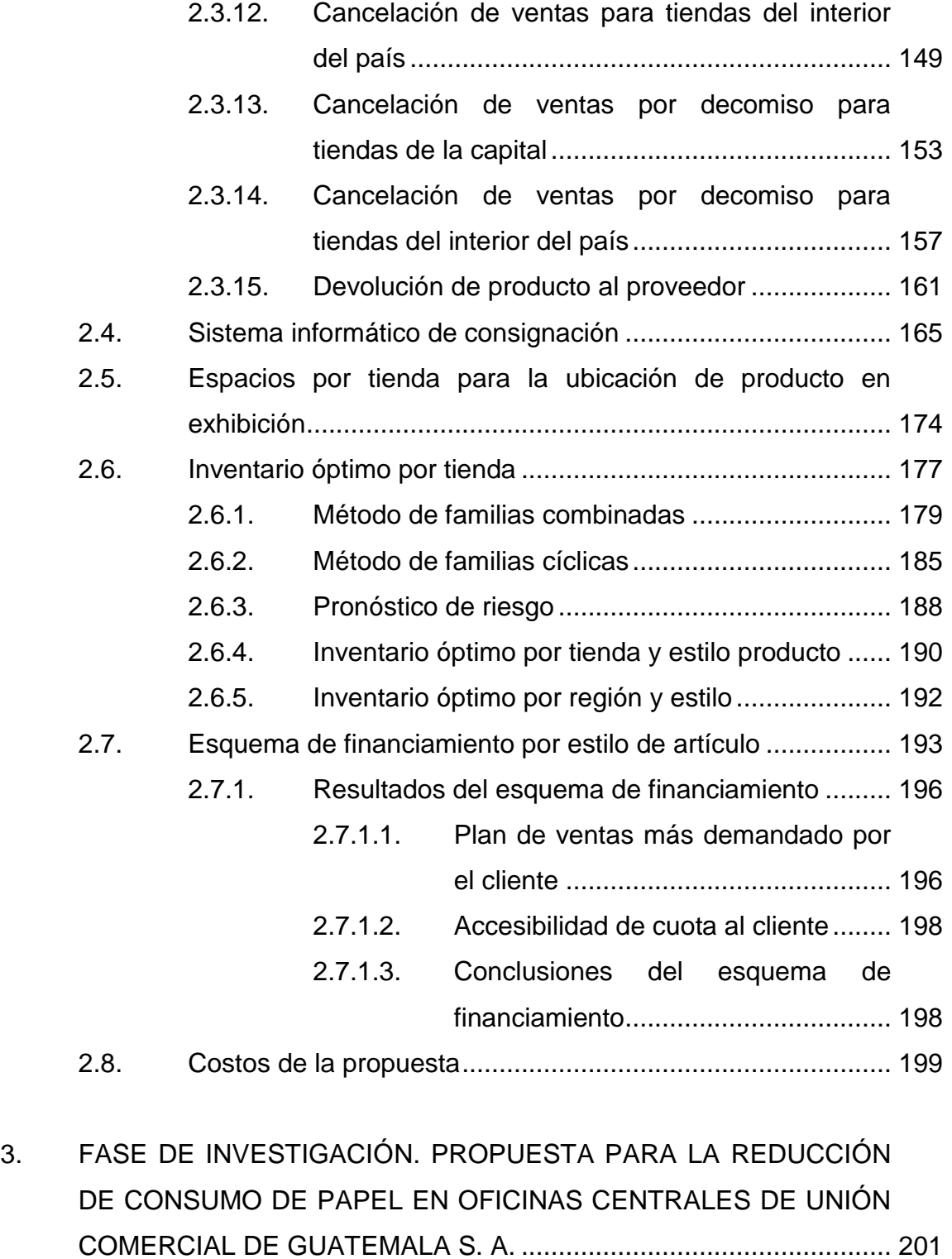

3.1. [Diagnóstico actual de consumo de papel](#page-229-1) .............................. 201

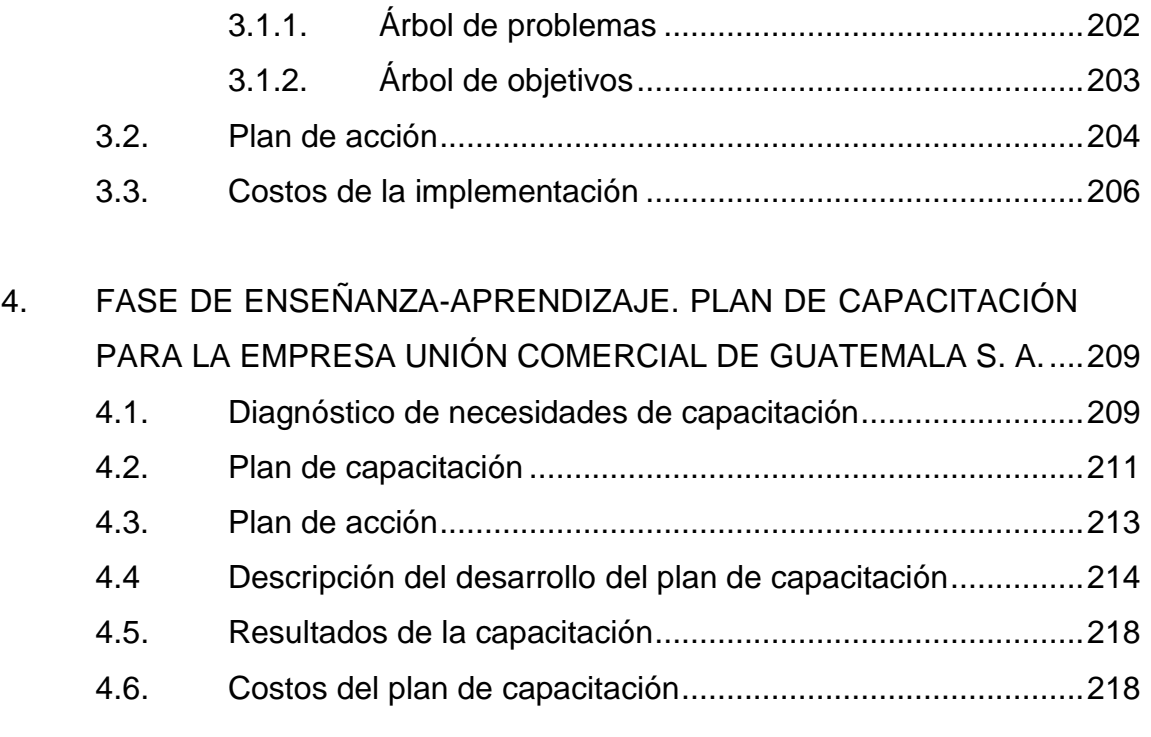

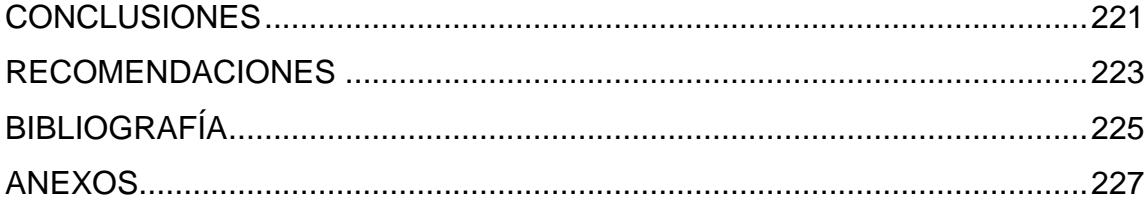

# <span id="page-15-0"></span>**ÍNDICE DE ILUSTRACIONES**

# **FIGURAS**

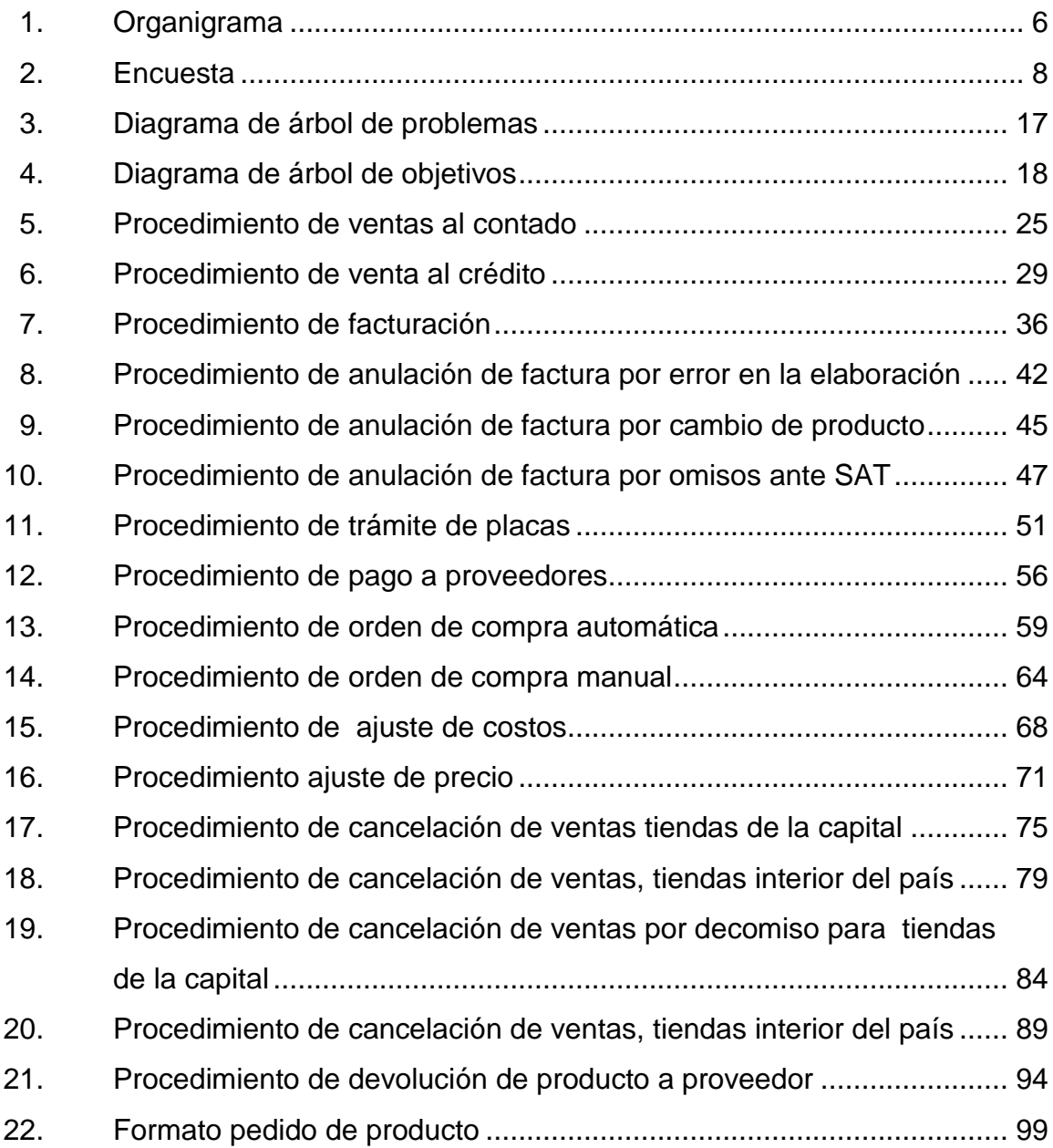

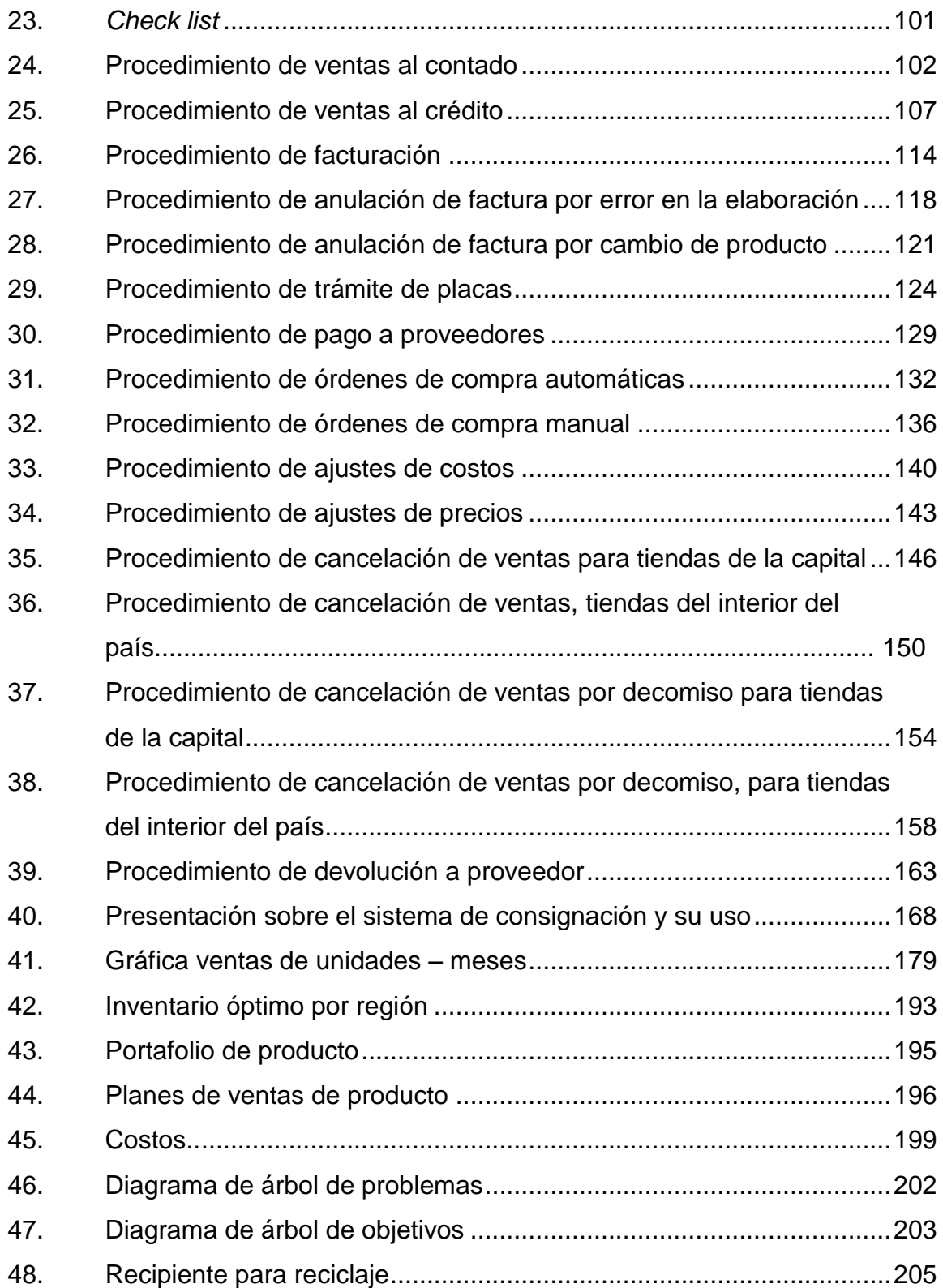

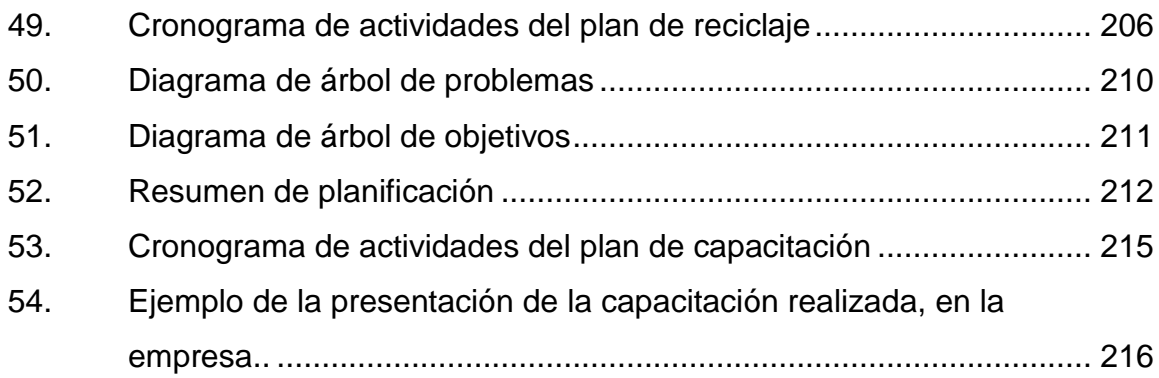

# **TABLAS**

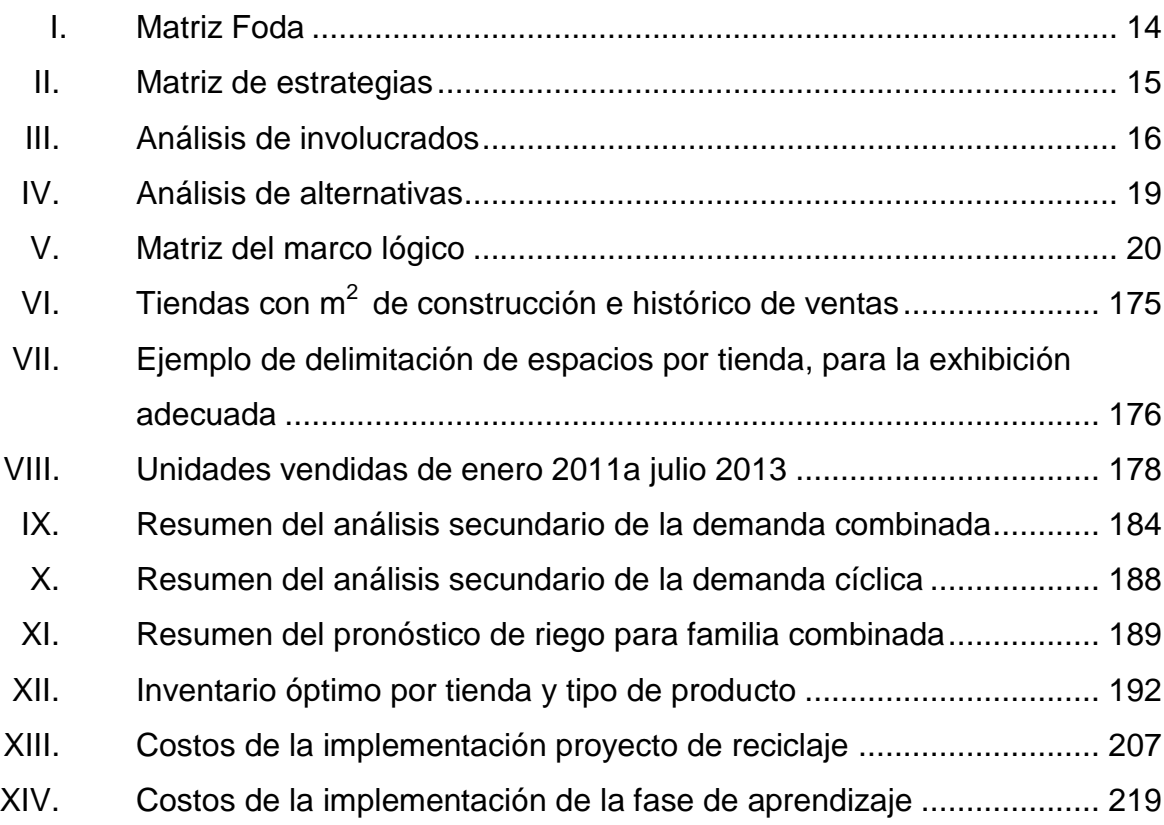

# **LISTA DE SÍMBOLOS**

#### <span id="page-19-0"></span>Símbolo Significado

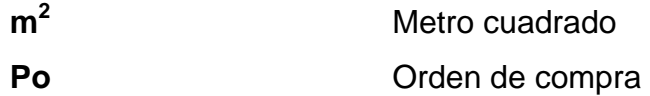

- VA(i) Ventas ajustadas
- VR(i) Ventas reales

## **GLOSARIO**

<span id="page-21-0"></span>**ANSI** American National Standard Institute, normas para la elaboración de diagramas de flujo administrativo. **Chassis Chassis** Descripción única alfanumérica que identifica un vehículo o producto. *Checklist* Lista sistemática de control o de verificación de que todo está correcto. Consignación **Producto otorgado a un comerciante**, sin ser cancelado hasta que sea vendido por él. **Courier Envío** de paquetes por medio de transporte de empresas privadas, las cuales no tienen algún tipo de relación con el cliente. **DPI** Documento Personal de Identificación. **Foda** Metodología de estudio de la situación de una empresa o proyecto. Analizando sus características internas y su situación externa. **Line up Línea** de producto que se comercializa en un

determinado periodo de tiempo.

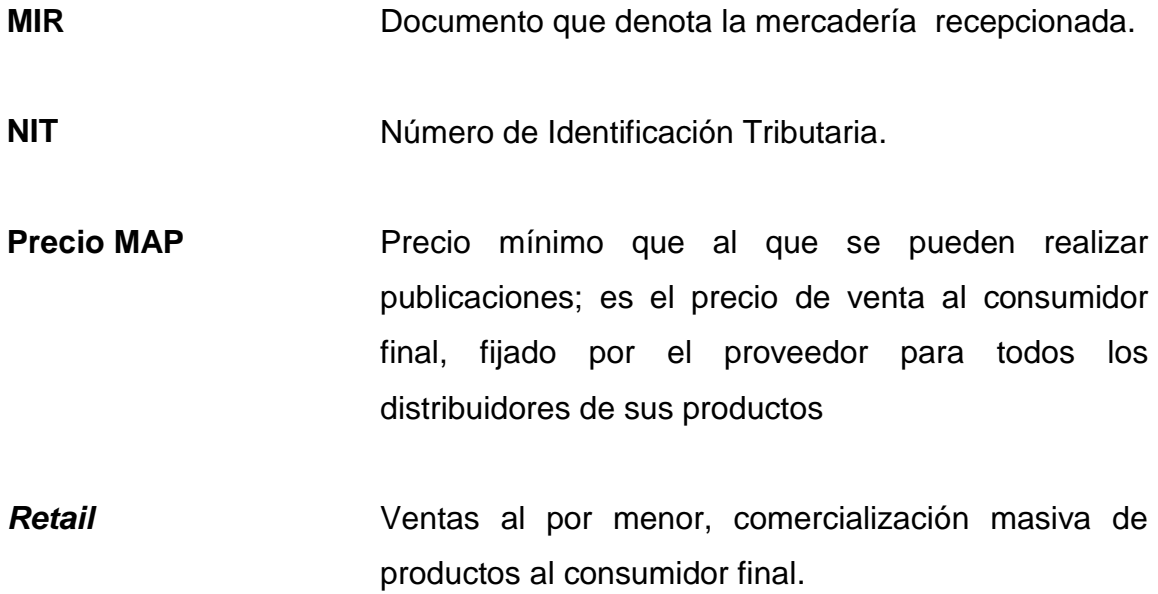

### **RESUMEN**

<span id="page-23-0"></span>El presente trabajo de graduación fue desarrollado a través del Ejercicio Profesional Supervisado (EPS), en la empresa Unión Comercial de Guatemala S. A., la cual se dedica a la comercialización de electrodomésticos, muebles y vehículos de dos ruedas en sus 96 tiendas en Guatemala, y tendrá a disposición el desarrollo e implementación de procedimientos para el control de inventario de productos en consignación.

Este tipo de inventario se encuentra en todas las tiendas y carecen de un adecuado control, por la falta de un sistema informático que apoye a tener una óptima administración y procedimientos no establecidos de las áreas involucradas con el manejo y comercialización; ha provocado sobreinventarios, producto deteriorado o extraviados, exhibiciones inadecuadas y una inapropiada segmentación de mercado.

Con la elaboración del proyecto técnico profesional, en esta empresa se desarrolló un efectivo control de inventario para los productos en consignación, implementando un sistema informático con funcionalidad semiautomática; se realizó un portafolio de producto, esquema de financiamiento, segmentación de mercado tipo psicográfico, limitación de espacios en tiendas para una adecuada exhibición y procedimientos administrativos basados en la norma ANSI.

XIII

# **OBJETIVOS**

### <span id="page-25-0"></span>**General**

Desarrollar e implementar procedimientos para el control de inventario de productos en consignación para la empresa Unión Comercial de Guatemala S. A.

### **Específicos**

- 1. Implementar sistema informático para el control de inventarios de productos en consignación.
- 2. Desarrollar los procedimientos adecuados para los productos en consignación.
- 3. Delimitar espacios en tiendas para una adecuada exhibición de productos.
- 4. Realizar una segmentación de mercado de los productos en consignación para una adecuada rotación de venta en cada región.
- 5. Establecer un control eficiente de inventario para tener un manejo adecuado del mismo.
- 6. Realizar un plan de ahorro de papel, que corresponda aun mínimo del 10% en las oficinas centrales de Unión Comercial de Guatemala, S. A.
- 7. Diseñar un plan de capacitación para la empresa Unión Comercial de Guatemala, S. A.

## **INTRODUCCIÓN**

<span id="page-27-0"></span>En la actualidad los inventarios de consignación son importantes en las empresas de *retail*, esto se debe a la falta de decisión de compra de productos en los cual se tiene incertidumbre de venta, representa bajos costos de almacenamiento y deterioro en bodegas y menor riesgo para la comercialización, debido a que el consignador conserva la propiedad de los productos hasta que el consignatario los vende.

El control adecuado de inventarios es fundamental para la empresa, ya que sirve como base para las proyecciones de ventas y compras; además se pueden reducir costos y aumentar las oportunidades de venta.

La empresa Unión Comercial de Guatemala S. A., se dedica principalmente a la comercialización de electrodomésticos, muebles y vehículos de dos ruedas, en las 96 tiendas que posee actualmente.

A principios del 2010 inicia a comercializar productos en consignación, con un nuevo proveedor y una categoría totalmente distinta a los productos tradicionales que comercializaba; esta categoría se denominó medios de transporte, la cual está representada por vehículos de dos ruedas; se originó como un plan piloto, por la inseguridad que representaba la comercialización de los nuevos productos, por lo que no se invirtió en un sistema informático para el control de inventario de consignación, provocando la realización de procedimientos manuales en hojas de Excel y el desorden en las tiendas con este tipo de inventario.

XVII

Con la elaboración del proyecto de la fase Técnico Profesional en esta empresa se desarrolló un efectivo control de inventario para los productos en consignación, realizando un portafolio de producto, esquema de financiamiento del mismo, segmentación de mercado, asignación de espacio en las tiendas para exhibición y los procedimientos adecuados para su administración, limitando las tiendas en 6 regiones a nivel nacional; también se implementó un sistema informático para el control de inventario de consignación.

Además del proyecto técnico realizado en esta empresa, y debido a que no se ha implementado algún tipo de plan de ahorro, se desarrolló la fase de investigación, la cual consiste en la creación de un plan de ahorro de papel realizado en las oficinas centrales de la empresa, con el fin de poder disminuir costos y ayudar al medio ambiente con la reutilización y reciclado del mismo.

La fase de aprendizaje se realizó por medio de capacitaciones de concientización para cuidar el medio ambiente, enfocadas en la reutilización y reciclado de papel, participando 150 colaboradores que conforman el edificio administrativo, los cuales utilizan el 65 % del consumo total de papel de la empresa.

Tipo de cambio utilizado para este informe Q 7,69 por \$1,00.

## <span id="page-29-0"></span>**1. GENERALIDADES DE LA EMPRESA**

### <span id="page-29-1"></span>**1.1. Reseña histórica**

La empresa Unión Comercial de Guatemala S. A., fue fundada en el 2000 cuando el Grupo Unicomer adquirió las operaciones minoristas en América Central del grupo holandés CETECO NV.

Entre las empresas que forman parte del grupo están: La Curacao de Centroamérica y República Dominicana, Almacenes Tropigas de Centroamérica, la franquicia de Radio Shack en Centroamérica, Sony Center de Nicaragua, Unicomer en los Estados Unidos, Courts y Lucky Dollar en el Caribe de habla inglesa, Artefacta en Ecuador y Gollo en Costa Rica; en 18 de los 19 países en los que opera Grupo Unicomer es el líder con mayor participación de mercado.

La cadena de tiendas La Curacao que actualmente pertenece al grupo Unicomer, tiene más de 65 años en el mercado guatemalteco; desde sus inicios ha sido líder en la venta de productos al crédito siendo la pionera en el mercado con este tipo de negocio y la cadena de tiendas más grande de dicho grupo, ya que se expandió para toda Centroamérica y el Caribe.

### <span id="page-29-2"></span>**1.2. Descripción**

La empresa Unión Comercial de Guatemala S. A., está conformada por la cadena de tiendas La Curacao, Almacenes Tropigas, Almacén Loco Luis, Radio Shack, entre otras. Estas cadenas de tiendas ofrecen al consumidor una amplia selección de productos para uso doméstico como electrodomésticos, muebles, electrónicos, vehículos de 2 ruedas, generadores eléctricos, motores marinos, además de opciones atractiva para el financiamiento de sus compras.

### <span id="page-30-0"></span>**1.3. Visión**

"Ser una empresa que a través del liderazgo y de un proceso de mejora continua, crezca en su mercado contribuyendo al desarrollo de la región y a la calidad de vida de las familias Centroamericanas y caribeñas"<sup>1</sup>.

### <span id="page-30-1"></span>**1.4. Misión**

"Ser el líder centroamericano y del Caribe en la comercialización de electrodomésticos sirviendo las necesidades de los hogares de la región con los productos y servicios innovadores, con la dedicación y esmero que nuestros clientes merecen, fomentando un ambiente profesional para los colaboradores, logrando la rentabilidad y el crecimiento sostenible necesario para cumplir las expectativas de los accionistas"<sup>2</sup>.

### <span id="page-30-2"></span>**1.5. Estructura organizacional**

La estructura organizacional de la empresa Unión Comercial de Guatemala S. A., está representada como una estructura horizontal, de tipo lineal, organizándose por departamentos y secciones, aprovechando la preparación y las aptitudes profesionales del personal, en donde puede lograr mayor rendimiento.

l

 $<sup>1</sup>$  Unión Comercial de Guatemala S. A.</sup>

 $2$  lbíd.

El gerente de país es el representante de toda la empresa en Guatemala, pero es dirigido por el director de la empresa regional que se encuentra en El Salvador; los departamentos en que se estructura la empresa en Guatemala tienen un gerente representante quien reporta directamente al gerente de país, las diferentes gerencias son:

- Gerencia de Ventas
- Gerencia de Compras
- Gerencia de Créditos y Cobros
- Gerencia de Recursos Humanos
- Gerencia Financiera
- Gerencia de Proyectos

Cada uno de estas gerencias departamentales tiene una función primordial en el desarrollo de la empresa, con un representante que es la máxima autoridad y una estructura organizacional independiente entre ellos; las funciones de cada uno más importantes son:

- Gerencia de Ventas
	- o Tomar decisiones estratégicas, intuitivas y lógicas, sobre objetivos y metas de ventas.
	- o Contratar personal con relación directa en la jerarquía, y puede prescindir de ellos.
	- o Visitar tiendas para conocer oportunidades de negocio.
	- o Atender a clientes especiales.

## Gerencia de Compras

- o Su función principal es la compra de productos y colocación de precios en el sistema, para comercializar en las tiendas.
- o Negociar con los proveedores el ingreso o liquidación de productos.
- o Inventarios óptimos en bodega central.
- o Solicitud de productos a los proveedores.
- o Promociones y precios.
- o Distribución de productos a tiendas.
- Gerencia de Mercadeo
	- o Realiza el plan de mercadeo y objetivos para la comunicación nacional, con el fin de informar sobre los productos de venta en las tiendas.
	- o Autoriza todos los gastos relacionados con publicidad.
	- o Investigaciones de mercado.
	- o Posicionamiento y diferenciación.
- Gerencia de Créditos y Cobros
	- o Creación de estrategias para la colocación de creditos y gestión de cobros, planes de financiamientos y tasas de interés.
	- o Implementar herramientas de cobro.
	- o Realizar procedimientos adecuados relacionados con créditos y cobros.
- Gerencia de Recursos Humanos
	- o Realizar planes para la creación de buenas relaciones laborales con todos los colaboradores y capacitaciones.
	- o Contratación de personal nuevo, tomando en cuenta los requerimientos solicitados por las gerencias.
	- o Crea planes de crecimiento profesional interno y evaluaciones de desempeño.
	- o Tiene a su cargo el pago de nómina.
- Gerencia Financiera
	- o Evaluar la rentabilidad de la empresa
	- o Realizar todo el proceso de contabilidad
	- o Pagar a proveedores
- Gerencia de Proyectos
	- o Desarrollar planes de construcción de nuevas tiendas
	- o Coordinar el mantenimiento de tiendas y edificio administrativo

### **1.5.1. Organigrama**

<span id="page-34-0"></span>La empresa Unión Comercial de Guatemala S.A., presenta un tipo de organigrama vertical, sus unidades son ramificadas de arriba hacia abajo a partir del gerente general, desagrega los diferentes niveles jerárquicos de una forma escalonada

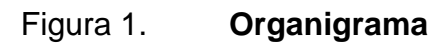

<span id="page-34-1"></span>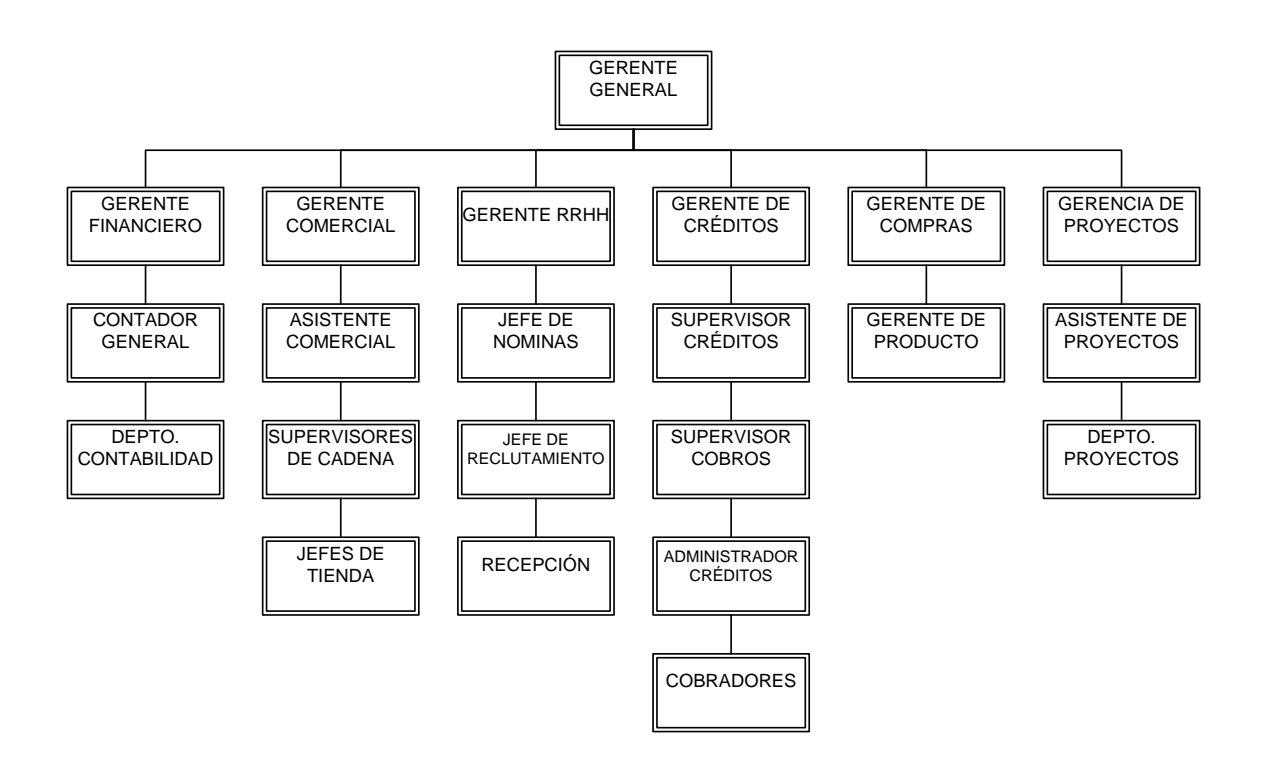

Fuente: Unión Comercial de Guatemala S. A.

# <span id="page-35-0"></span>**2. FASE DE SERVICIO TÉCNICO PROFESIONAL. DESARROLLO E IMPLEMENTACIÓN DE PROCEDIMIENTOS PARA LA COMERCIALIZACIÓN Y CONTROL DE INVENTARIO DE PRODUCTOS EN CONSIGNACIÓN**

### <span id="page-35-1"></span>**2.1. Diagnóstico de la situación actual**

Unión Comercial de Guatemala S. A., carece de un sistema informático implementado, que proporcione la facilidad de controlar el inventario en consignación que se encuentra en sus pisos de venta; además no ha establecido los procedimientos adecuados para el manejo de estos productos en tiendas, departamento de ventas especiales, compras, contabilidad y sistemas, lo que ha provocado problemas de sobreinventarios de productos de baja rotación, deterioro de producto, inadecuada exhibición en tiendas, molestias a los clientes por la dificultad y entrega del producto.

Ha existido un incremento en la comercialización de estos artículos en los últimos años, obteniendo ventas en el 2010 que exceden los 600 productos vendidos y a la fecha se cuenta con un registro de 7 000 artículos vendidos en el 2012; esto obliga a las aéreas responsables de mantener un control sobre estos productos, el cual es muy deficiente.

Se cuenta con más de 1 000 productos colocados en todas las tiendas de estas categorías, de los cuales alrededor del 50 % rotan mensualmente, esto implica que el resto de producto queda en exhibición en tiendas; debido a su escaso control, el inventario se vuelve obsoleto y se deteriorará, provocando pérdidas a la empresa por no poderlo comercializar; espacio muerto en tienda y
problemas de costos para ambas empresas; el control de todo el inventario se trabaja manualmente con hojas de Excel, lo que implica una inadecuada administración.

### **2.1.1. Análisis Foda**

Este análisis se realizó por medio de encuestas abiertas, efectuadas a los departamentos involucrados en el manejo del inventario en consignación, Departamento de Ventas Especiales, Departamento de Compras y Departamento de Contabilidad, y se formularon las siguientes preguntas:

### Figura 2. **Encuesta**

- ¿Puede indicarme una fortaleza de la empresa?, ¿Por qué cree, que es una fortaleza?
- ¿Puede indicarme una oportunidad de la empresa?, ¿Por qué cree, que es una oportunidad?
- ¿Puede indicarme una debilidad de la empresa?, ¿Por qué cree, que es una debilidad?
- *i* Puede indicarme una amenaza de la empresa?, ¿Por qué cree, que es una amenaza?

Fuente: elaboración propia.

De la información brindada por las 15 personas entrevistas, basados en su opinión personal, se realizó la descripción del análisis Foda.

- **Fortalezas** 
	- o Solidez económica, debido a que la empresa representa más de 110 tiendas en toda Guatemala y con más de 65 años de experiencia.
	- o Otorga financiamiento a los clientes por la compra del producto en las tiendas.
	- o Servicios adicionales como garantía adicional, soporte postventa, el cliente al adquirir sus productos tiene satisfacción de una excelente calidad y la opción de adquirir una garantía extra para un mayor soporte.
	- o Representación de marcas de prestigio para la comercialización, comercializa productos únicamente de las mejores marcas a nivel regional o mundial, no adquiere productos si no existe un respaldo y garantía.
	- o Sistema de financiamiento inmediato, tiene la capacidad que en el periodo de una hora otorga un crédito sin complicaciones.
	- o Comercialización de productos en toda Guatemala, representa a más de 110 tiendas a nivel nacional, con ubicación en cada departamento.
	- o Posicionamiento de tiendas, debido a que la cadena de tiendas La Curacao tiene más de 65 años en el mercado guatemalteco, los

clientes reconocen las tiendas fácilmente para compra de sus productos.

- **Oportunidades** 
	- o Crecimiento del mercado para la comercialización de vehículos de 2 ruedas, esto es debido a la situación económica del país, donde transportarse en automóviles es complicado y representa altos costos.
	- o Incremento del precio del combustible: este incremento es a nivel mundial y las motocicletas representan la mejor opción para ahorro económico, por el bajo consumo de combustible.
	- o Aumento en el uso de vehículos de dos ruedas con motor, debido al congestionamiento vehicular en el departamento de Guatemala con un parque automotor de más de 1 000,000 de automóviles, por lo que el tránsito es lento y de difícil circulación.
	- o Difícil otorgamiento de crédito por parte de entidades bancarias, para la compra de este tipo de productos, debido a que lo clientes son parte de la economía informal o están limitados por sus bajos ingresos, lo que permite a la empresa Unión Comercial de Guatemala S. A. tener una ventaja competitiva, ya que ofrece un fácil otorgamiento de crédito a este tipo de clientes.
	- o Las empresas de *retail,* que representan su competencia directa, no tienen tiendas en todos los departamentos de Guatemala, tampoco tienen la capacidad de entrega de producto sin recargo

adicional, lo que permite a la empresa Unión Comercial de Guatemala S. A. una diferenciación de beneficios, ya que cuenta con tiendas en todos los departamentos de Guatemala, ubicadas en puntos estratégicos con la mejor accesibilidad e instalaciones adecuadas, para que el cliente tenga la mejor experiencia de compra y entrega a domicilio sin recargo.

- o Aumento de este tipo de productos de origen chino a Guatemala, los cuales no tienen respaldo ni garantía, las marcas y productos que comercializa Unión Comercial de Guatemala S. A., en sus tiendas, son líderes en el mercado, con representación a nivel internacional, garantía y posicionamiento.
- **Debilidades** 
	- o Retraso en la entrega de mercadería en las tiendas, para los productos en consignación no se cuenta con bodega, cada proveedor entrega el producto en las tiendas, lo que genera un inconveniente por la tardanza y manejo del producto.
	- o Recurso humano sin adecuada capacitación, por la alta rotación de personal en las tiendas, nuevos productos, logística de capacitación en todas las tiendas y poca atención.
	- o Tecnología obsoleta, los sistemas de la empresa no son amigables para su funcionamiento, provoca mala atención al cliente por retrasos en la facturación, difícil extracción de información.

11

- o Control de inventarios de consignación, no se cuenta con un sistema que pueda control inventarios de este tipo en las tiendas, todo se realiza por medio operativo en hojas de excel.
- o Procedimientos de productos en consignación no establecidos, provocado por iniciar la comercialización de este tipo de producto como plan piloto, el crecimiento anual de venta y de ingreso de nuevos productos, no se realizó los procedimientos adecuados para poder trabajarlos.
- o Facturación lenta, para los productos en consignación se centralizan la facturación en el departamento de ventas especiales de todas las tiendas a nivel nacional.
- o Traslados de producto entre tiendas, al no existir un sistema que pueda controlar el inventario; los traslados entre tienda se deben realizar por medio de documentos manuales, los inconvenientes existen si estos documentos se deterioran o extravían.
- o Delimitación de espacios para exhibición en tiendas, en las tiendas no se cuenta con una adecuada exhibición debido a que no está definido el *line up* en el piso de ventas.
- o No hay prioridad en el otorgamiento de inventario a consignación por parte de proveedores, quienes prefieren realizar las ventas al contado a sus clientes, otorgan consignación del producto que no fue vendido o del cual tienen un adecuado inventario, incluso retirar el producto de tiendas para ser vendido al contado a sus cliente prioritarios.

### Amenazas

- o Ingreso de nuevos competidores: Guatemala es uno de los países principales a nivel centroamericano, la inversiones se vuelven atractivas y genera mayor competencia al instalarse nuevas empresas de este rubro.
- o Leyes y regulaciones del gobierno para productos como motocicletas, las regulaciones y leyes son evidentes cada año, ya que han provocado desequilibrio en el tránsito vehicular.
- o Decremento de remesas familiares, la deportación de connacionales, limita la economía guatemalteca.
- o Competencia directa, con tasa de interés más baja, las casas comerciales o de *retail*, tienen promociones más agresivas con tasas de intereses más bajas y otorgamiento de crédito más rápido
- o Los proveedores se vuelven competidores y aperturan sus tiendas propias para comercializar sus productos, especializándose en la línea de producto que venden.
- o Delincuencia: las personas tienen miedo de cambiar sus productos debido a la alta tasa de delincuencia en el país.
- o Incremento de impuestos: el alza de los productos por los impuestos establecidos crea una inestabilidad económica en los

clientes, cada producto tiene un nuevo valor más elevado y al cliente se le dificulta poder adquirirlos.

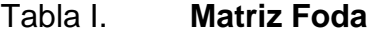

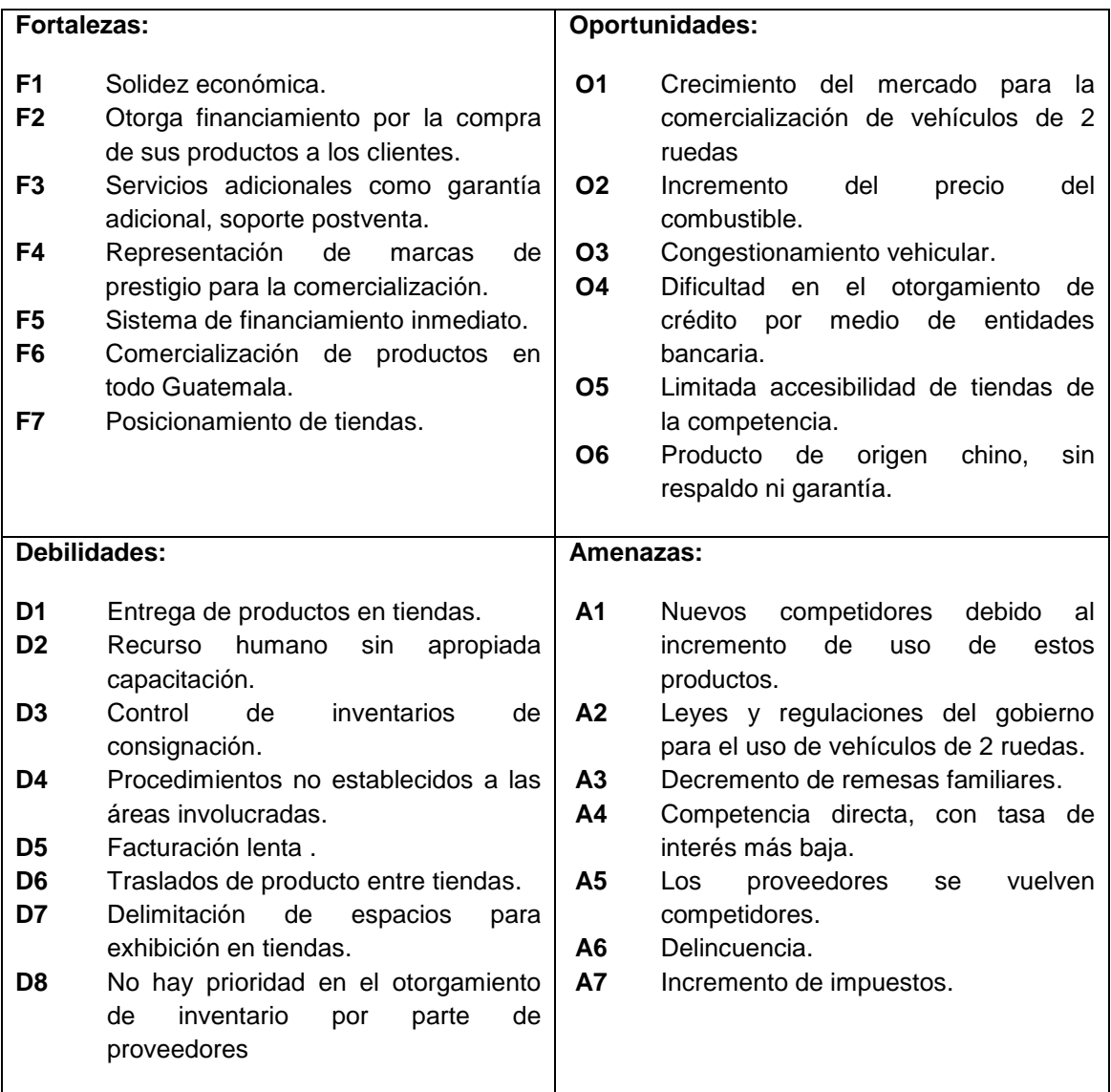

Fuente: elaboración propia.

Estrategias para los productos en consignación

A continuación se presenta la matriz de estrategias del análisis Foda.

## Tabla II. **Matriz de estrategias**

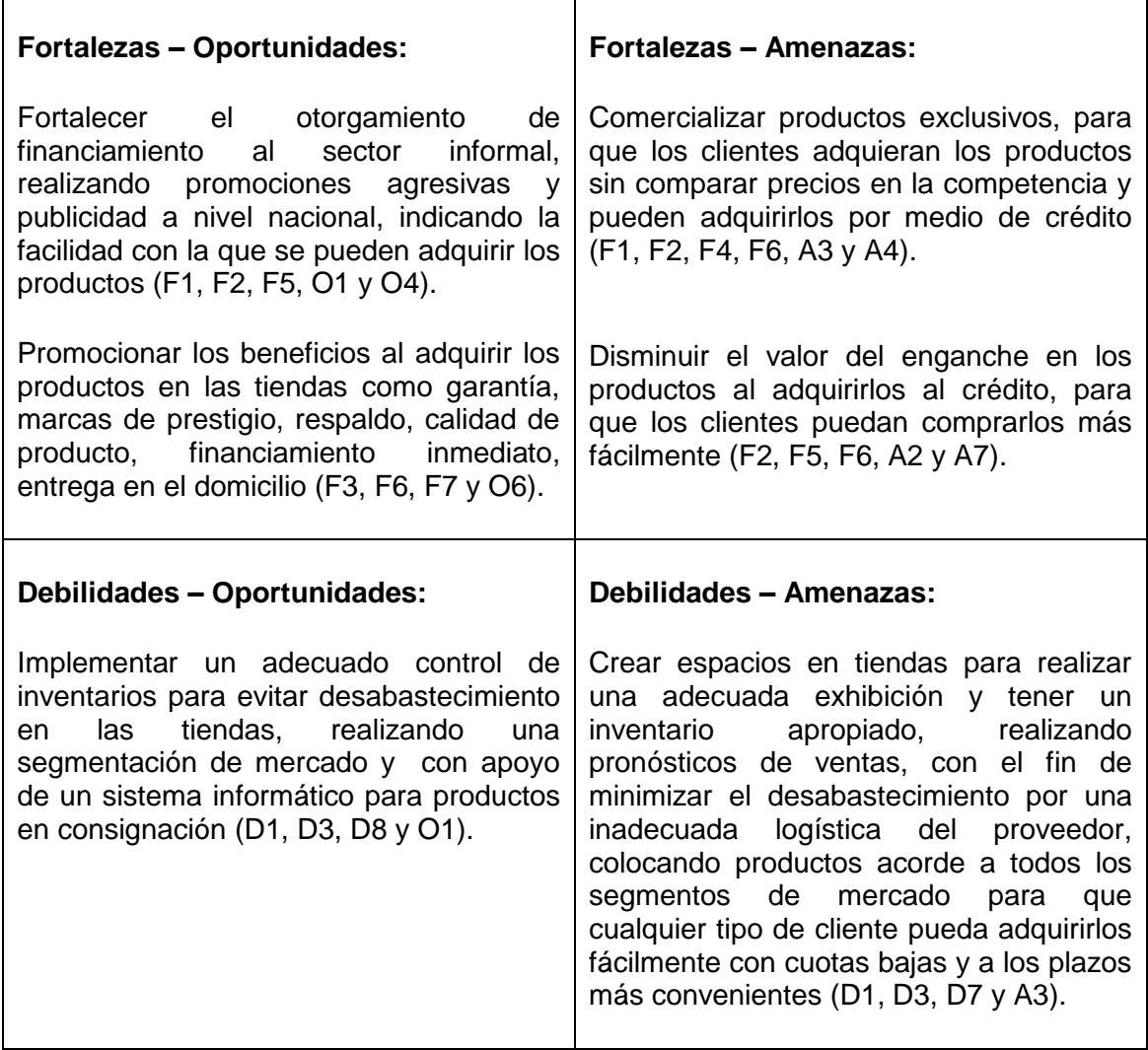

Fuente: elaboración propia.

## **2.1.2. Enfoque del marco lógico**

Análisis de involucrados:

Se realizaron encuestas y entrevistas a todas las personas de las diferentes áreas que tienen injerencia en los procedimientos o control de los productos en consignación; cada persona expresó su opinión sobre el control inadecuado de los inventarios de los productos en consignación.

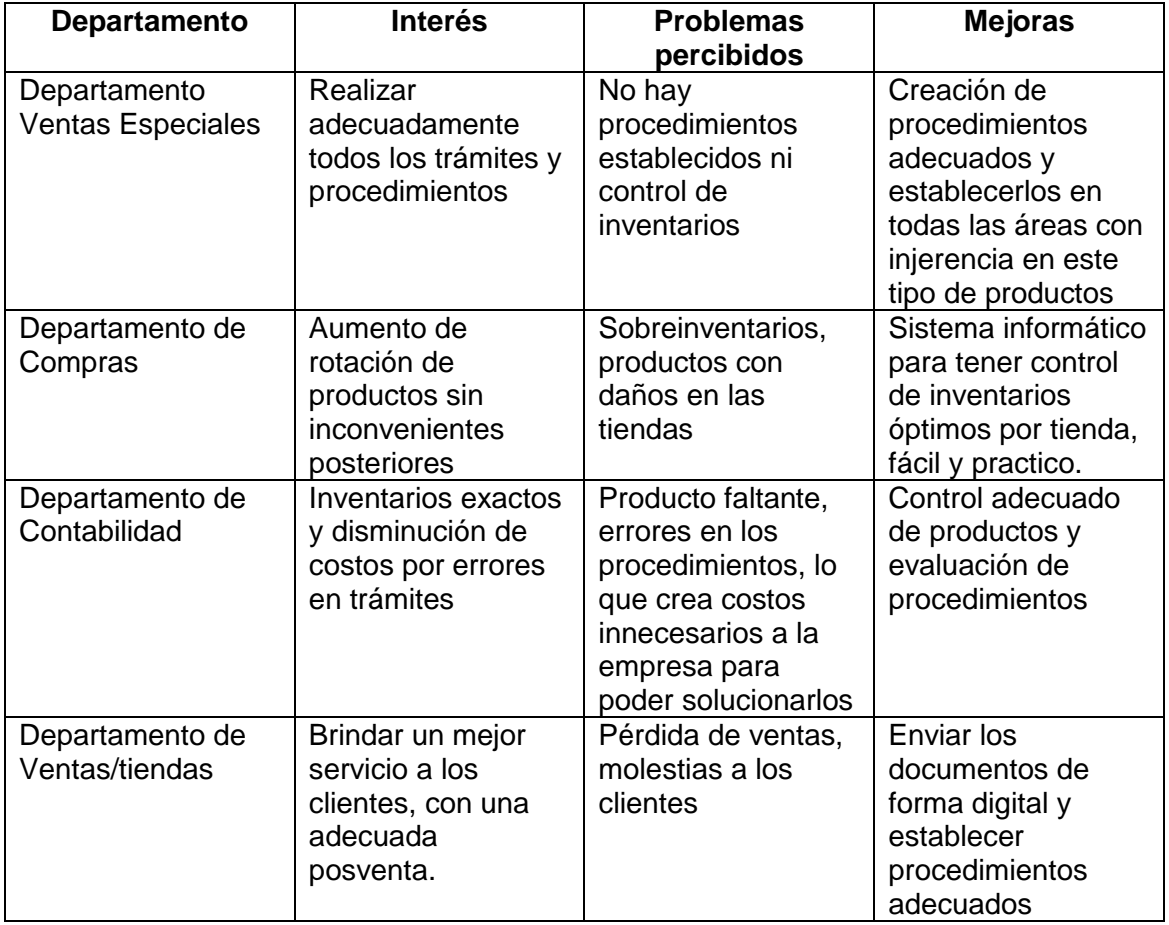

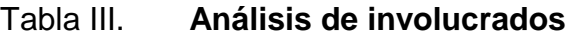

Fuente: elaboración propia.

 Diagrama de árbol de problemas: se analizó la situación actual y los procedimientos que actualmente trabaja la empresa Unión Comercial de Guatemala S. A.; en el diagrama de árbol de problemas se muestran las causas y efectos que originan los procedimientos actuales.

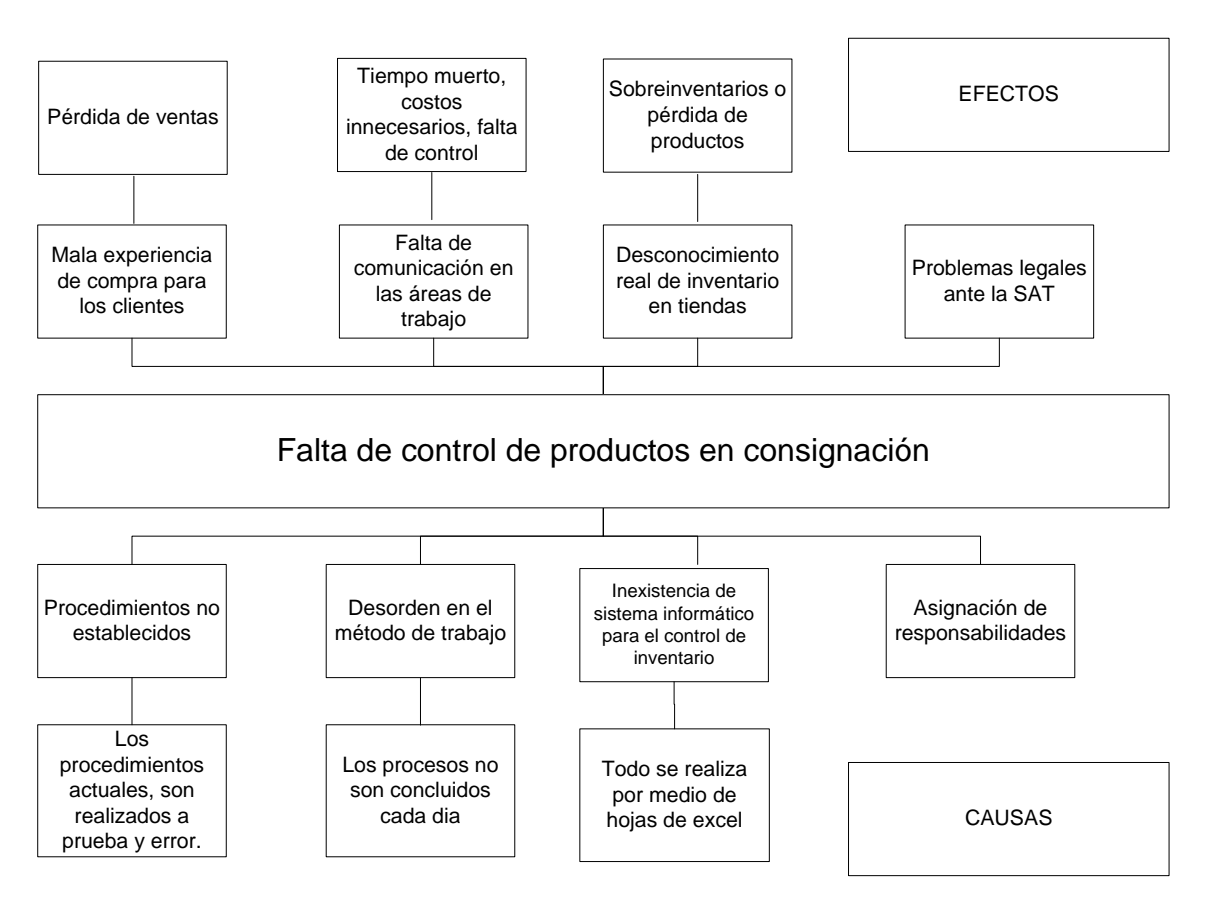

Figura 3. **Diagrama de árbol de problemas**

Fuente: elaboración propia.

 Diagrama de árbol de objetivos: para poder contrarrestar los problemas actuales de la empresa Unión Comercial de Guatemala S. A., se presenta el siguiente diagrama de objetivos, como alternativa para alcanzar la mejora continua.

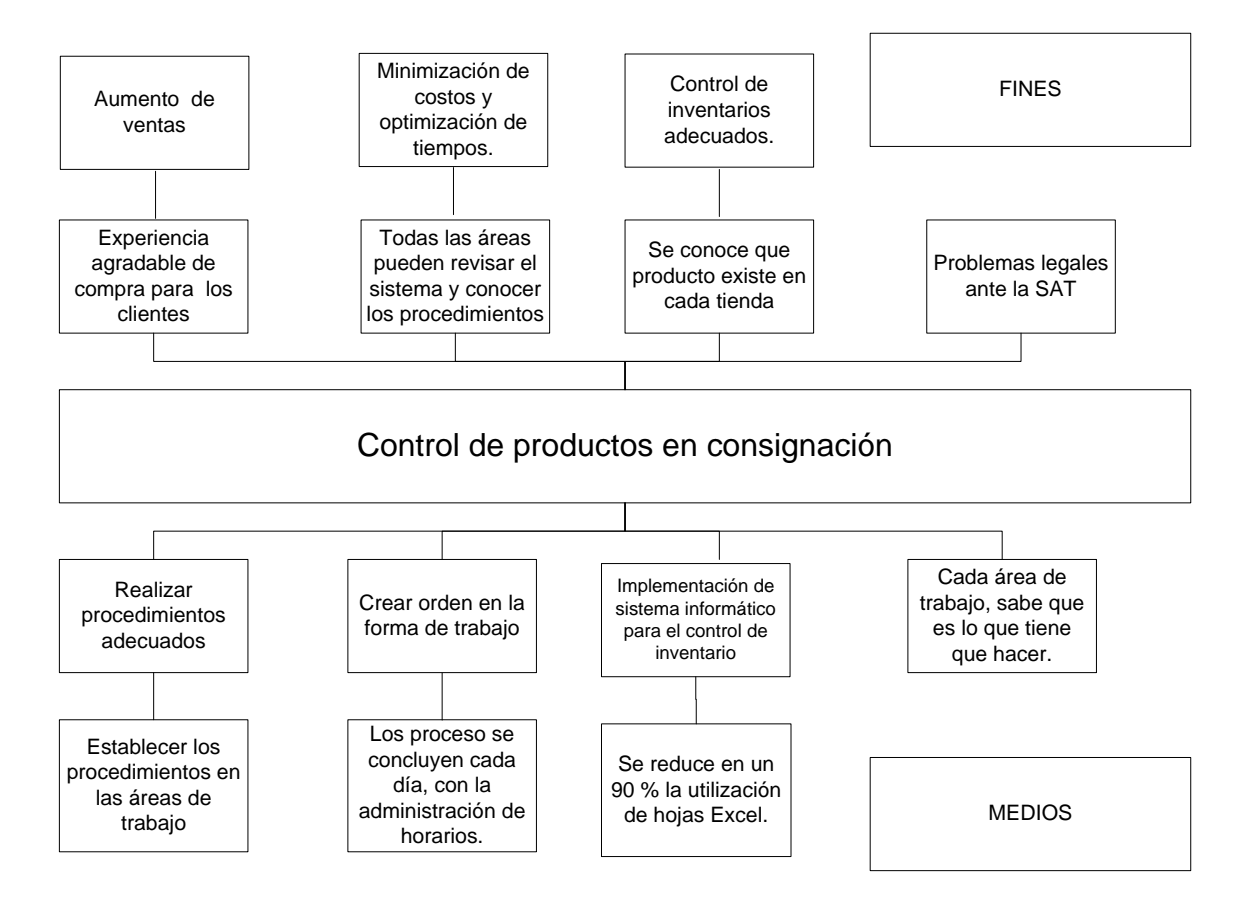

Figura 4. **Diagrama de árbol de objetivos**

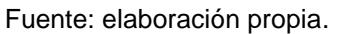

 Análisis de alternativas: las alternativas que se encontraron se presentan en la tabla siguiente:

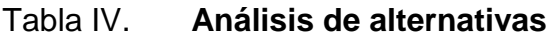

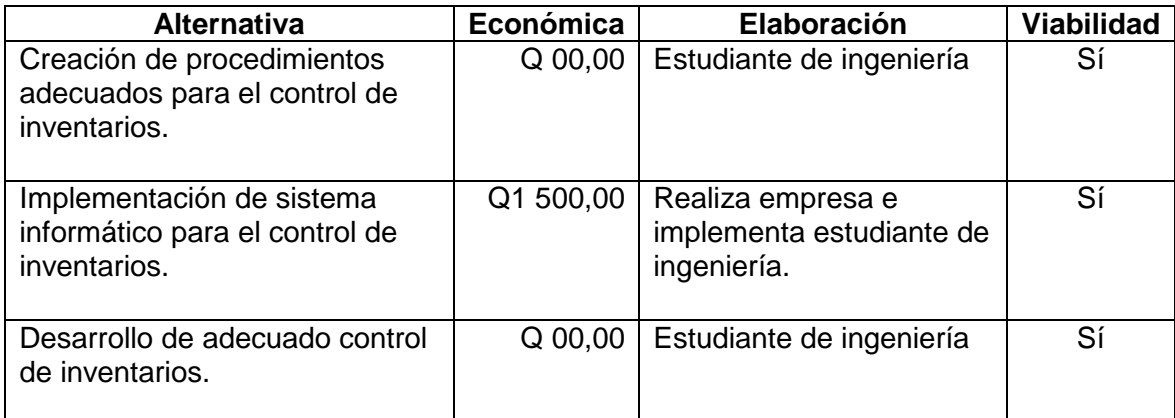

Fuente: elaboración propia.

 Matriz de marco lógico: la matriz del marco lógico representa en forma resumida los aspectos más importantes del proyecto.

# Tabla V. **Matriz del marco lógico**

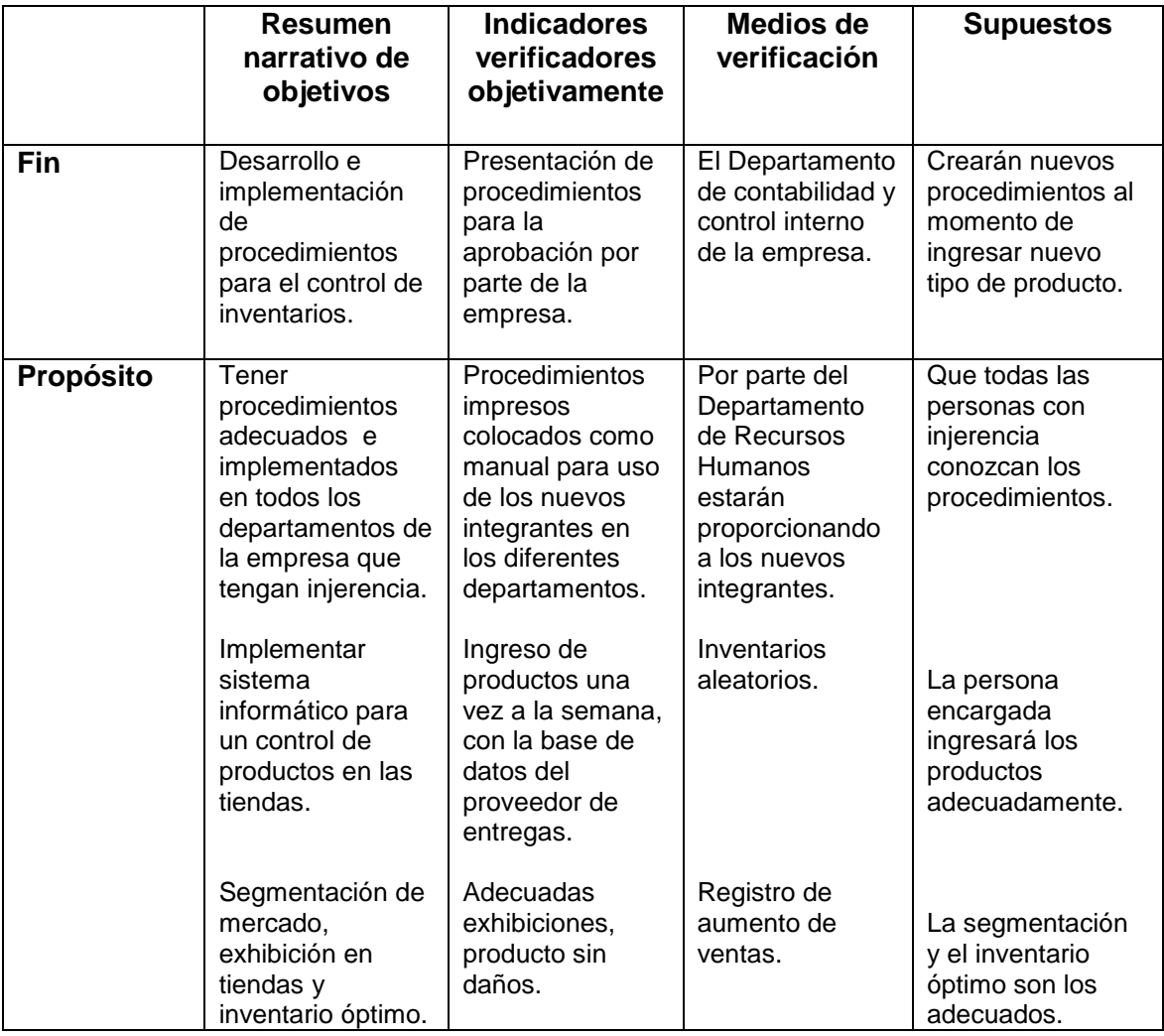

Continuación de la tabla V.

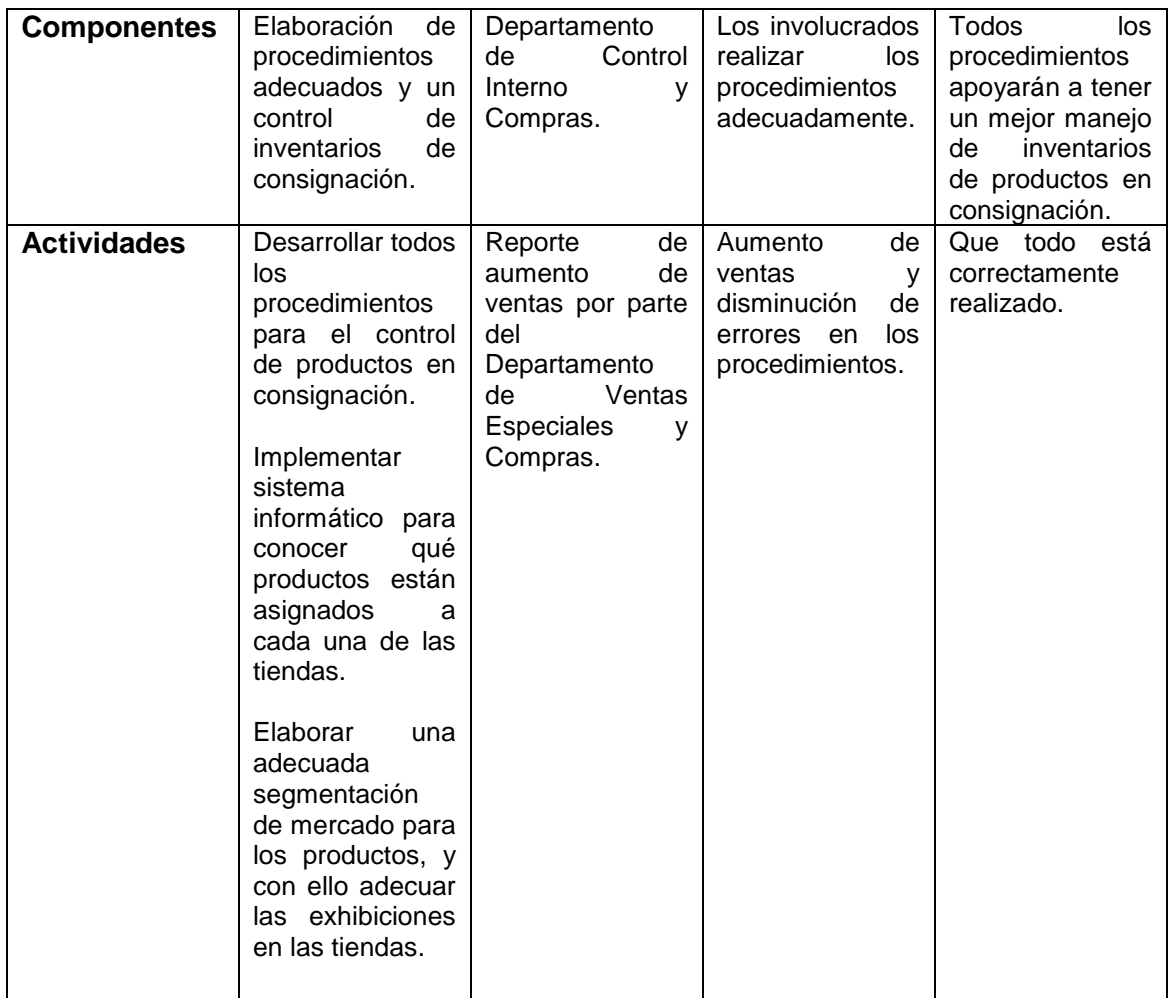

Fuente: elaboración propia.

### **2.1.3. Definición del problema**

La empresa Unión Comercial de Guatemala S. A., tiene un problema de control de inventario de productos en consignación, debido a que la forma de administrarlos es por medio manual, utilizando hojas de Excel; además, no tiene definidos procedimientos administrativos en las áreas involucradas con este tipo de inventario.

Por la deficiencia en el manejo de inventario de productos de consignación, los proveedores han creado dominio en las tiendas al ingresar la mercadería sin restricción alguna, sin tener una segmentación adecuada en las regiones donde se encuentran los puntos de ventas, provocando sobreinventarios, costos de oportunidad, pérdidas o deterioro de los artículos, exhibiciones inadecuadas, colocación de producto con baja rotación de venta; por estas razones se implementará un sistema informático para el control de inventarios, se realizará una segmentación psicográfica de producto en las tiendas por región, desarrollando un portafolio y esquema de financiamiento de estos productos para el manejo adecuado del inventario.

Esta empresa conformada por 64 tiendas de la cadena La Curacao y 32 tiendas de Almacenes Tropigas, no tiene elaborado un procedimiento adecuado y definido para los controles de inventario de consignación en toda Guatemala, lo que ha provocado una mala administración, por la falta de conocimiento de atribuciones y responsabilidades de las personas que lo administran en oficinas centrales.

La mejora continua en la administración de inventarios de los productos es necesaria para tomar decisiones, las cuales son de beneficio para la empresa, así como para los clientes que compran dicho producto; por lo mismo se necesitan todos los procedimientos de esta categoría para asegurar el buen funcionamiento.

Los procedimientos que se desarrollarán se utilizarán para crear e implementar las atribuciones en las diferentes tiendas, así como en el

22

departamento de ventas especiales que es el encargado de facturación, recibo y envío de papelería para trámite de matrícula, seguimiento de clientes y elaboración de reportes.

Con la creación e implementación de estos procedimientos se creará un sistema adecuado para un control de inventarios, asignación de funciones, conocimiento, capacitación de personal.

El control de inventarios es necesario para la comercialización de dichos productos ya que conlleva a la creación de una segmentación y colocación de productos adecuados en las tiendas, aprovechamiento de espacios, aumento de ventas y disminución de costos de almacenaje, además de delimitar espacios adecuados para la exhibición.

#### **2.2. Análisis de procedimientos actuales**

Para analizar los procedimientos actuales, debido a que no existe un procedimiento documentado, se realizaron entrevistas con todos los involucrados, para conocer cada procedimiento y poderlos identificar.

Cada entrevista contó con una serie de preguntas abiertas para adquirir la mayor cantidad de información y poderlos elaborar para su estudio; se realizó personalmente en cada área de trabajo.

Las preguntas que se realizaron fueron claras y sencillas, ¿Qué hace? ¿Cómo lo hace? ¿Qué sistema utiliza?

23

### **2.2.1. Ventas al contado**

Este procedimiento se define como la venta de producto, en la cual se recibe un solo pago del valor total; este pago puede ser por medio de dinero en efectivo, cheque o tarjeta de crédito o debito; inicia desde que el cliente tiene la intensión de compra y finaliza cuando se le entrega la documentación legal, la cual lo acredita como propietario del articulo.

Para la realización del procedimiento, se realizaron encuestas abiertas a 6 vendedores de 3 tiendas, Curacao plazuela, Curacao sexta avenida, Tropigas Villa Nueva.

# Figura 5. **Procedimiento de ventas al contado**

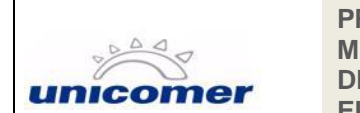

**PROCEDIMIENTO:** VENTAS AL CONTADO **MÉTODO:** ACTUAL **DEPARTAMENTO:** VENTAS **ELABORADO POR:** LESTER ALFARO Página:

Fecha: 01/09/2013 1/4

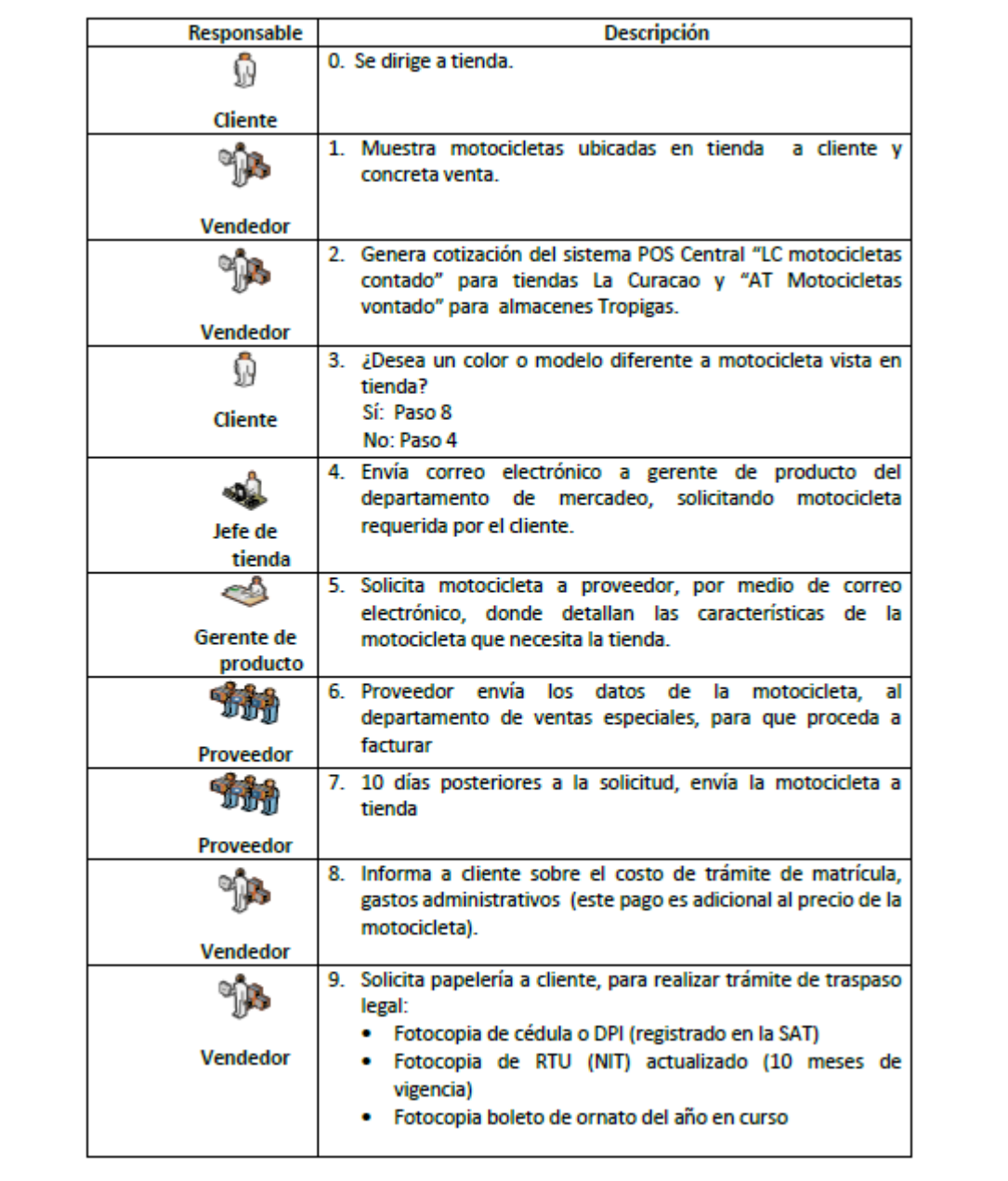

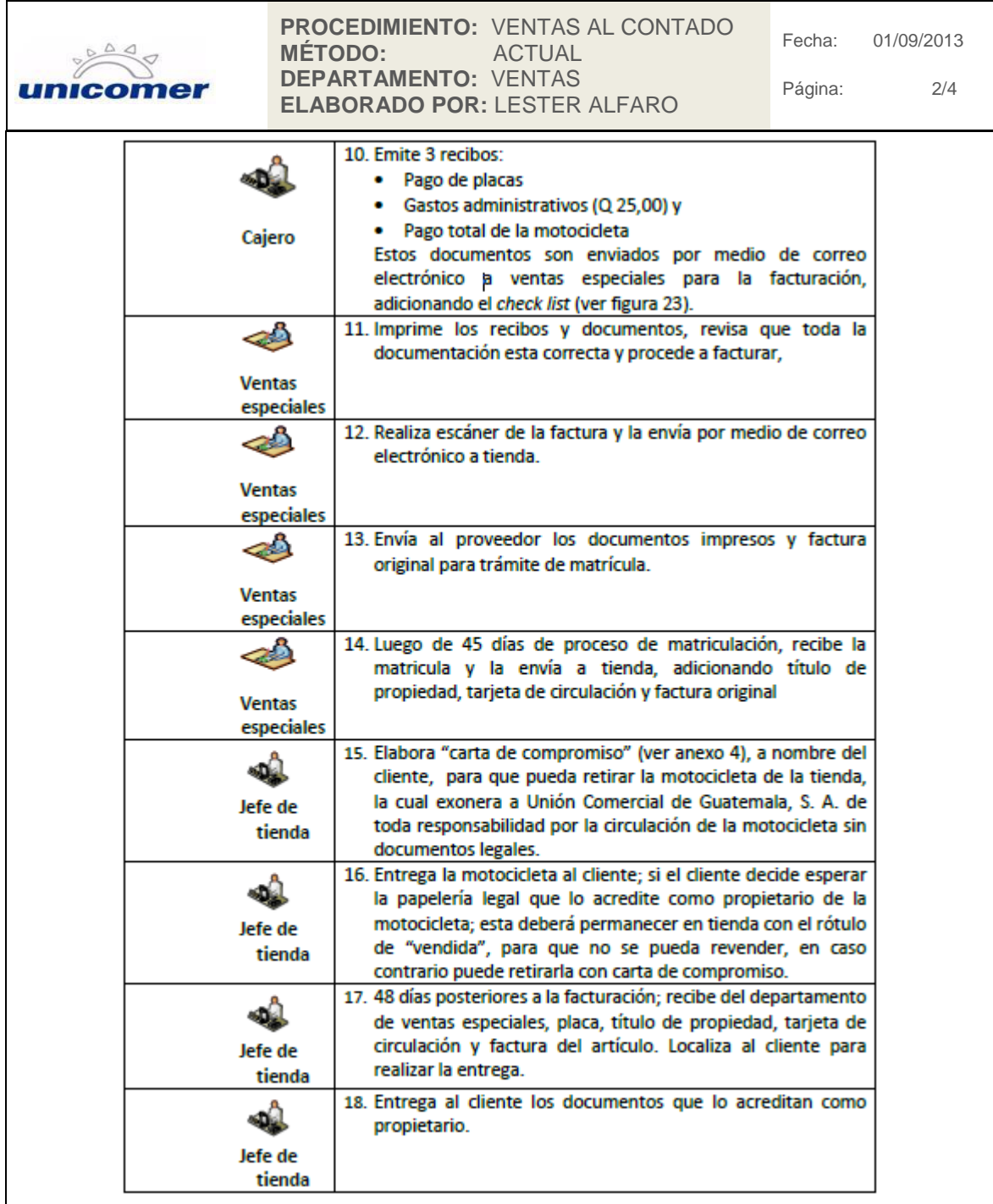

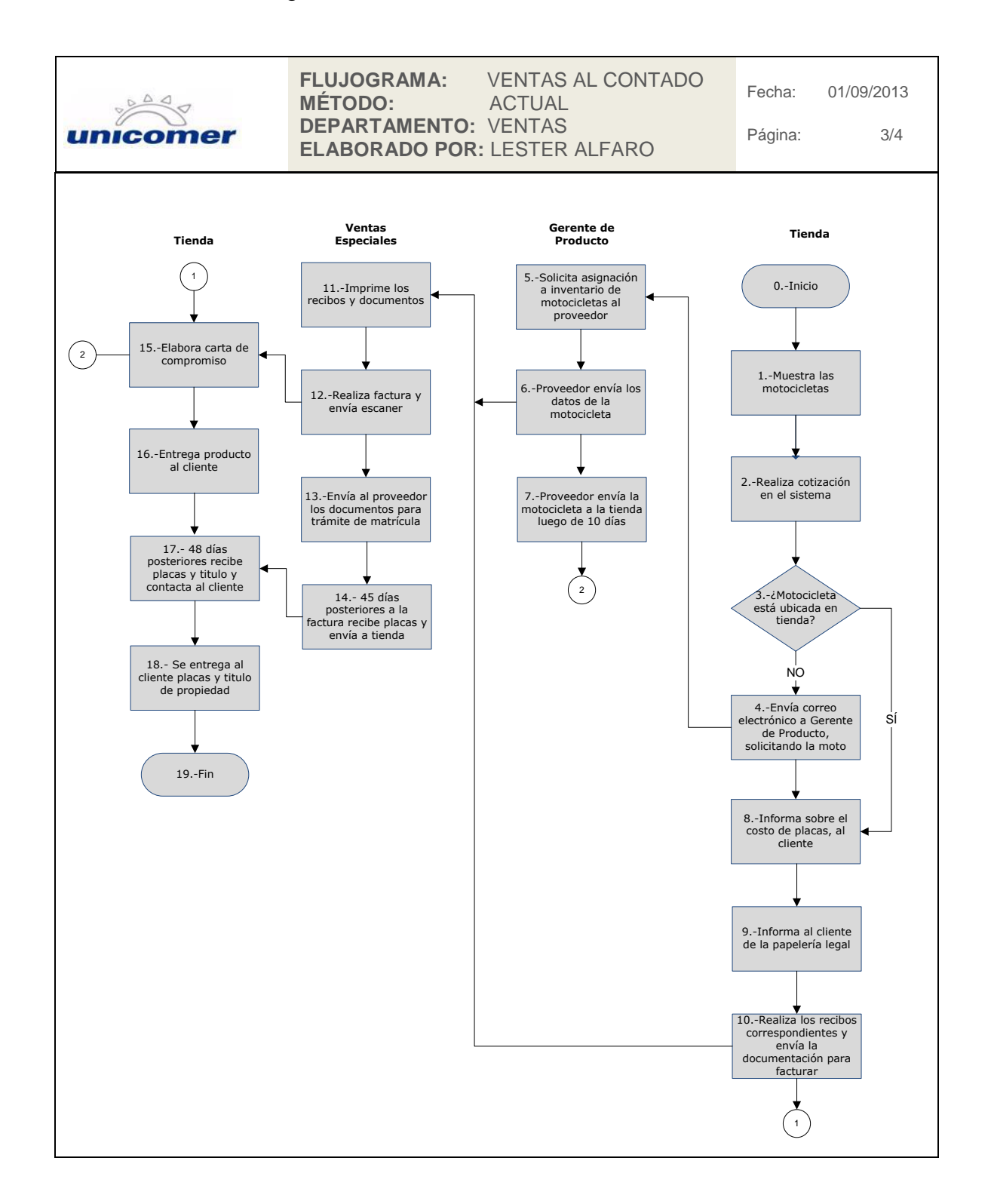

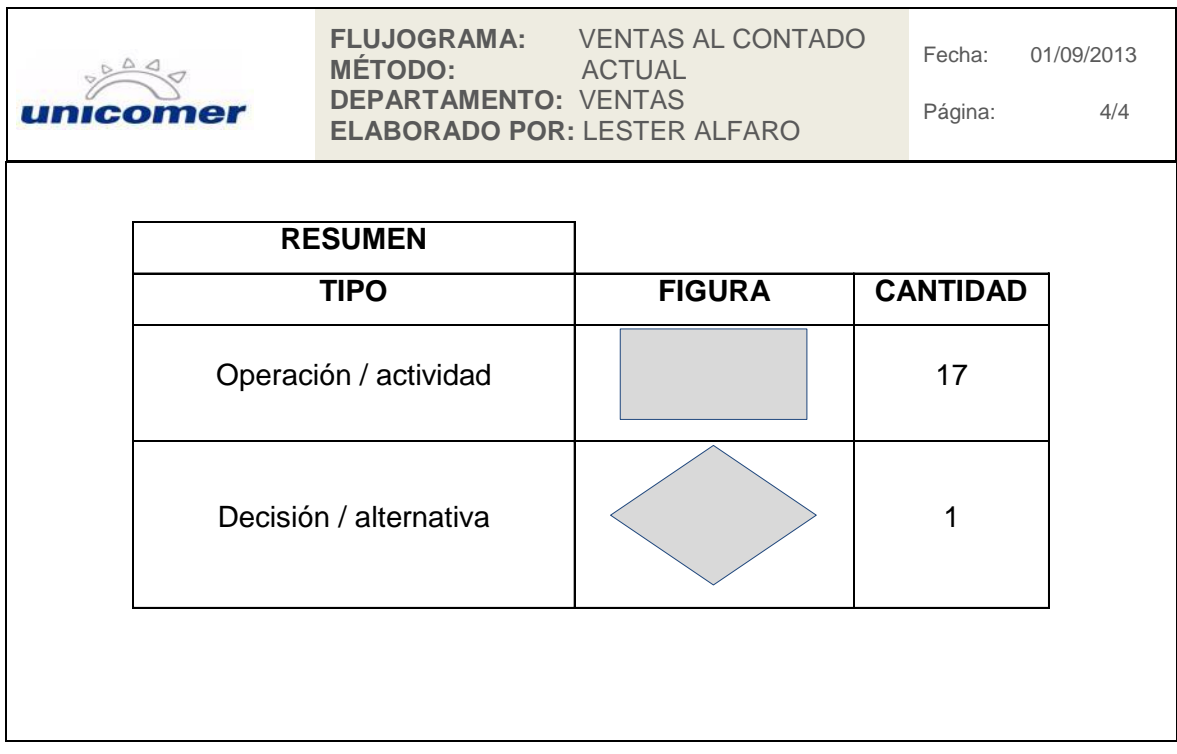

Fuente: elaboración propia.

### **2.2.2. Ventas al crédito**

La venta al crédito es definida como la adquisición de producto en la cual el cliente lo paga por medio de cuotas; el crédito es otorgado por Unión Comercial de Guatemala S. A.; este procedimiento fue elaborado con apoyo de 6 vendedores de 3 tiendas para conocer y comprender el procedimiento de ventas al crédito, las tiendas tomadas como muestra son: Curacao plazuela, Curacao sexta avenida, Tropigas Villa Nueva.

## Figura 6. **Procedimiento de venta al crédito**

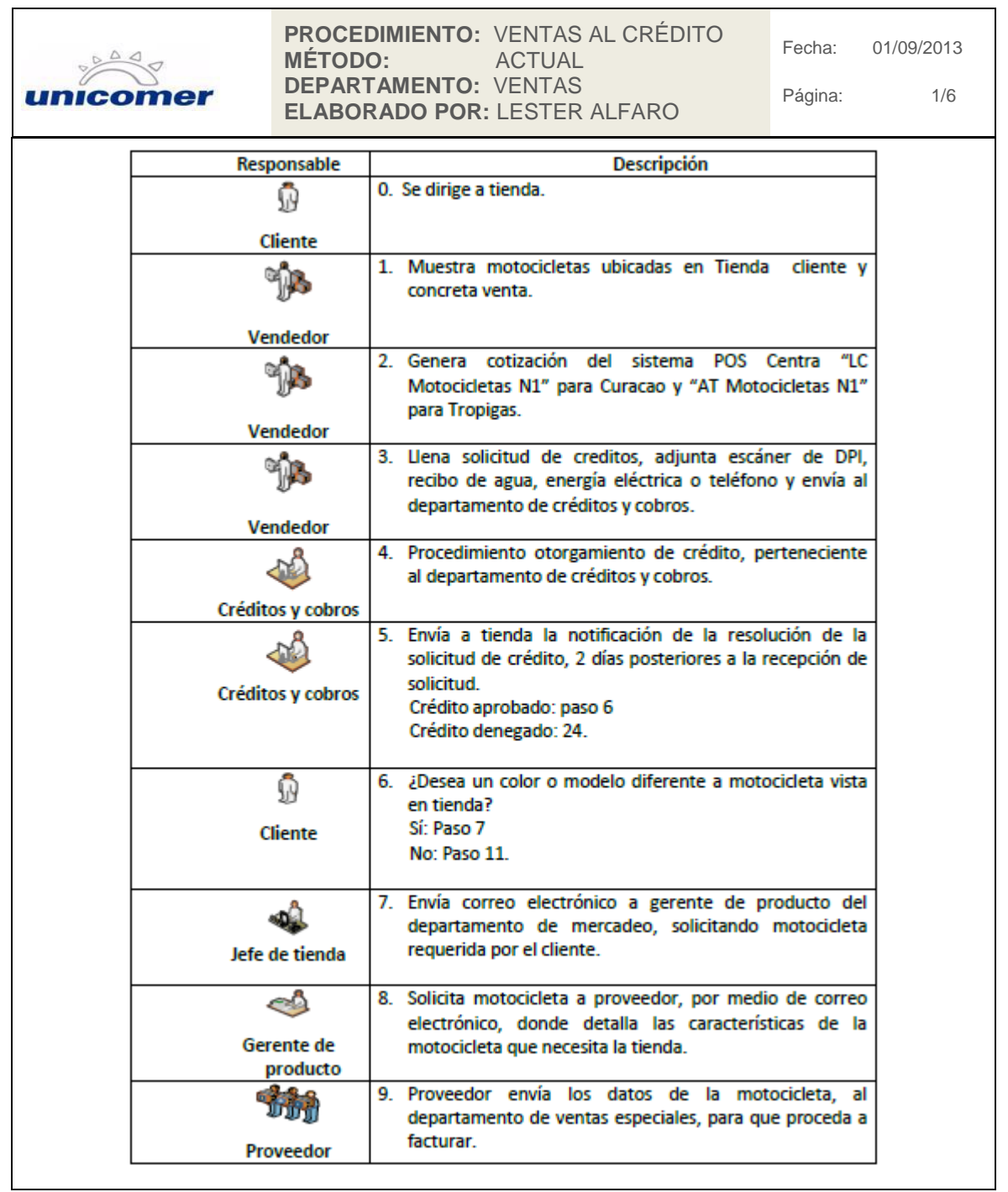

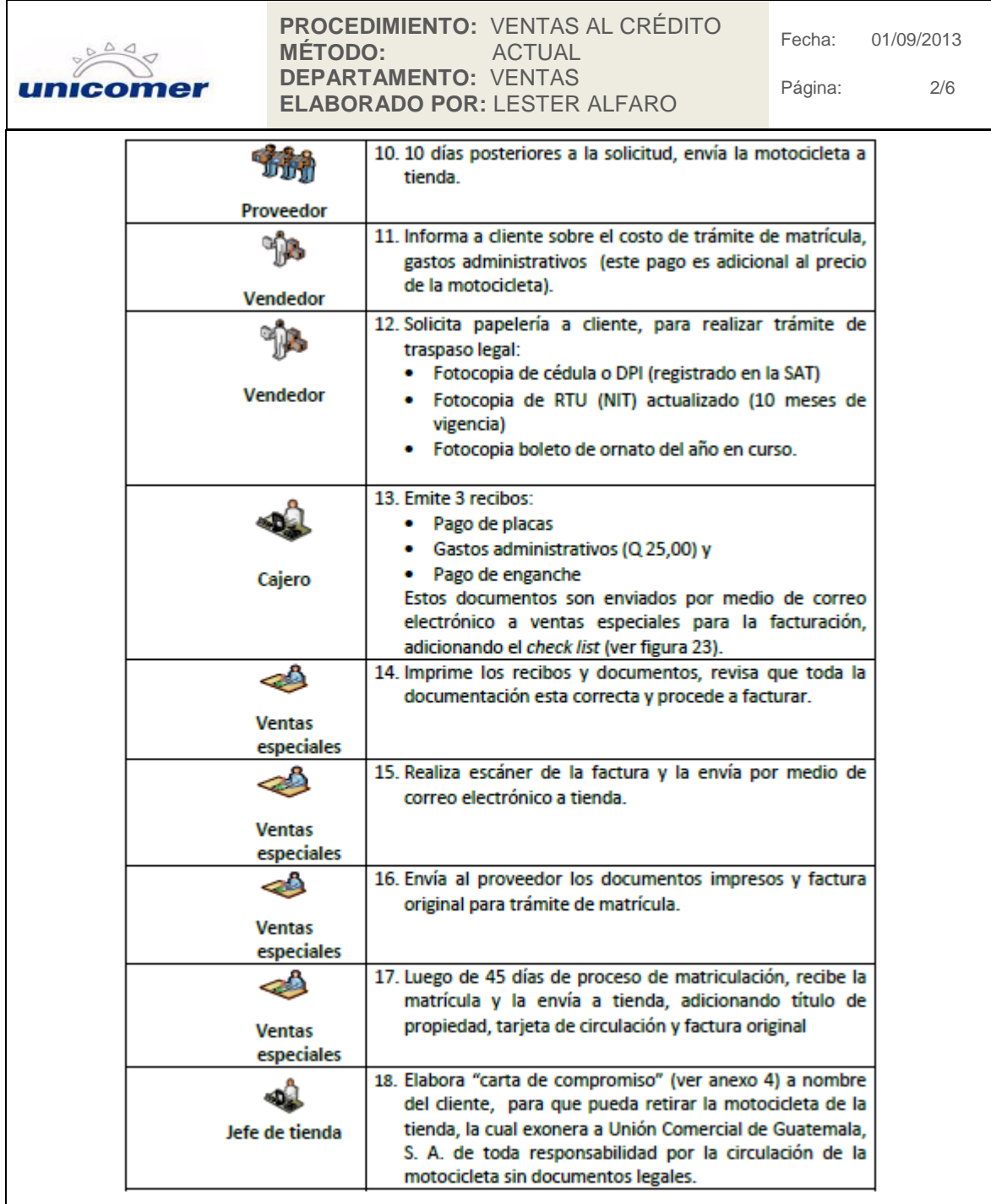

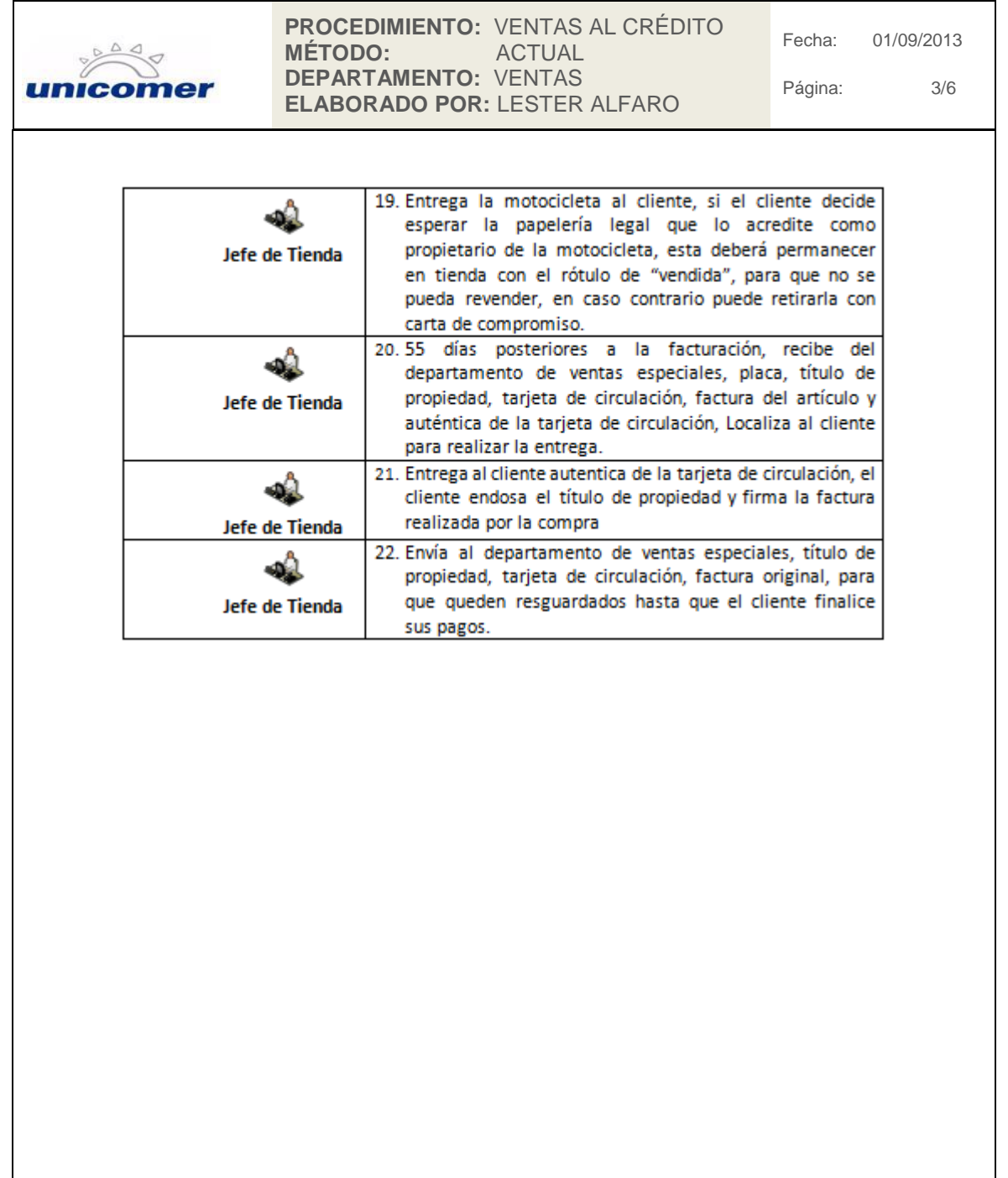

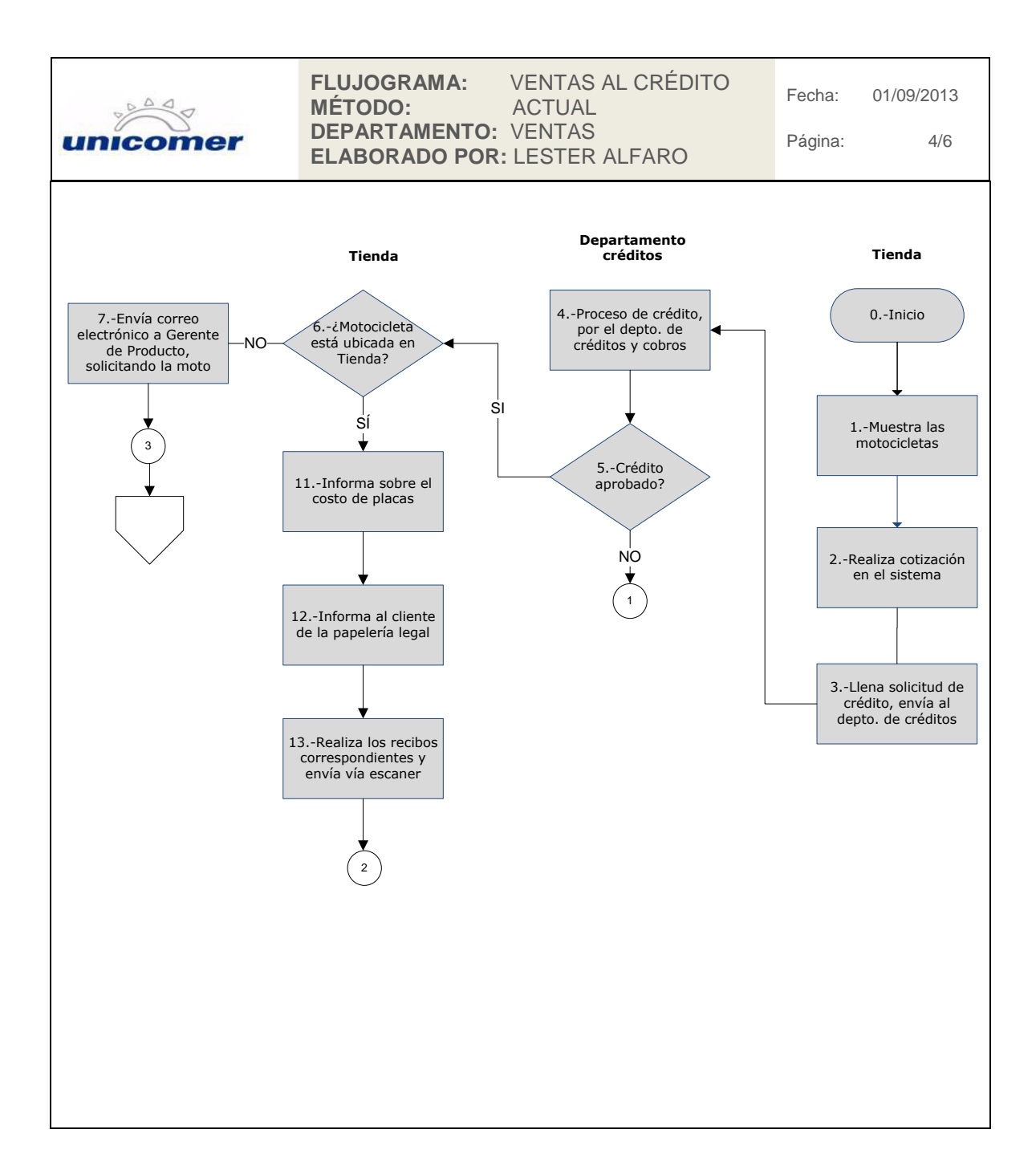

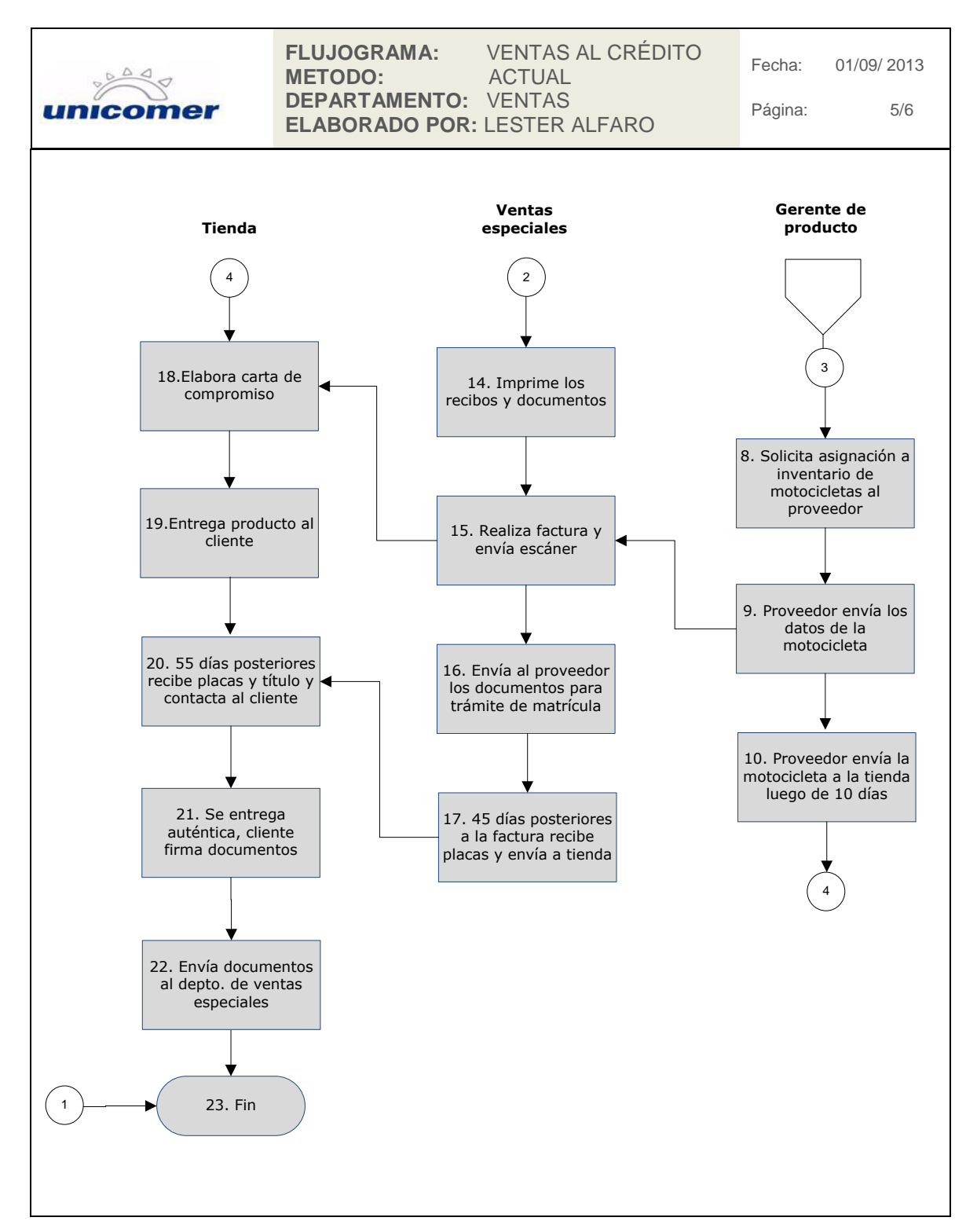

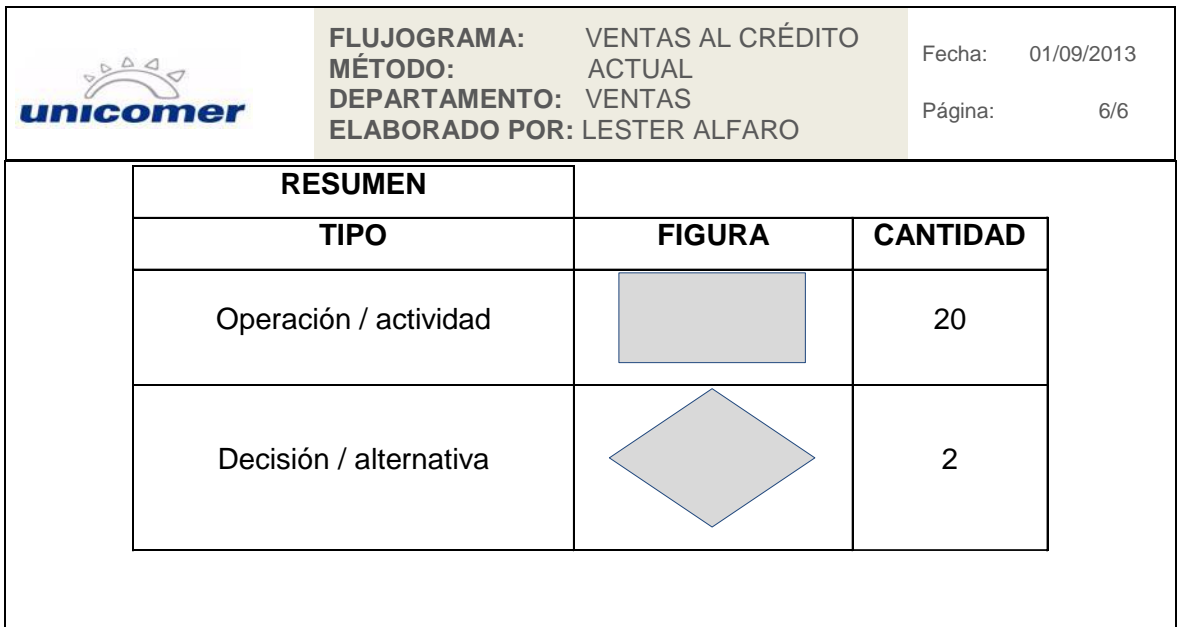

Fuente: elaboración propia.

### **2.2.3. Facturación**

El procedimiento de facturación fue realizado de la información proporcionada por parte del departamento de ventas especiales, por medio de encuestas abiertas; este departamento está conformado por 3 personas, las cuales se encargan de realizar la mayoría de procedimientos para este tipo de inventarios; para efectos del procedimiento se clasificará a estas tres personas como: operario 1 (encargado de revisión de documentos), operario 2 (ingreso de datos y facturación) y operario 3 (todo lo relacionado con trámites legales).

Debido a la información solicitada por la SAT para el registro de vehículos, en las facturas de las motocicletas, todos los productos en consignación son facturados en el Departamento de Ventas Especiales, con el

mismo formato de factura, apoyándose en un sistema llamado Posito, el cual se alimenta de información introducida manualmente y únicamente registra las ventas; la información que incluye la factura además de los datos personales del cliente, son: chassis, póliza, fecha de póliza, marca, modelo, tipo de producto y color.

Todas las tiendas, de la cadena Curacao y Almacenes Tropigas envían la información y documentos necesarios para facturar los productos a este departamento por medio de correo electrónico; ninguna de ellas puede realizar la factura en su piso de ventas.

# Figura 7. **Procedimiento de facturación**

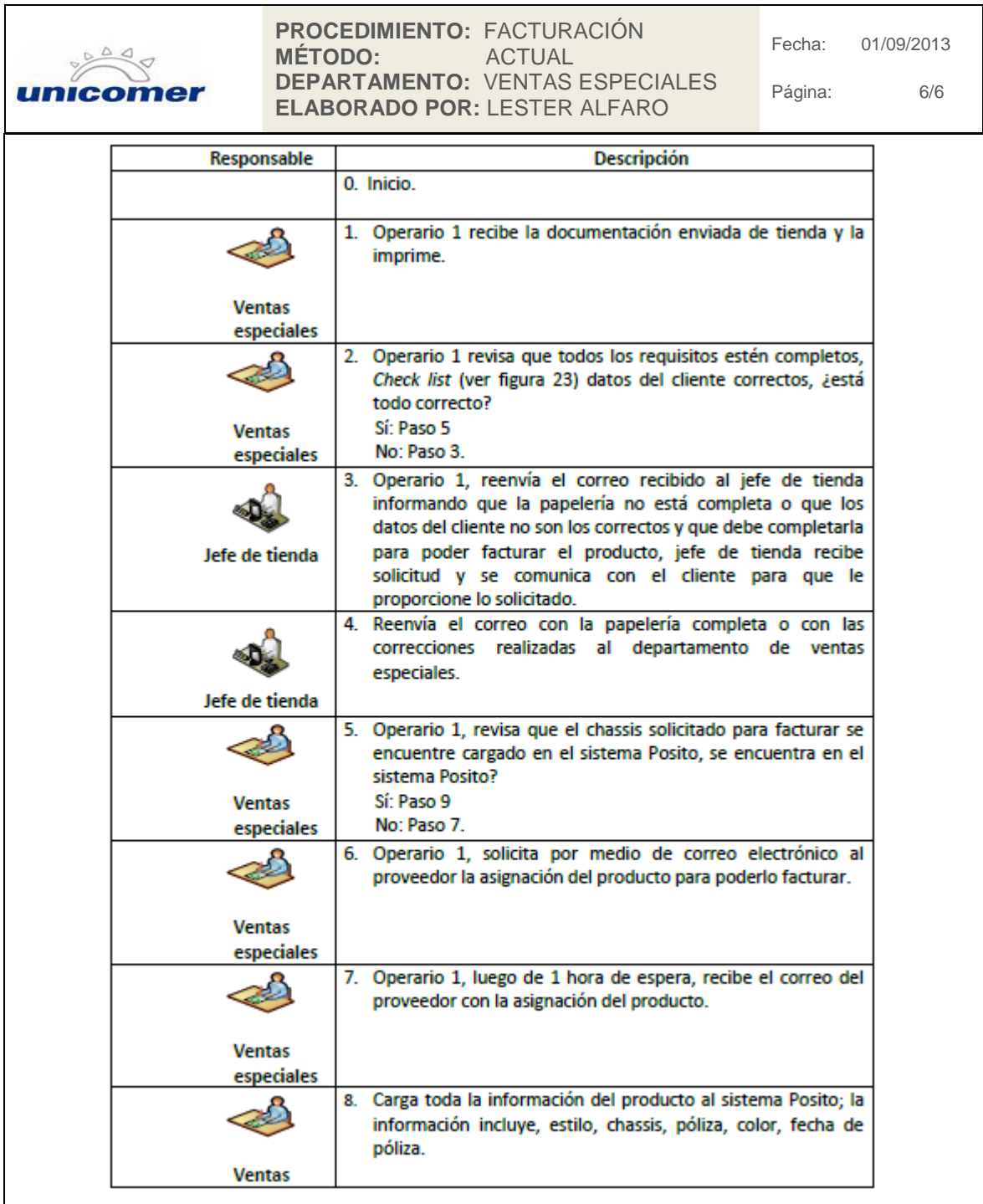

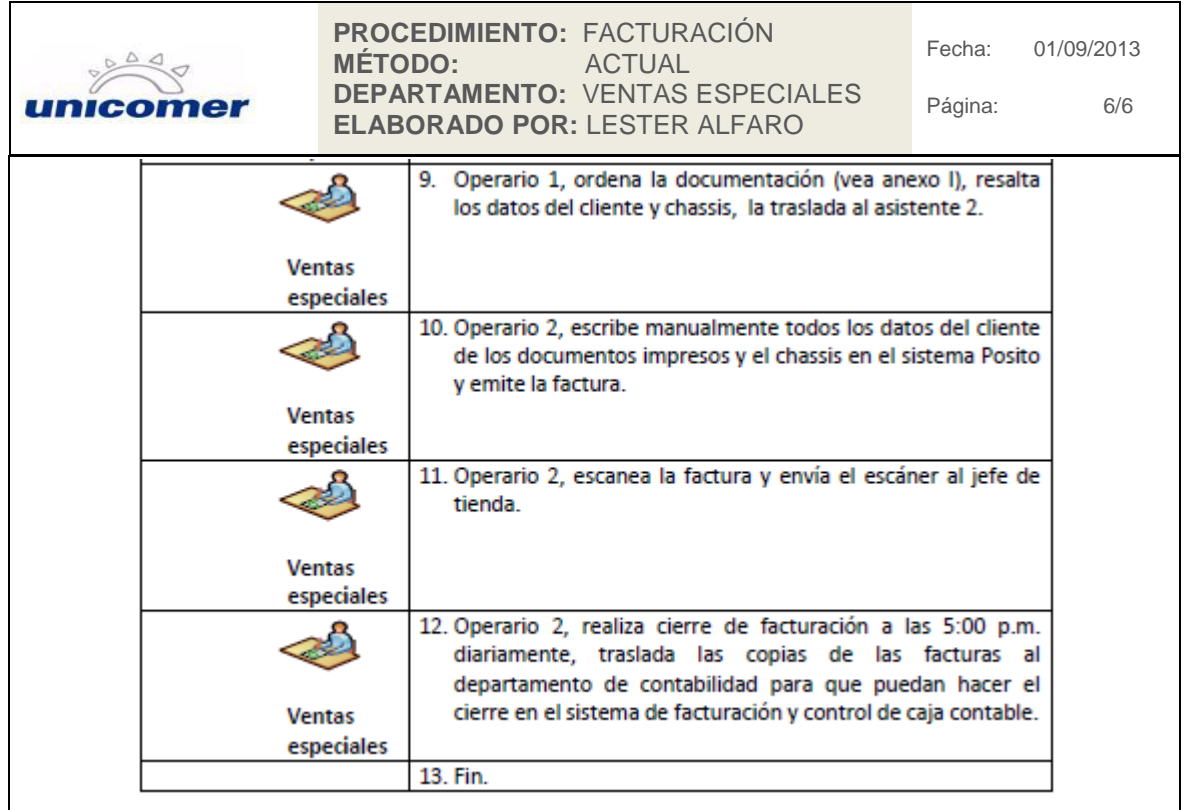

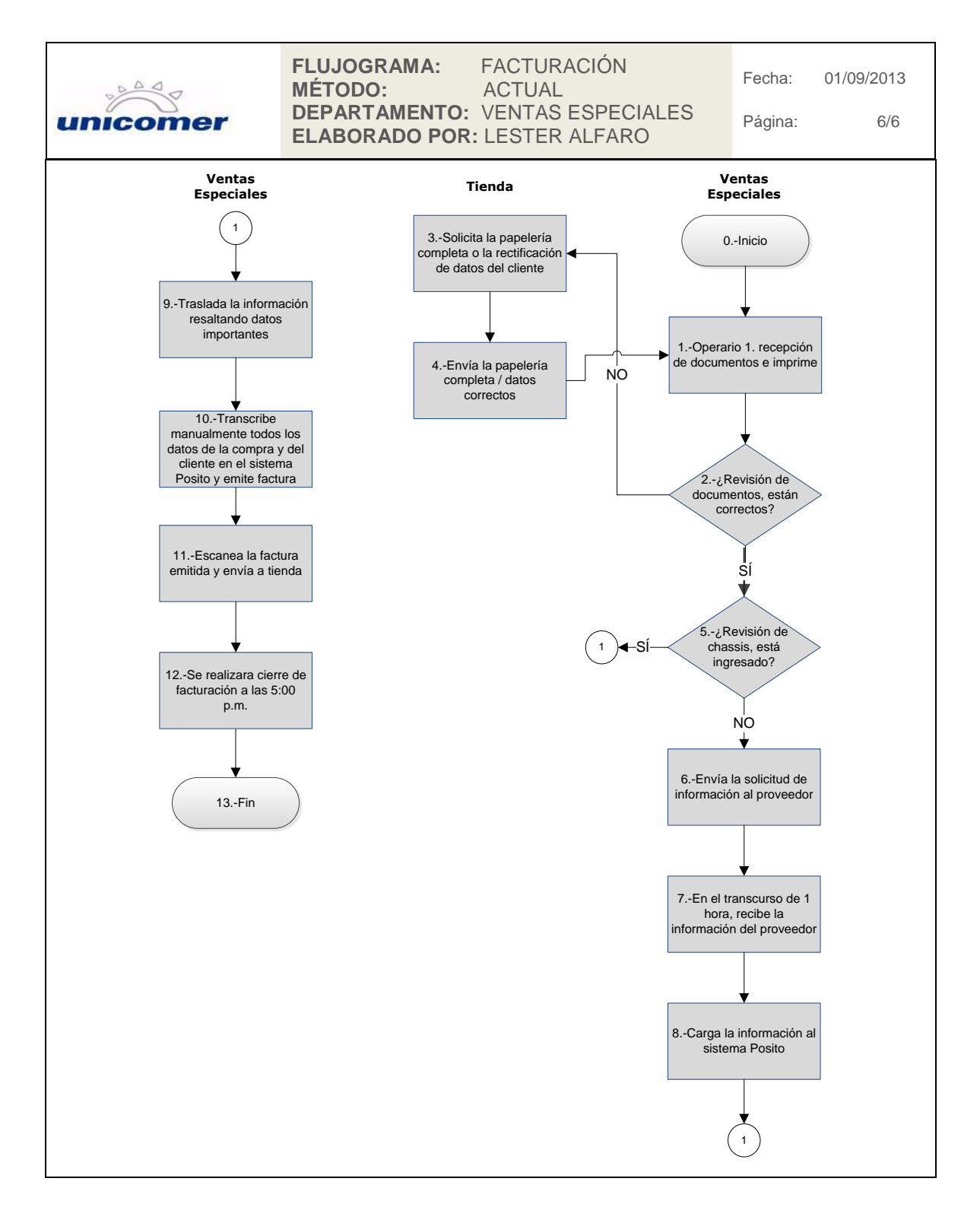

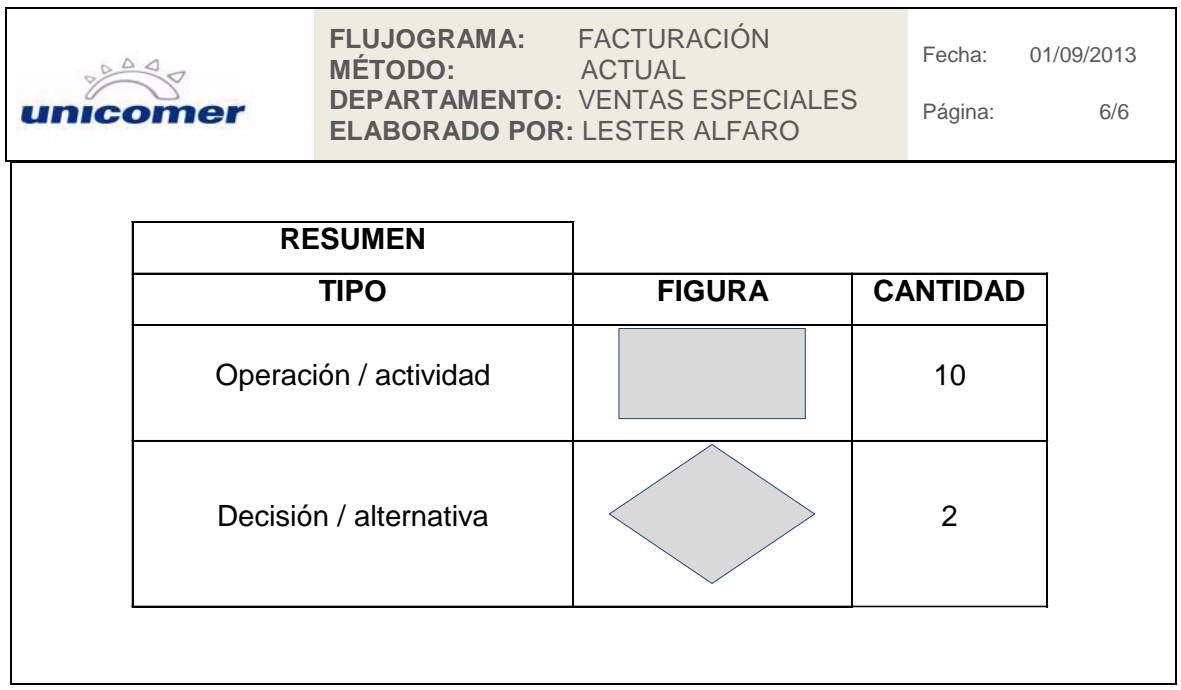

Fuente: elaboración propia.

### **2.2.4. Anulación de factura**

Este procedimiento puede implementarse por diversas causas: una de ellas la más frecuente, es la anulación de factura por algún tipo de error en la transcripción de datos de los clientes en las facturas realizadas por el departamento de ventas especiales; las anulaciones únicamente pueden realizarla las tiendas, por medio de notas de crédito; esto si ya fue realizado el cierre de facturación del día en que se facturó dicho producto; actualmente las tiendas realizan este documento pero no lo utilizan adecuadamente o no saben qué hacer con él, debido que el producto que están anulando se encuentra en consignación y no está dentro de su inventario de tienda.

Debido a que los productos en consignación después de venderse realizan un procedimiento legal de propiedad, las anulaciones no son permitidas a las tiendas; no se puede cambiar el producto al cliente si ya fue entregado o si tiene más de de 5 días de haberse facturado, aunque aún permanezca en tienda; si el producto presenta algún inconveniente de funcionamiento se le brinda la garantía correspondiente a las postventa, la cual puede variar de vigencia según el producto adquirido.

Se pueden realizar las anulaciones de factura debido a tres razones diferentes, las cuales se describen a continuación; las mismas necesitan ser autorizadas por el Departamento de Ventas Especiales o de los departamentos que sean afectados en la realización:

- Error cometido en la realización de la factura: se realiza anulación de factura cuando por parte del departamento facturador que se denomina como ventas especiales comenten un error al momento de colocar los datos del cliente. Este error puede ser incluso una letra diferente o un error ortográfico.
- El cliente desea cambiar el producto por color o estilo: se puede realizar la anulación de factura siempre y cuando el producto no haya sido retirado de tienda y no esté en proceso de trámite de matrícula.
- El cliente presenta omisos ante la SAT: la factura es anulada; si el cliente solicita colocar el producto a nombre de otra persona; este nuevo cliente debe realizar el procedimiento de otorgamiento de crédito si dicho artículo fue adquirido por este medio; si el cliente no es autorizado con el crédito, no se puede realizar anulación de factura.

La elaboración del procedimiento se realizó con el apoyo de los departamentos de ventas especiales y ventas, en los cuales se realizaron encuestas abiertas para comprender dicho procedimiento; las preguntas que se realizaron fueron claras y sencillas, ¿Qué hace? ¿Cómo lo hace? ¿Qué sistema utiliza?

# Figura 8. **Procedimiento de anulación de factura por error en la elaboración**

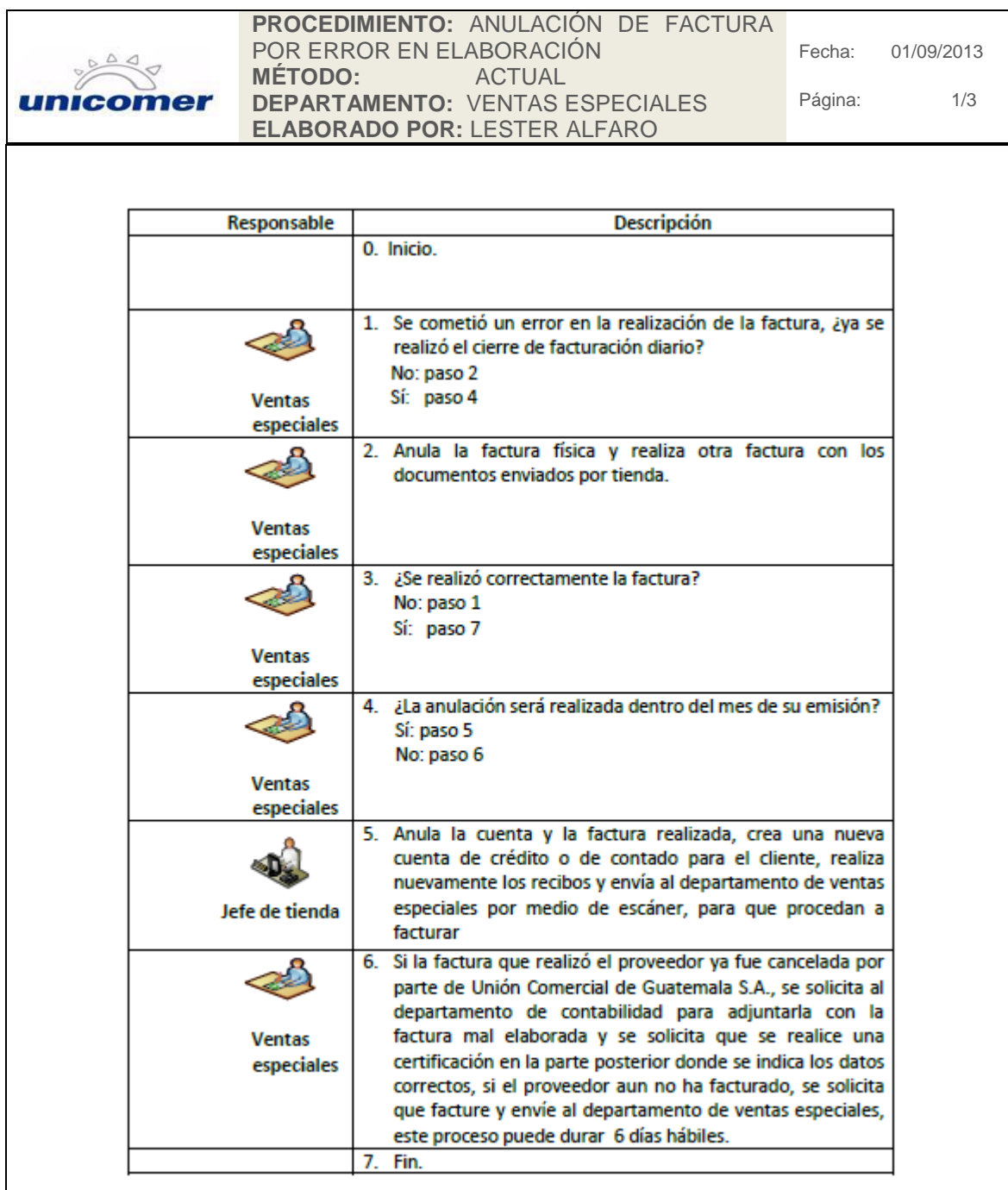

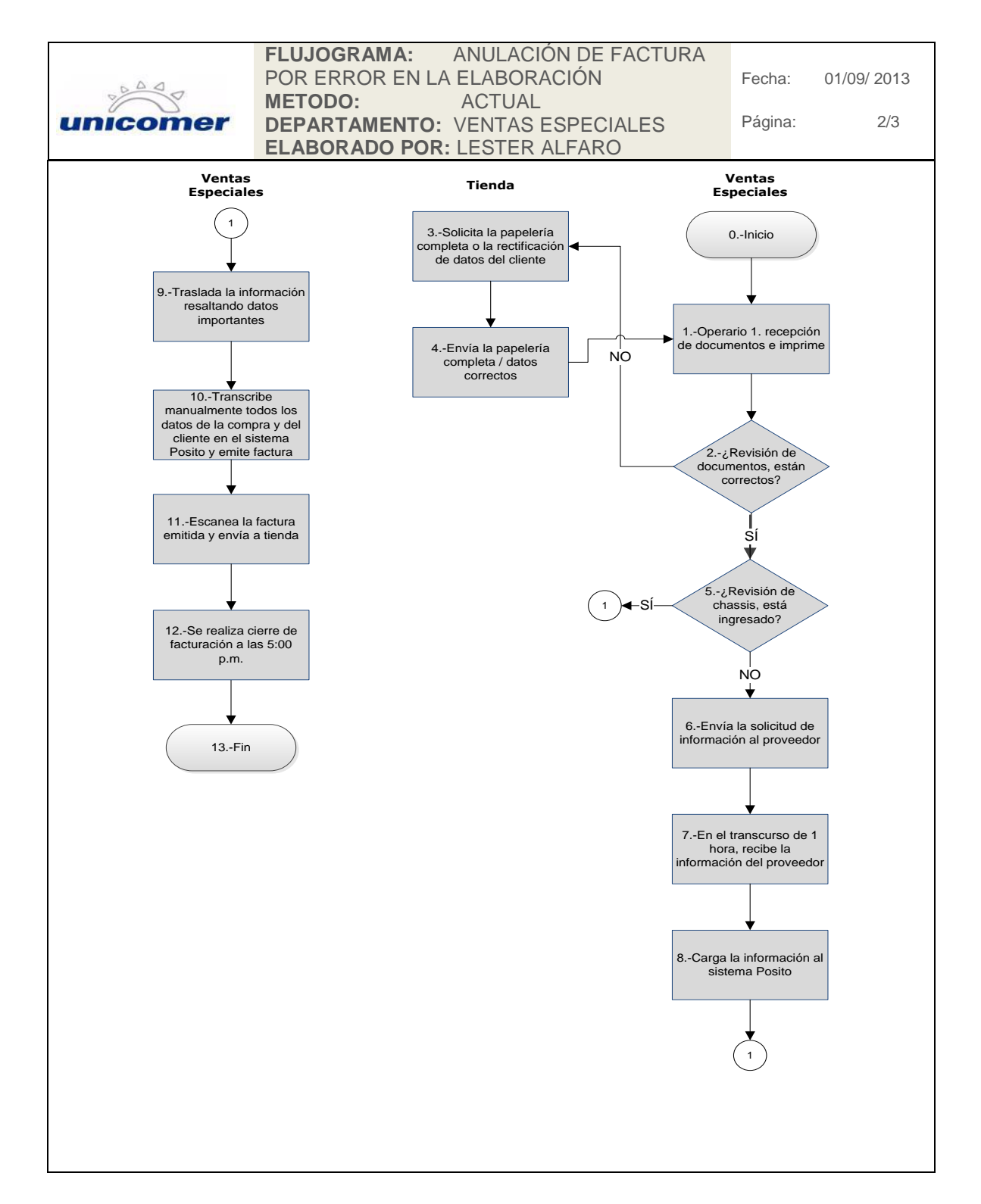
Continuación de la figura 8.

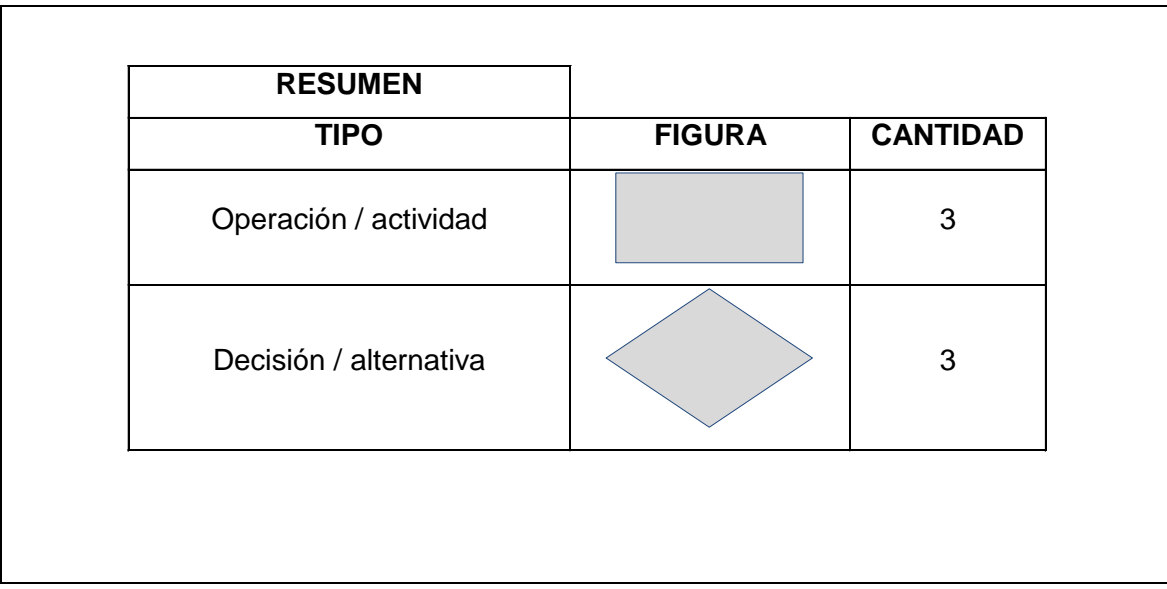

Fuente: elaboración propia.

# Figura 9. **Procedimiento de anulación de factura por cambio de producto**

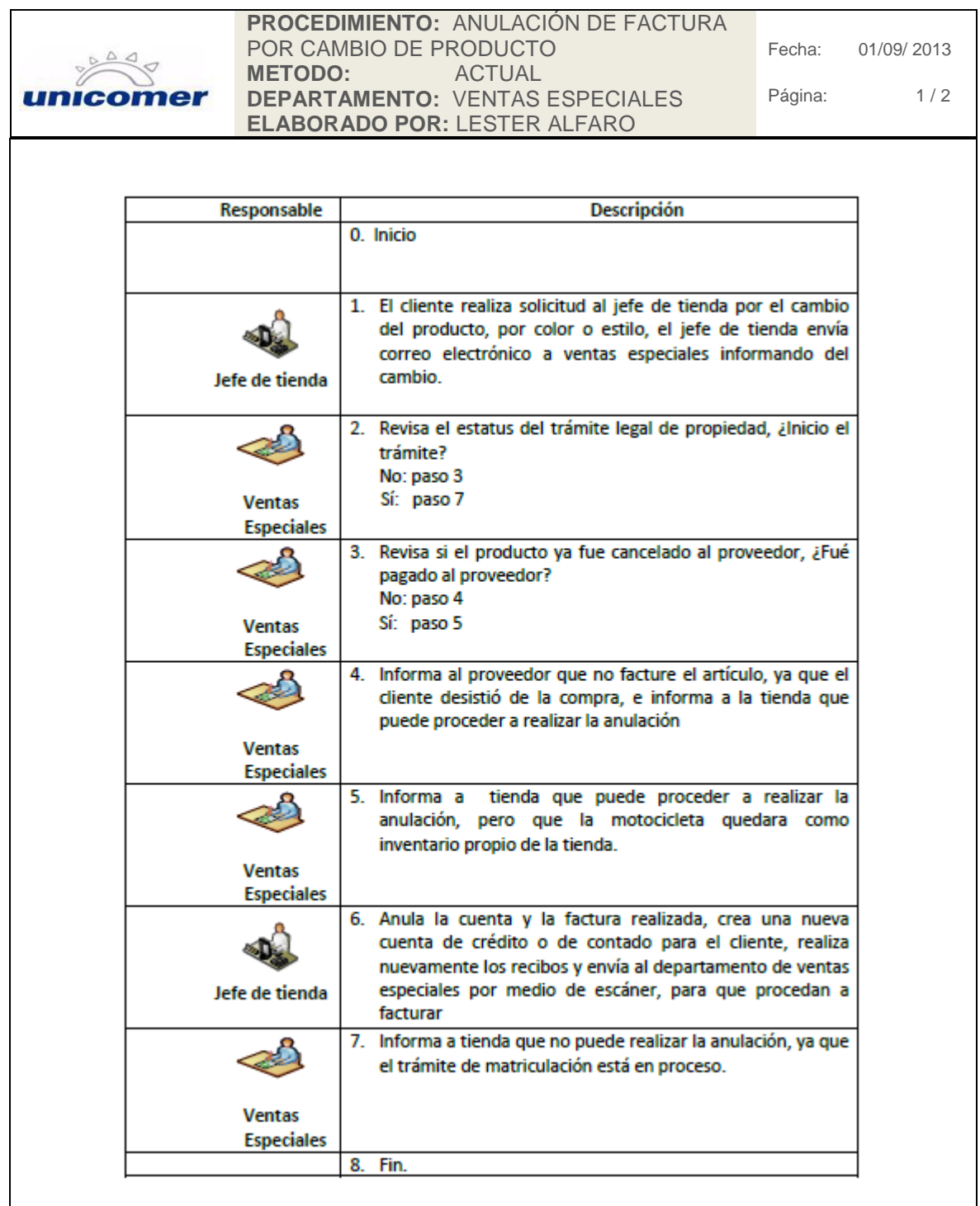

Continuación de la figura 9.

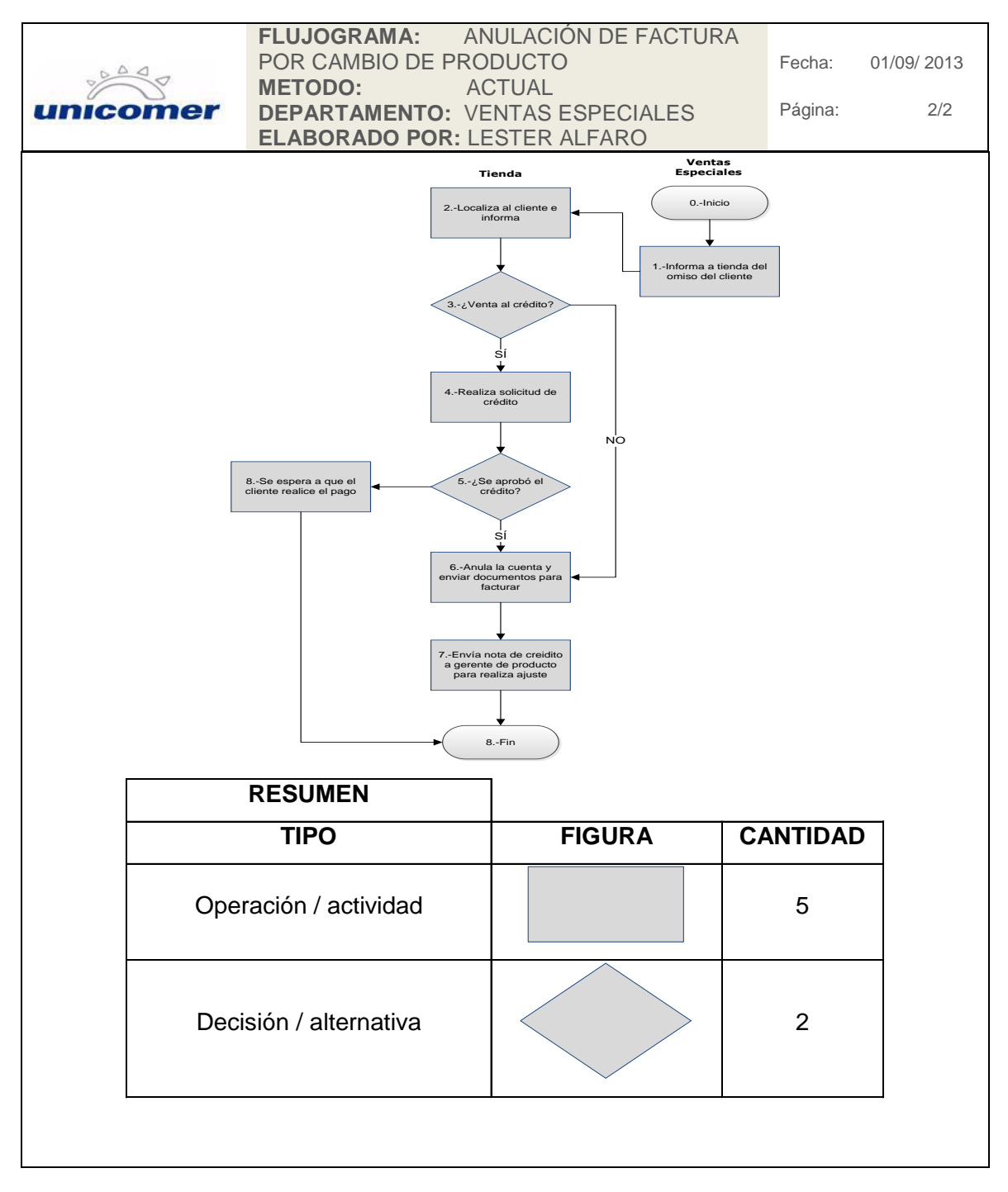

Fuente: elaboración propia.

## Figura 10. **Procedimiento de anulación de factura por omisos ante SAT**

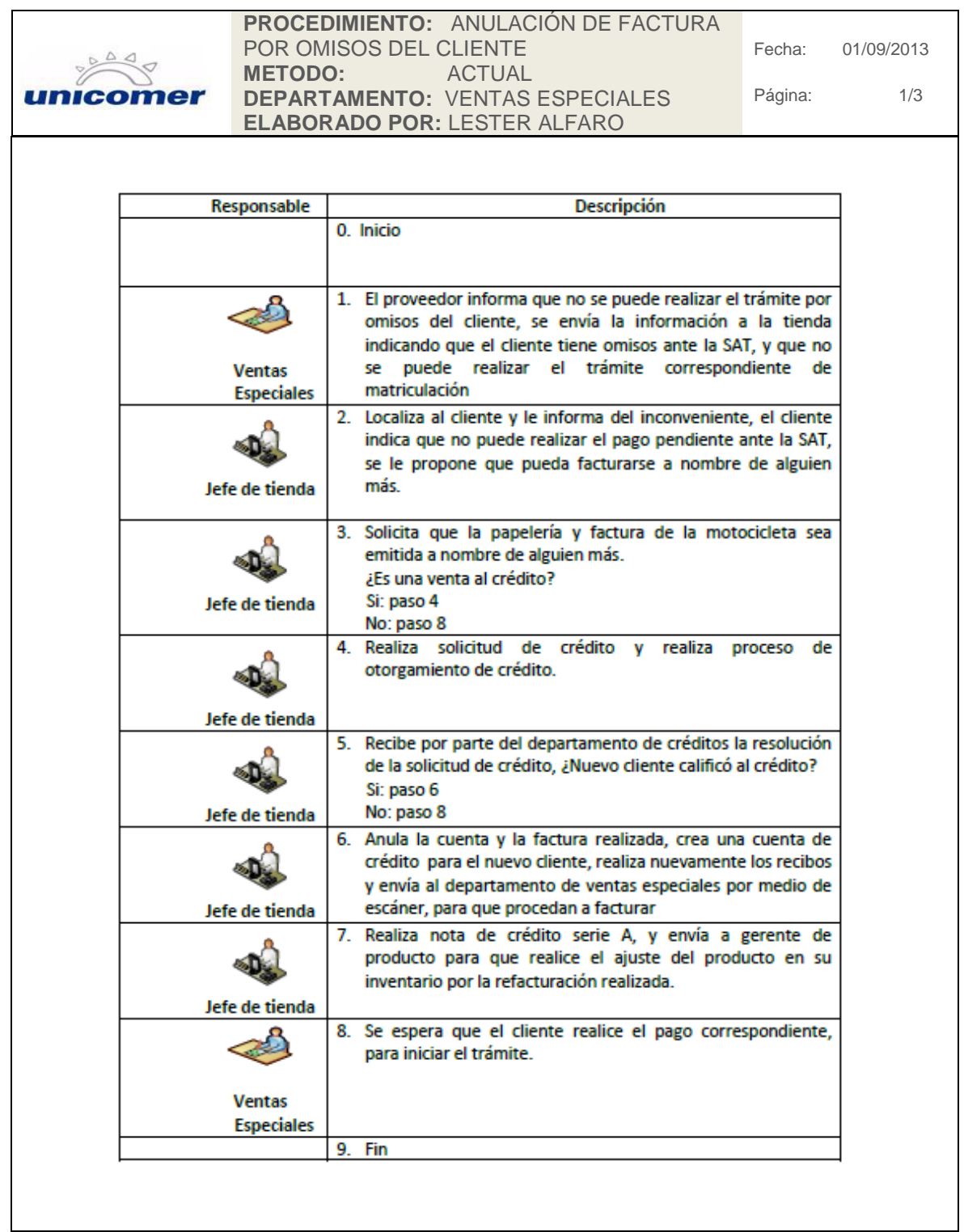

Continuación de la figura 10.

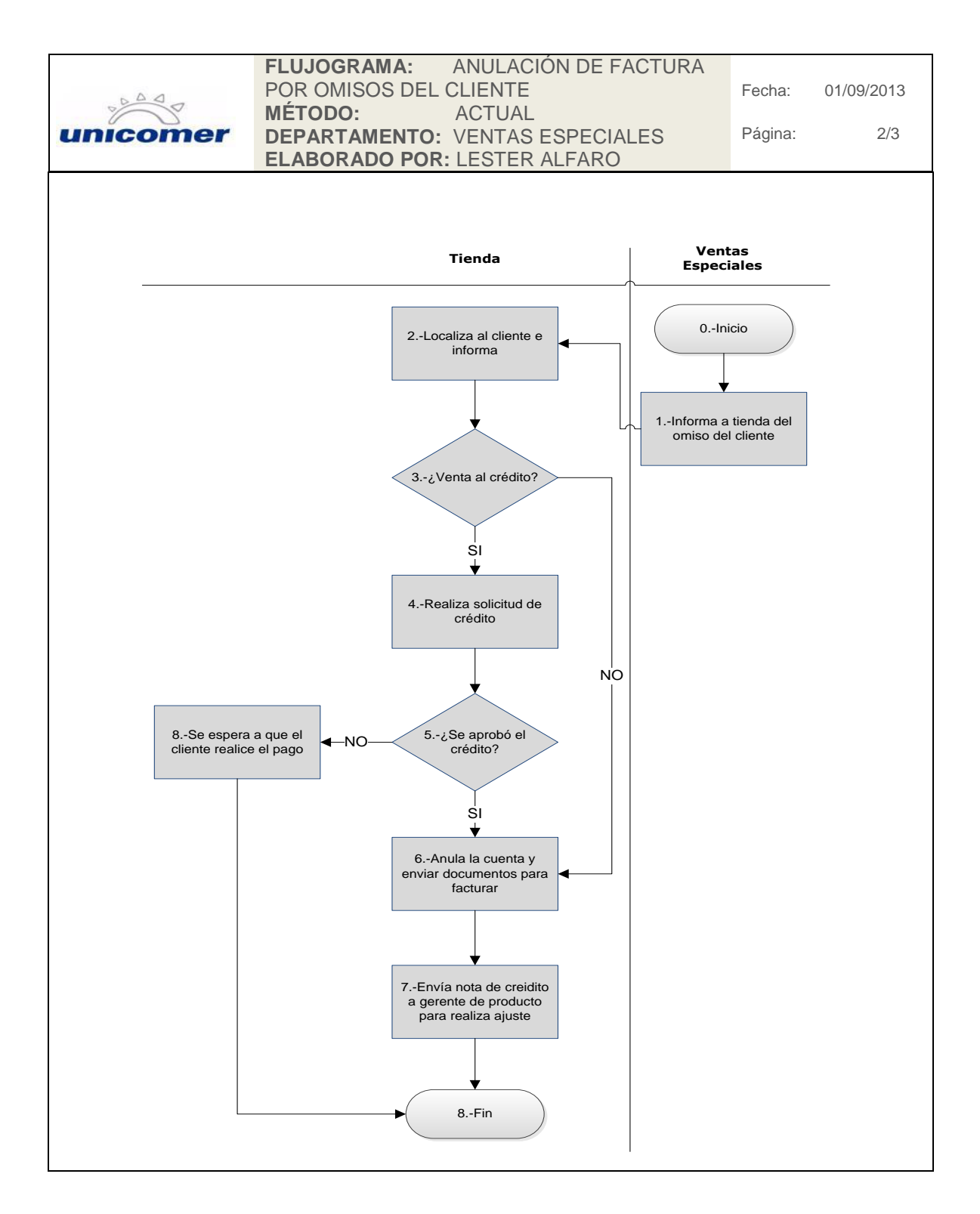

Continuación de la figura 10.

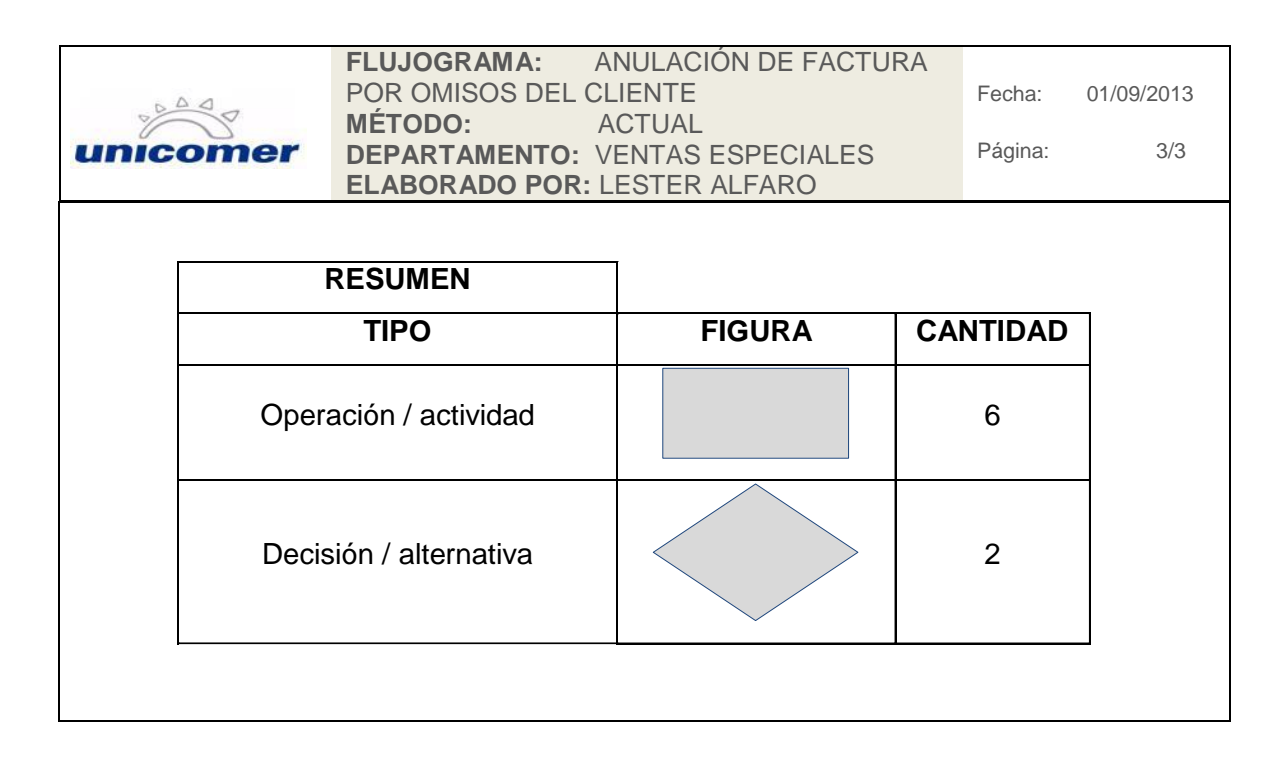

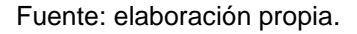

### **2.2.5. Trámite de placas para motocicleta**

El procedimiento de trámite de matricula consiste en realizar el traspaso legal que acredita al comprador como dueño del producto adquirido, por el cual se le entrega un título de propiedad, tarjeta de circulación y una placa física; este traspaso se realiza en la SAT y únicamente lo pueden efectuar los importadores del producto, el procedimiento en Unión Comercial de Guatemala S. A.; inicia cuando son recibidos los documentos personales del cliente de forma física, en el departamento de ventas especiales, las tiendas envían estos documentos por medio de *courier,* el cual denominan internamente como bolsa; esta bolsa es recibida por el Departamento de Mantenimiento dos veces por

semana de todas las tiendas, las personas integrantes de este departamento reparten los sobres enviados a cada área al que esté dirigido.

Como se indicó en los procedimientos anteriores, el departamento de ventas especiales está compuesto por 3 integrantes los cuales se denominan operarios y se clasificarán por medio numérico para identificarlos; en todo el presente proyecto siempre se referirá al mismo operario según el número asignado.

Los documentos enviados por tienda de cada cliente que ha comprado un producto en consignación para el trámite de matrícula son:

- RTU
- Boleto de ornato
- Recibo de pago de matrícula

## Figura 11. **Procedimiento de trámite de placas**

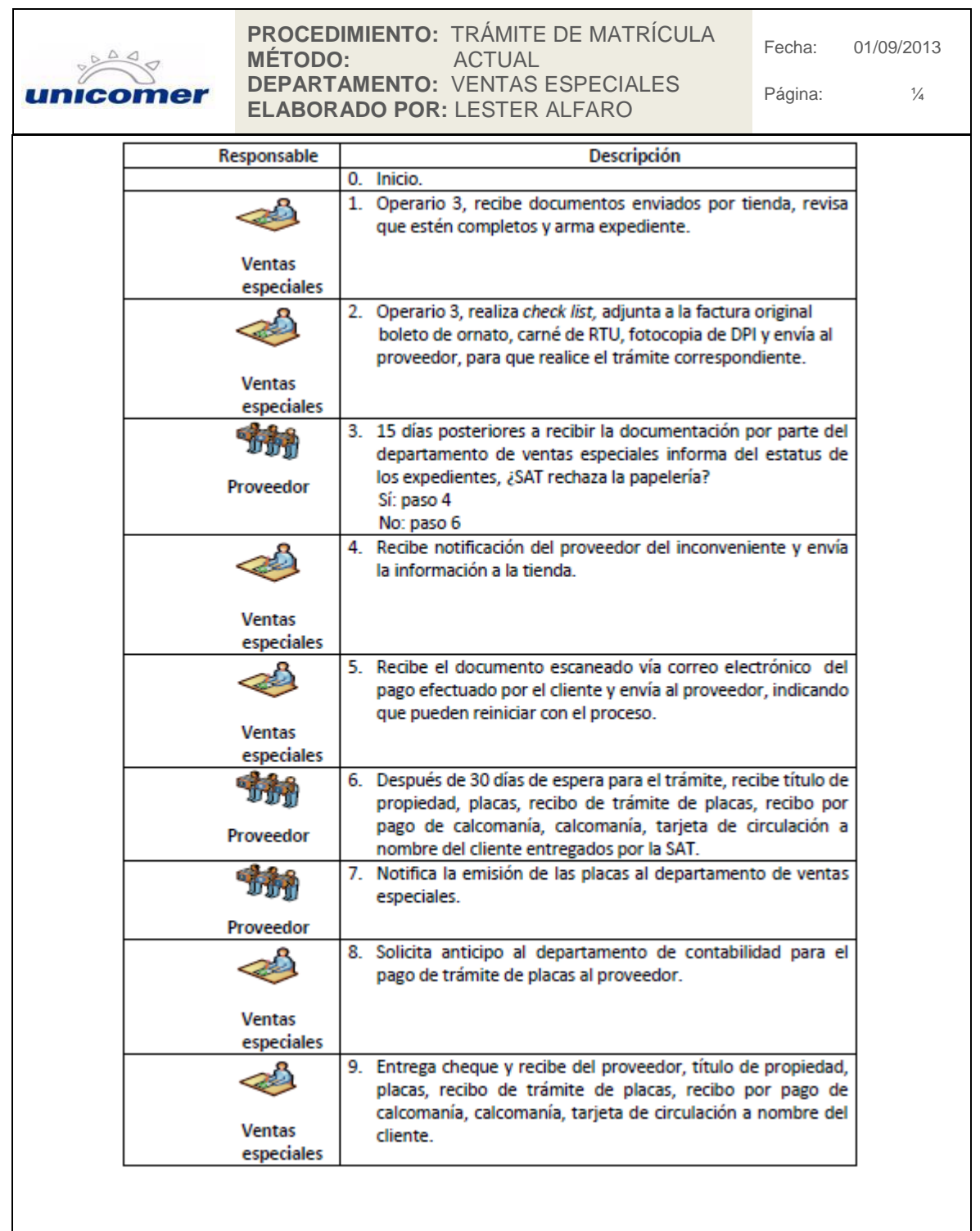

Continuación de la figura 11.

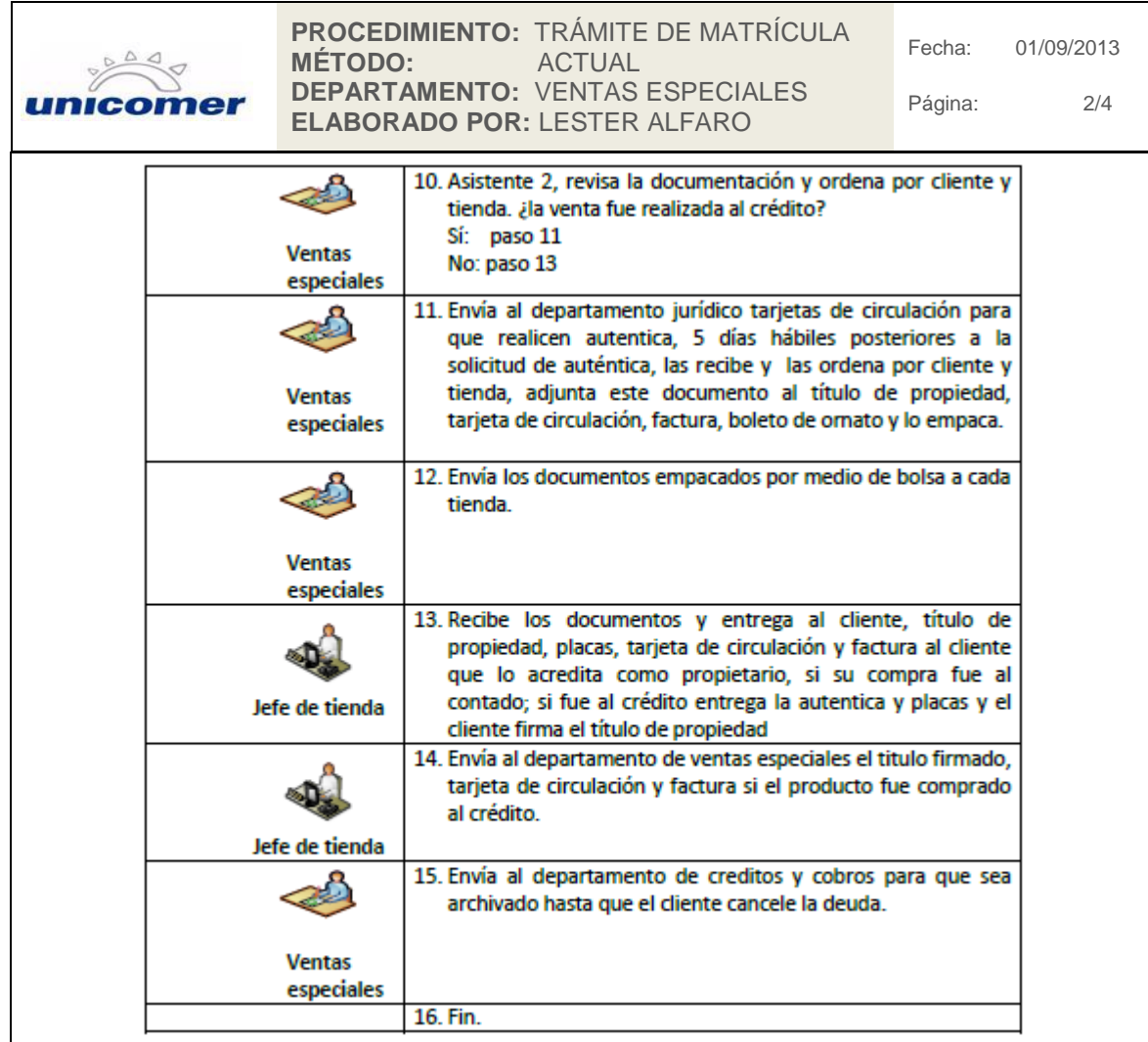

Continuación de la figura 11.

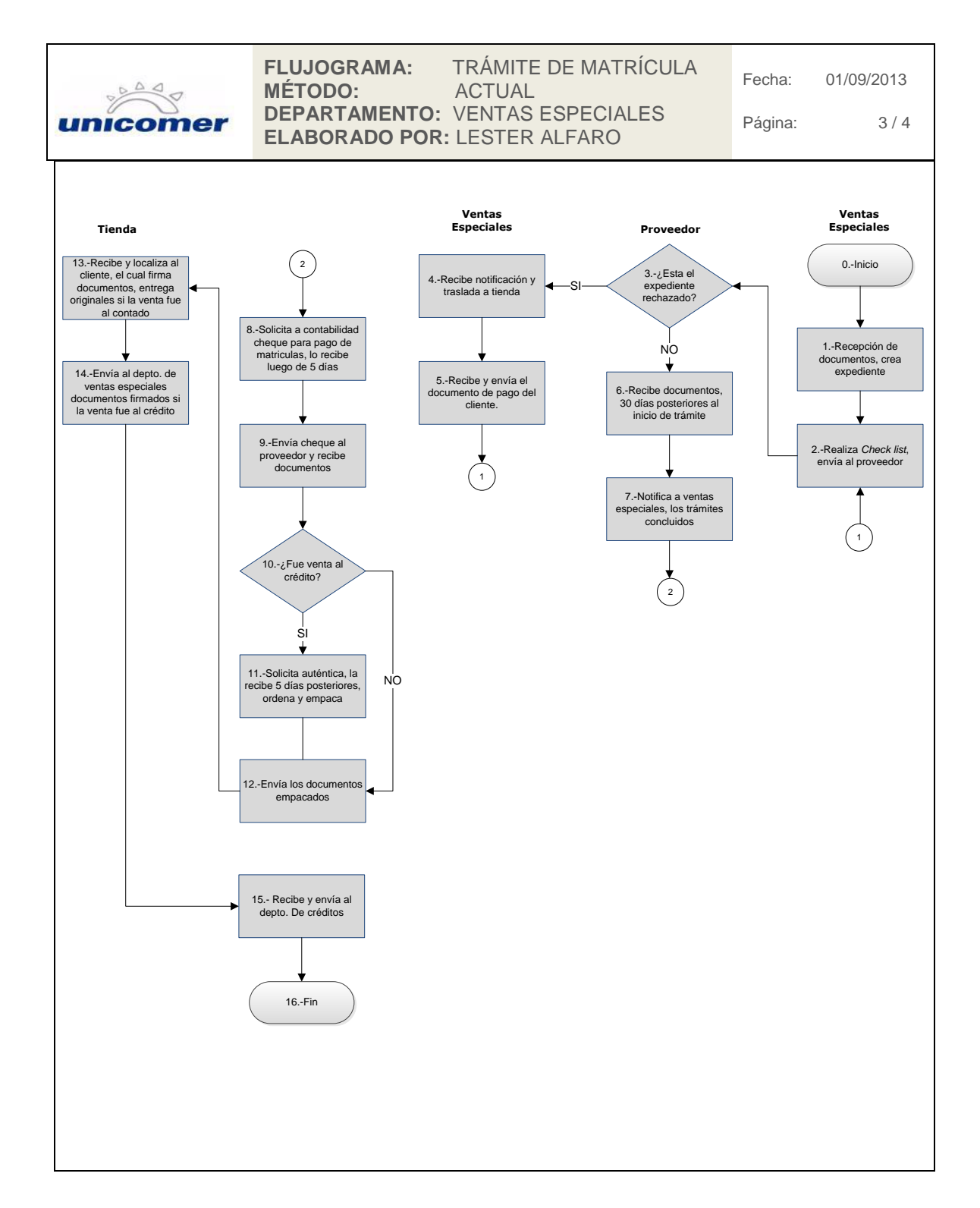

Continuación de la figura 11.

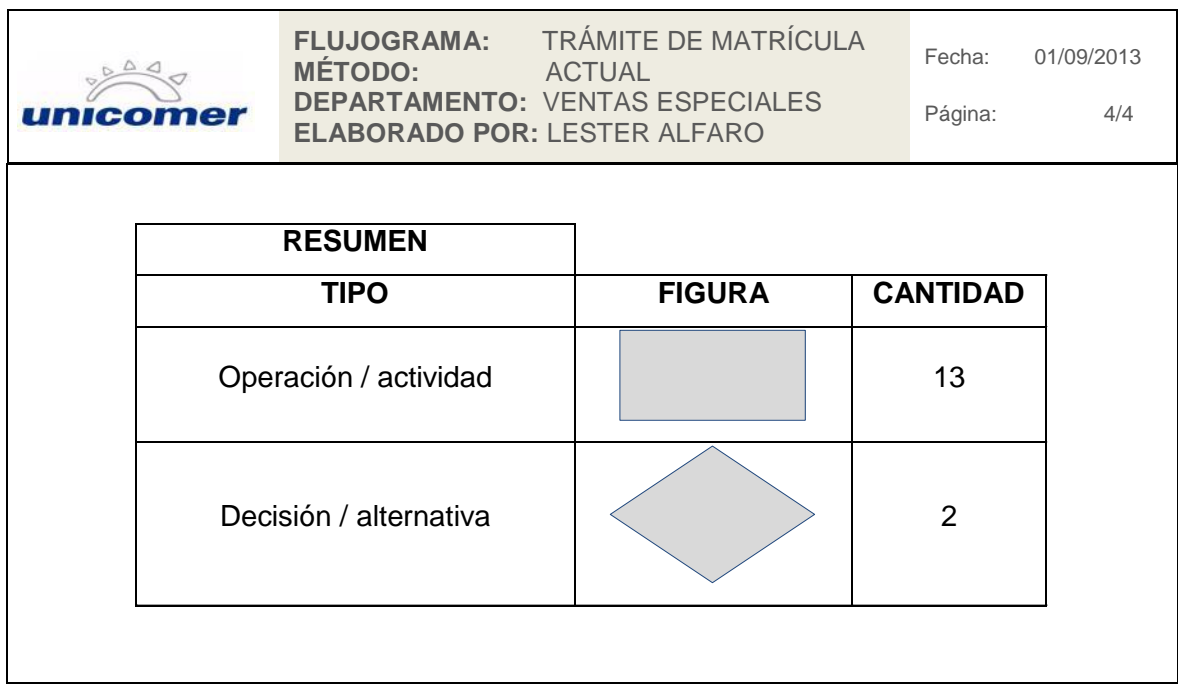

Fuente: elaboración propia.

### **2.2.6. Pago a proveedores**

Debido a que el inventario es a consignación, a los proveedores se les cancela únicamente el producto que es vendido en las tiendas; el procedimiento de pago a proveedores puede iniciar de dos formas, una cuando por parte del Departamento de Ventas Especiales le solicitan la asignación de producto, la cual consiste en enviar todos los datos del producto indicado (estilo, chasis, motor, fecha de póliza, póliza, color). El proveedor toma como referencia la solicitud y procede a facturar y la otra forma de iniciar el procedimiento es cuando, por parte del Departamento de Ventas Especiales, informan al gerente de producto de lo facturado en el día; el gerente de producto envía al proveedor

la información de los estilos y chasises facturados para que proceda a realizar la factura; ambas solicitudes son realizadas por medio de correo electrónico.

El proveedor envía una vez por semana las facturas realizadas al Departamento de Ventas Especiales, para que procedan a revisar si las facturas emitidas con los chasises indicados corresponden a los facturados por dicho departamento y emiten contraseña de pago; esta contraseña es enviada a recoger por parte del proveedor un día posterior a la entrega de las facturas.

## Figura 12. **Procedimiento de pago a proveedores**

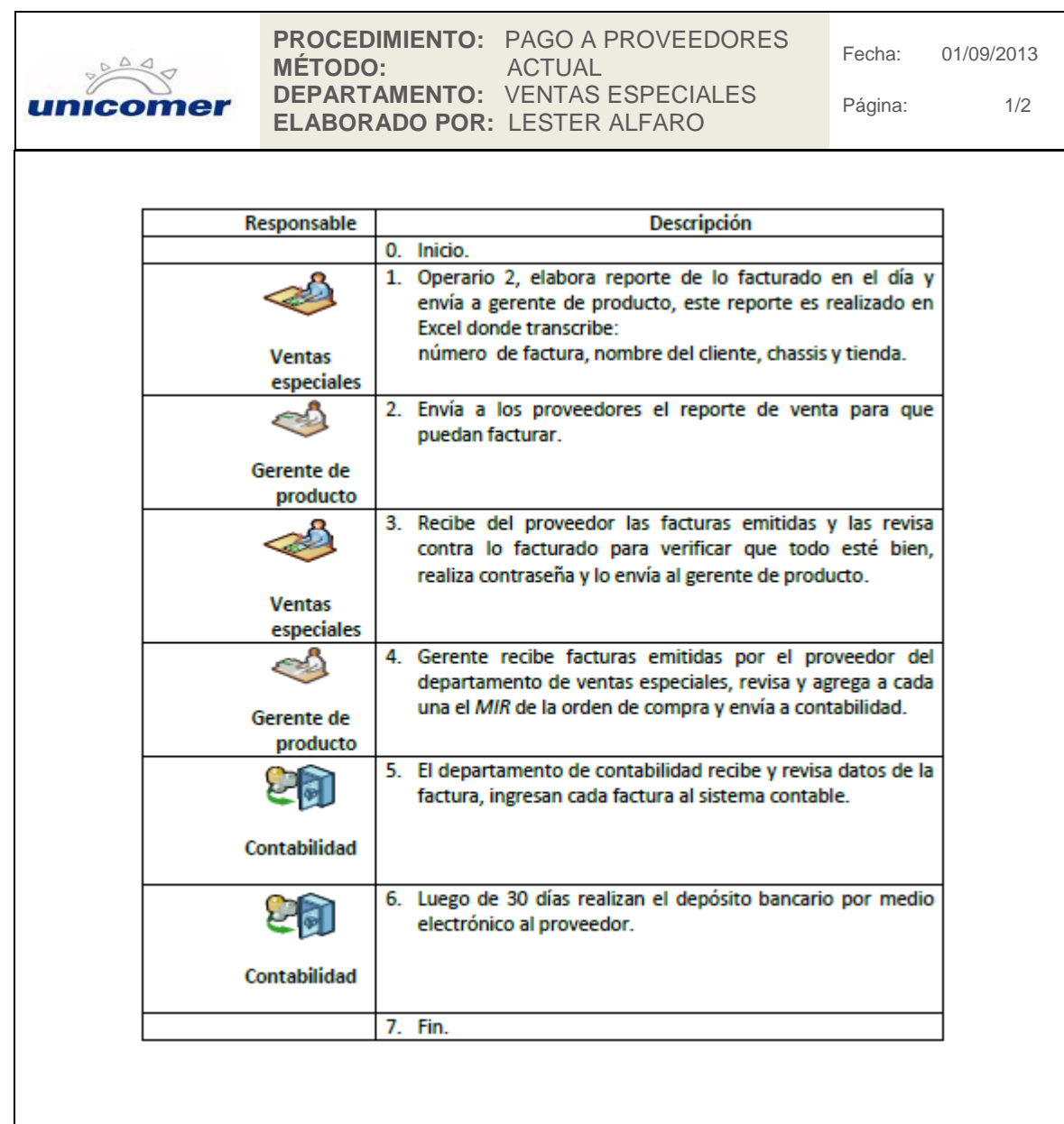

Continuación de la figura 12.

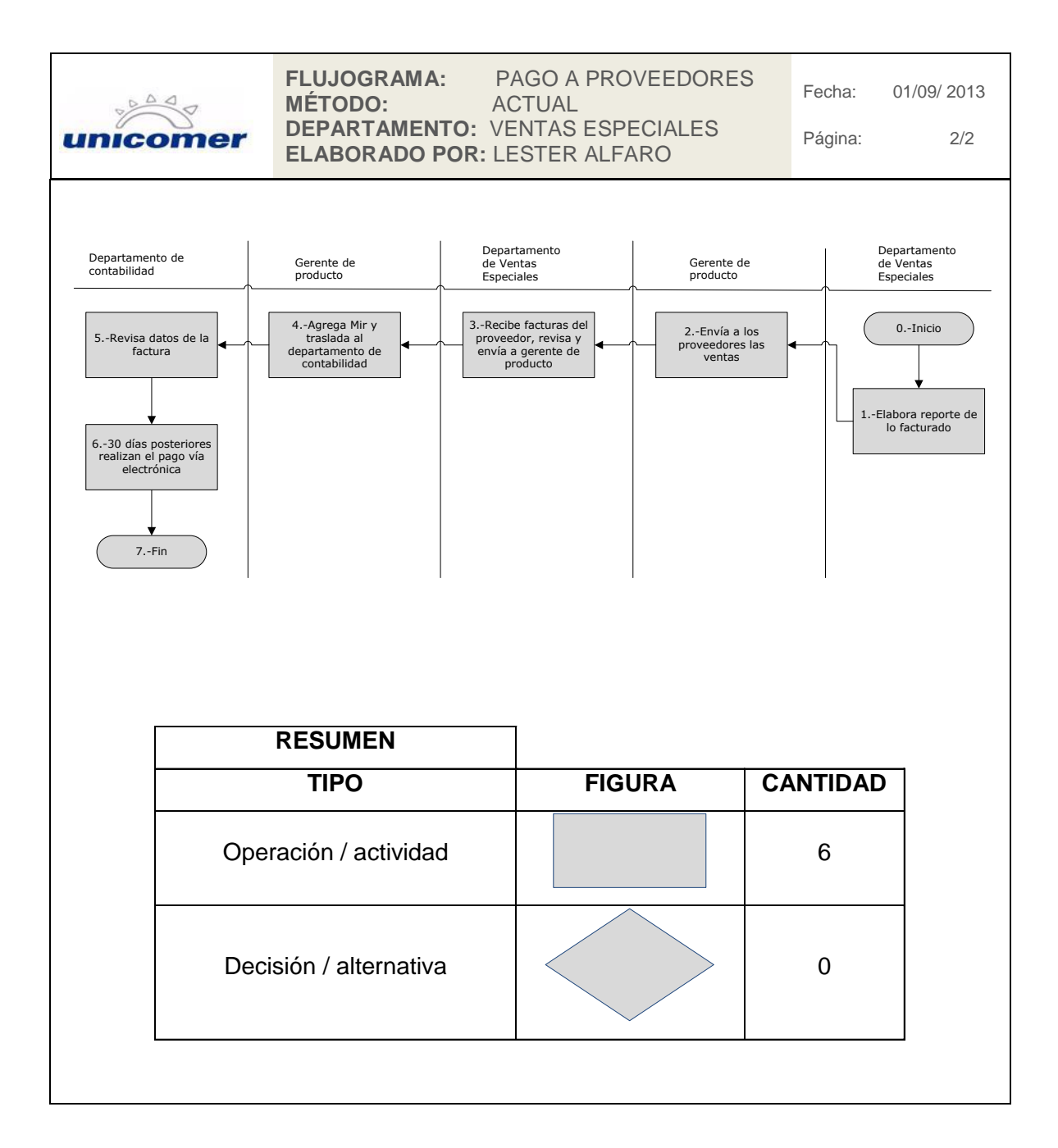

Fuente: elaboración propia.

#### **2.2.7. Órdenes de compra automática**

En la empresa Unión Comercial de Guatemala S. A., los productos en consignación son los únicos a los cuales el sistema crea una orden de compra automática, esta orden es realizada por el sistema posterminal, cuando por parte del departamento de informática realizan el cierre de ventas de cada día por tienda, este procedimiento es realizado por las noches.

Estas órdenes de compra automática son enviadas aun modulo del sistema RI el cual se llama Spool, y reporta la creación por medio de correo electrónico. Las órdenes de compra automática crean un documento el cual se llama *merchandise invoincing report* (MIR) que contiene los datos del producto como estilo, marca, descripción, sku, fecha de venta, nombre de la tienda que vendió, unidades vendidas, costo del producto, este documento denominado MIR es el que se adjunta a cada factura emitida por el proveedor, si en alguna de estas facturas no tiene adjunto este documento, el departamento de ventas especiales no procede con el pago.

Como el producto es en consignación esta orden de compra automática evita el involucramiento de la bodega central de la empresa Unión Comercial de Guatemala S. A., porque realiza el cargo automático de producto a cada tienda y luego ejecuta la venta de ese producto para eliminarlo de su inventario físico; para todas las demás líneas de producto, las cuales son inventarios sin consignación, se realizan órdenes manuales en el sistema Summer, las que son notificadas a bodega central y esta bodega envía el cargo de producto a cada tienda.

58

## Figura 13. **Procedimiento de orden de compra automática**

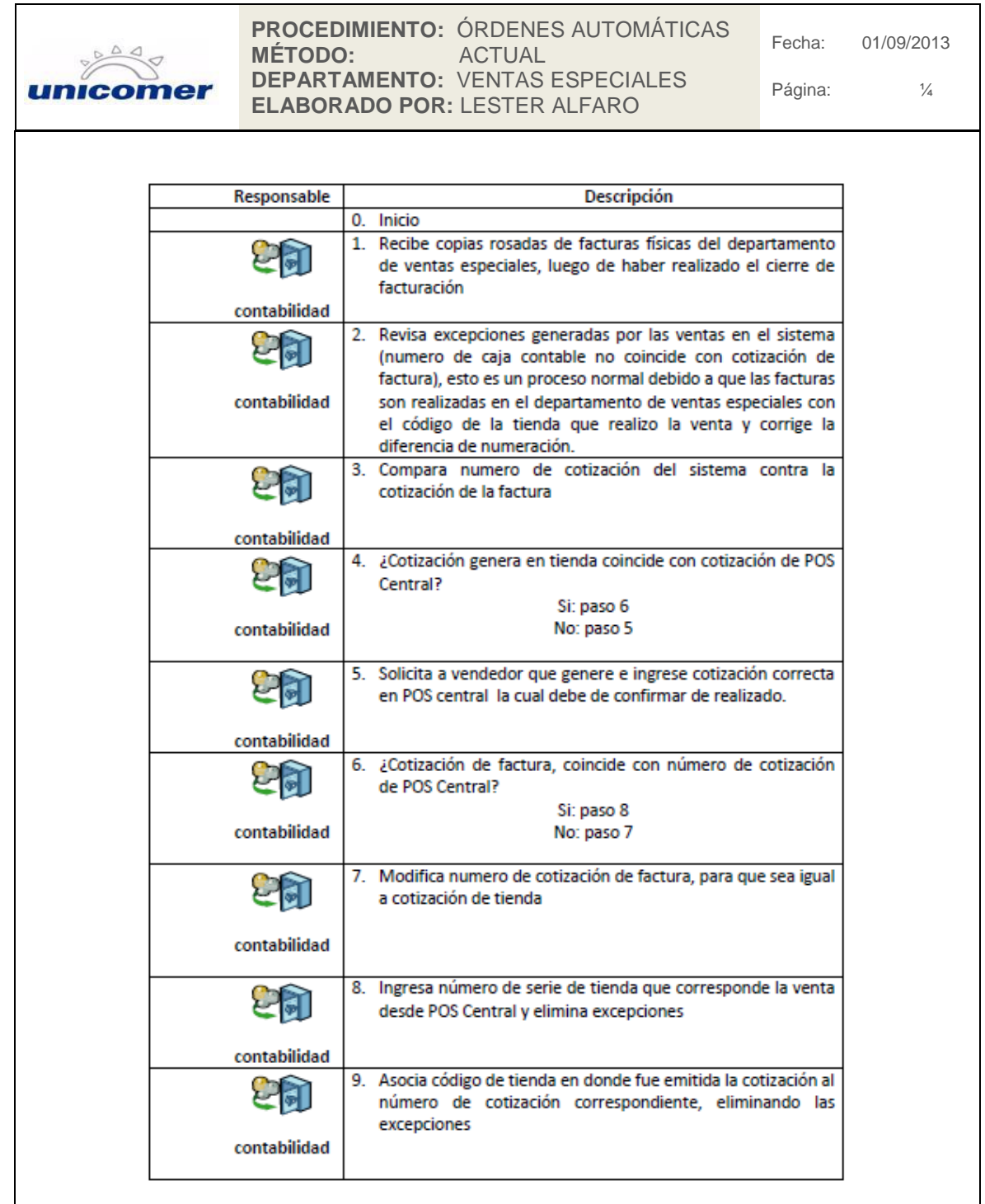

Continuación de la figura 13.

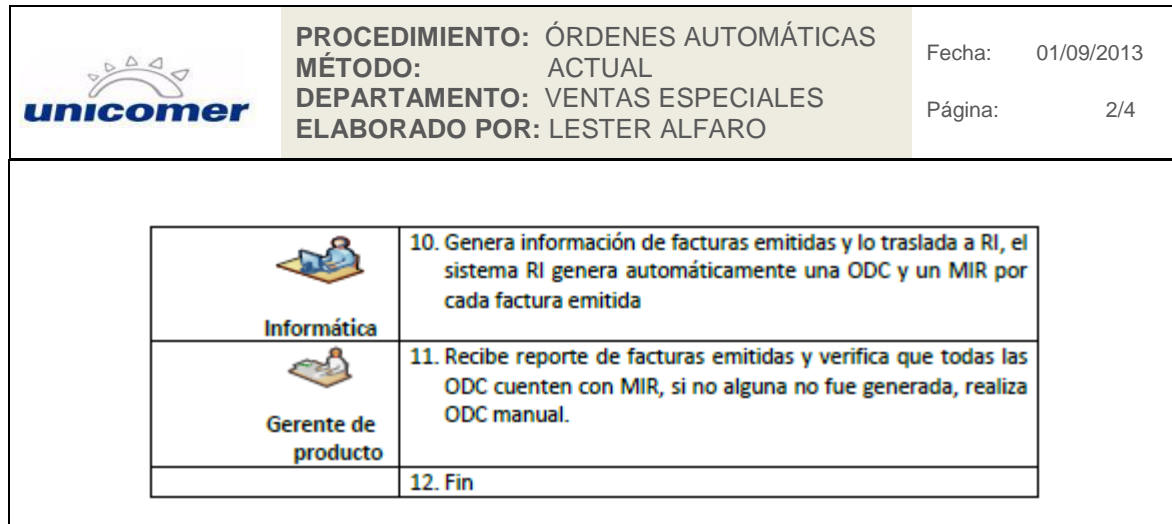

Continuación de la figura 13.

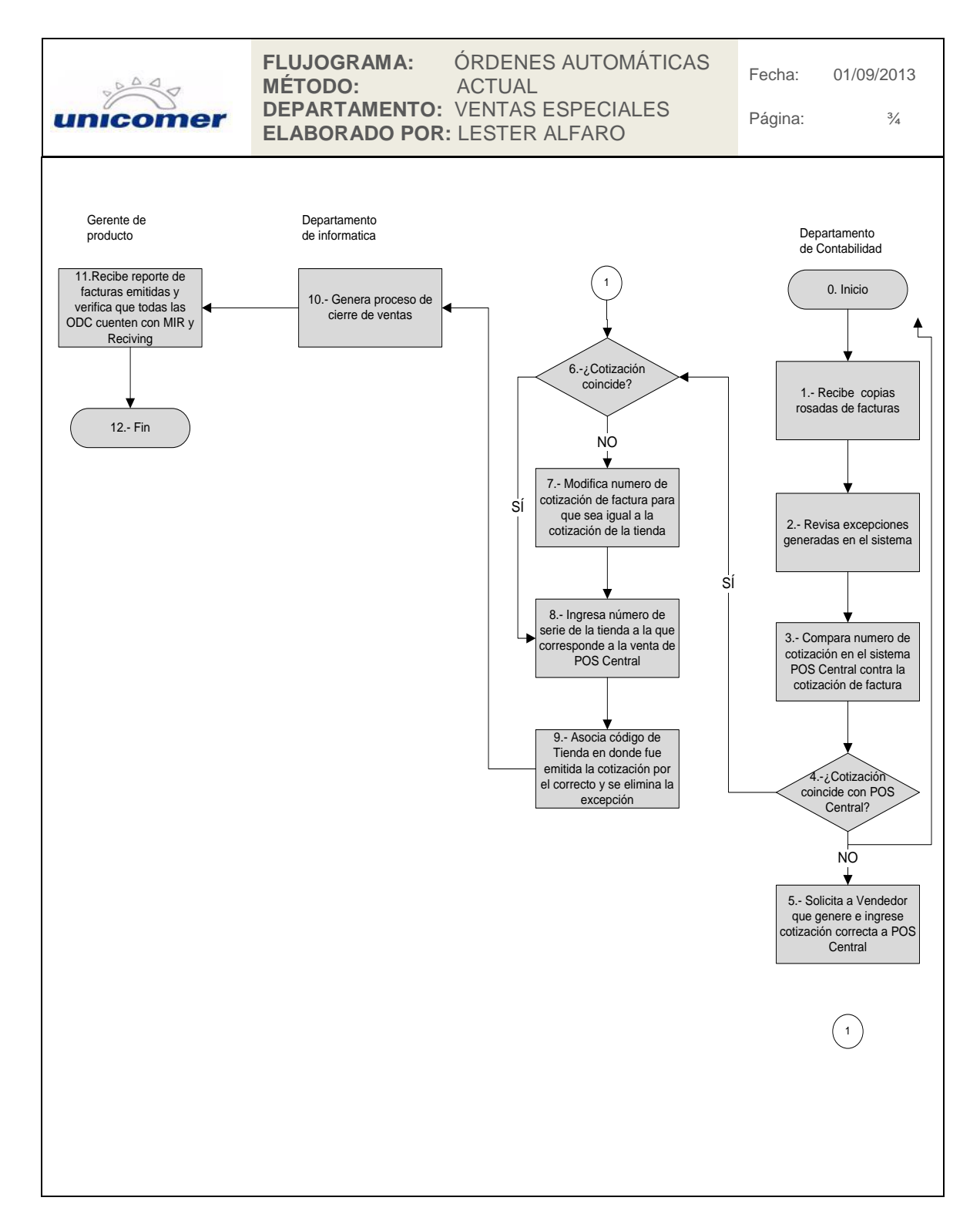

Continuación de la figura 13.

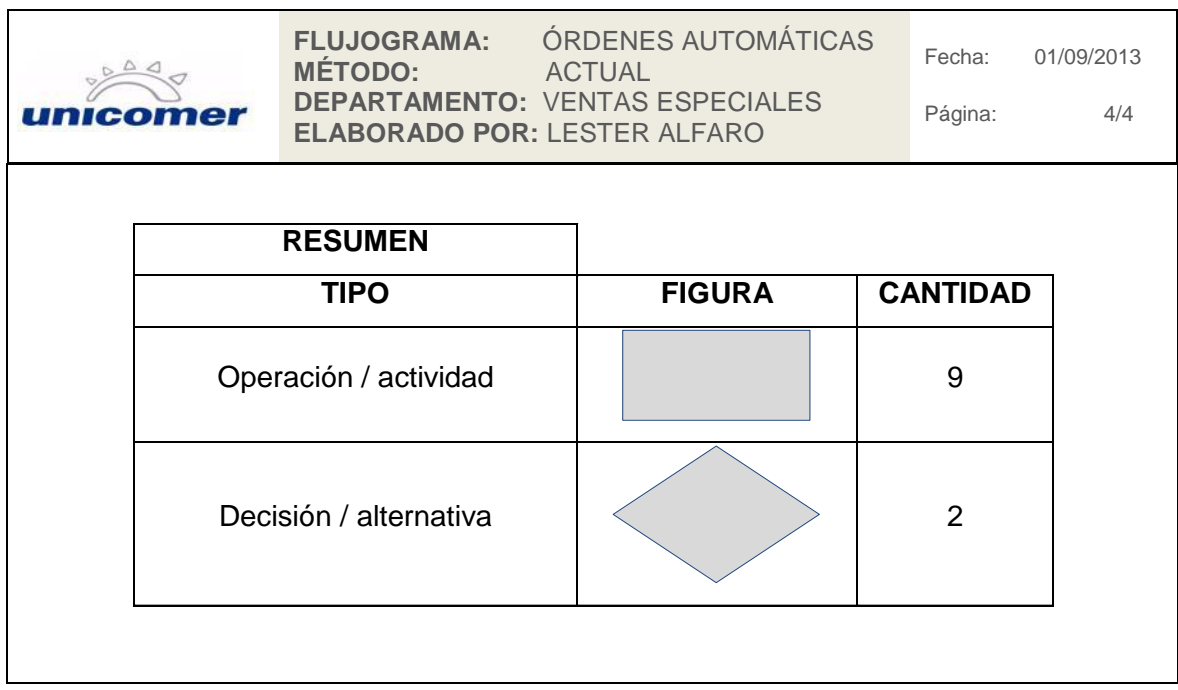

Fuente: elaboración propia.

### **2.2.8. Órdenes de compra manual**

La orden de compra manual es realizada cuando el sistema de POS central presenta irregularidades en su funcionamiento y no crea la orden de compra automática, para realizar las órdenes de compra manual, es necesario que el departamento de ventas especiales, informe sobre el producto facturado, lo cual realiza con el reporte enviado al gerente de producto del cierre de facturación diario que realiza.

Este procedimiento necesita la aprobación del gerente de compras regional que se encuentra en El Salvador, para ser finalizado y emitida la orden de compra, debe enviarse una solicitud a bodega central, para que puedan hacer la asignación del producto a la tienda indicada en la orden de compra y luego esta bodega debe de enviar vía correo electrónico el escáner del MIR para que pueda agregarse a la factura emitida por el proveedor.

### Figura 14. **Procedimiento de orden de compra manual**

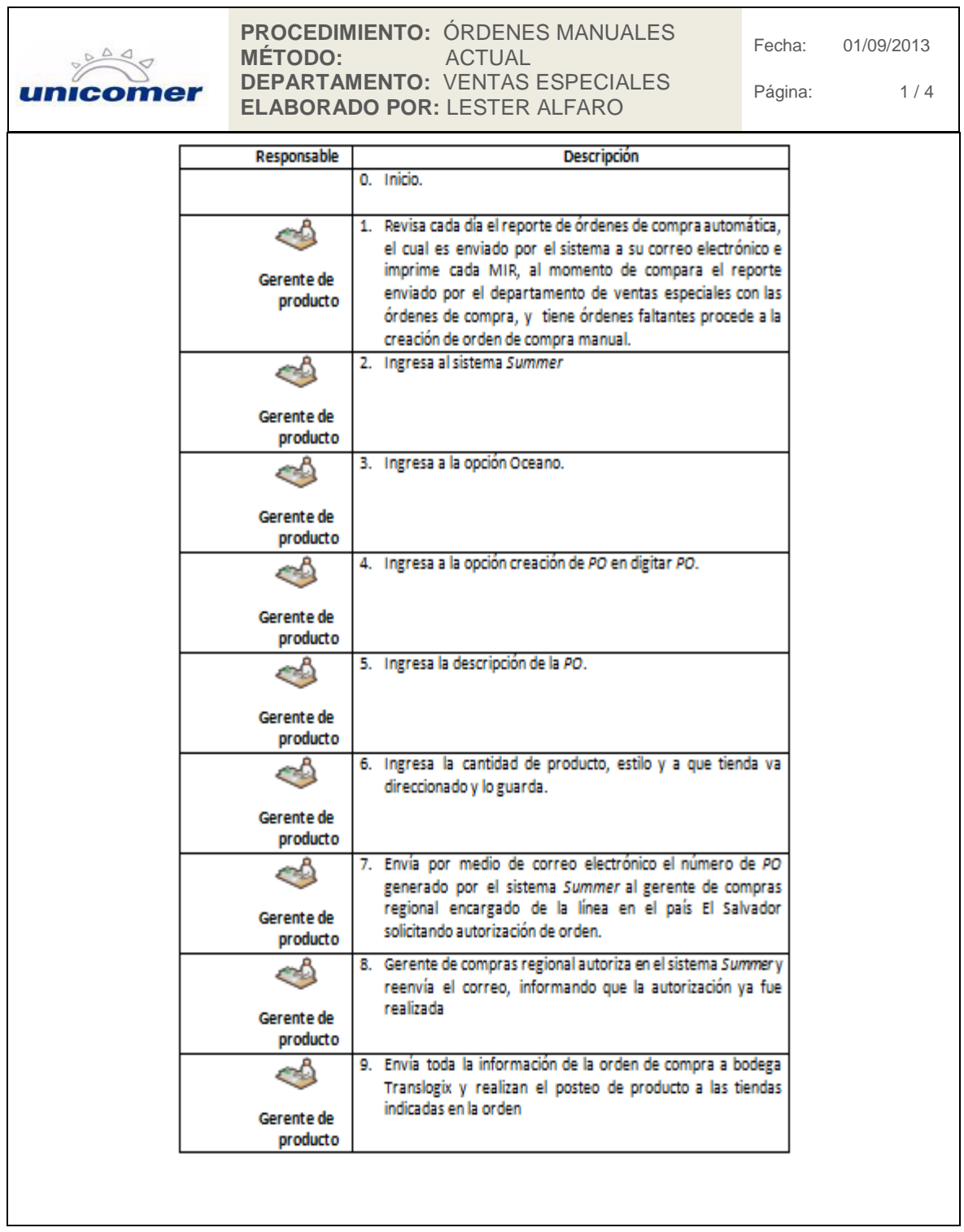

Continuación de la figura 14.

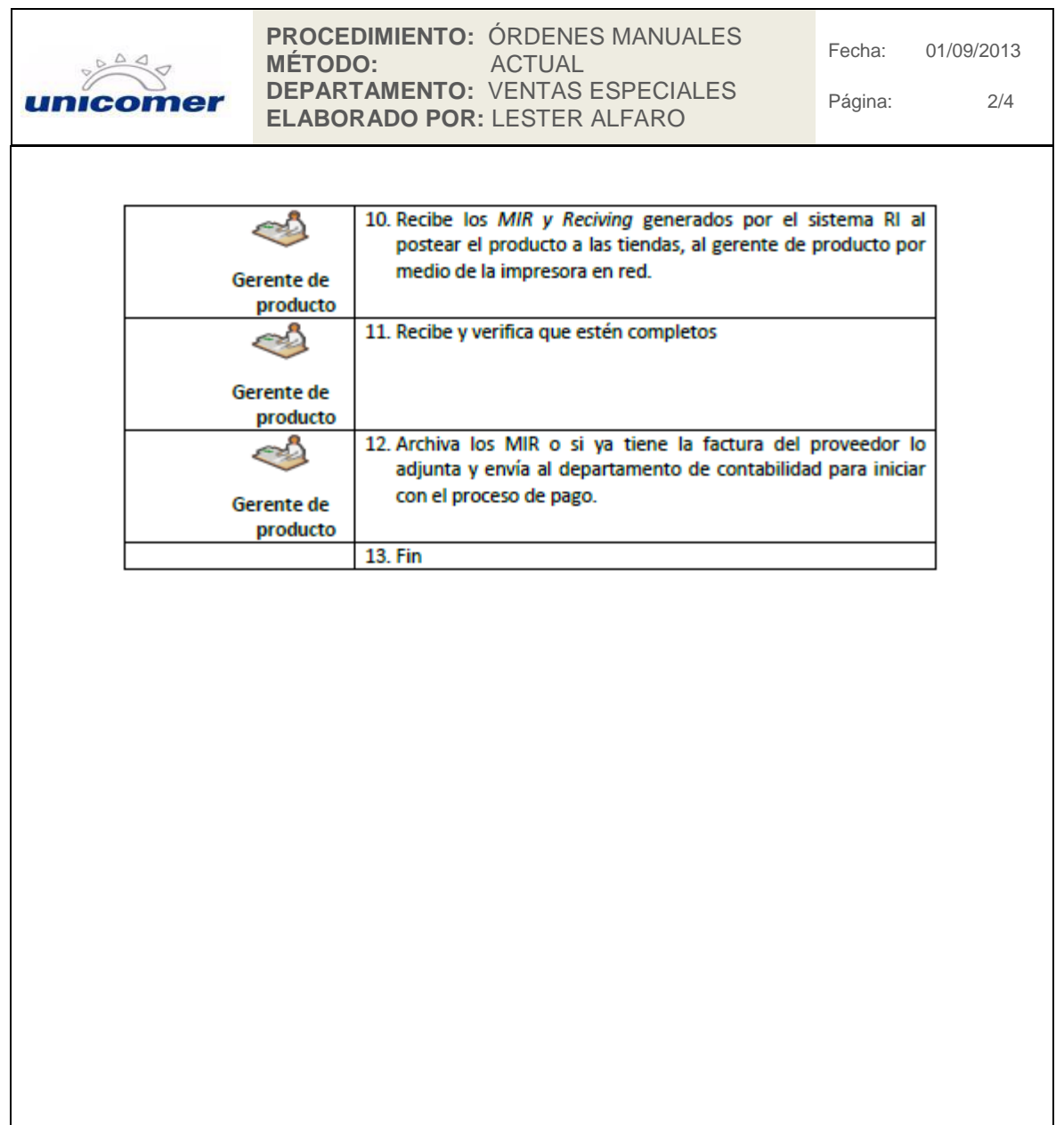

Continuación de la figura 14.

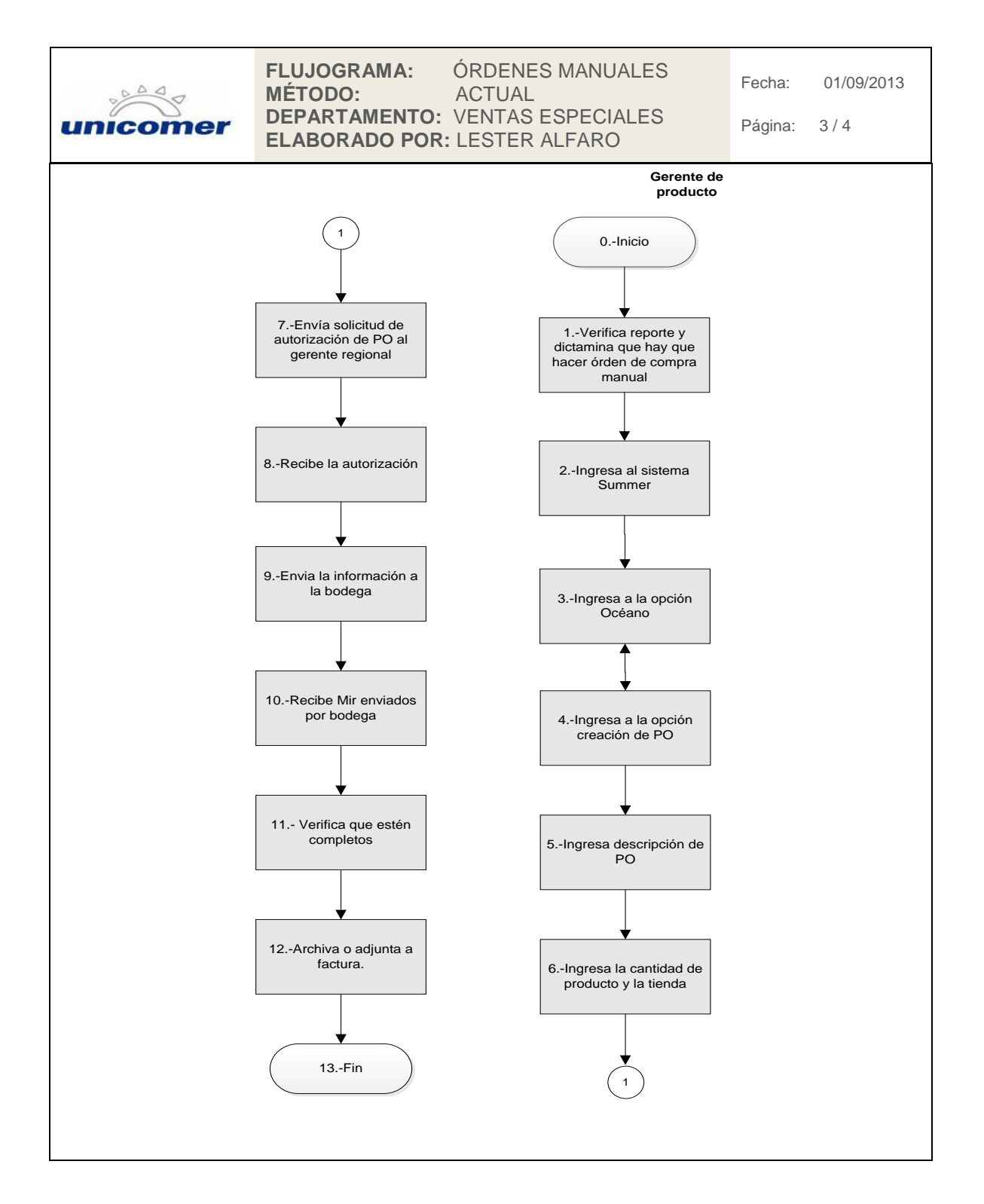

Continuación de la figura 14.

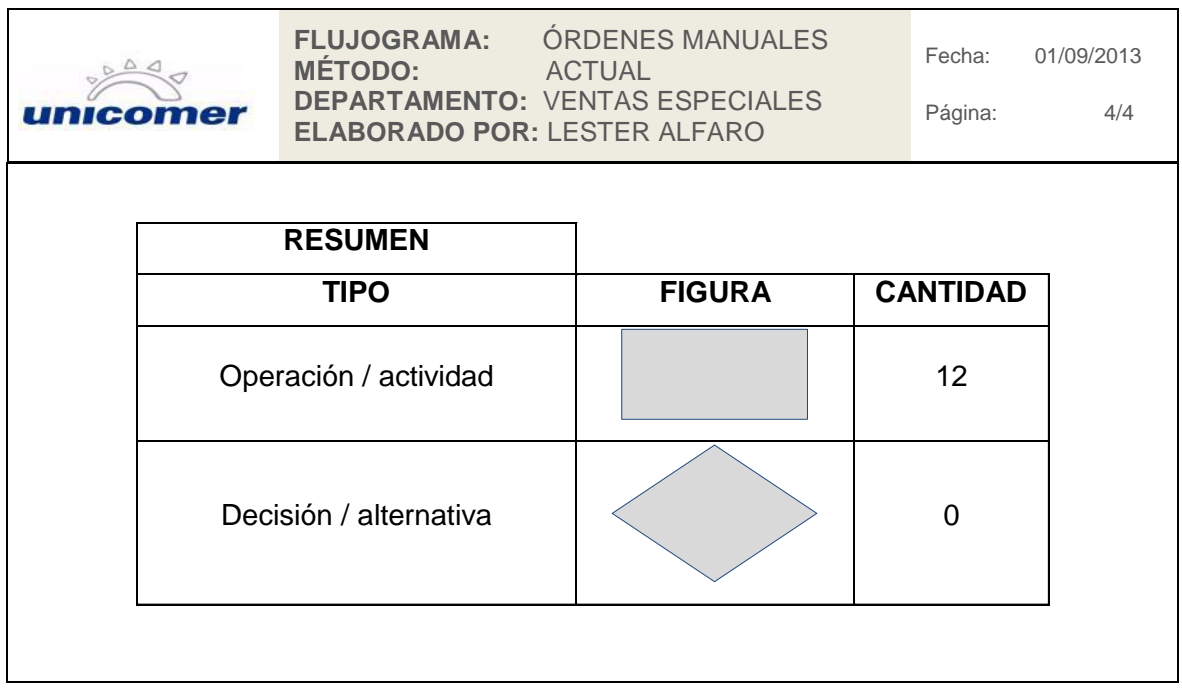

Fuente: elaboración propia.

### **2.2.9. Ajustes de costos**

Este procedimiento es realizado únicamente con autorización del gerente de producto; es necesario recibir una notificación del proveedor donde indique esta variación, con 15 días previos al inicio del nuevo costo, si no existe un correo electrónico que informe sobre el cambio de costos, no se procede a la realización del ajuste; el procedimiento es creado en el departamento de Compras por el gerente de producto.

## Figura 15. **Procedimiento de ajuste de costos**

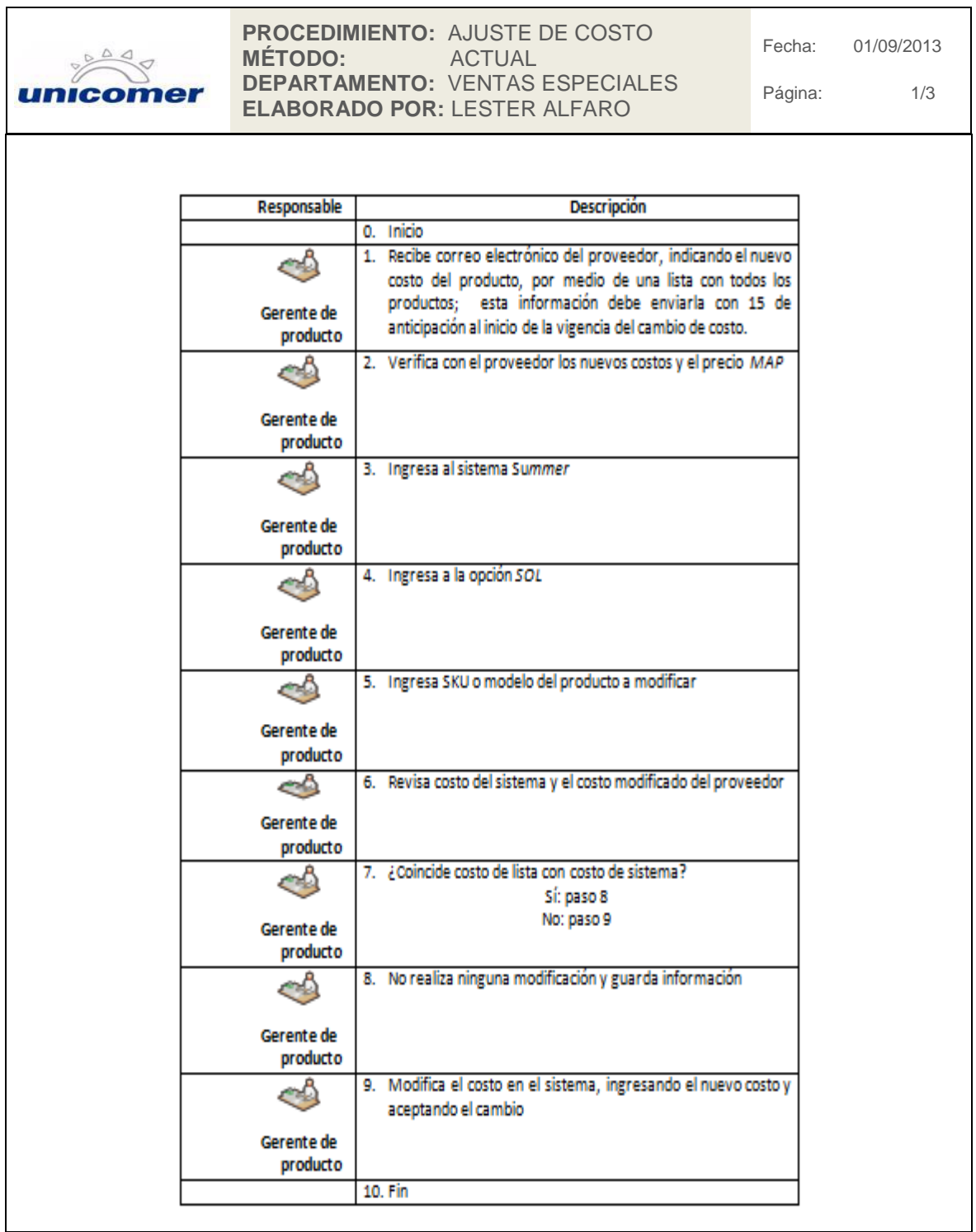

Continuación de la figura 15.

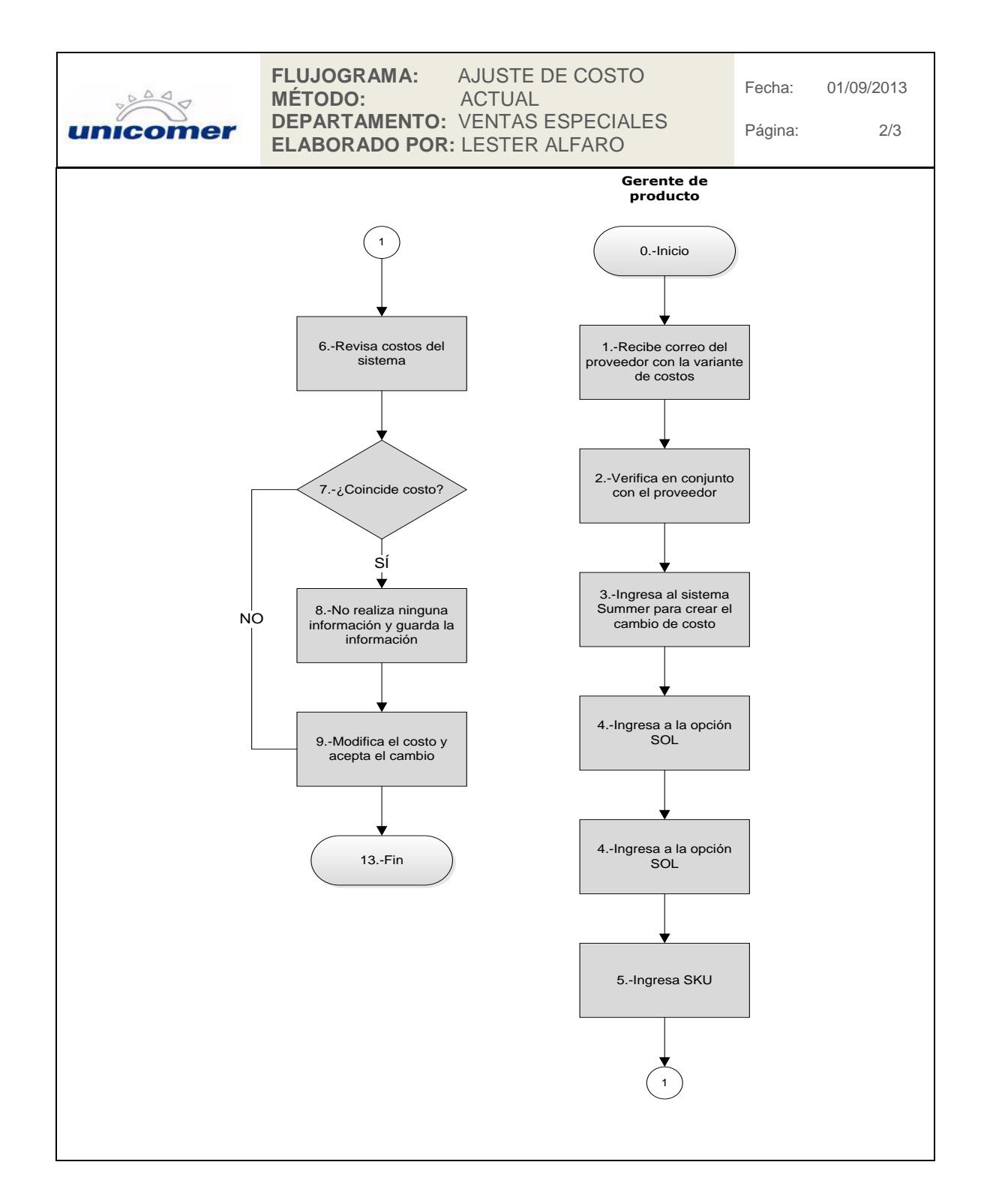

Continuación de la figura 15.

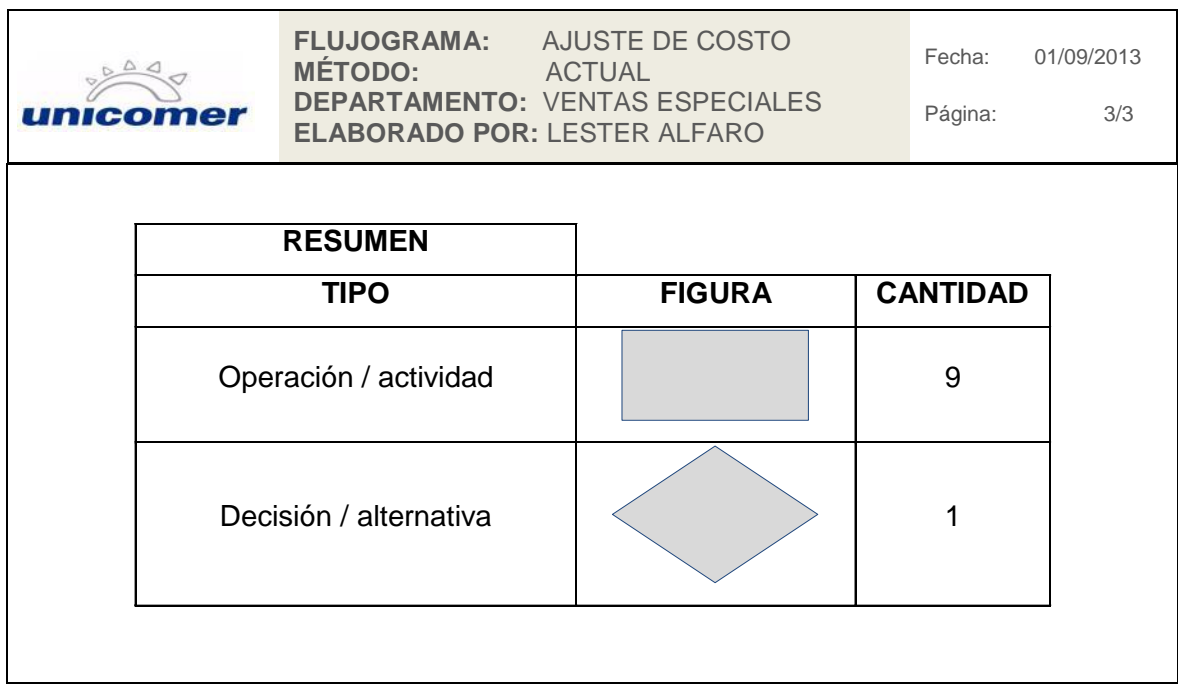

Fuente: elaboración propia.

### **2.2.10. Ajuste de precio**

Es un procedimiento similar al procedimiento de ajuste de costos, en el cual únicamente el gerente de producto puede tener acceso y autorizar los cambios de precios; se puede realizar ya programado en el sistema y envía una notificación por medio de correo electrónico a todas las tiendas, informando sobre la variación de precio de venta; se hace de una forma manual y por estilo de producto.

## Figura 16. **Procedimiento ajuste de precio**

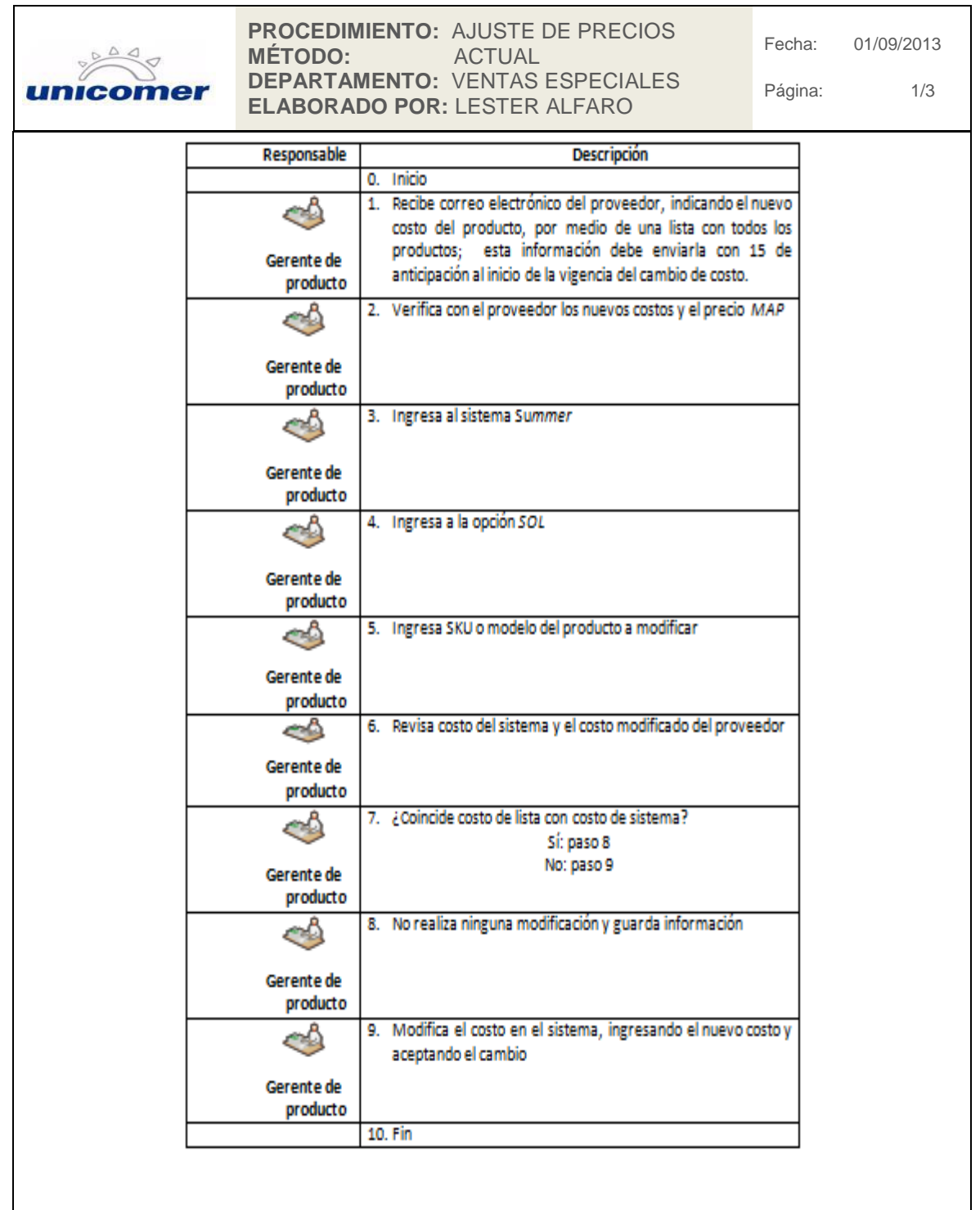

Continuación de la figura 16.

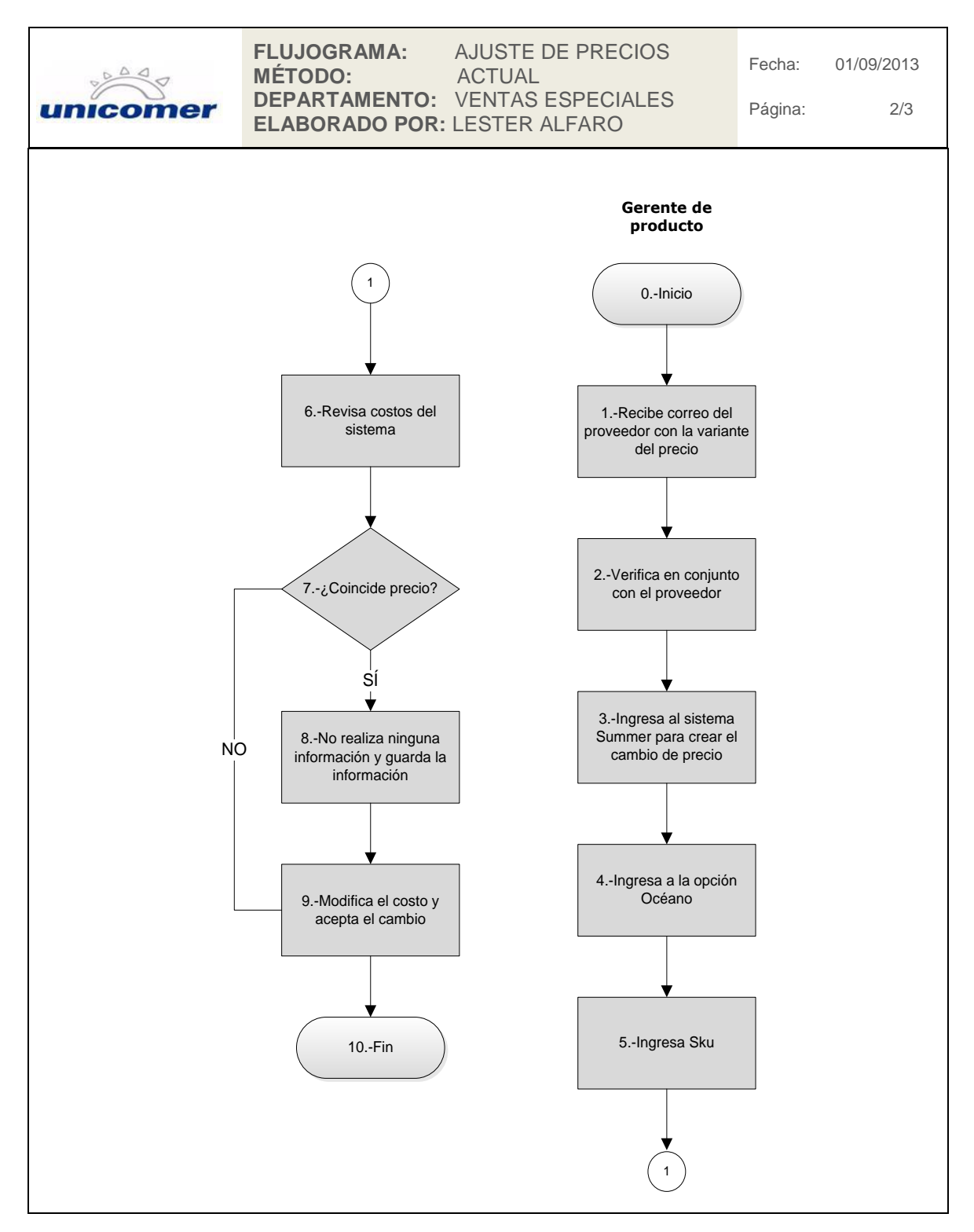

Continuación de la figura 16.

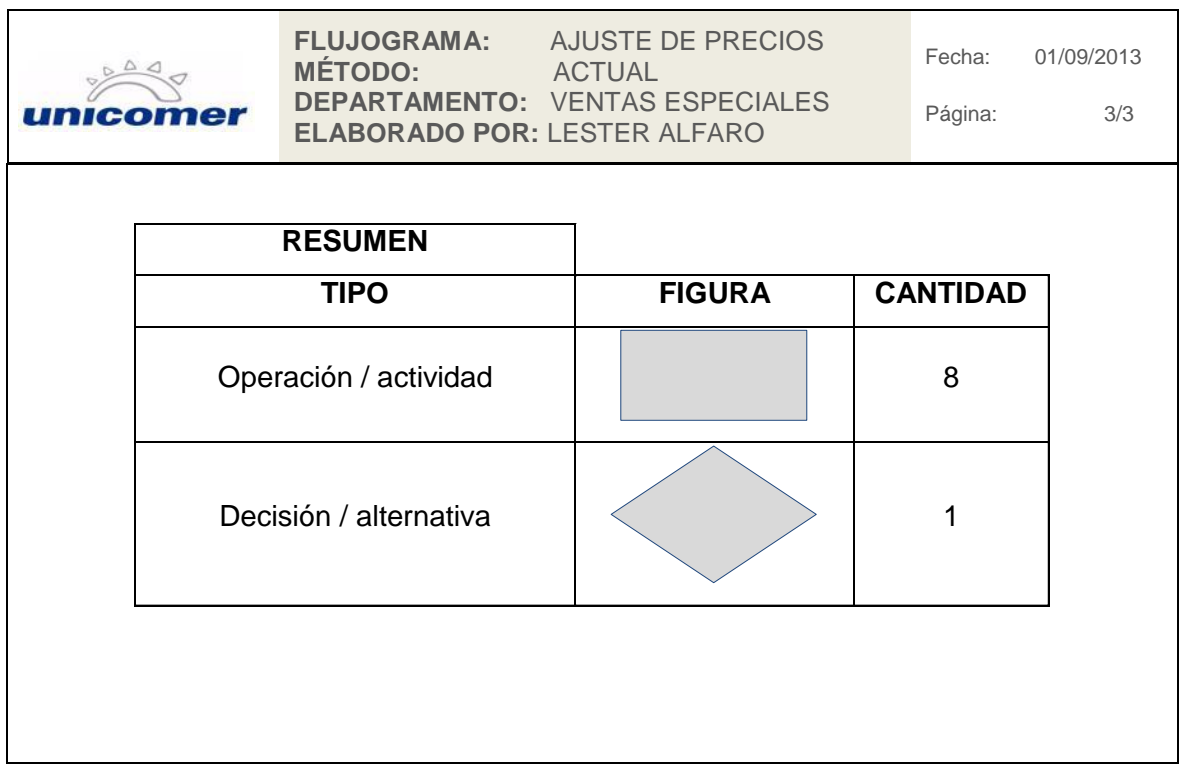

Fuente: elaboración propia.

### **2.2.11. Cancelación de ventas para tiendas de la capital**

Para realizar una factura al cliente que desea comprar el producto se le crea una cuenta en sistema postcentral, en la cual se ingresan todos los datos del cliente y del producto que desea comprar; este número de cuenta creada se utiliza para facturar el producto en el sistema Posito, que es el encargado de facturar productos en consignación; el procedimiento de cancelación de ventas únicamente se realiza para ventas al crédito, y es diferente a la anulación de factura, ya que se puede realizar la anulación de factura pero no de cuenta y

viceversa, este procedimiento se realiza cuando el producto tiene más de 3 meses de haberse facturado y entregado al cliente.

Pueden existir 2 motivos para la cancelación de ventas; estos pueden ser: el cliente deja de efectuar sus pagos por más de 3 meses o devuelve el producto; este procedimiento está realizado para la anulación de cuenta para tiendas de la capital, ya que los productos decomisados o devueltos por los clientes llegan a las tiendas donde fueron vendidos.

## Figura 17. **Procedimiento de cancelación de ventas tiendas de la capital**

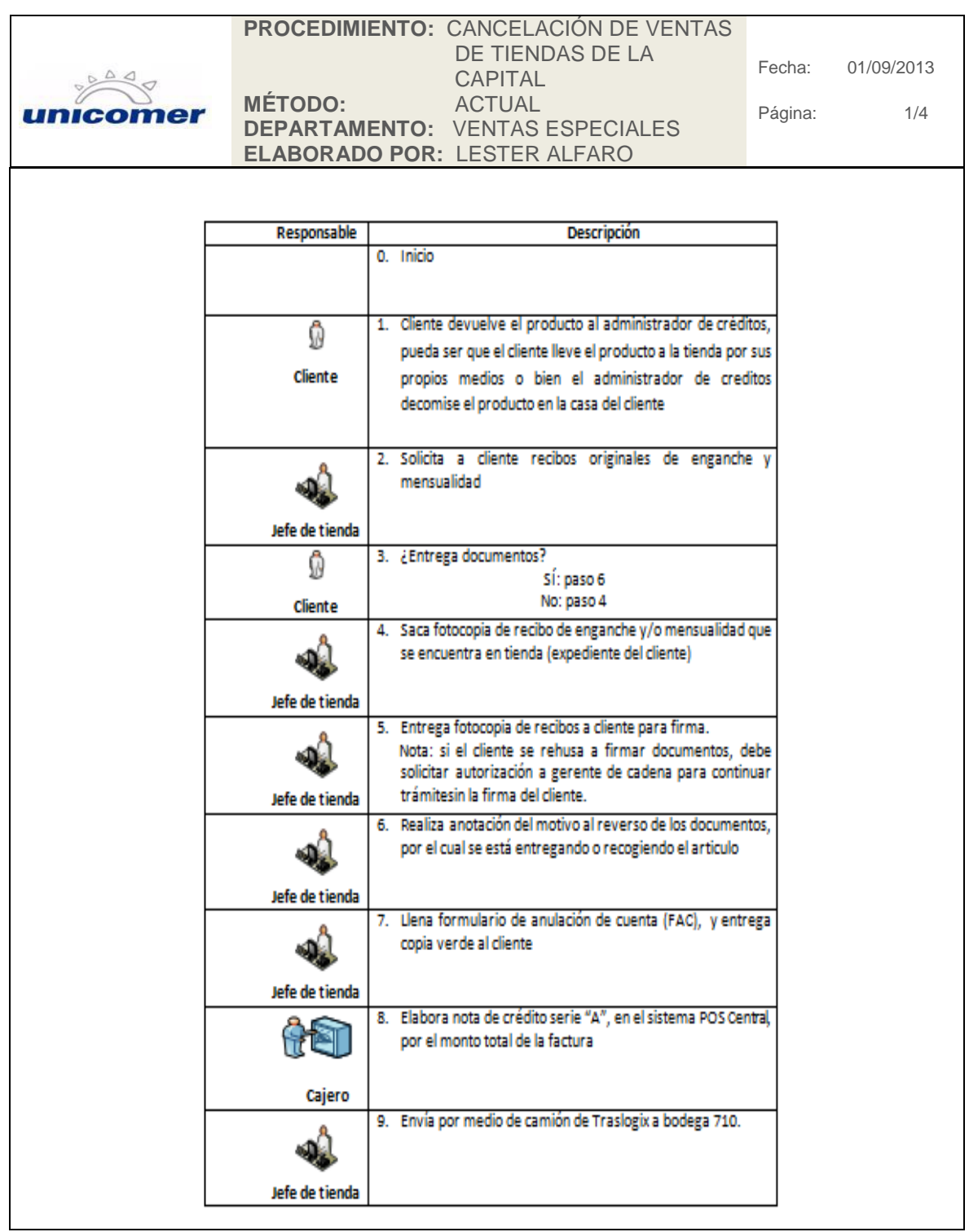

Continuación de la figura 17.

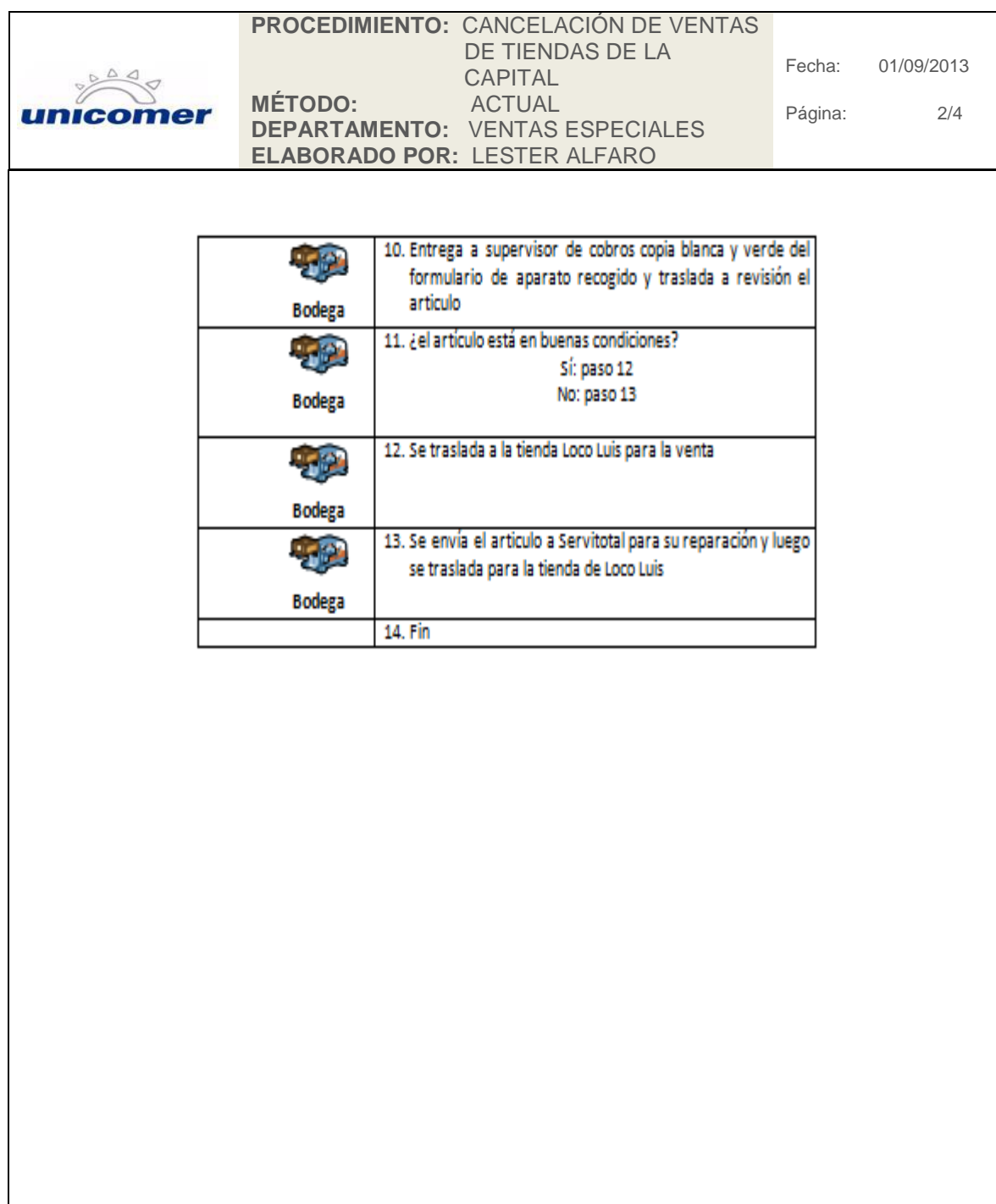

Continuación de la figura 17.

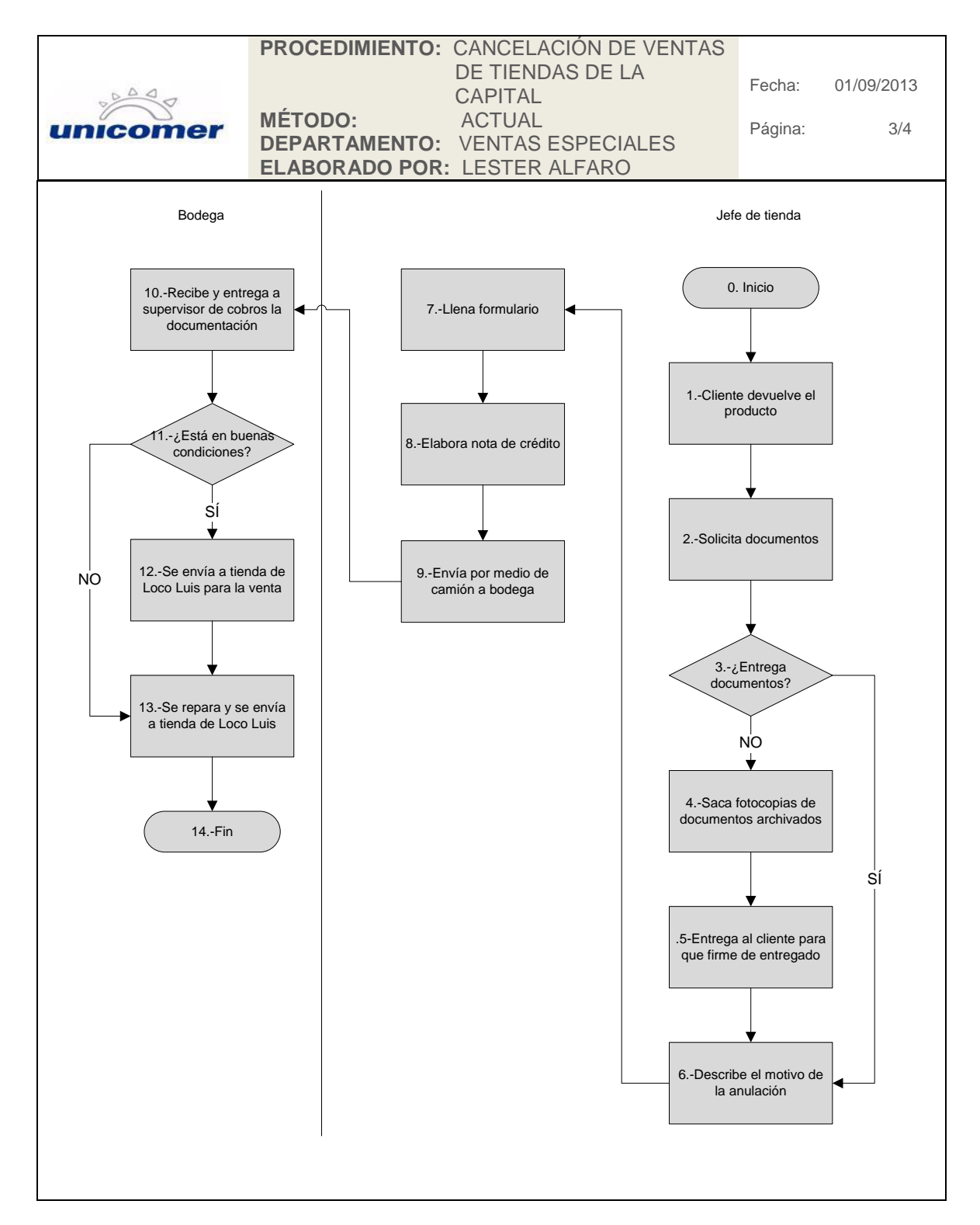

Continuación de la figura 17.

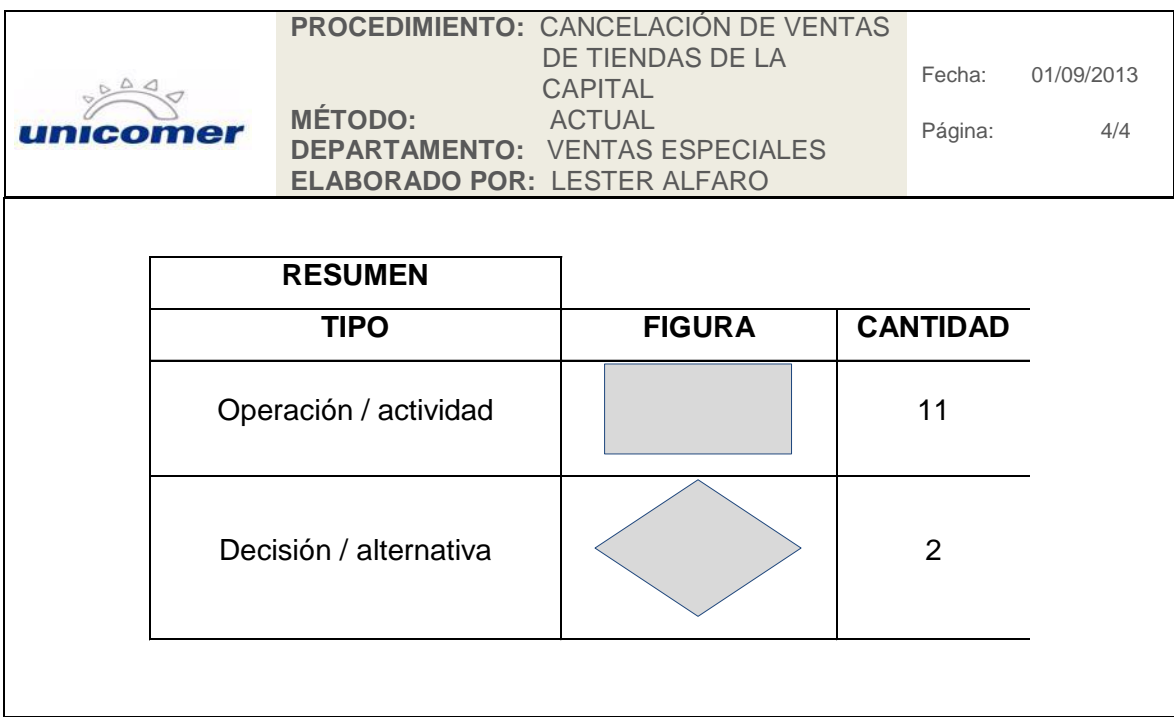

Fuente: elaboración propia.

### **2.2.12. Cancelación de ventas para tiendas del interior del país**

Este procedimiento es similar al procedimiento de cancelación de ventas para tiendas de la capital; difiere en que la bodega no realiza el traslado del cliente; cada tienda debe realizar la gestión por su cuenta y luego tener un acumulativo y enviar a bodega central ubicada en la ciudad de Guatemala.

En las tiendas del interior del país el jefe de tienda es el encargado de realizar toda la operación de anulación de cuenta; no tienen a su disposición administradores de crédito, deben realizar las entregas de productos, así como las de comisiones del producto con deuda con más de 3 meses de demora.

# Figura 18. **Procedimiento de cancelación de ventas, tiendas interior del país**

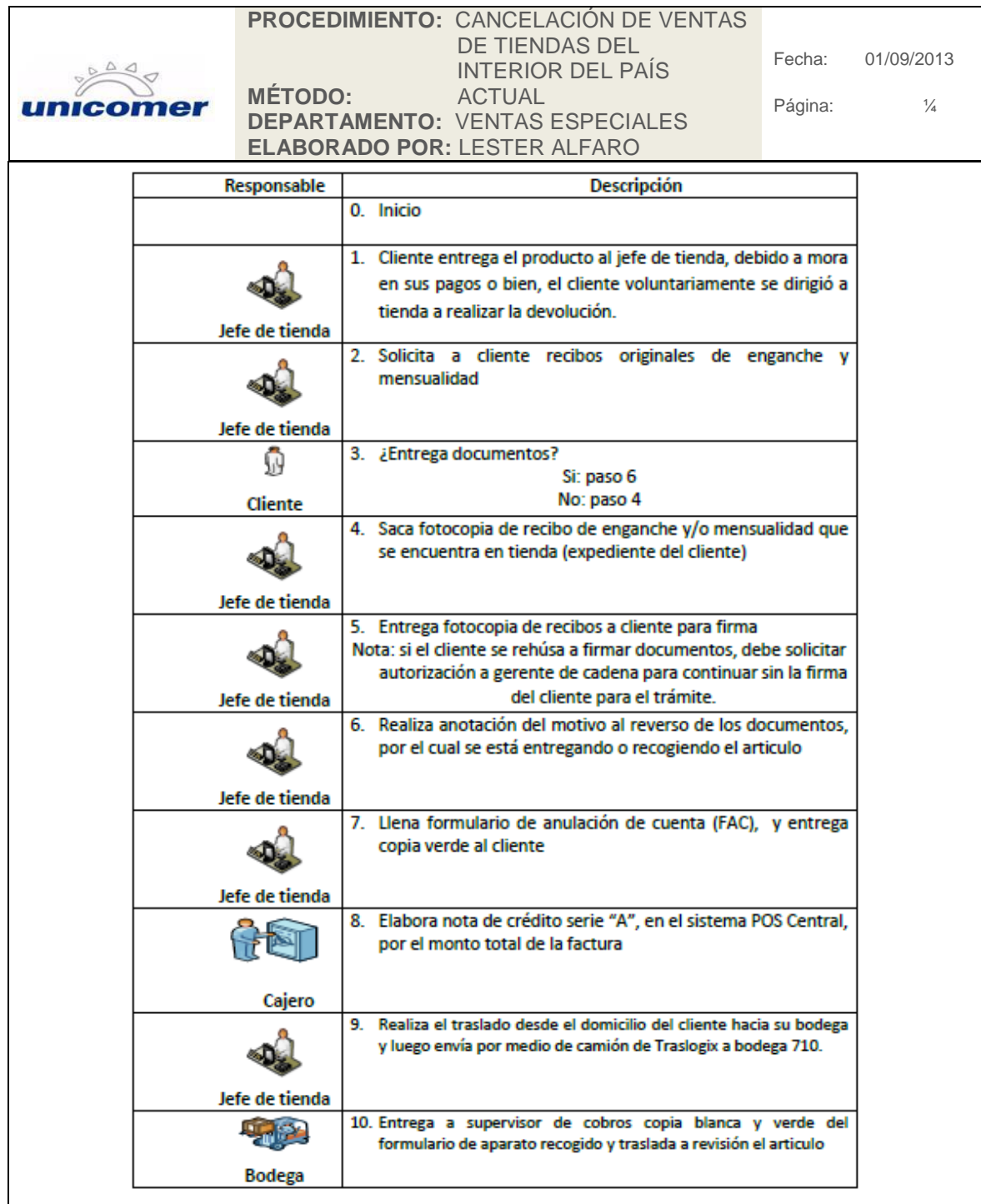
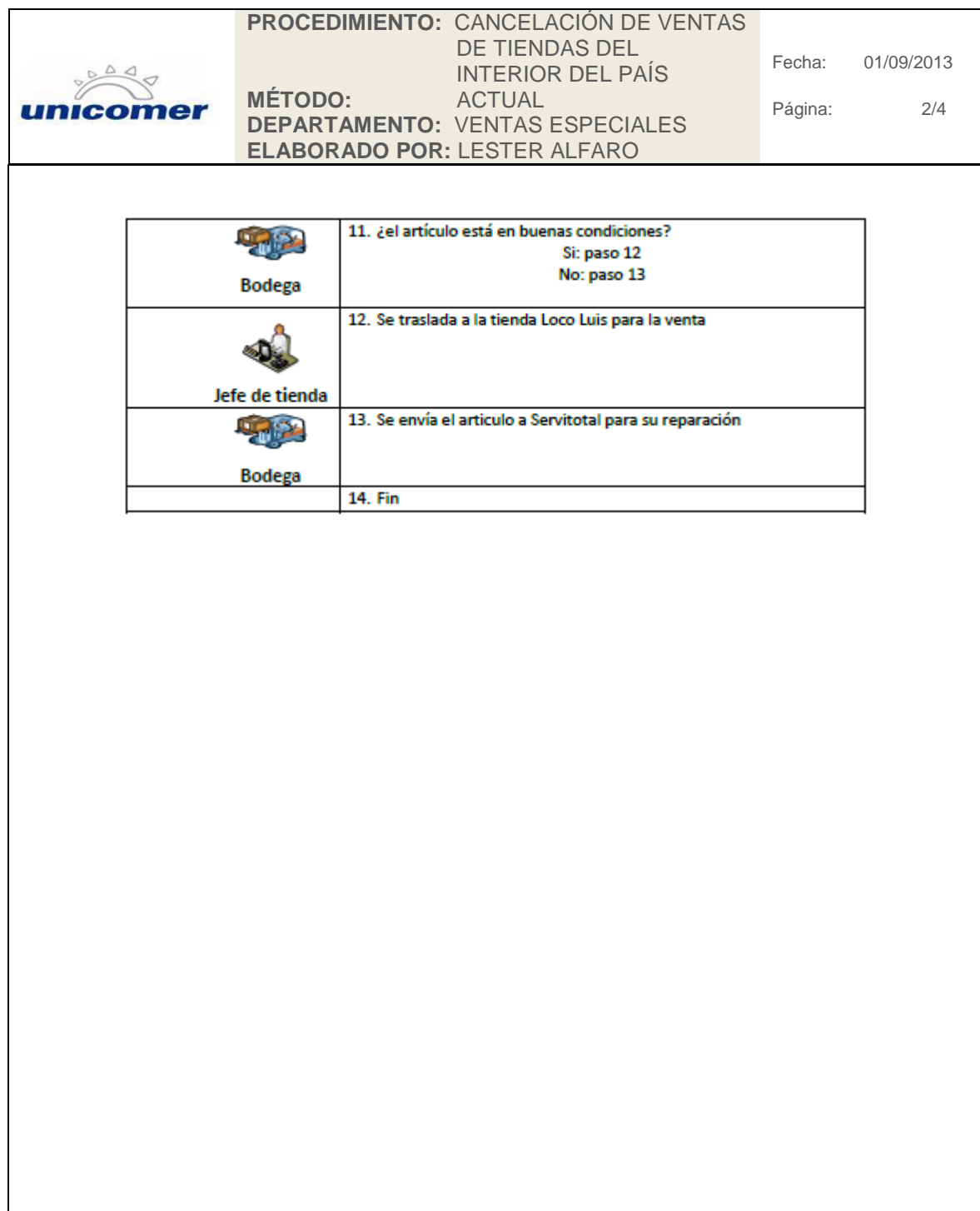

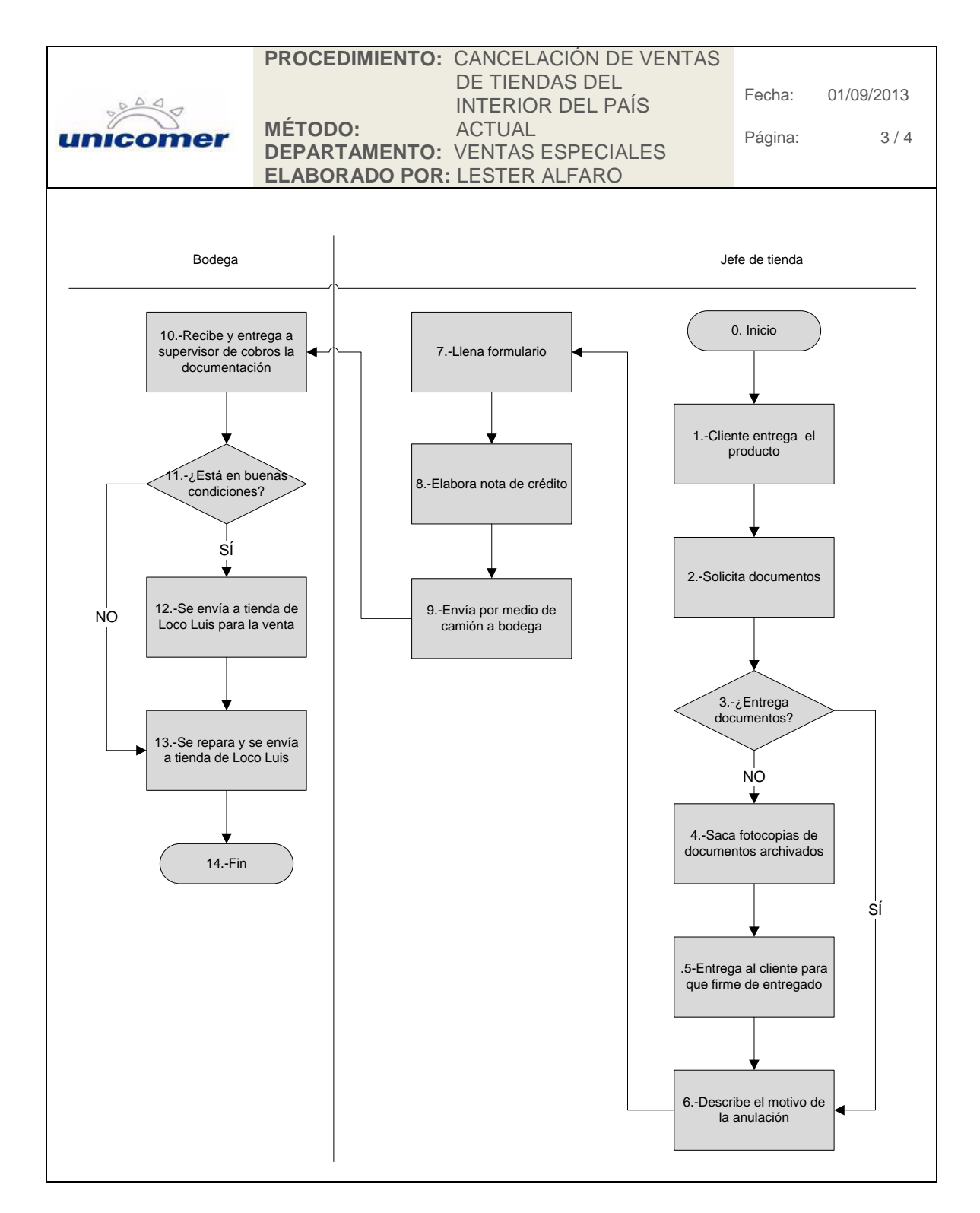

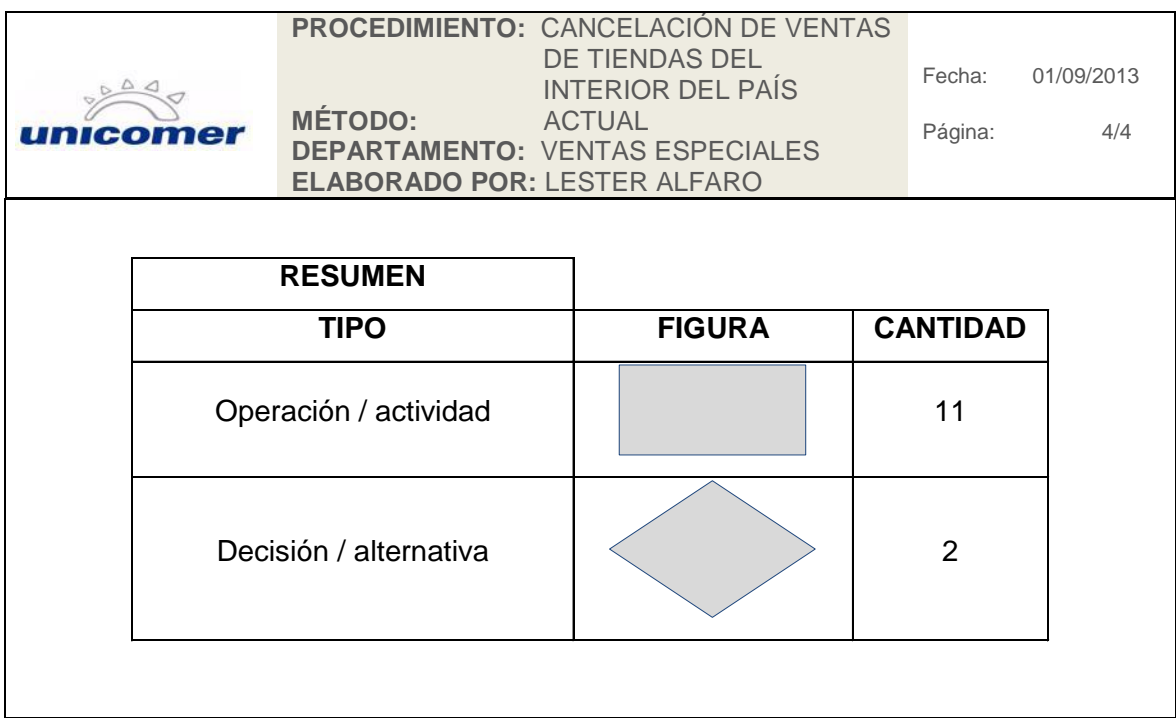

Fuente: elaboración propia.

### **2.2.13. Cancelación de ventas por decomiso para tiendas de la capital**

El procedimiento de cancelación de ventas por decomiso para tiendas de la capital únicamente se realiza para ventas al crédito; se ejecuta cuando el producto tiene más de 3 meses de haberse facturado, entregado al cliente y no ha sido efectuado el pago de la cuota correspondiente; el producto es decomisado al cliente.

El jefe de tienda es el responsable de realizar dicho decomiso o bien puede realizarlo el administrador de créditos, que se encuentra en la tienda donde fue adquirido el producto; el artículo decomisado es retirado por medio del transporte de Translogix hacia la bodega 710.

# Figura 19. **Procedimiento de cancelación de ventas por decomiso para tiendas de la capital**

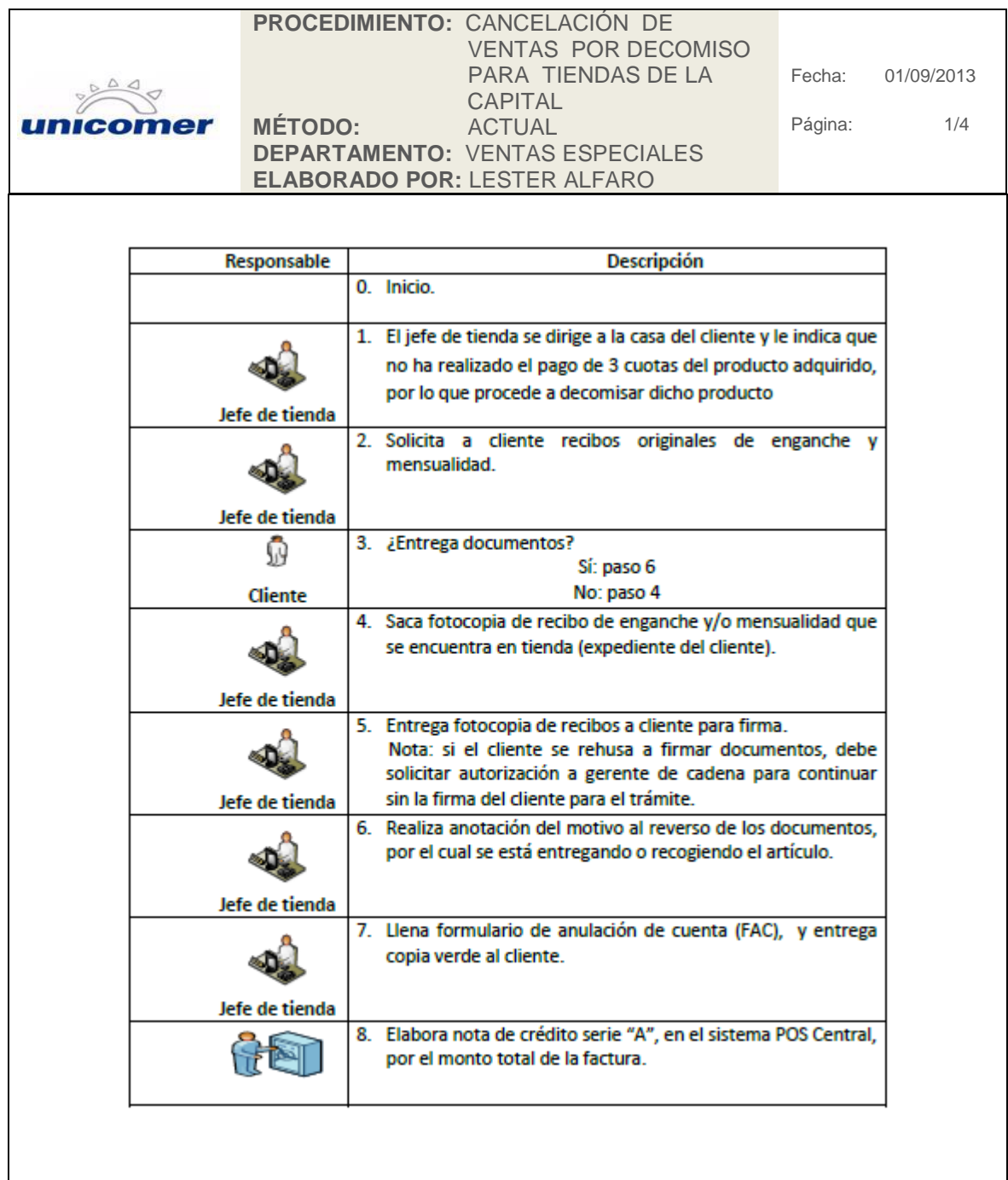

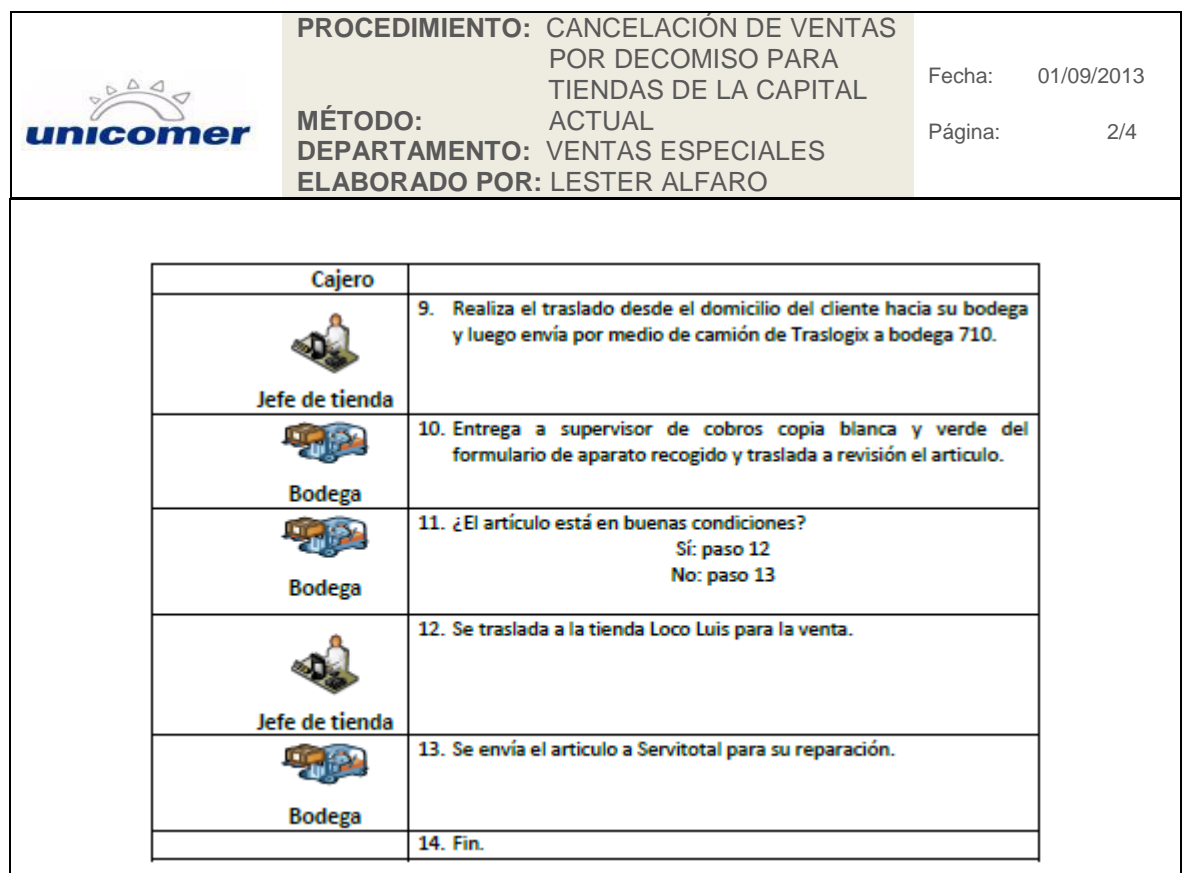

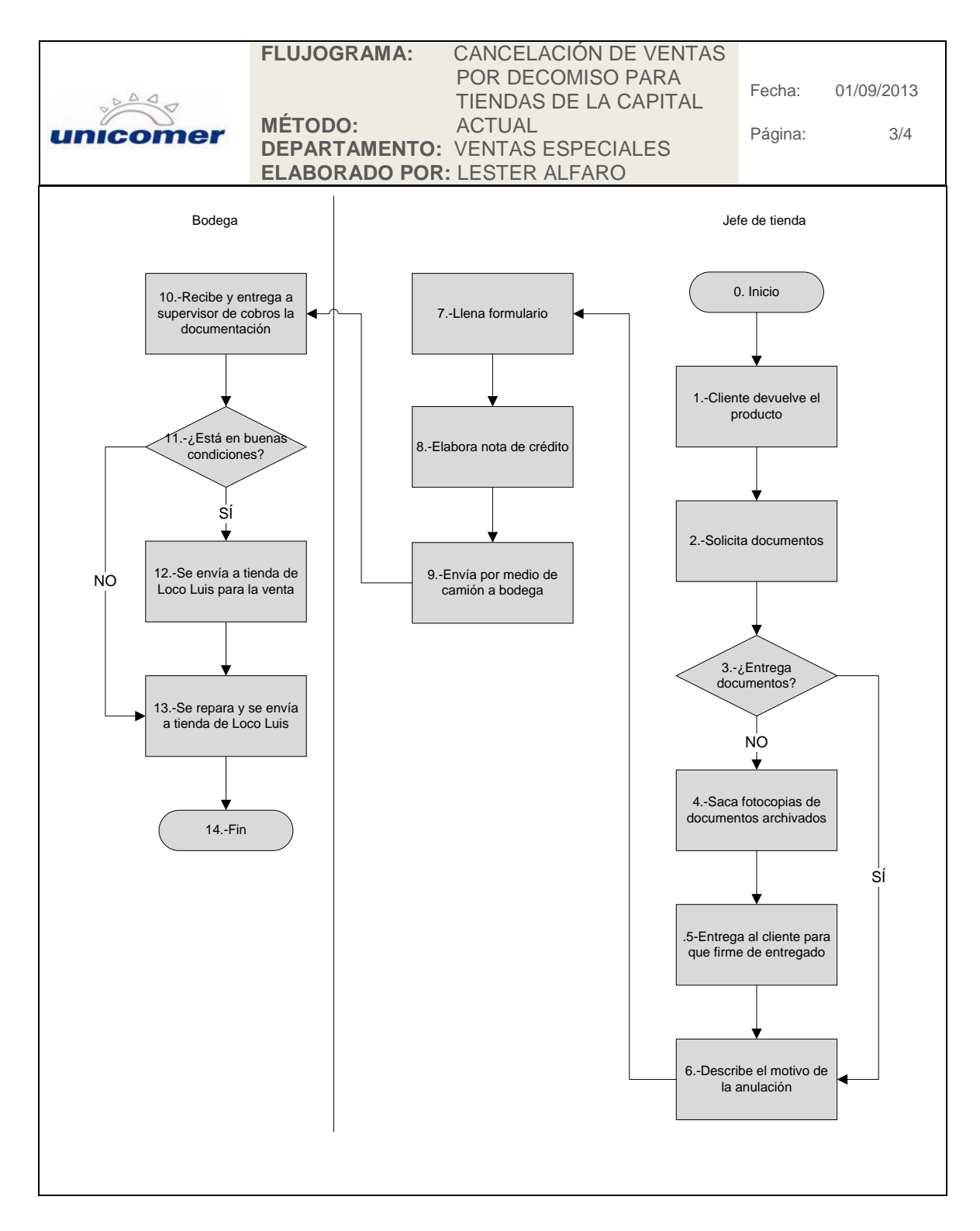

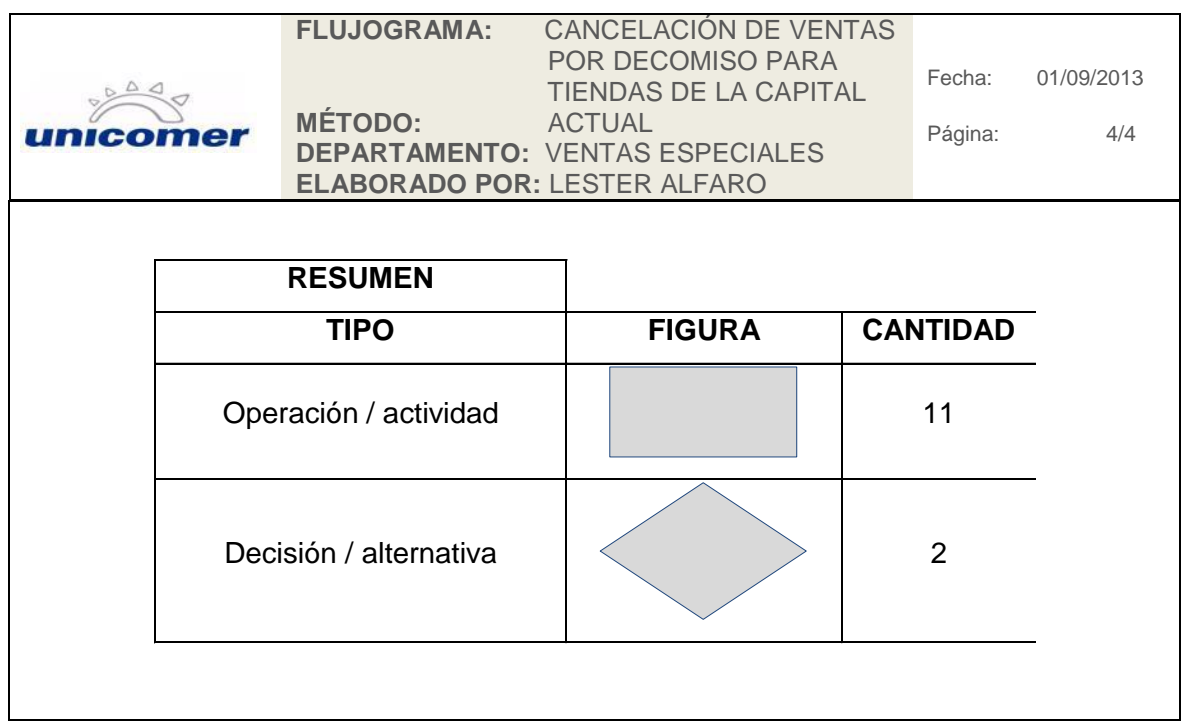

Fuente: elaboración propia.

### **2.2.14. Cancelación de ventas por decomiso para tiendas del interior del país**

Este procedimiento es similar al procedimiento de cancelación de ventas por decomiso para tiendas de la capital, difiere en que la bodega no realiza el traslado del cliente; cada tienda debe realizar la gestión por su cuenta y luego debe de tener un acumulativo y enviar a bodega central ubicada en la ciudad de Guatemala.

En las tiendas del interior del país el jefe de tienda es el encargado de realizar toda la operación de cancelación de venta; no tiene a su disposición administradores de crédito; debe de realizar las entregas de productos, así como las de comisiones del producto con deuda con más de 3 meses de demora.

# Figura 20. **Procedimiento de cancelación de ventas, tiendas interior del país**

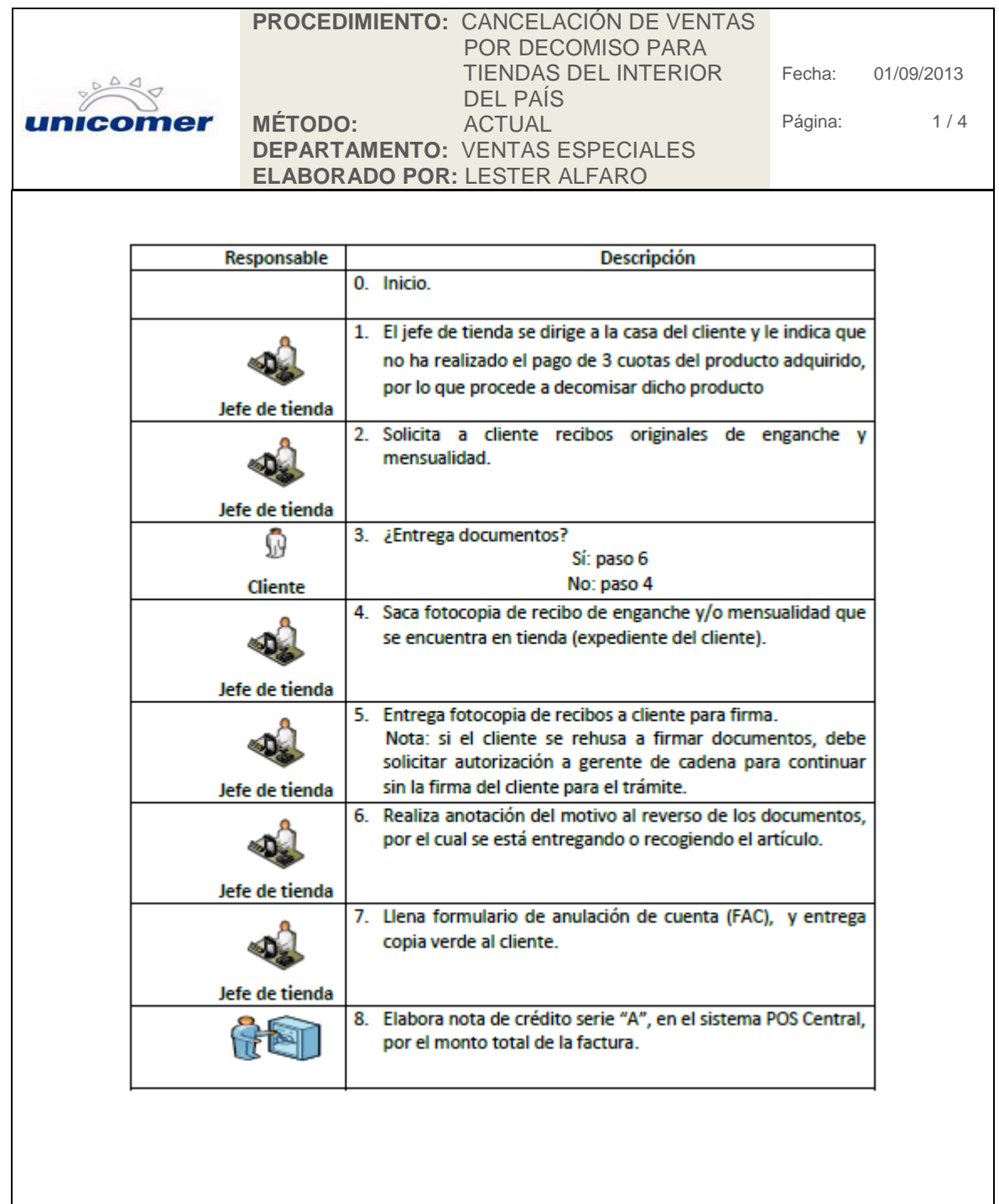

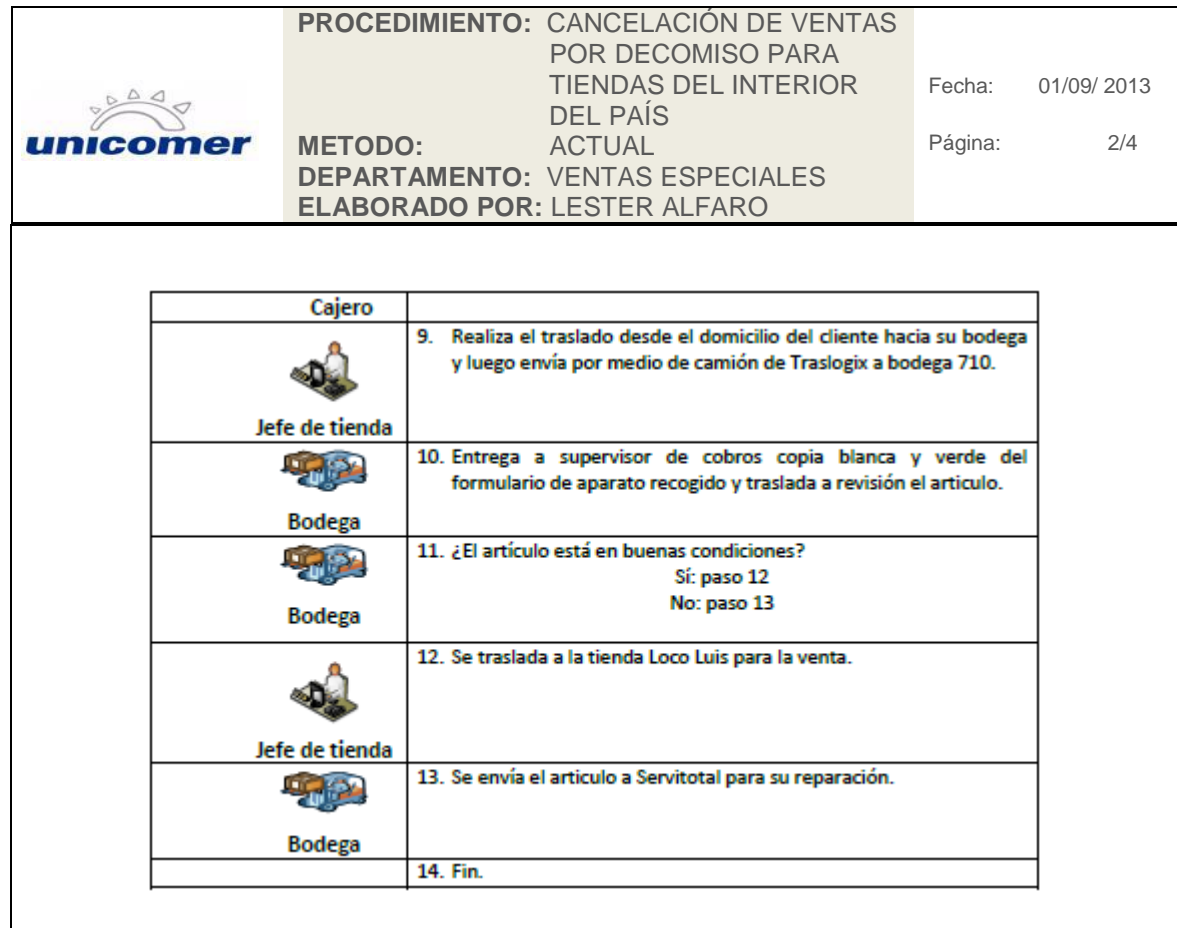

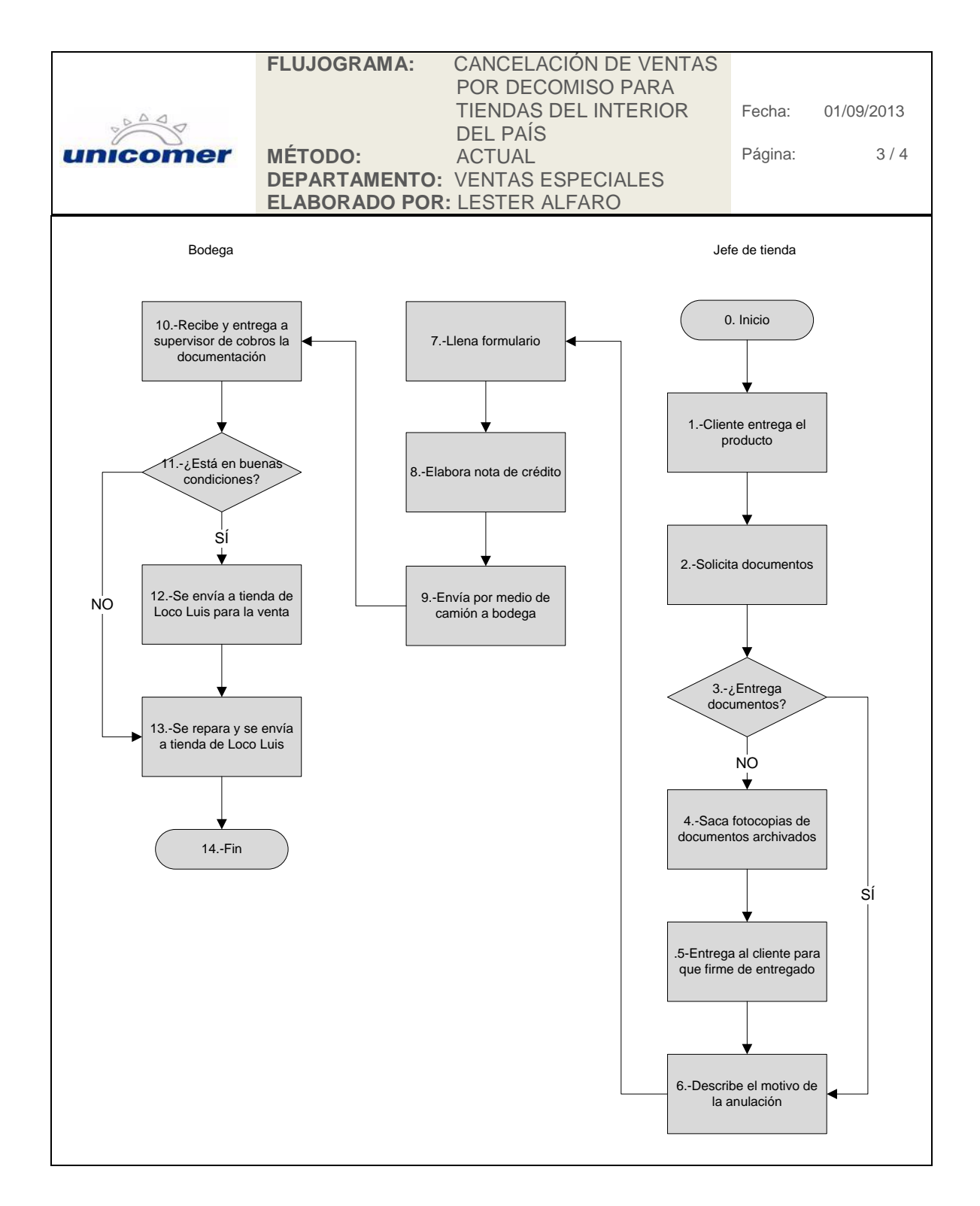

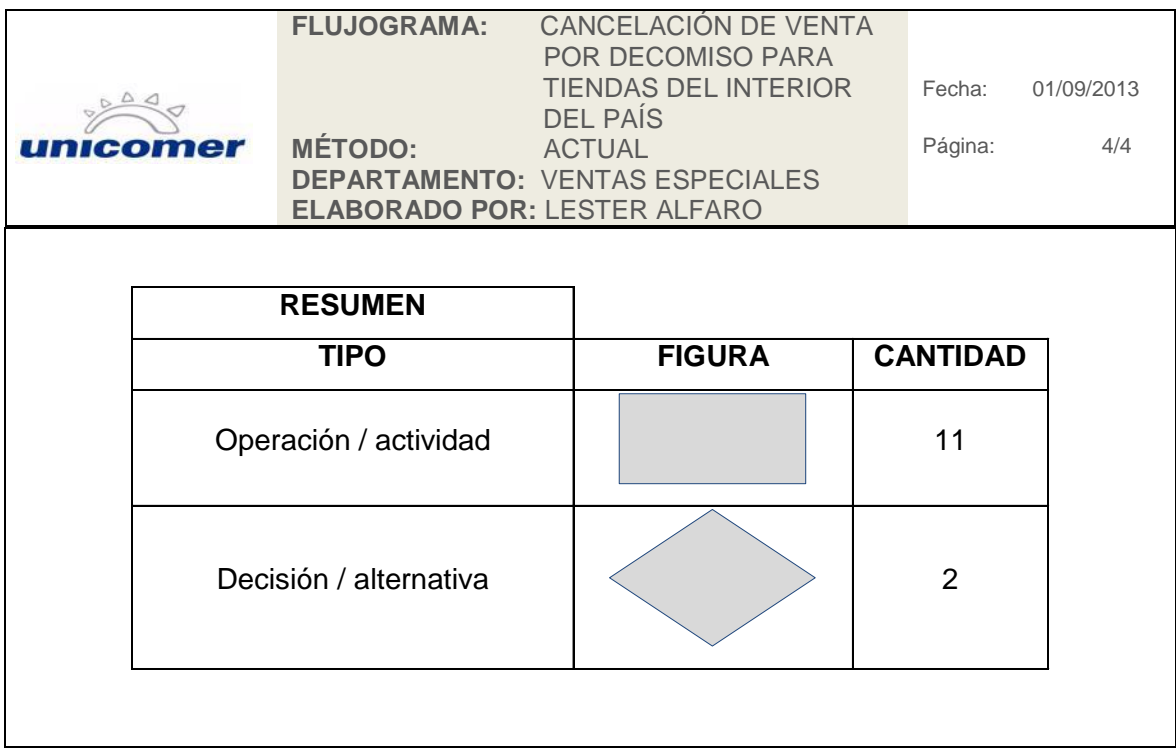

Fuente: elaboración propia.

#### **2.2.15. Devolución de producto a proveedor**

La devolución de productos en consignación a los proveedores se realiza, cuando dicho producto tiene más de 3 meses de estar exhibido en tienda o el producto presenta algún tipo de inconveniente en el funcionamiento, el proveedor puede cambiar este producto por el color o bien colocar otro producto diferente que se encuentre en *line up*.

También se puede realizar este procedimiento cuando el proveedor realiza solicitud de devolución; esto sucede cuando dicho proveedor tiene problemas de inventario y necesita solventar ventas en otras tiendas o distribuidores. Si al momento de solicitar el producto la tienda niega la entrega porque indica que el producto está comprometido con algún cliente o en cotización para facturar, el proveedor otorga un plazo de 48 horas para facturar el producto, o de lo contrario se dirige a tienda a realizar el traslado respectivo.

## Figura 21. **Procedimiento de devolución de producto a proveedor**

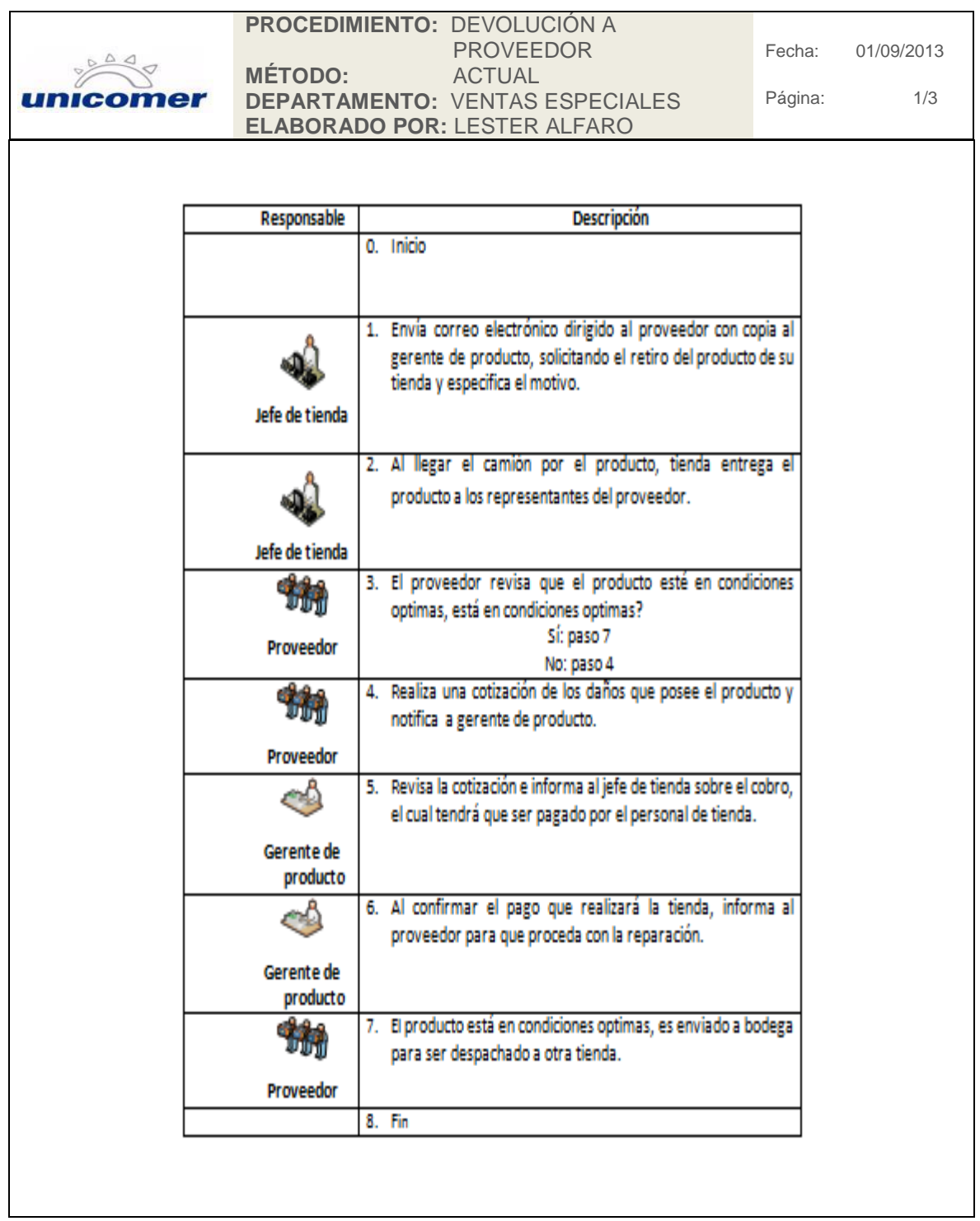

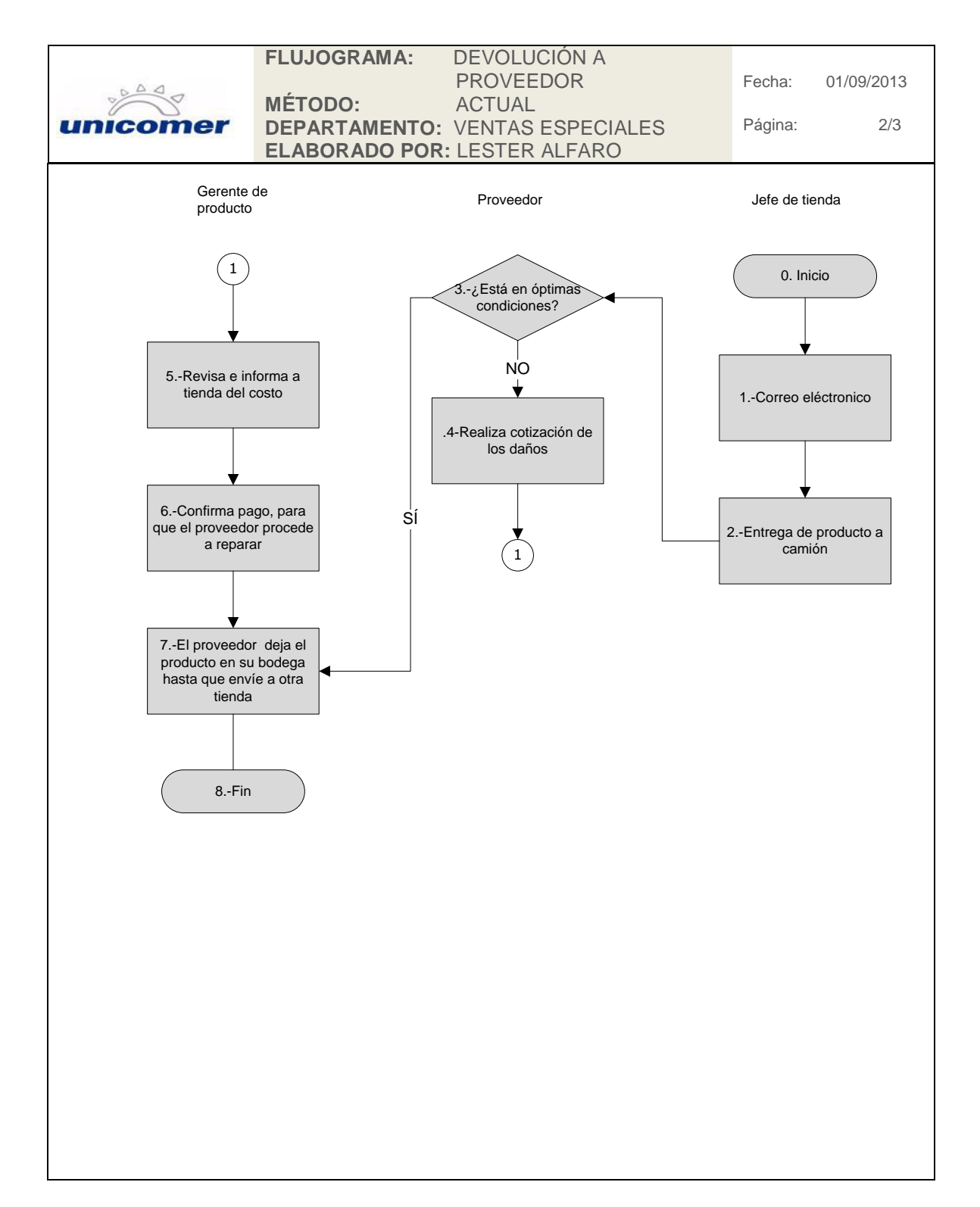

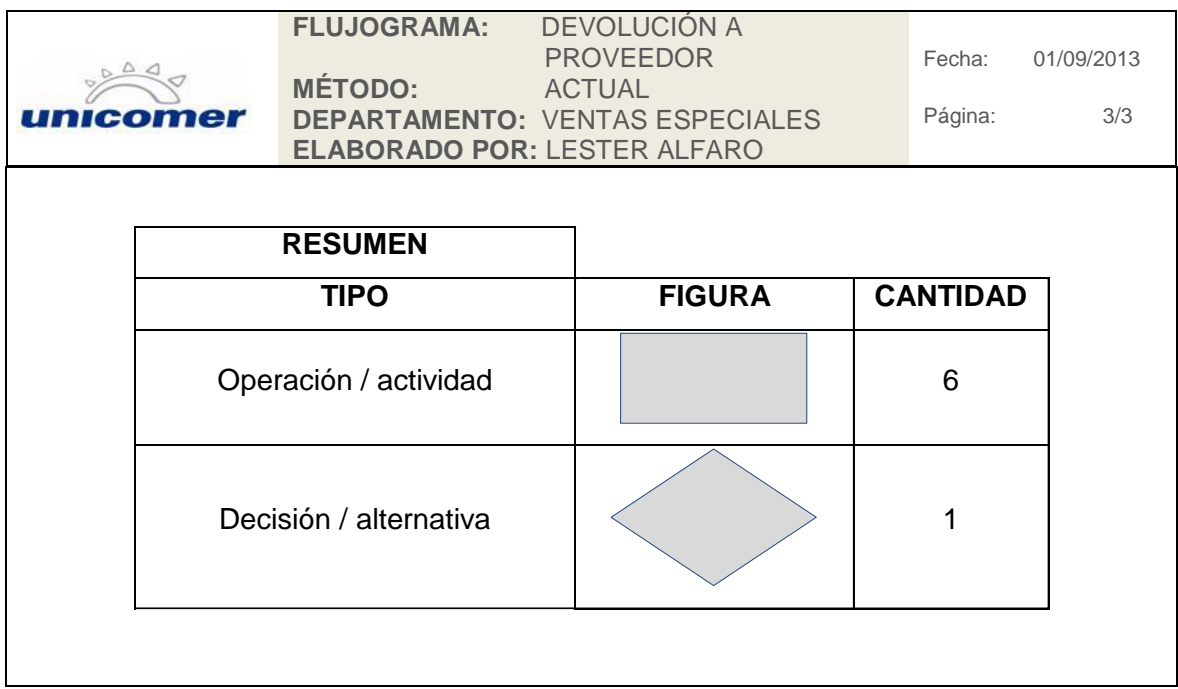

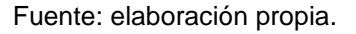

#### **2.3. Procedimientos propuestos**

Se analizaron los procedimientos que actualmente trabaja la empresa Unión Comercial de Guatemala S. A., los cuales no estaban documentados y fueron adquiridos a través de la experiencia del personal que se involucran con estos productos, para crear los procedimientos propuestos para una mejora en la administración y control de inventario de consignación; se realizó una investigación de campo en los diversos departamentos de dicha empresa, en la cual se utilizaron herramientas como la entrevista y encuestas abiertas, para conocer lo que afecta a las diversas áreas al realizar los procedimientos inadecuadamente.

Estas herramientas se implementaron además del personal que realiza los procedimientos directos de los productos de consignación como a las personas que realizan procedimientos de administración de inventarios de productos comprados por la empresa.

Para las encuestas abiertas se utilizó la técnica del interrogatorio, para todos los procedimientos actuales y encontrar la mejora en cada uno de ellos, se dividió estas encuestas por:

- Propósito
	- o ¿Qué se hace?
	- o ¿Por qué se hace?
	- o ¿Qué otra cosa podría hacerse?
	- o ¿Qué debería hacerse?
- Lugar
	- o ¿Dónde se hace?
	- o *i*Por qué se hace allí?
	- o ¿En qué otro lugar podría hacerse?
	- o ¿Dónde debería hacerse?
- Sucesión
	- o ¿Cuándo se hace?
	- o ¿Por qué se hace entonces?
	- o ¿Cuándo podría hacerse?
	- o ¿Cuándo debería hacerse?
- Persona
	- o ¿Quién lo hace?
- o ¿Por qué lo hace esa persona?
- o ¿Qué otra persona podría hacerlo?
- o ¿Quién debería hacerlo?
- **Medios** 
	- o ¿Cómo se hace?
	- o ¿Por qué se hace de ese modo?
	- o ¿De qué otro modo podría hacerse?
	- o ¿Cómo debería hacerse?

Los resultados que se obtuvieron a partir de las encuestas y las entrevistas realizadas ayudaron a la creación de los nuevos procedimientos para los inventarios en consignación y su debida administración y control; algunos de los procedimientos propuestos fueron poco modificables, ya que los mismos dependen de otras empresas privadas o instituciones gubernamentales y no se pueden modificar.

#### **2.3.1. Ventas al contado**

Los cambios realizados en esta propuesta de procedimiento en relación con los procedimientos actuales son:

 La solicitud de producto se realiza al proveedor directamente por medio de correo electrónico y adjuntando el siguiente formato:

#### Figura 22. **Formato pedido de producto**

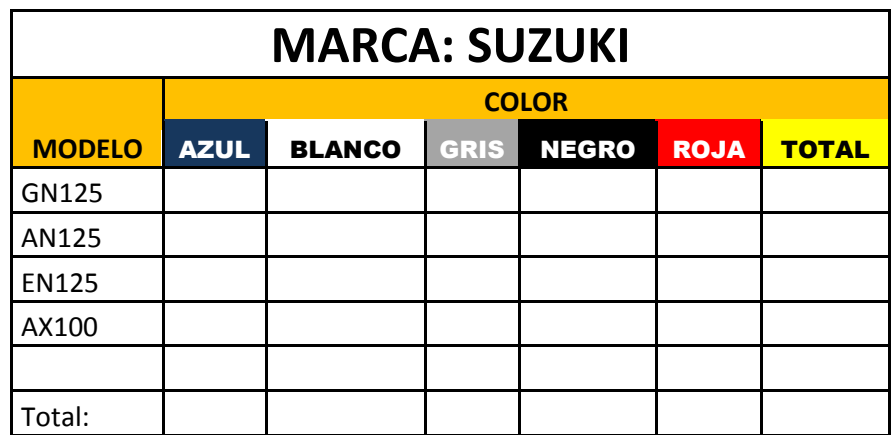

Fuente: elaboración propia.

- Los recibos realizados en tienda, son impresos en la tienda; ya no serán enviados al Departamento de Ventas Especiales para su impresión y retornados vía escáner a tienda; los recibos originales quedan sin efecto en el departamento de ventas especiales para proceder a la factura.
- No se puede entregar ningún producto al cliente, si no se posee la factura que acredita la venta.
- La carta de responsabilidad debe de llenarse con los datos de la factura realizada en el Departamento de Ventas Especiales y queda sin efecto esta carta y la entrega de producto, si no se cuenta con el escáner de la factura realizada.
- Para facturar el producto debe de estar en el piso de ventas; esto debido a que en el traslado de bodega del proveedor a tienda, el producto puede incurrir en daños.

 El proveedor no puede enviarle a ninguna tienda, la asignación de información del producto en tránsito; la tienda debe de realizar su *check list,* con la información tomada directamente del producto que se encuentra en el piso de ventas.

Figura 23. *Check list*

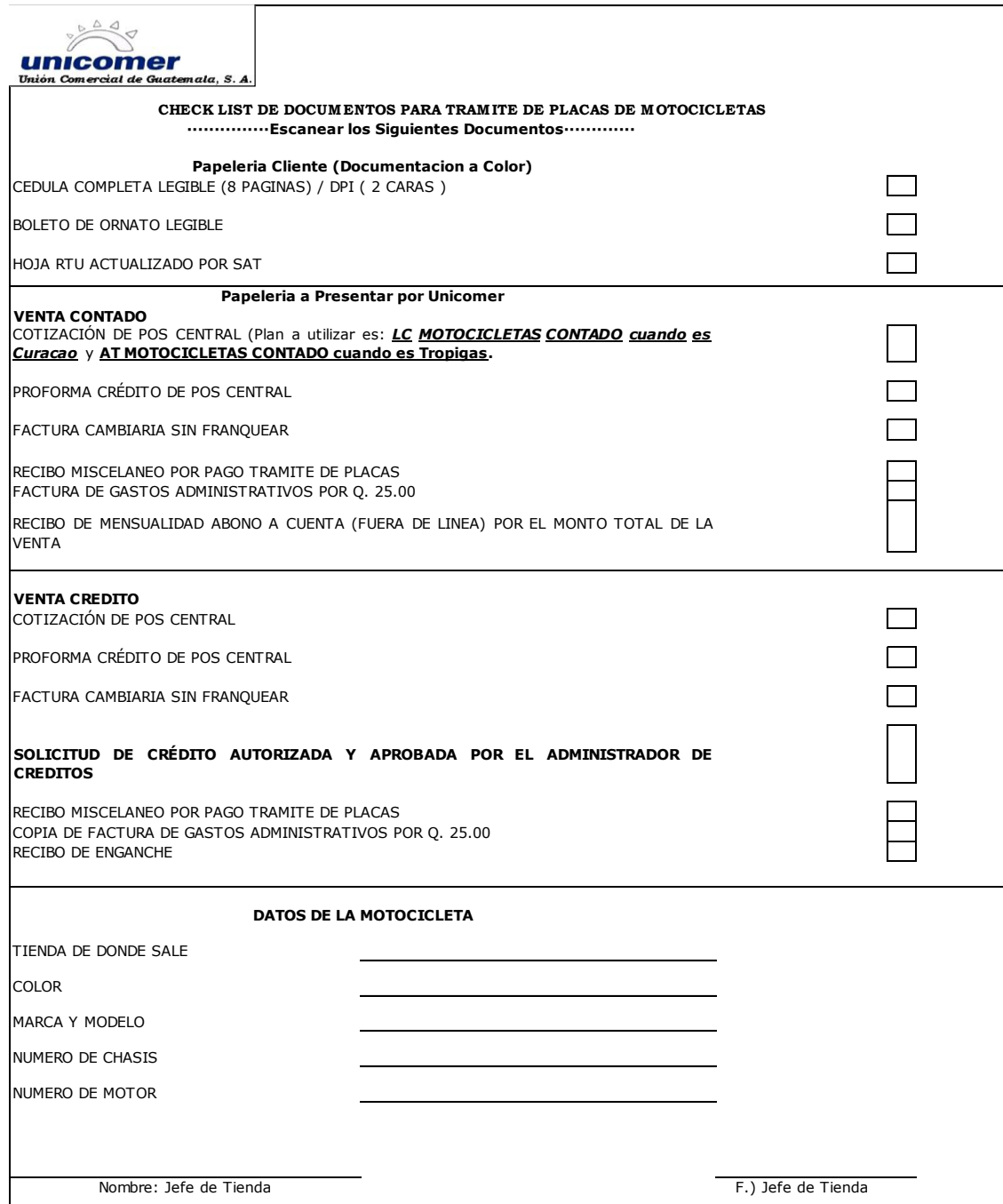

Fuente: empresa Unión Comercial de Guatemala S. A.

## Figura 24. **Procedimiento de ventas al contado**

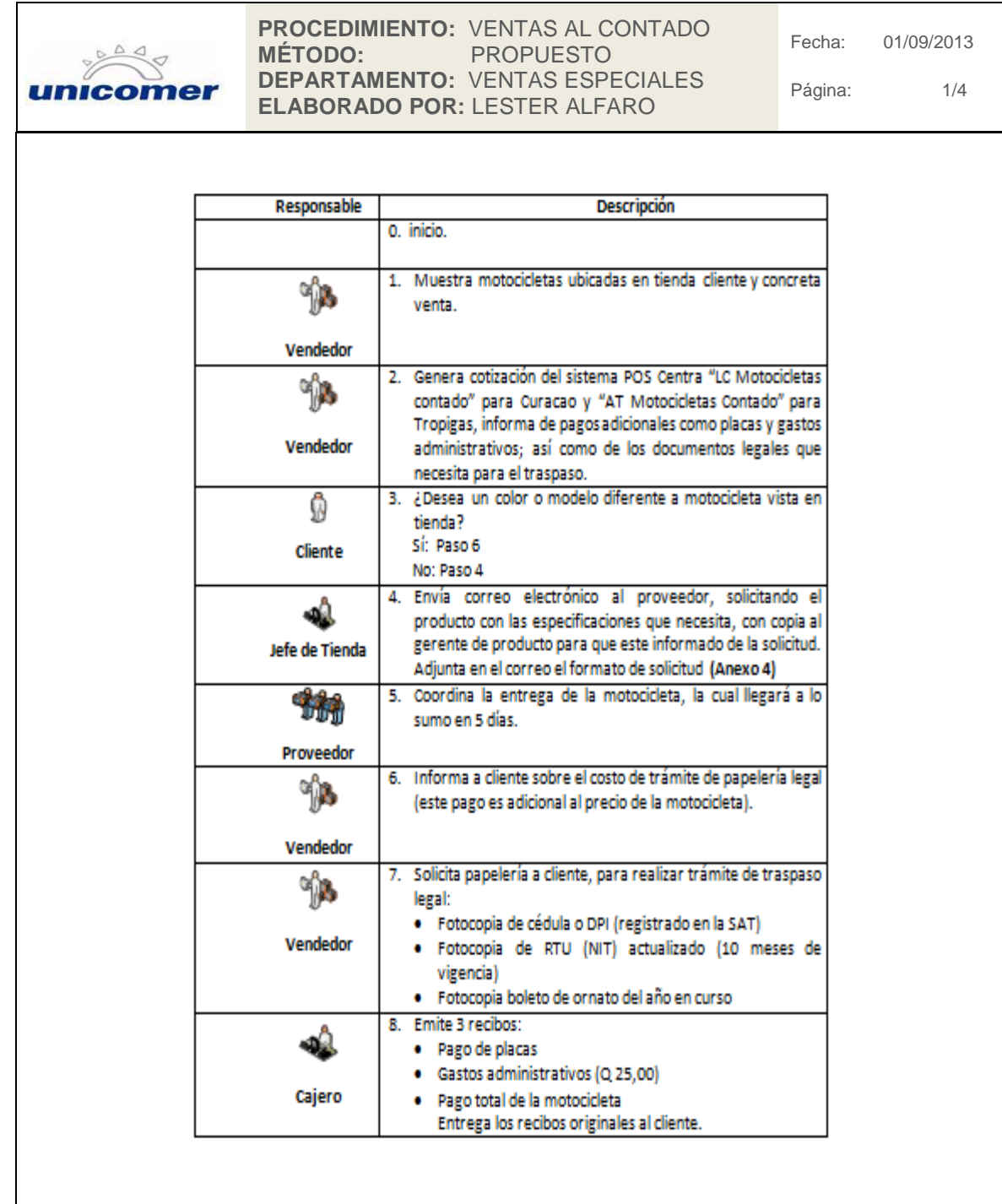

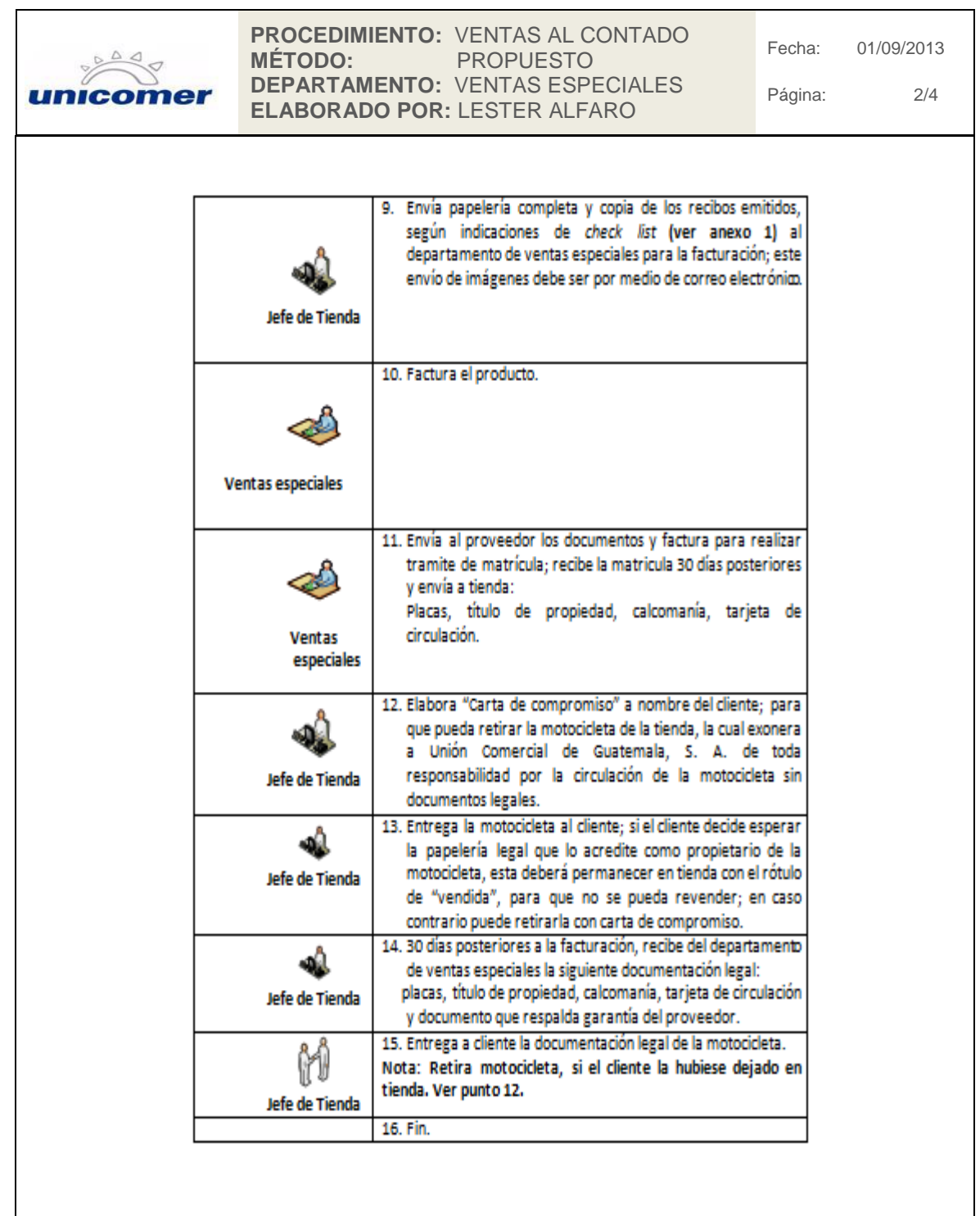

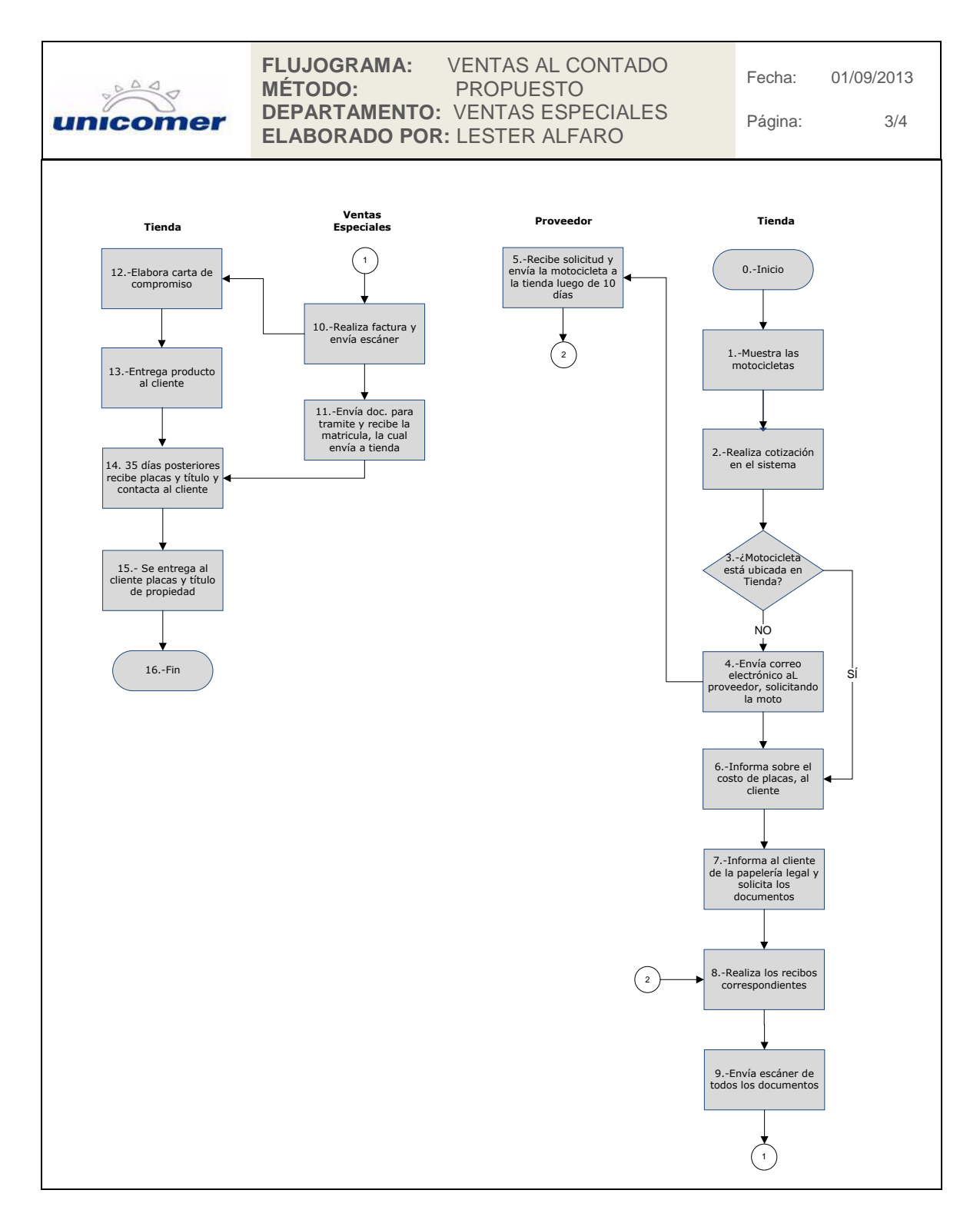

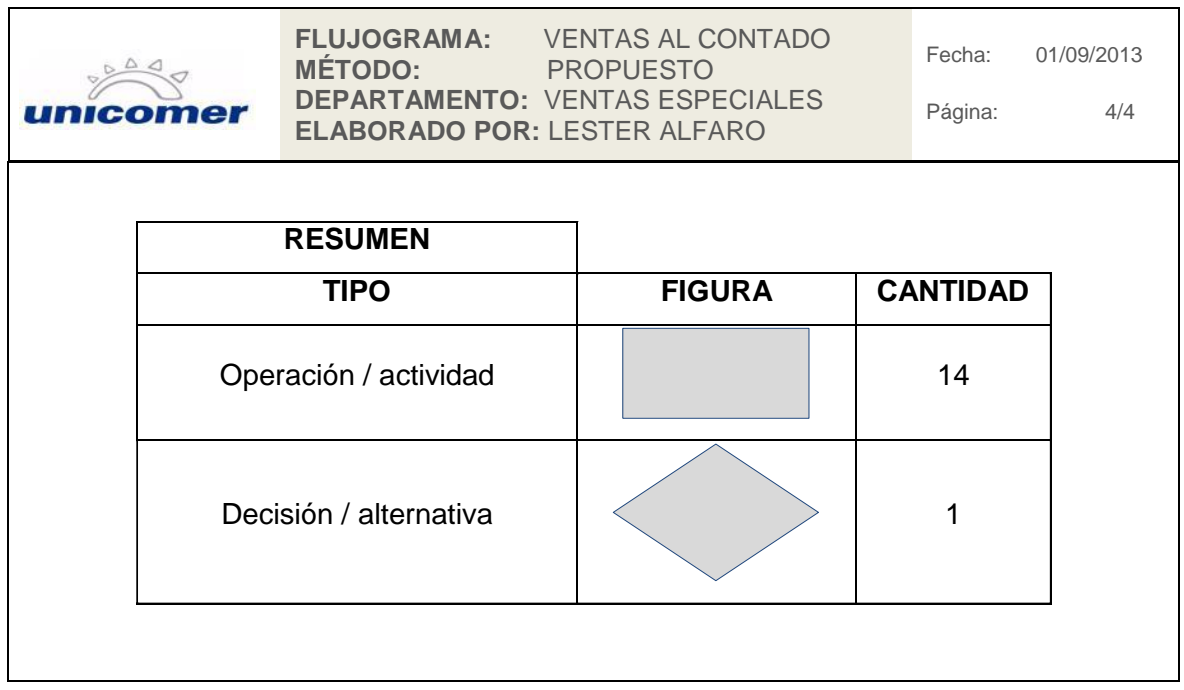

Fuente: elaboración propia.

#### **2.3.2. Ventas al crédito**

Los cambios realizados en esta propuesta de procedimiento en relación con los procedimientos actuales son:

- La solicitud de producto se realiza al proveedor directamente por medio de correo electrónico y adjuntando un formato, el cual corresponde a la figura 20.
- Los recibos realizados en tienda son impresos allí mismo; ya no serán enviados al Departamento de Ventas Especiales para su impresión y

retornados vía escáner a tienda, los recibos originales quedan sin efecto en el Departamento de Ventas Especiales para proceder a la factura.

- La tienda debe adjuntar la notificación de aprobación de crédito, emitida por el Departamento de Créditos, y enviar todo en un mismo archivo al Departamento de Ventas Especiales.
- No se puede entregar ningún producto al cliente, si no se posee la factura que acredita la venta.
- La carta de responsabilidad debe llenarse con los datos de la factura realizada en el Departamento de Ventas Especiales y queda sin efecto esta carta y la entrega de producto, si no se cuenta con el escáner de la factura realizada.
- Para facturar el producto, debe este de estar en el piso de ventas, debido a que en el traslado de bodega del proveedor a la tienda, el producto puede incurrir en daños.
- El proveedor no puede enviarle a ninguna tienda la asignación de información del producto en tránsito; la tienda debe de realizar su *check list,* figura 23, con la información tomada directamente del producto que se encuentra en el piso de ventas.
- Al recibir los documentos que acreditan al cliente como propietario del producto, la tienda debe enviar al Departamento de Archivo el título de propiedad endosado, tarjeta circulación y factura original firmada por el cliente, dejando sin efecto la recepción de estos documentos al Departamento de Ventas Especiales.

## Figura 25. **Procedimiento de ventas al crédito**

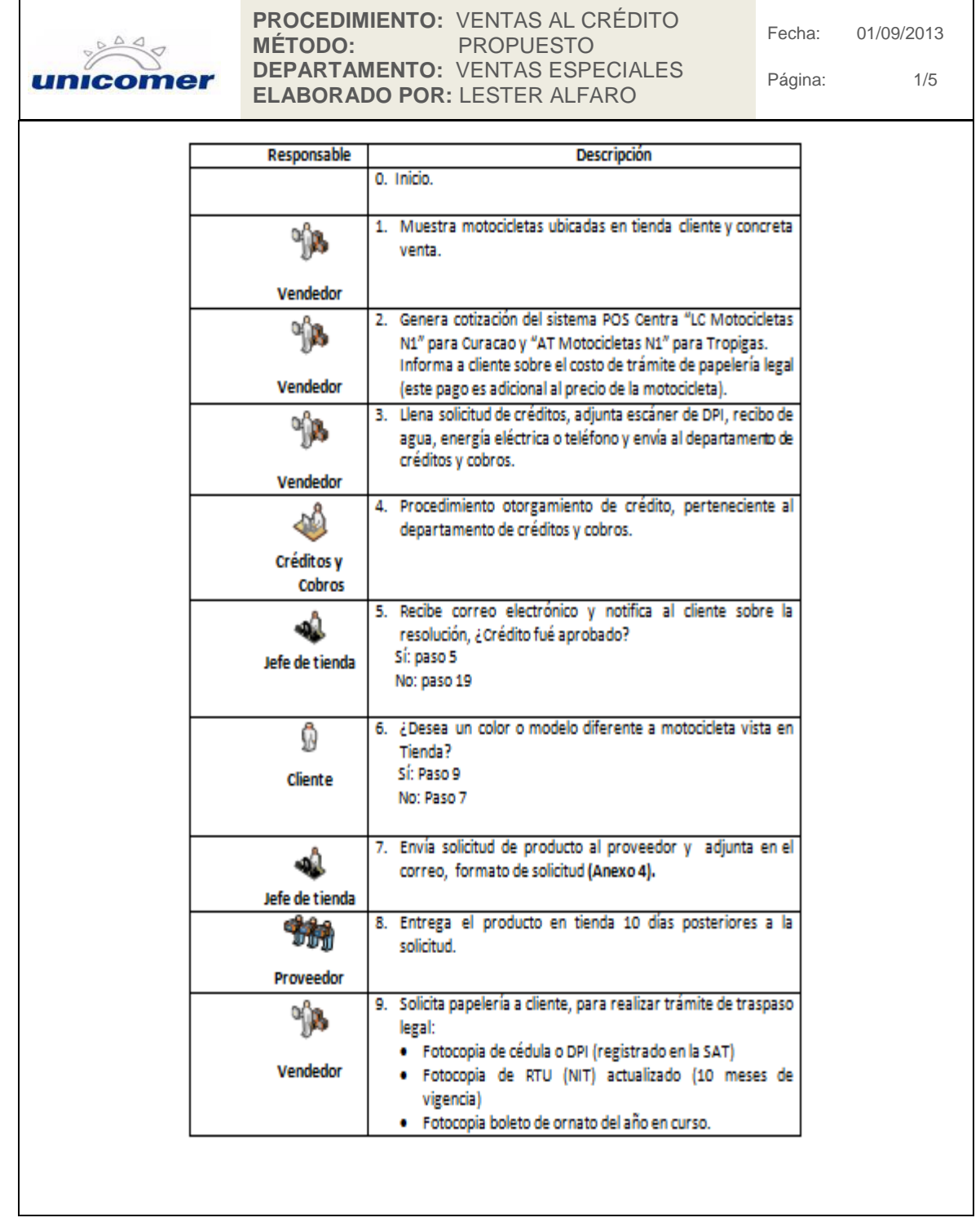

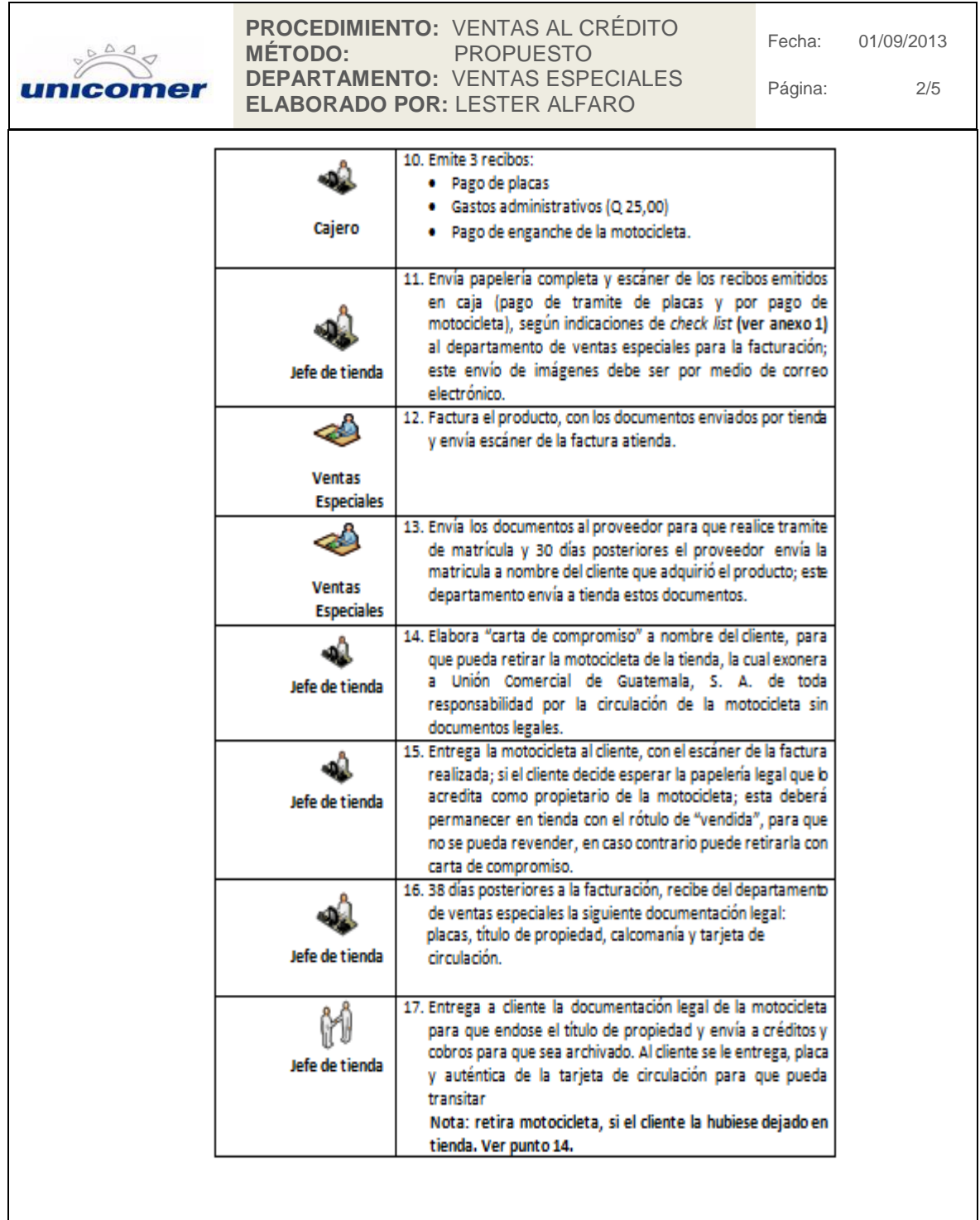

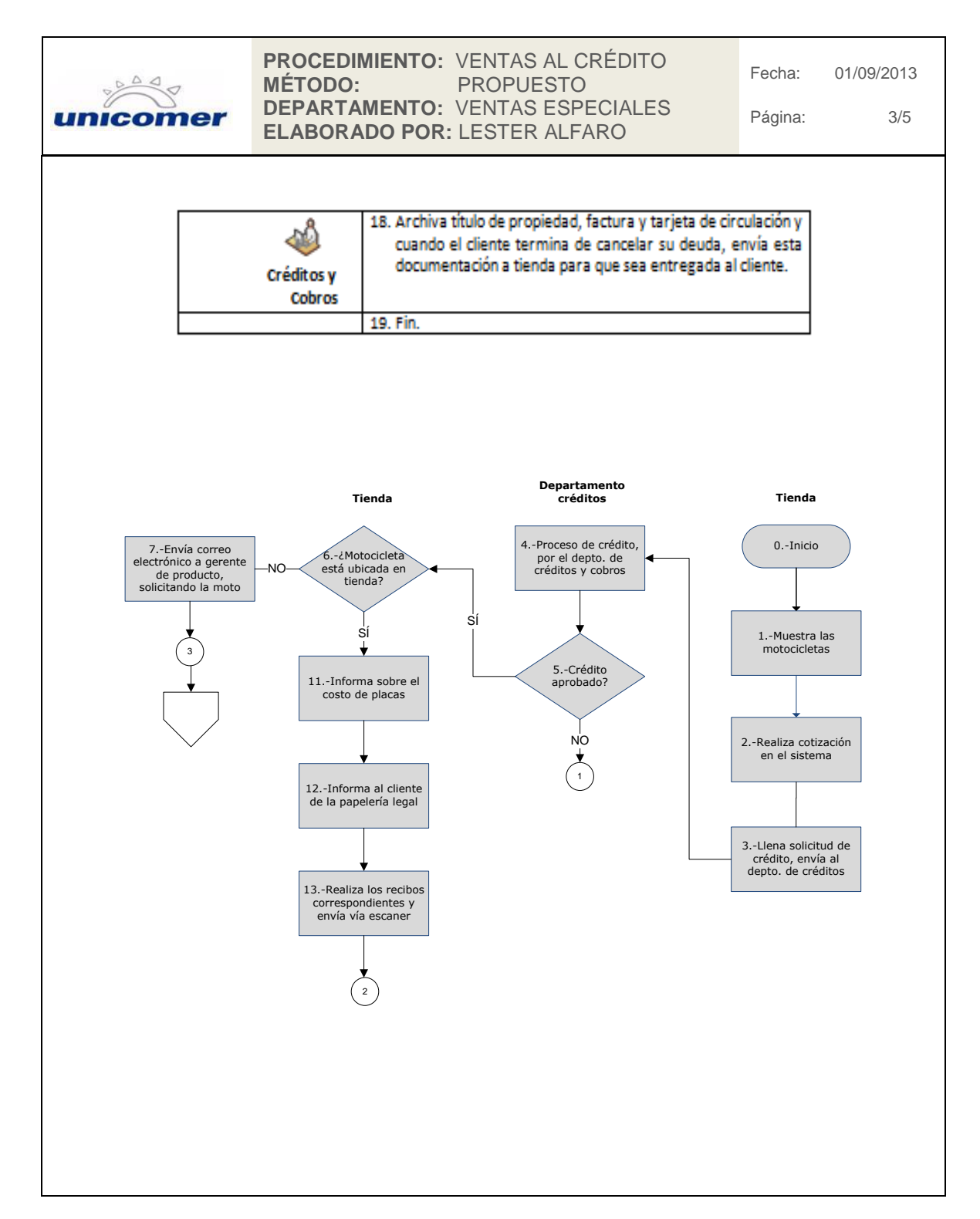

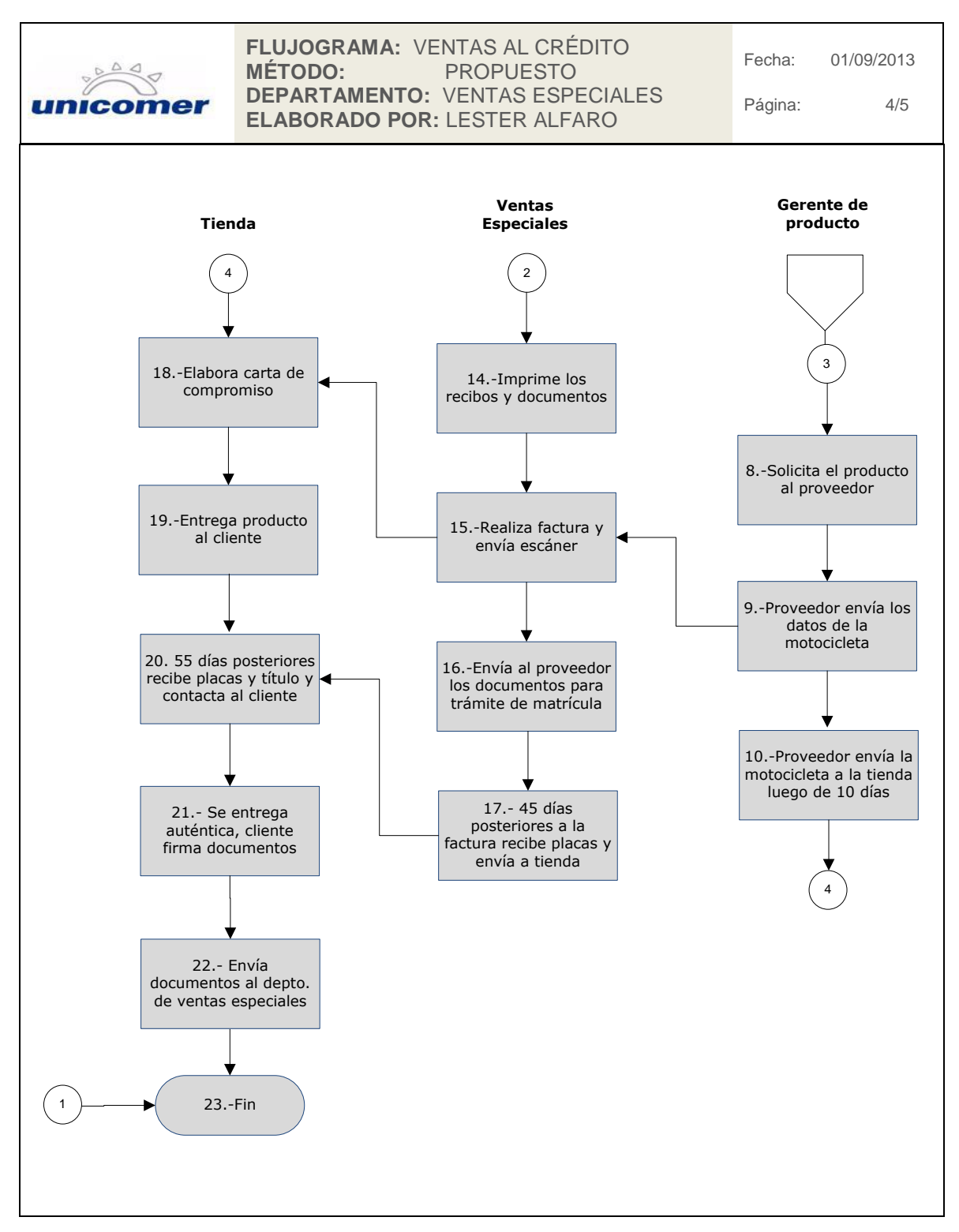

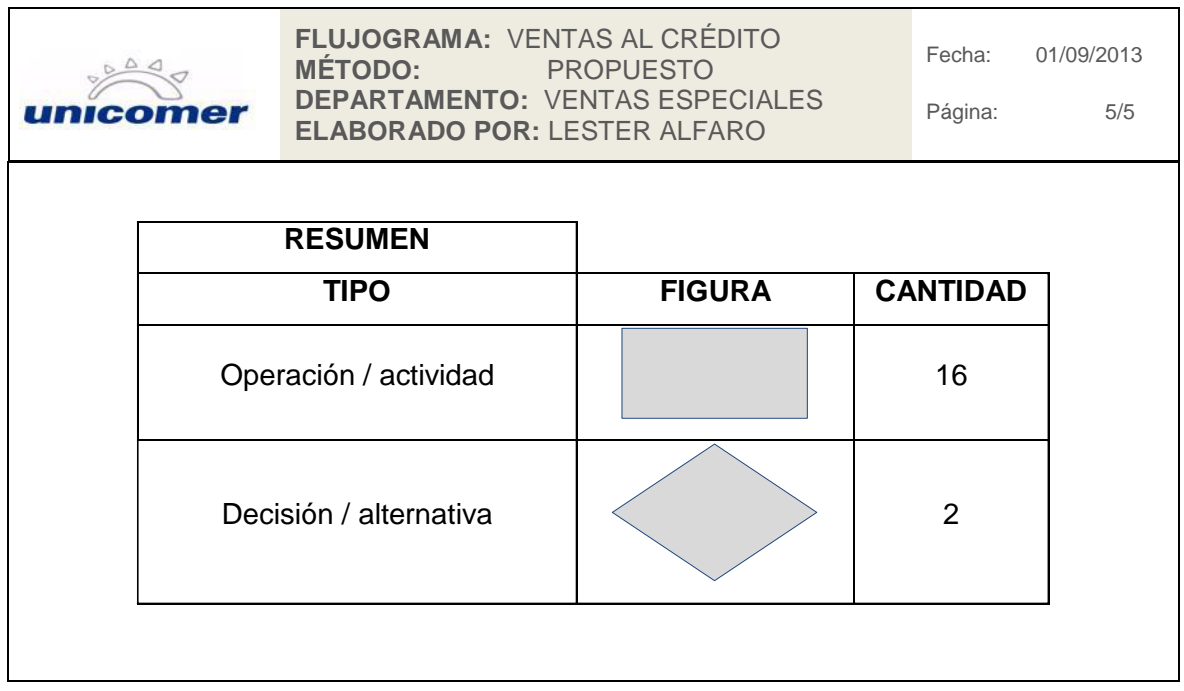

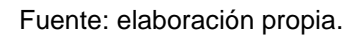

#### **2.3.3. Facturación**

Los cambios realizados en esta propuesta de procedimiento en relación con los procedimientos actuales son:

- Los proveedores proporcionan la base de datos total de los productos en su inventario, al Departamento de Ventas Especiales, para evitar atrasos en recepción de información de asignaciones de los proveedores.
- Los recibos elaborados en tienda ya no se imprimen en el Departamento de Ventas Especiales; se realiza este procedimiento en la tienda.
- Los documentos escaneados enviados a ventas especiales para la facturación como el DPI se recibe a colores y se imprime también a colores; en el procedimiento anterior se recibían fotocopias de estos documentos, lo que provocaba errores en la transcripción del nombre del cliente en la factura por la distorsión del documento y en el procedimiento de matriculación, para esto fue proporcionada por el Departamento de Informática una impresora a colores.
- Para las facturas de producto al crédito, se agregó a los documentos necesarios para poder facturarlos, la notificación enviada por el departamento de créditos a tienda, donde aprueba el otorgamiento de crédito al cliente; esto debido a que en algunas oportunidades las tiendas solicitaban facturas de ventas al crédito sin aprobación y luego se informaba al Departamento de Ventas Especiales que el cliente no tenia aprobación de crédito.
- No se factura ni se retiene documentación de tiendas, si el producto no se encuentra en la tienda.
- Para evitar realizar facturas a clientes que tengan omisos o pagos pendientes en la Superintendencia de Administración Tributaria (SAT), se agregó al procedimiento la revisión en el portal electrónico de esta institución la solvencia de los clientes, la cual deberá realizar una imagen de pantalla y agregarla al correo electrónico de los documentos enviados al departamento de ventas especiales para la facturación. Si el cliente tiene alguna deuda con esta entidad se rechaza la solicitud de factura; hasta que el cliente esté solvente se puede facturar el producto, esto con el fin de evitar rechazos en el trámite de matriculación.

 El procedimiento de facturación se limitó a realizar el cierre a las 2:00 de cada día; luego de esta hora se inicia a facturar con fecha del día siguiente, esto debido a los procedimientos que se deben realizar en los departamentos de contabilidad e informática para la creación de órdenes de compra automáticas. Estos procedimientos los realizaban un día posterior, lo que provocaba en el sistema inconsistencias.

## Figura 26. **Procedimiento de facturación**

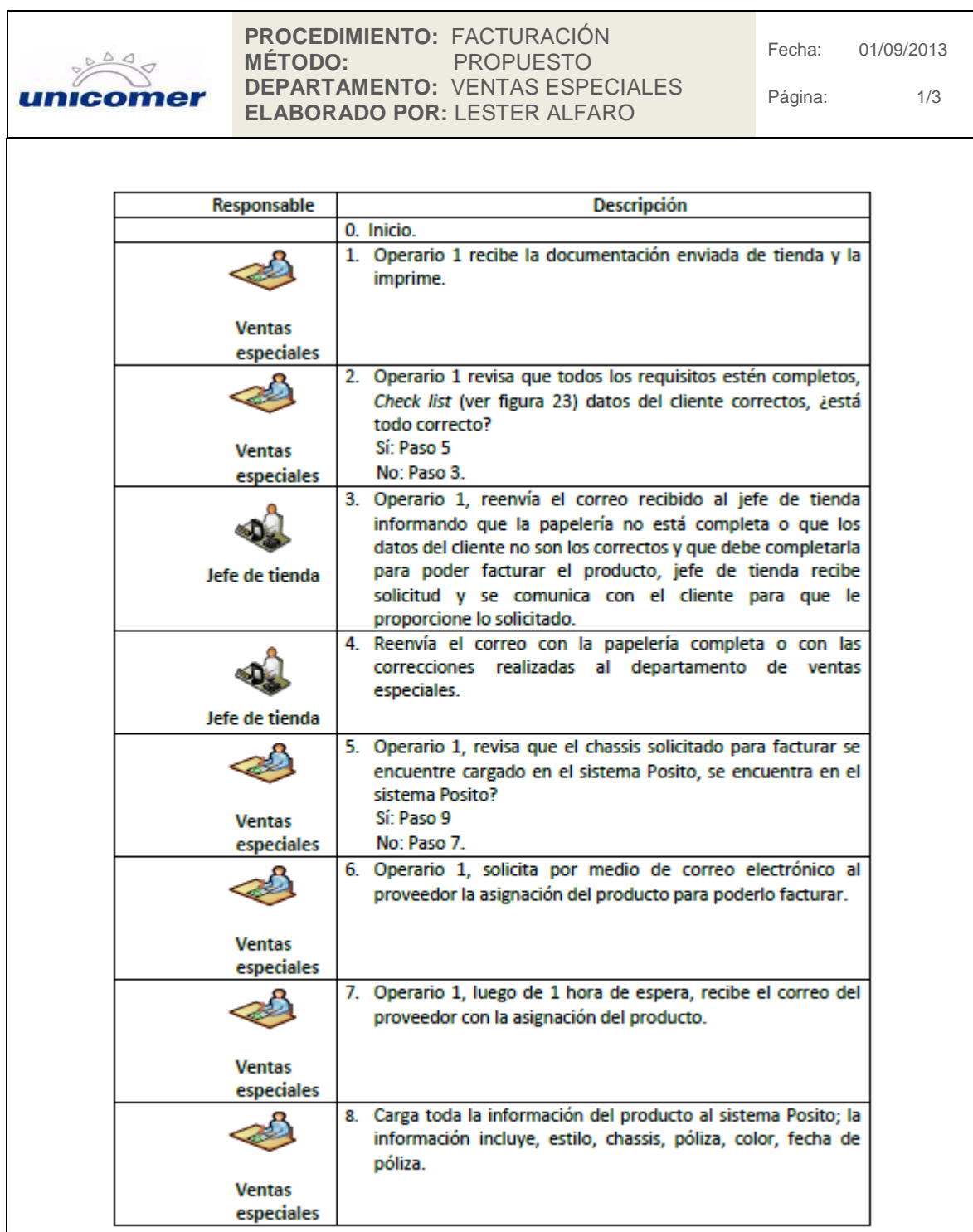

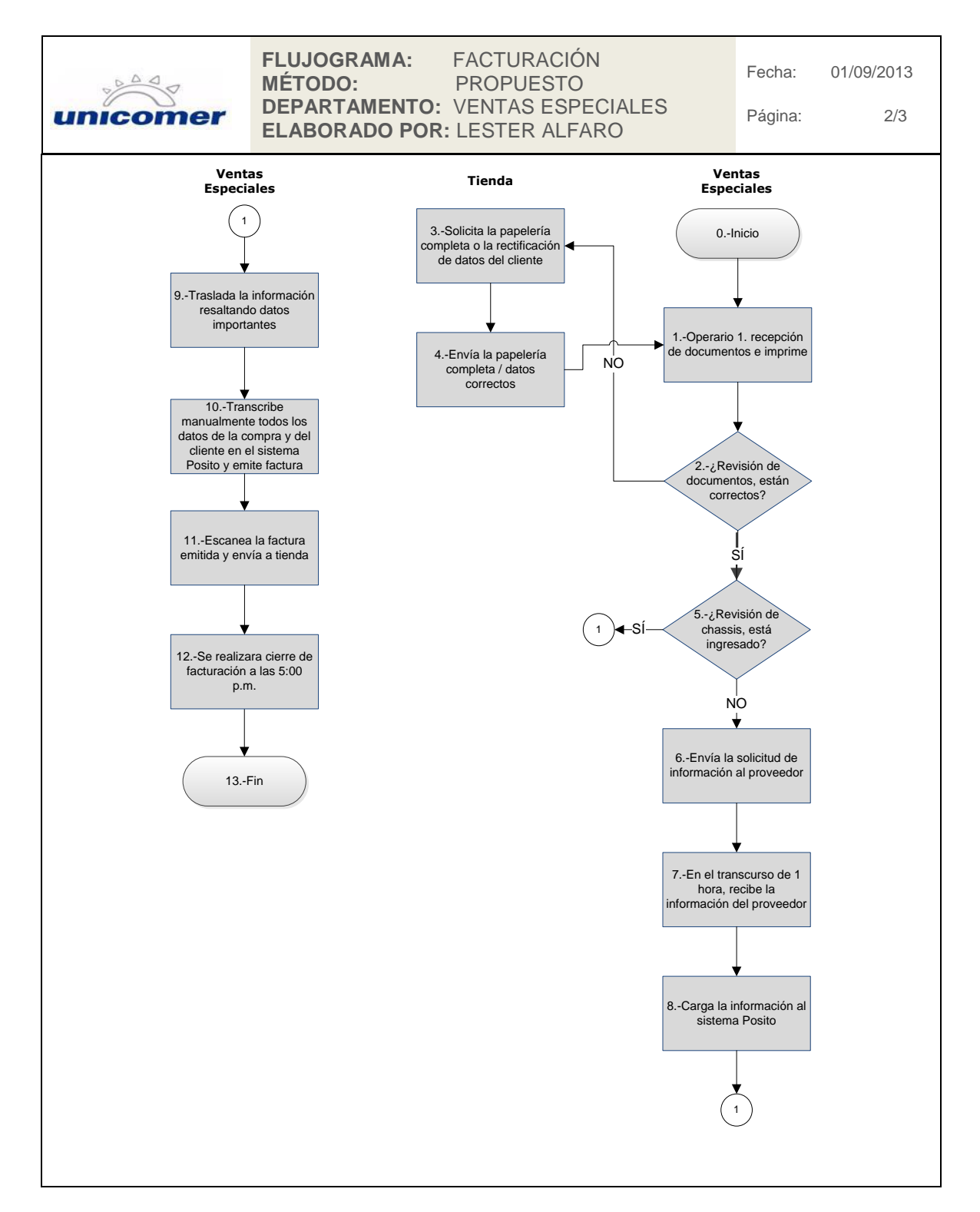
Continuación de la figura 26.

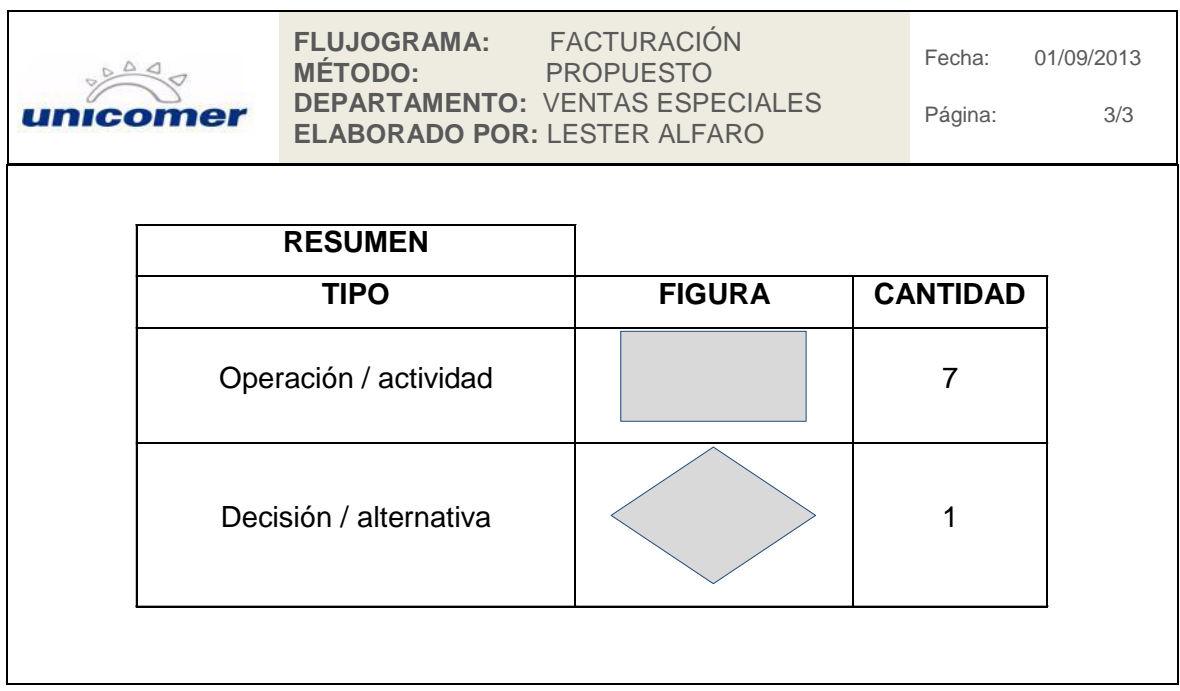

Fuente: elaboración propia.

#### **2.3.4. Anulación de factura**

Debido a que se agregó en el procedimiento de facturación el comprobante de solvencia del cliente ante SAT, el procedimiento de cancelación ya solo se puede dar en dos casos:

- Anulación de factura por cambio de producto
- Anulación de factura por error en la elaboración

Estos procedimientos son excepcionales en la realización; se necesita autorización por parte del Departamento de Ventas Especiales para que tienda lo pueda realizar, no se realizó modificación en los procedimientos, ya que se revisó que todo está correctamente realizado.

## Figura 27. **Procedimiento de anulación de factura por error en la elaboración**

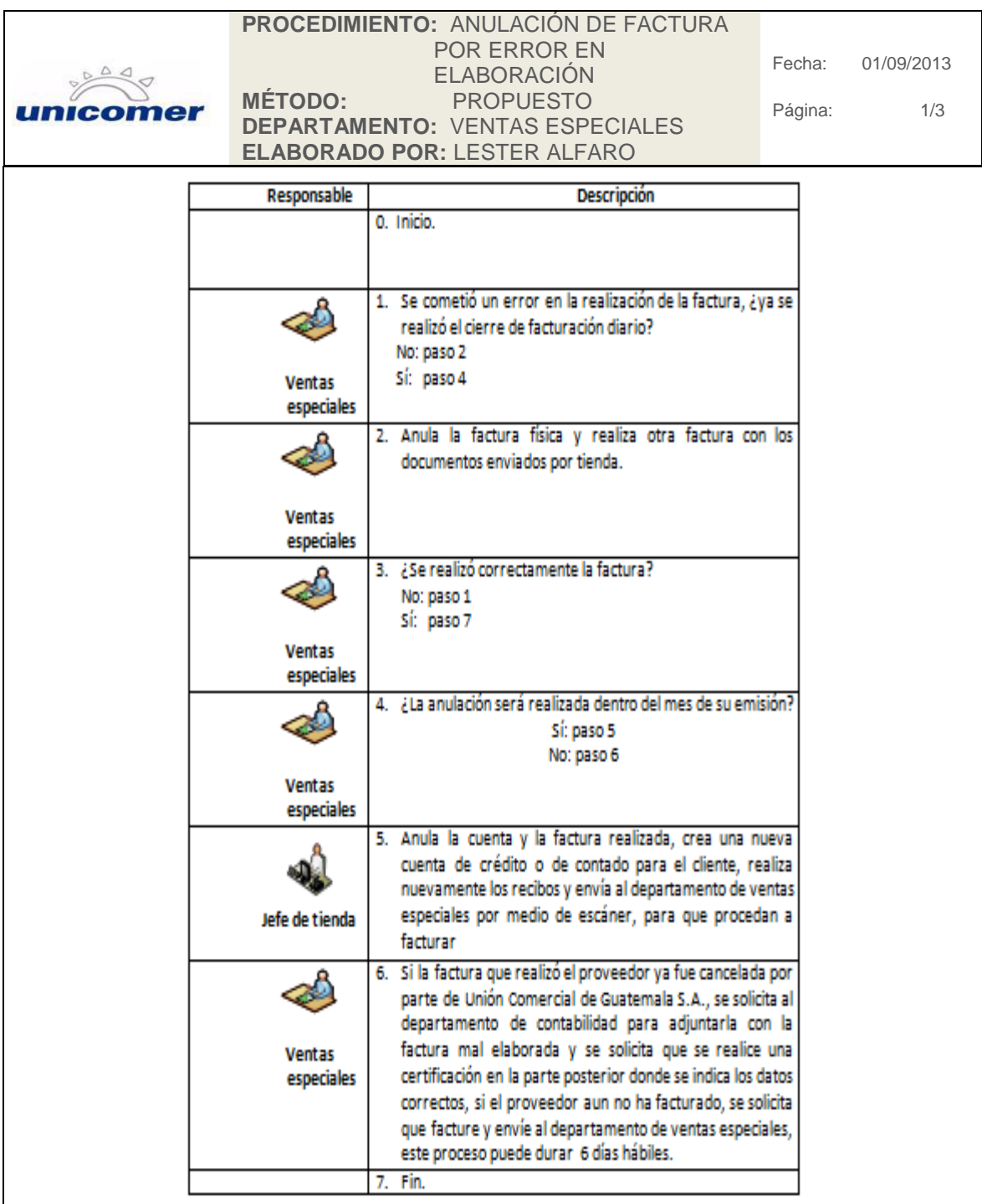

Continuación de la figura 27.

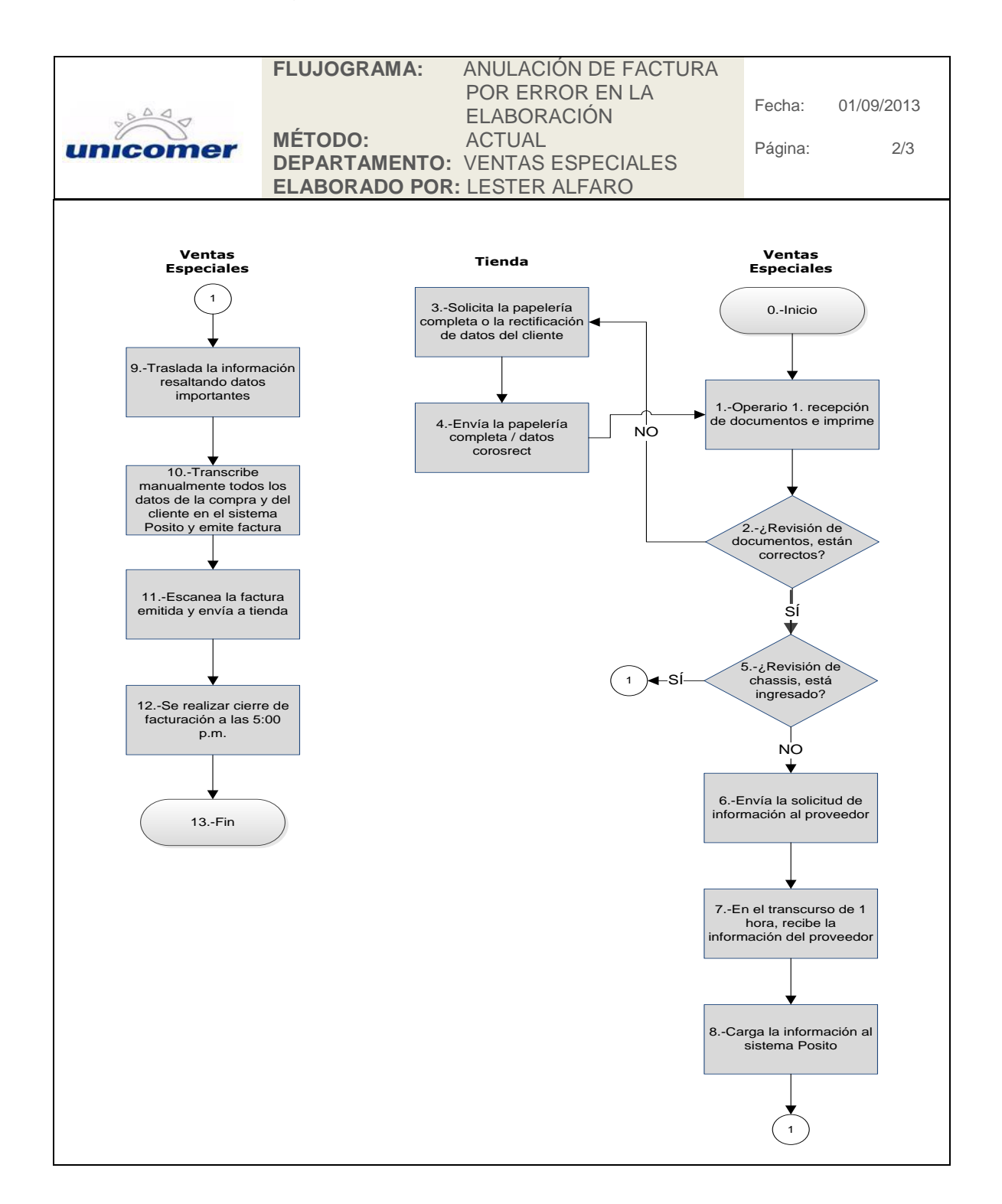

Continuación de la figura 27.

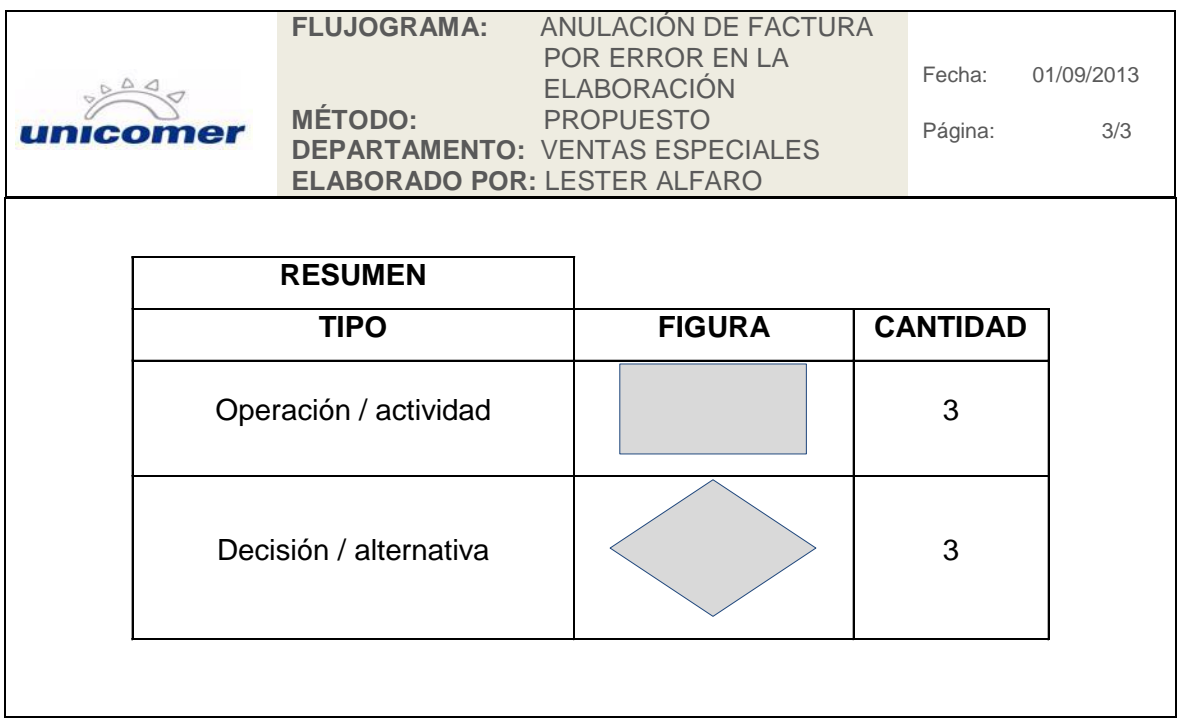

Fuente: elaboración propia.

# Figura 28. **Procedimiento de anulación de factura por cambio de producto**

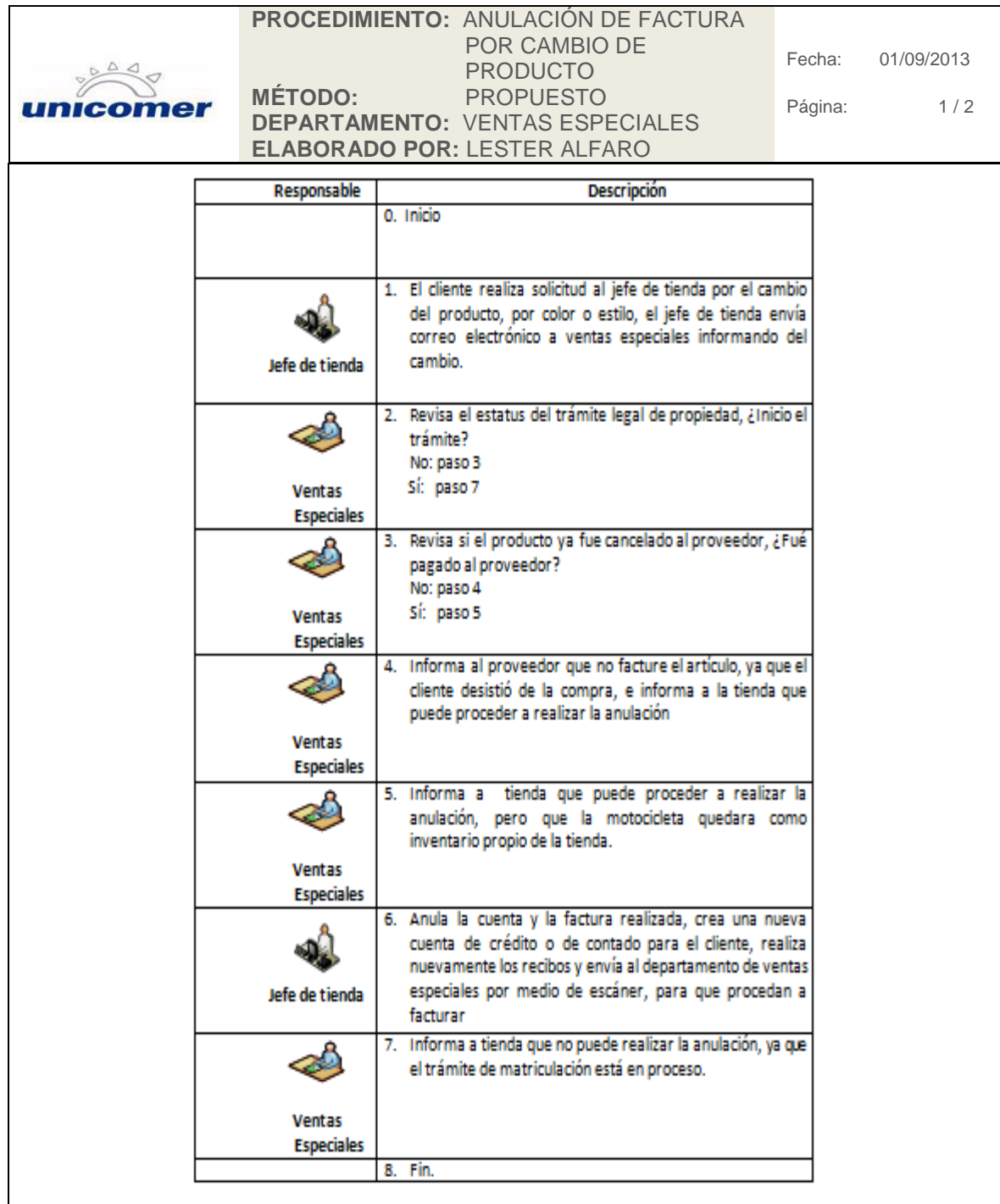

Continuación de la figura 28.

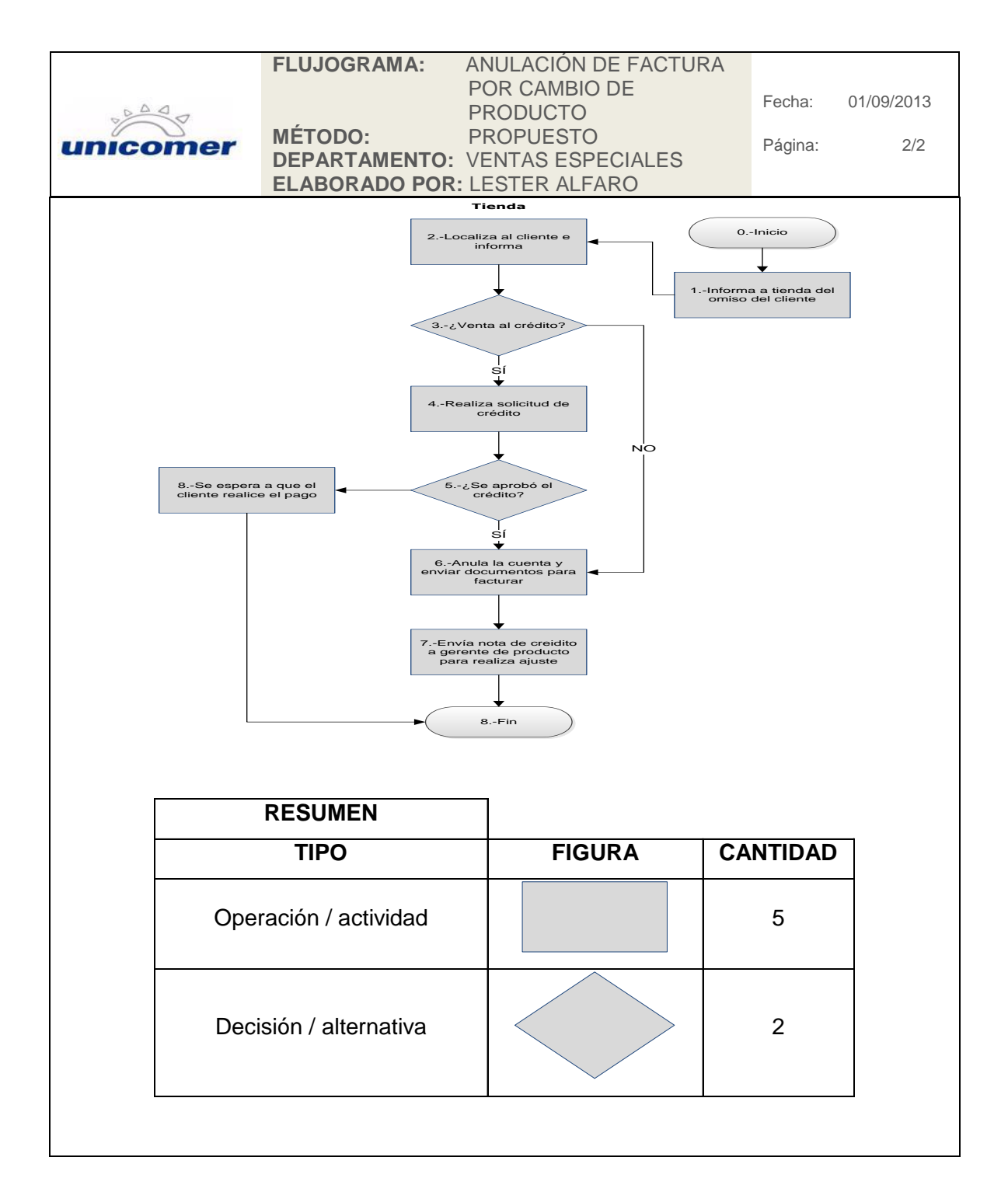

Fuente: elaboración propia.

### **2.3.5. Trámite de placas**

Los cambios realizados en esta propuesta de procedimiento en relación con los procedimientos actuales son:

- La tienda, al enviar los siguientes documentos escaneados por medio de correo electrónico, produce una agilización de trámites de 3 días como mínimo.
	- o Documento de Identificación Personal (DPI) registrado en la Superintendencia de Administración Tributaria (SAT).
	- o Boleto de ornato del año en curso
	- o Registro Tributario Unificado (RTU), actualizado en los últimos 10 meses
- El boleto de ornato tampoco es necesario en original, ya que para evitar el atraso de recepción, el costo del mismo se incluyó en el valor de pago de placa.
- Para agilizar el procedimiento de auténtica para las ventas al crédito, se solicitó al Departamento de Jurídico el envío de un formato que incluyera el Vo.Bo. de la licenciada para elaborar las fotocopias de las auténticas en este formato y entregarle al departamento jurídico estas fotocopias solamente para firmar y colocar sellos, evitando que el departamento jurídico realizara cada procedimiento por auténtica; con esto se redujo el tiempo en este procedimiento en 3 días.

## Figura 29. **Procedimiento de trámite de placas**

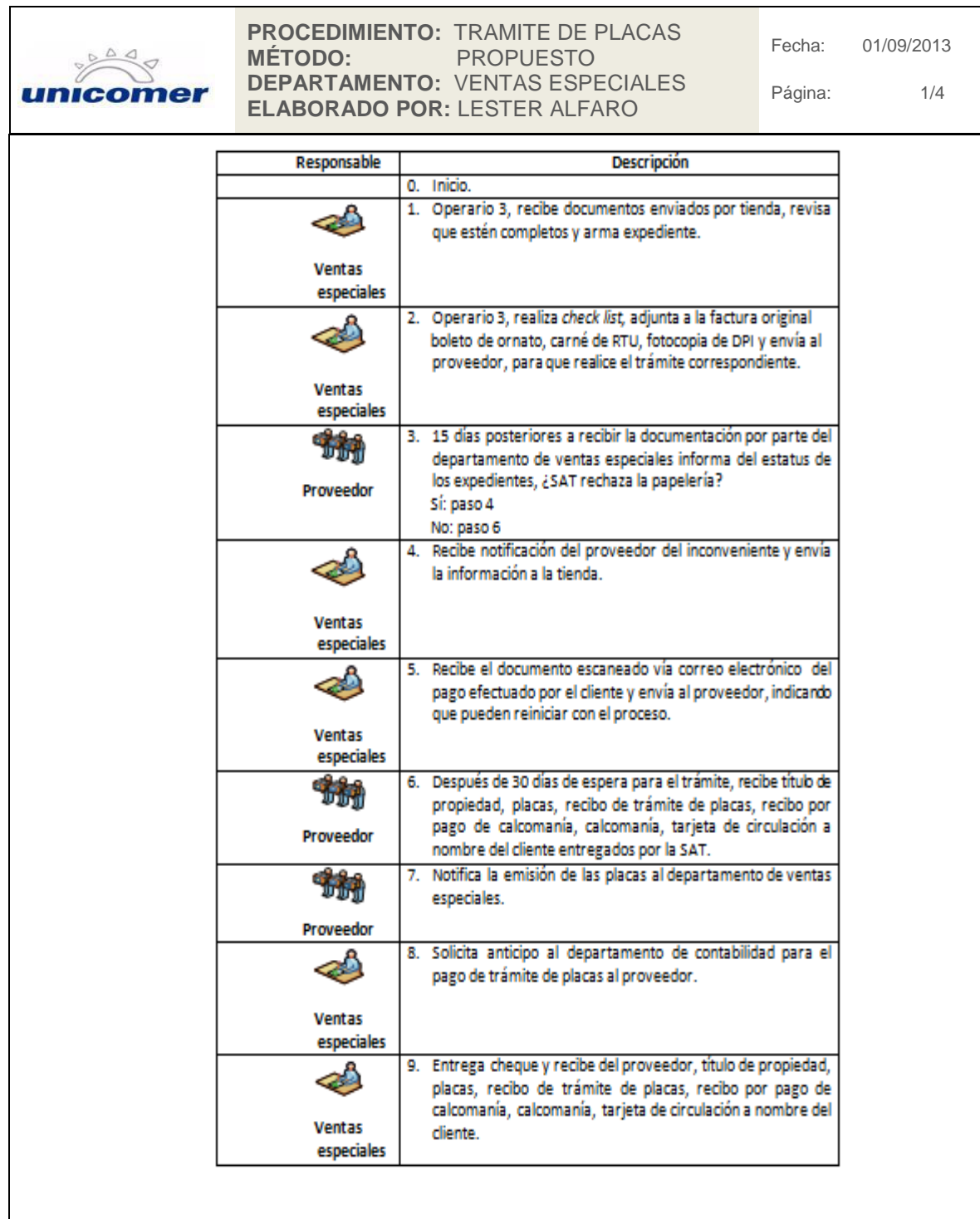

Continuación de la figura 29.

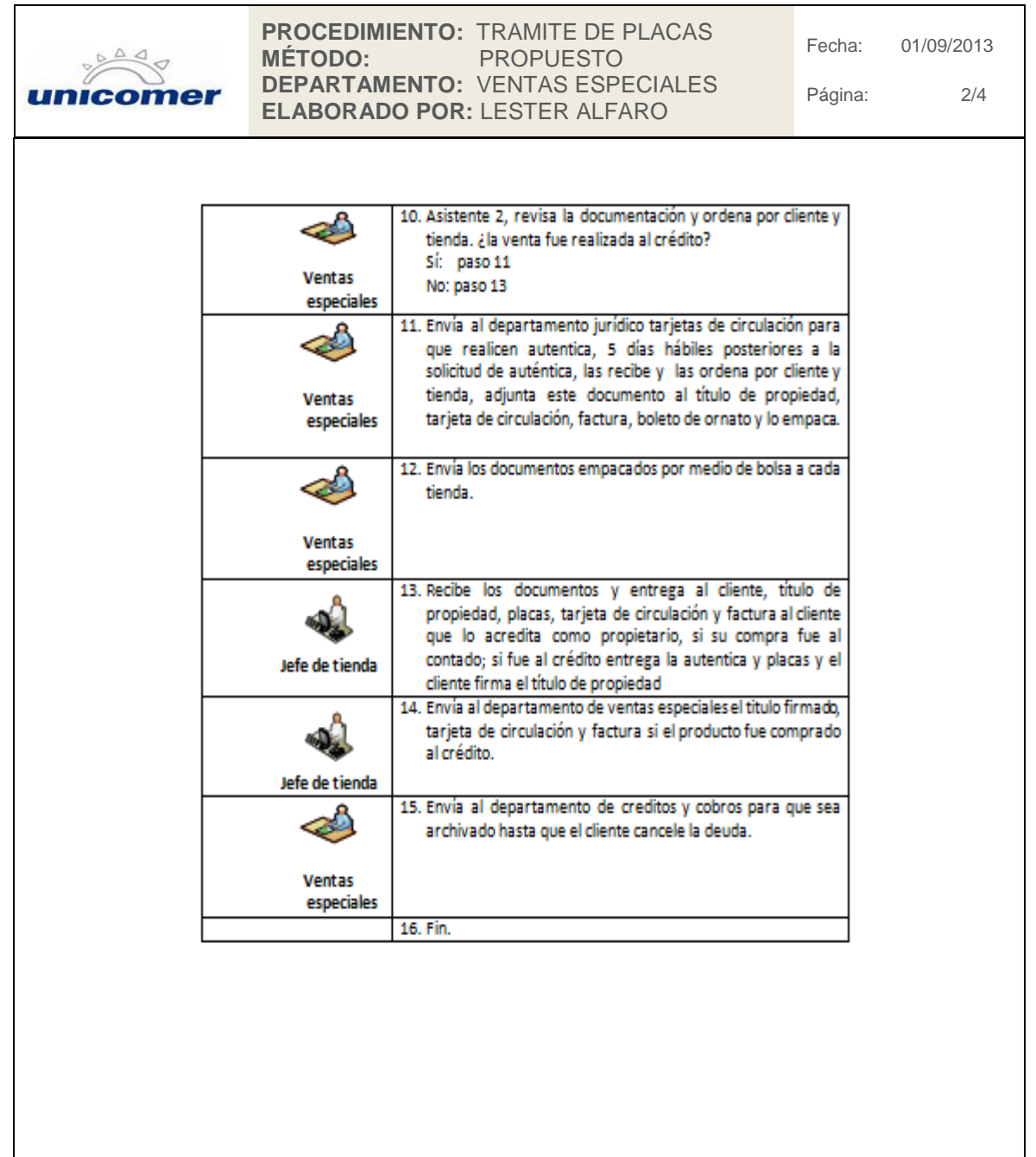

### Continuación de la figura 29.

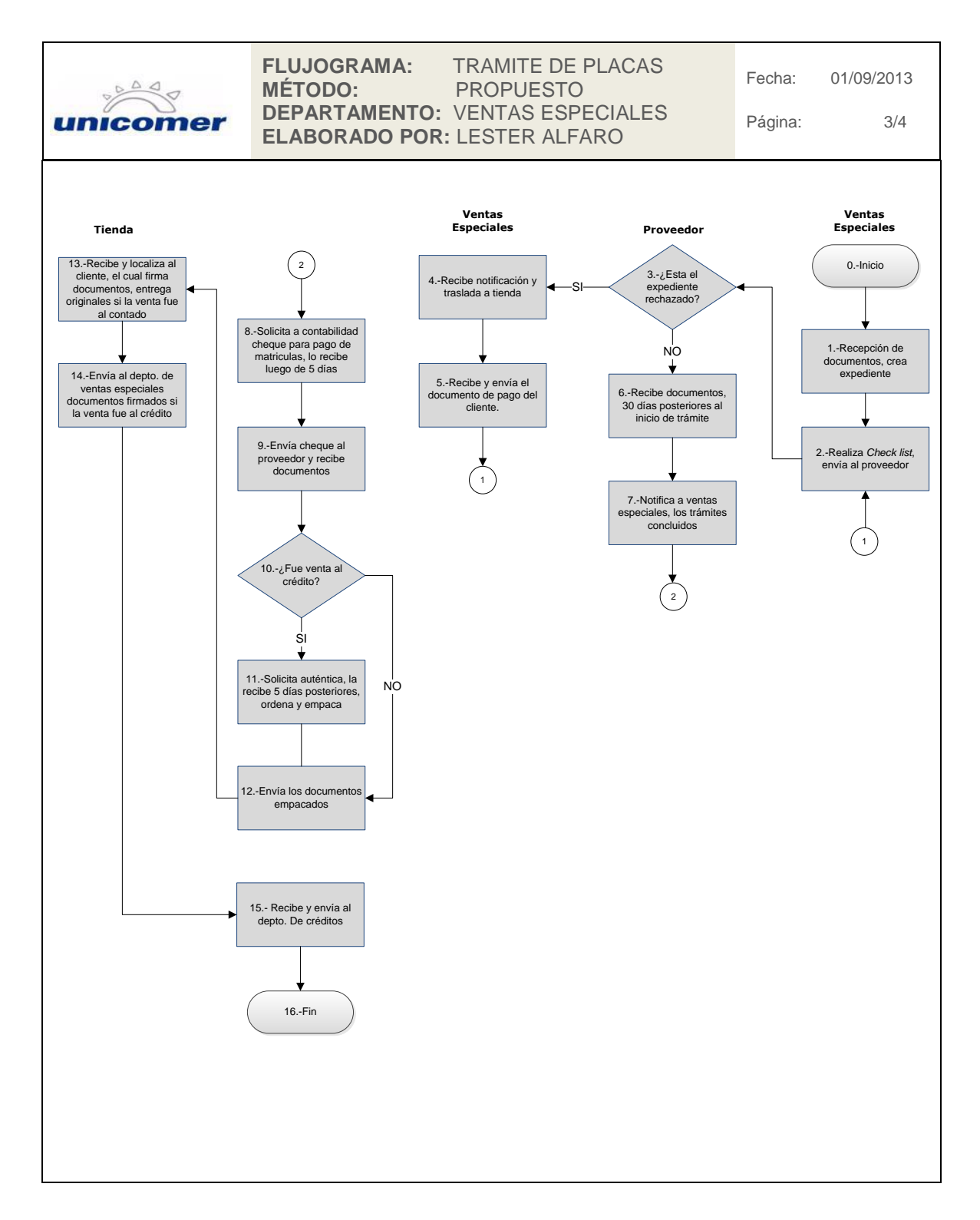

Continuación de la figura 29.

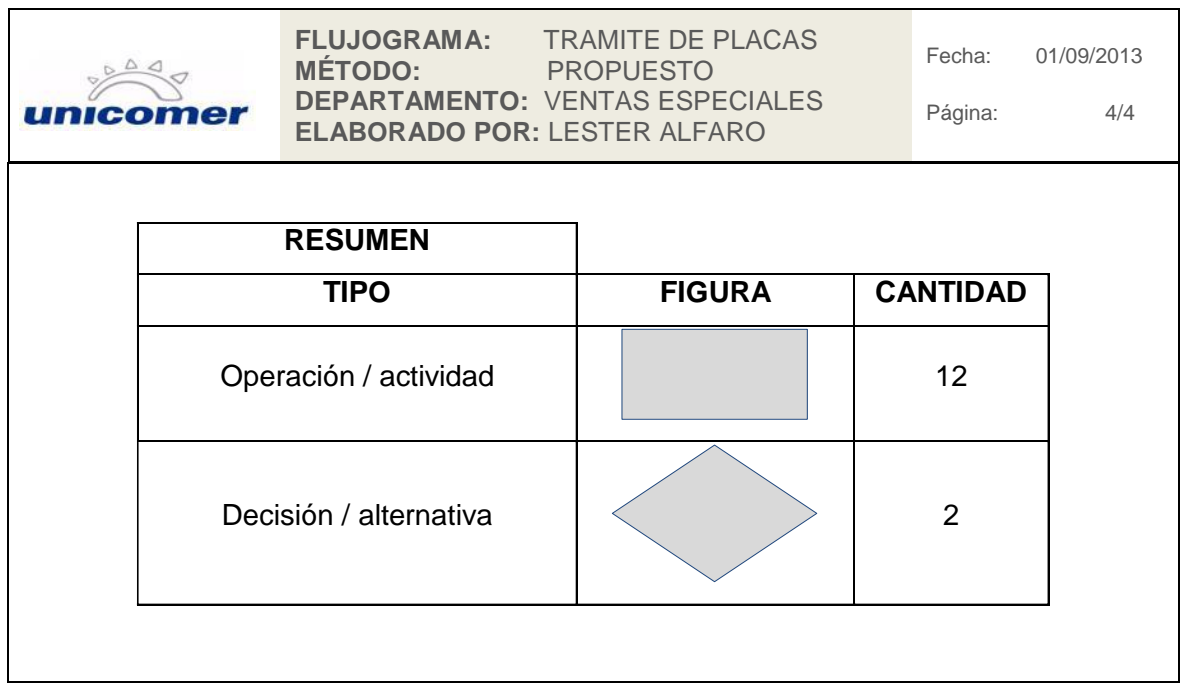

Fuente: elaboración propia.

### **2.3.6. Procedimiento de pago a proveedores**

Los cambios realizados en esta propuesta de procedimiento en relación con los procedimientos actuales son:

- El reporte elaborado por el departamento de ventas especiales donde indica las ventas realizadas diariamente se envía directamente a los proveedores, evitando este procedimiento por el gerente de producto.
- Las facturas enviadas por los proveedores ya no son recibidas directamente por el Departamento de Ventas Especiales, se reciben en

recepción donde se les emite contraseña de pago; luego la persona encargada de recepción envía al Departamento de Ventas Especiales.

 Se envió al proveedor un memorándum indicándole que únicamente puede facturar producto por solicitud del Departamento de Ventas Especiales por medio de correo electrónico; esto evita que los proveedores facturen producto por indicaciones de tienda.

## Figura 30. **Procedimiento de pago a proveedores**

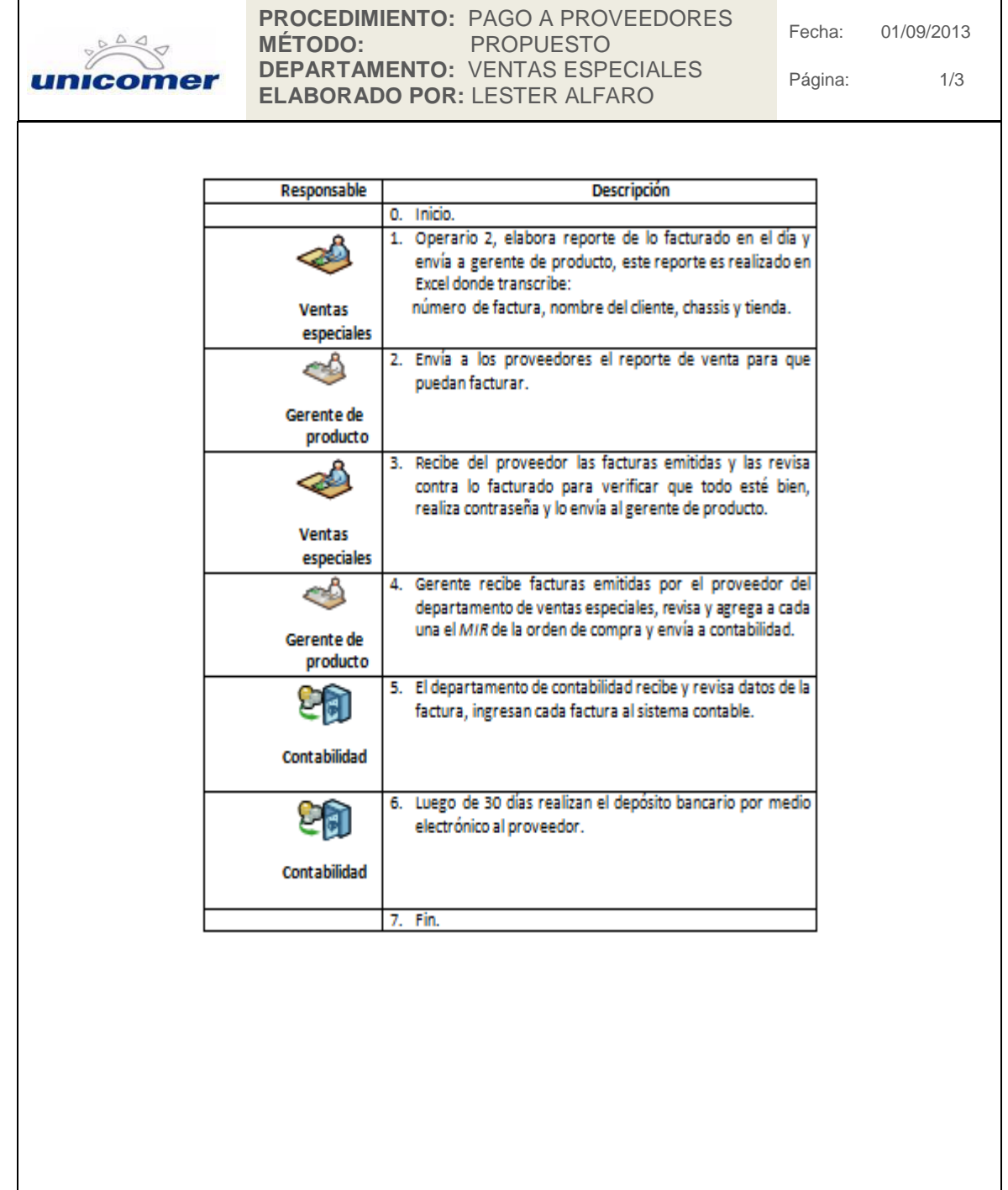

#### Continuación de la figura 30.

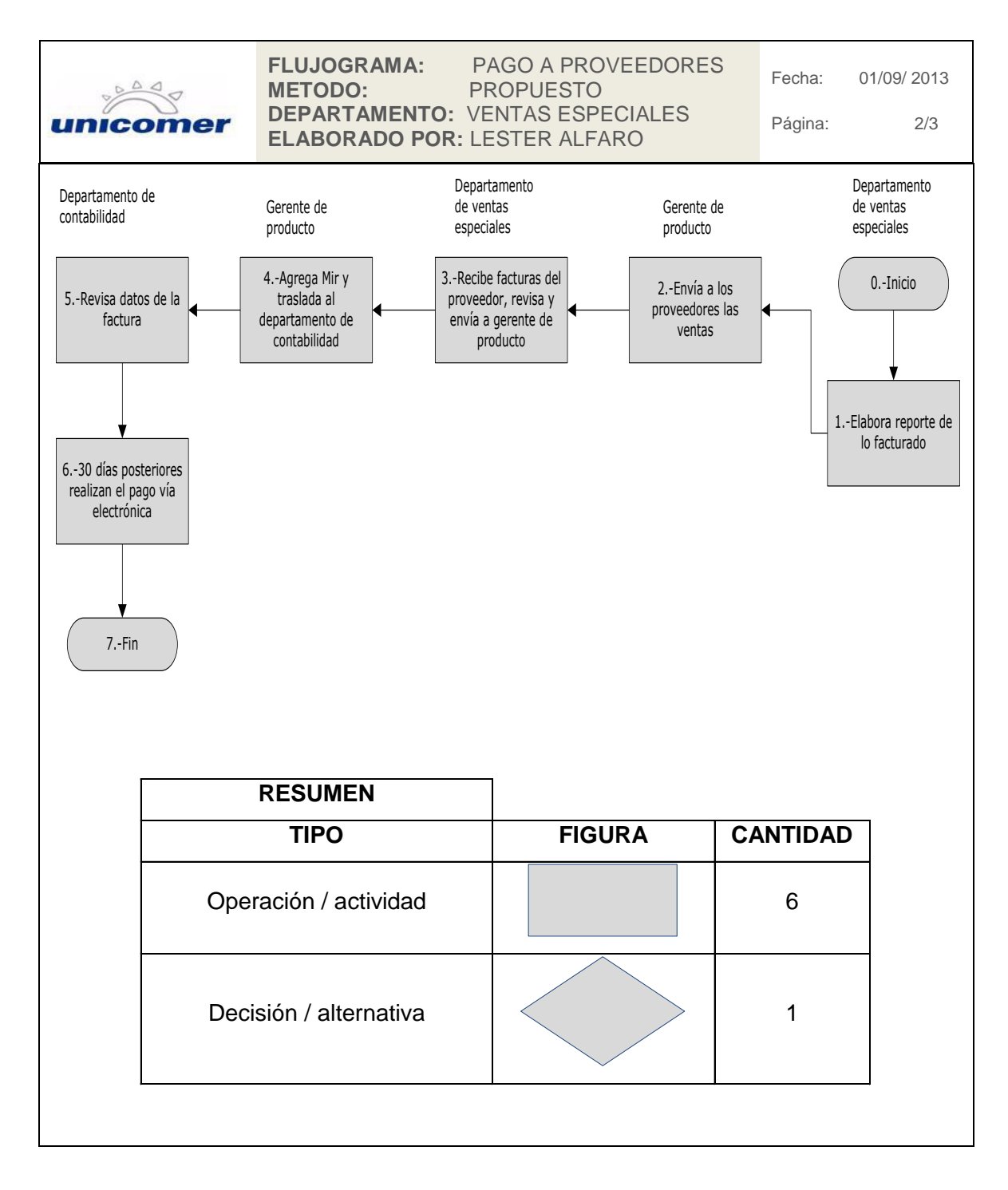

Fuente: elaboración propia.

#### **2.3.7. Órdenes de compra automáticas**

Se analizó el procedimiento actual de órdenes de compra automática, y se verificó que el procedimiento realizado es el adecuado; el cambio fundamental que se propone para mejorar el procedimiento es realizar el cierre de facturación en el Departamento de Ventas Especiales a las 2:00 pm., diariamente, para que el procedimiento en el departamento de contabilidad e informática se realice el mismo día, esto evitará atrasos en cada una de las áreas responsables de la configuración en el sistema, realizando todos los días el ingreso de las ventas, para que el día posterior se pueda verificar si el procedimiento concluyó el ciclo.

Posterior a las 2:00 p.m. cuando se realiza el cierre de facturación, el Departamento de Ventas Especiales puede seguir facturando, pero lo realizará colocando fecha en la factura del día siguiente.

Las órdenes de compra automáticas, deben de ser revisadas todos los días, por la mañana, para verificar que el sistema esté en óptimas condiciones y evitar posteriormente, atrasos en los procedimientos y duplicidad en las órdenes de compra.

## Figura 31. **Procedimiento de órdenes de compra automáticas**

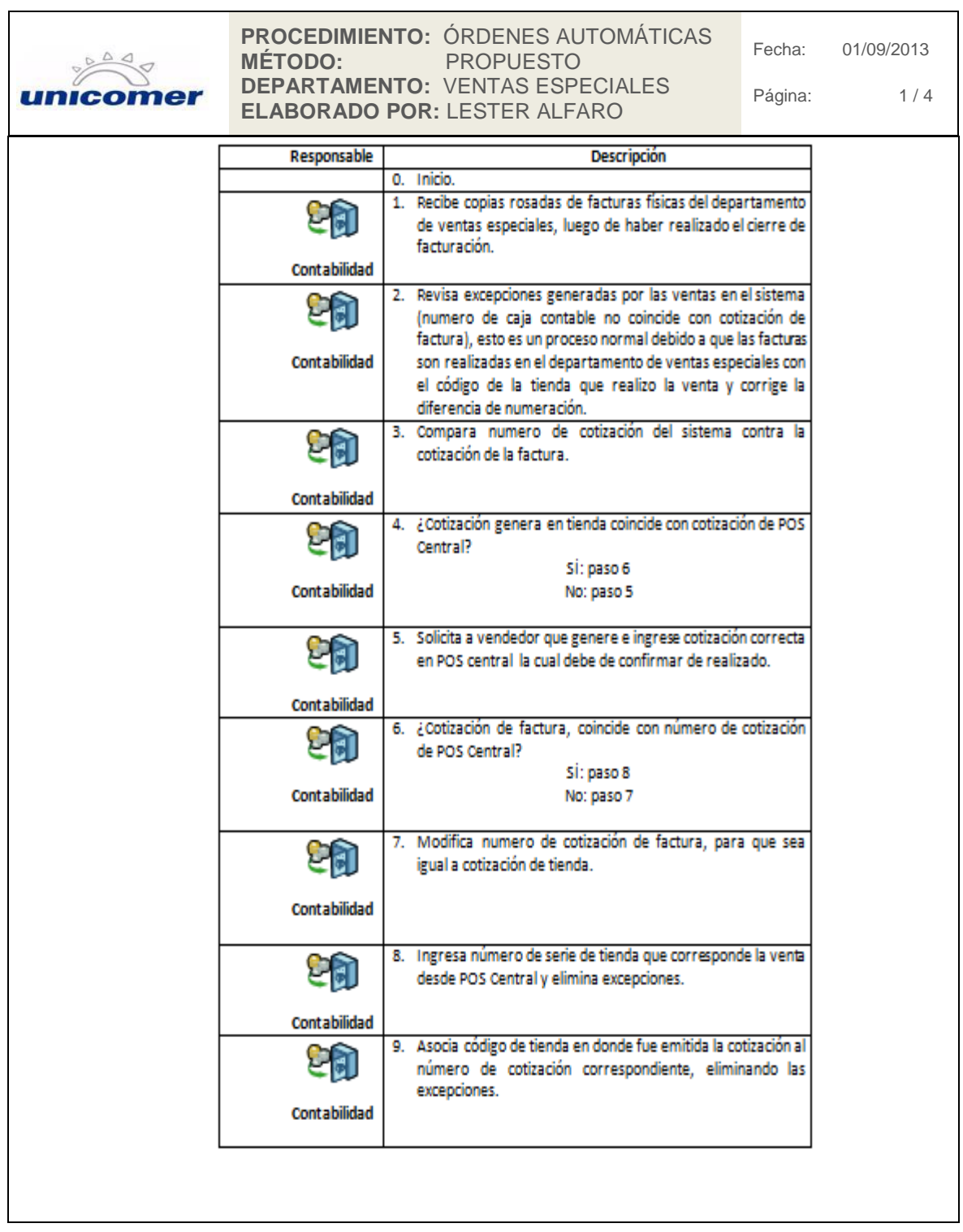

Continuación de la figura 31.

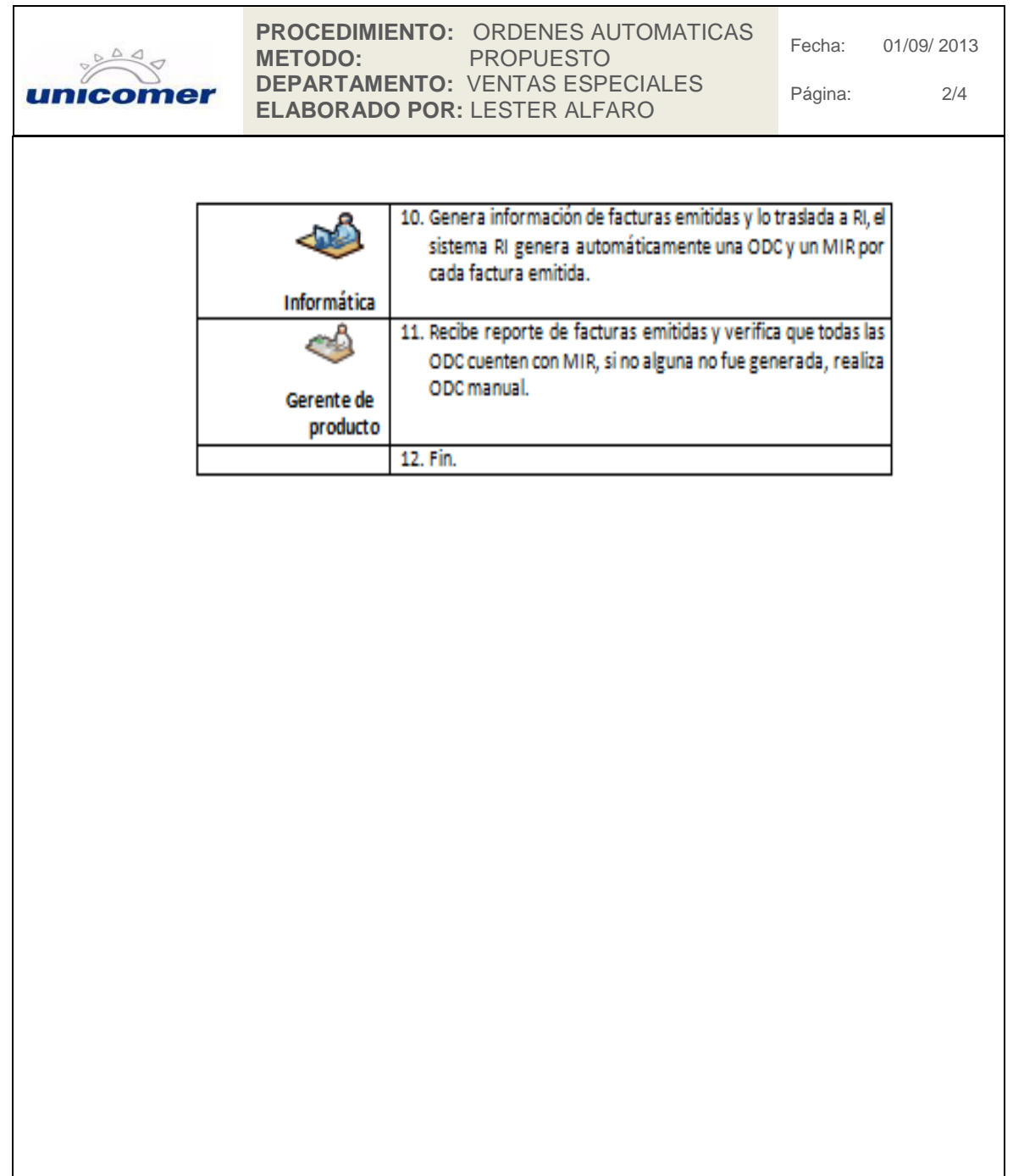

### Continuación de la figura 31.

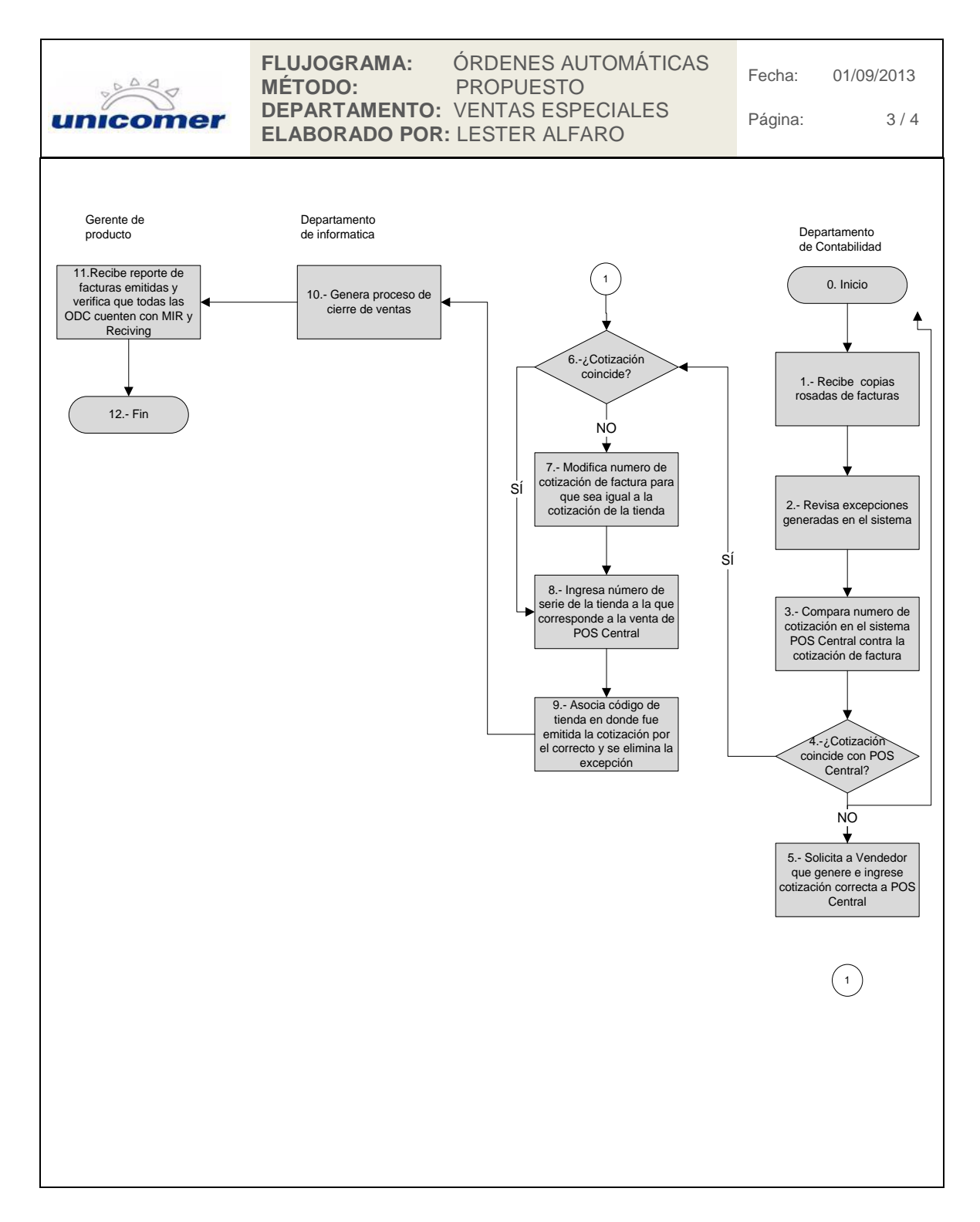

Continuación de la figura 31.

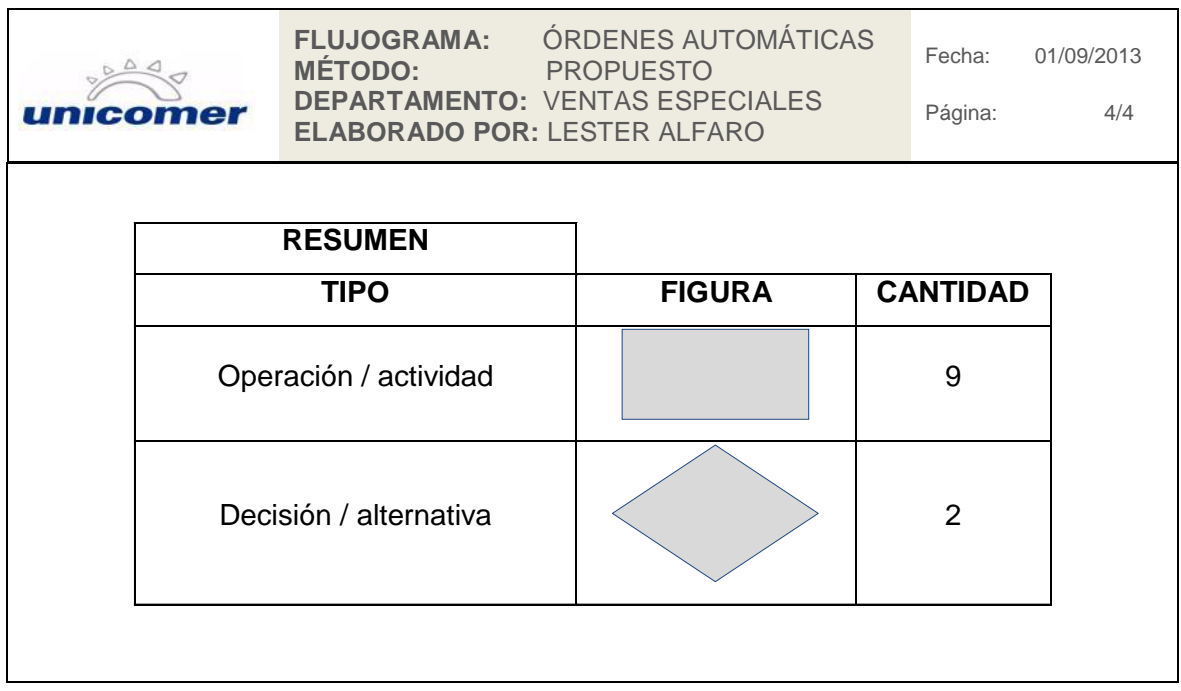

Fuente: elaboración propia.

#### **2.3.8. Órdenes de compra manual**

Se revisó el procedimiento actual de órdenes de compra manual, y se confirmo que todo el procedimiento realizado es el adecuado; se solicitó acceso a los sistemas para la asistente personal del gerente de producto, para que también pueda realizar las órdenes de compra y no atrasar su realización en ausencia del gerente de producto.

Las órdenes de compra manual se realizan únicamente como excepción, cuando el sistema de órdenes automáticas tiene algún inconveniente y no realice dichas órdenes.

## Figura 32. **Procedimiento de órdenes de compra manual**

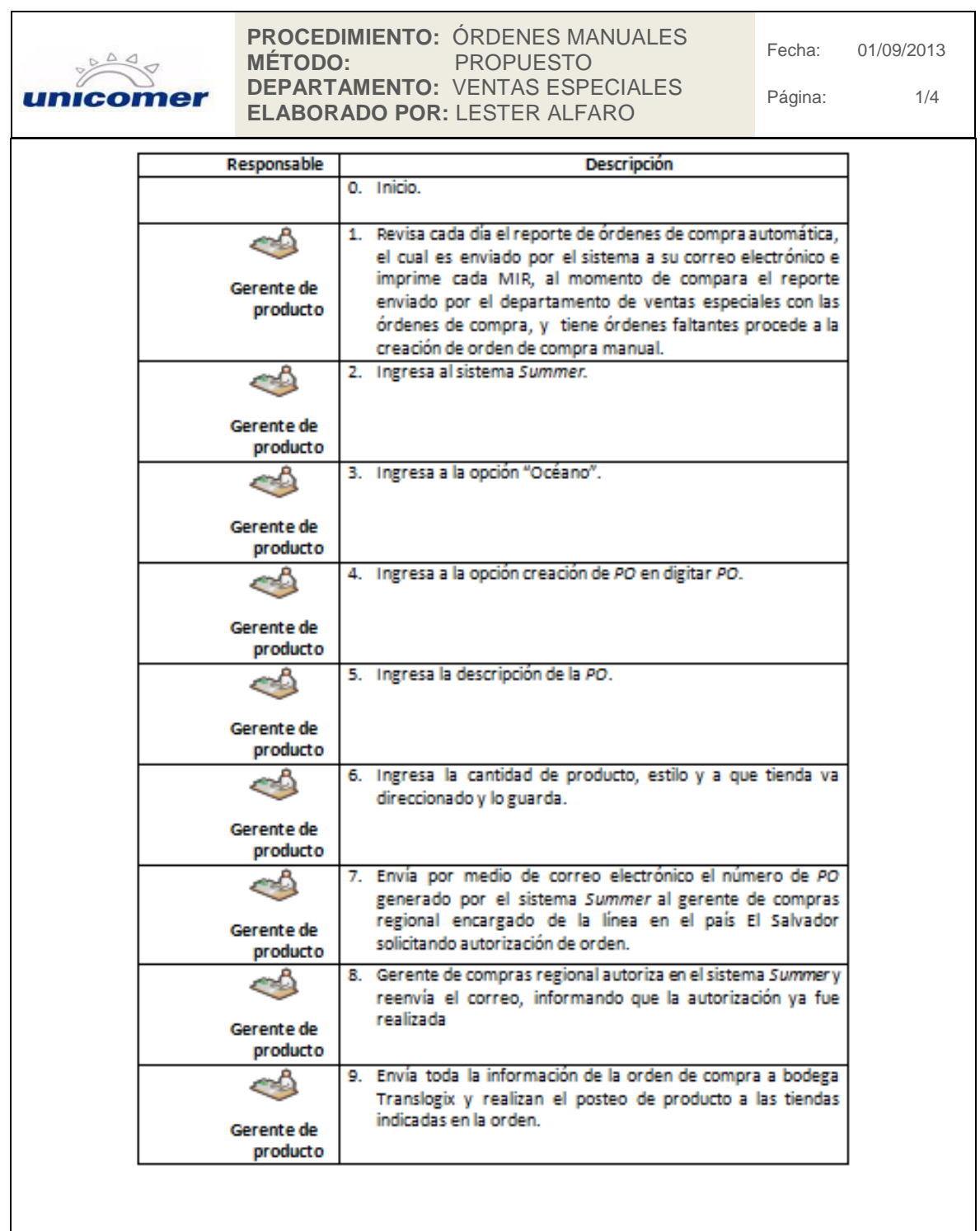

Continuación de la figura 32.

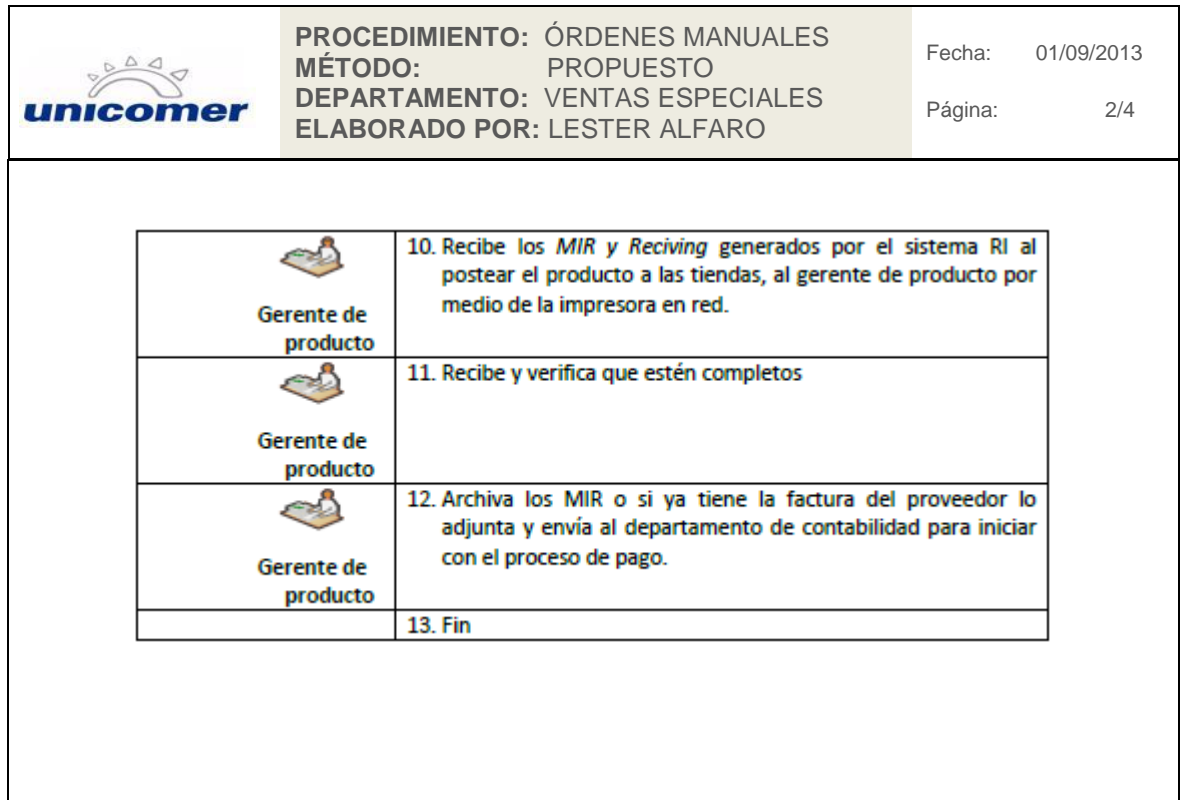

Continuación de la figura 32.

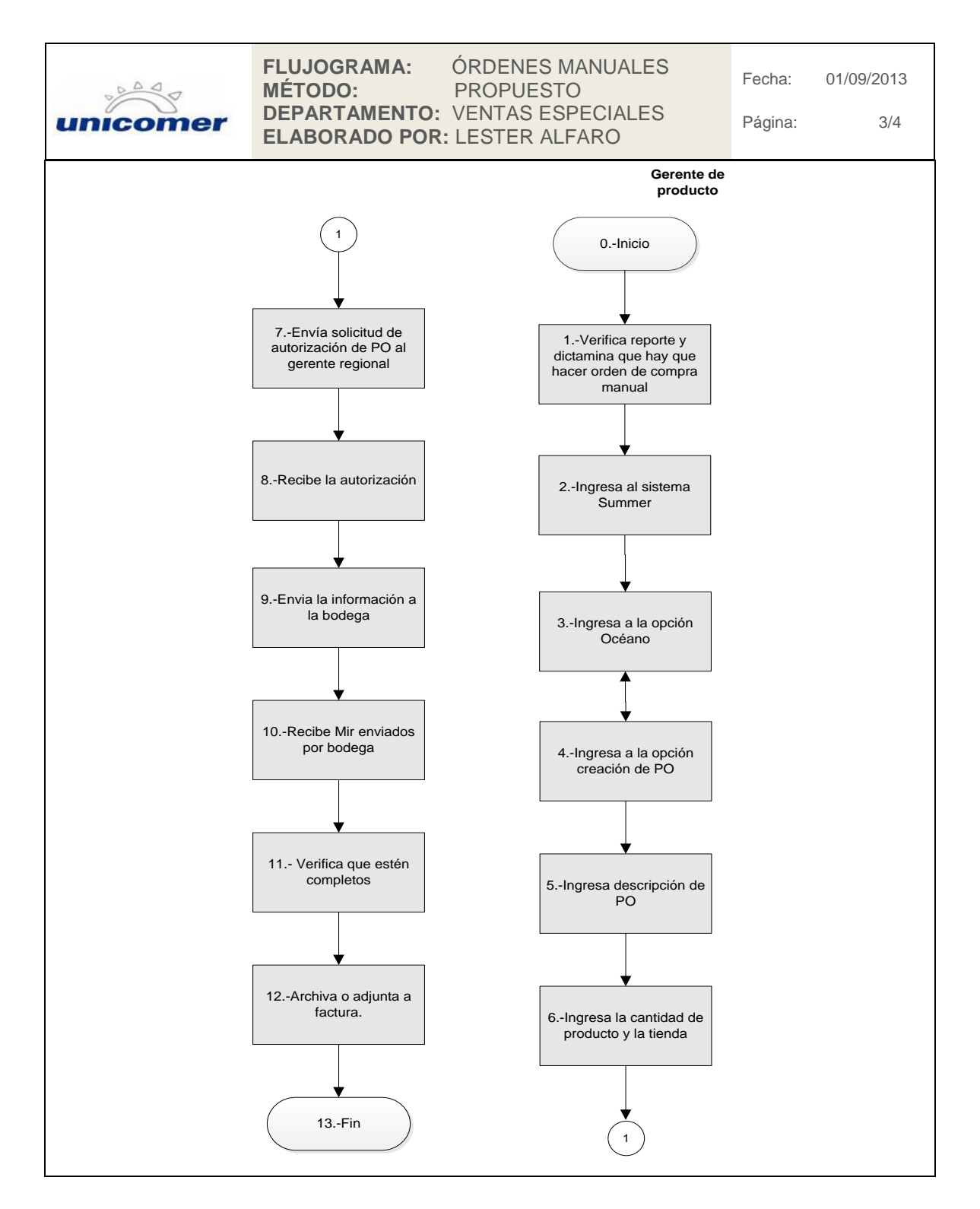

Continuación de la figura 32.

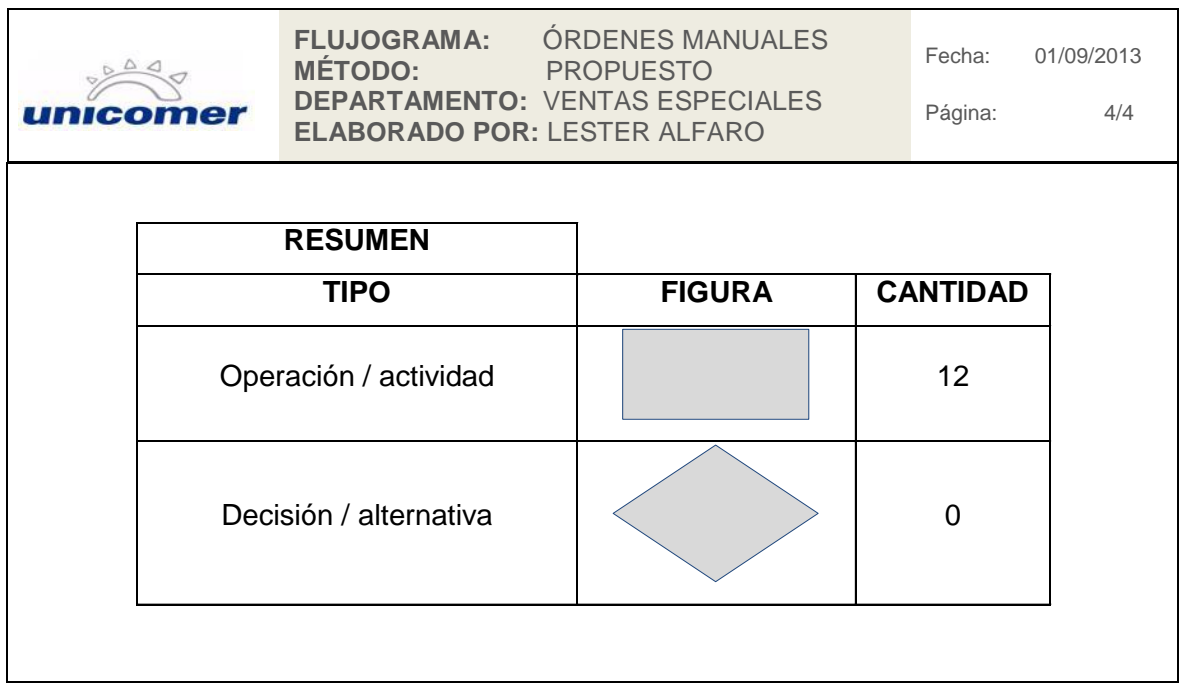

Fuente: elaboración propia.

### **2.3.9. Ajustes de costos**

Se revisó el procedimiento actual de ajustes de costos, y se confirmó que todo el procedimiento realizado es el adecuado; se solicitó acceso a los sistemas a la asistente personal del gerente de producto para que también pueda realizar las órdenes de compra y no atrasar su realización en ausencia del gerente de producto.

## Figura 33. **Procedimiento de ajustes de costos**

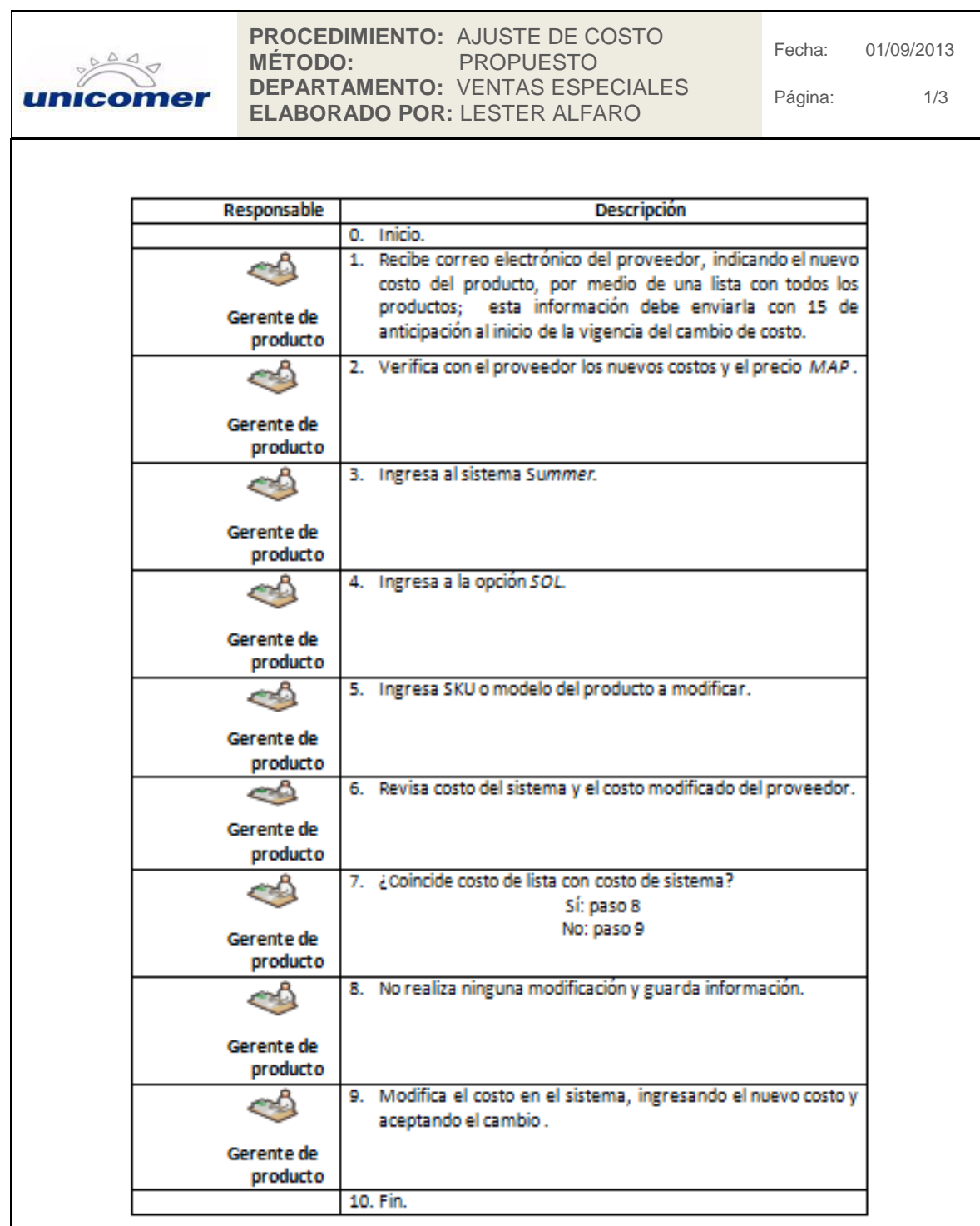

Continuación de la figura 33.

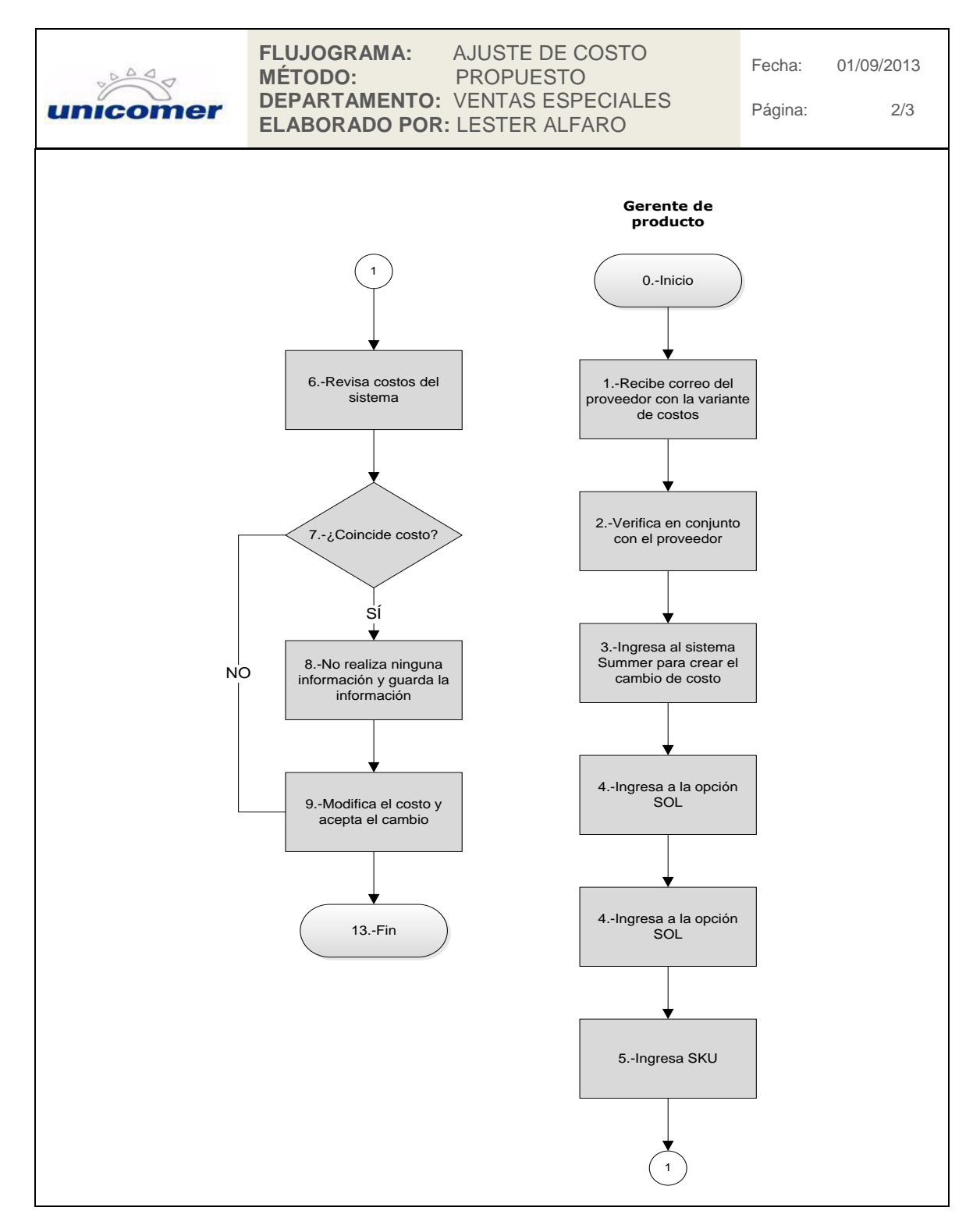

Continuación de la figura 33.

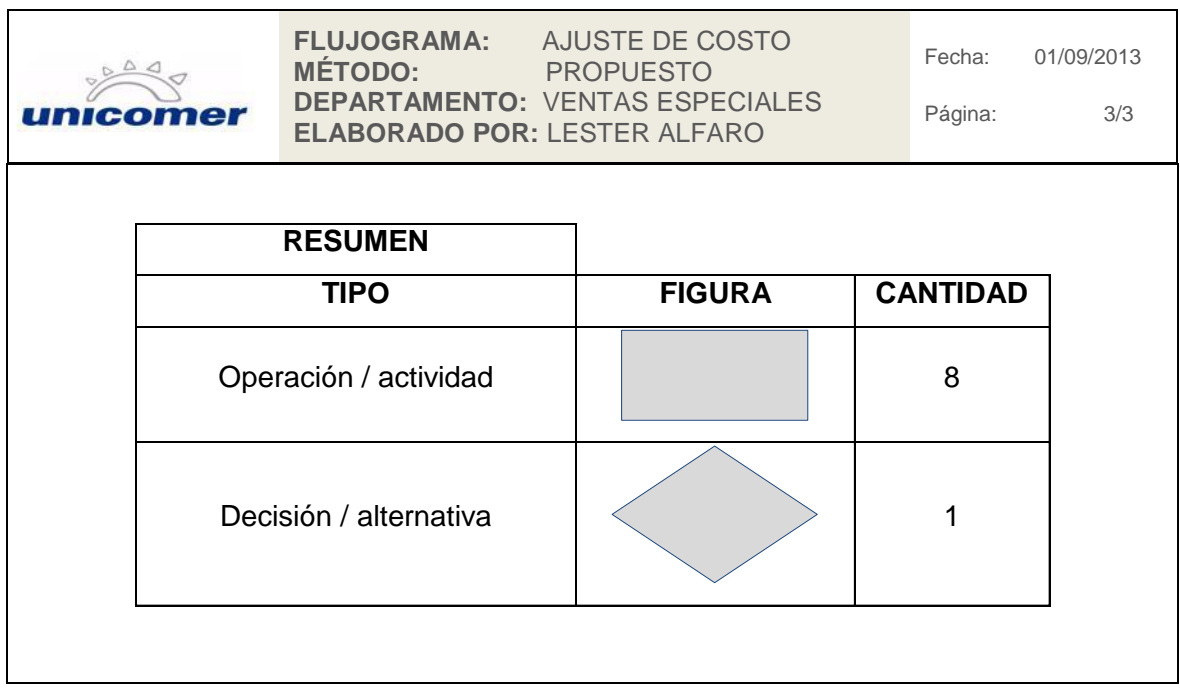

Fuente: elaboración propia.

#### **2.3.10. Ajustes de precios**

Se revisó el procedimiento actual de ajustes de precios, y se confirmó que todo el procedimiento realizado es el adecuado; se solicitó acceso a los sistemas a la asistente personal del gerente de producto para que también pueda realizar las órdenes de compra y no atrasar su realización en ausencia del gerente de producto

## Figura 34. **Procedimiento de ajustes de precios**

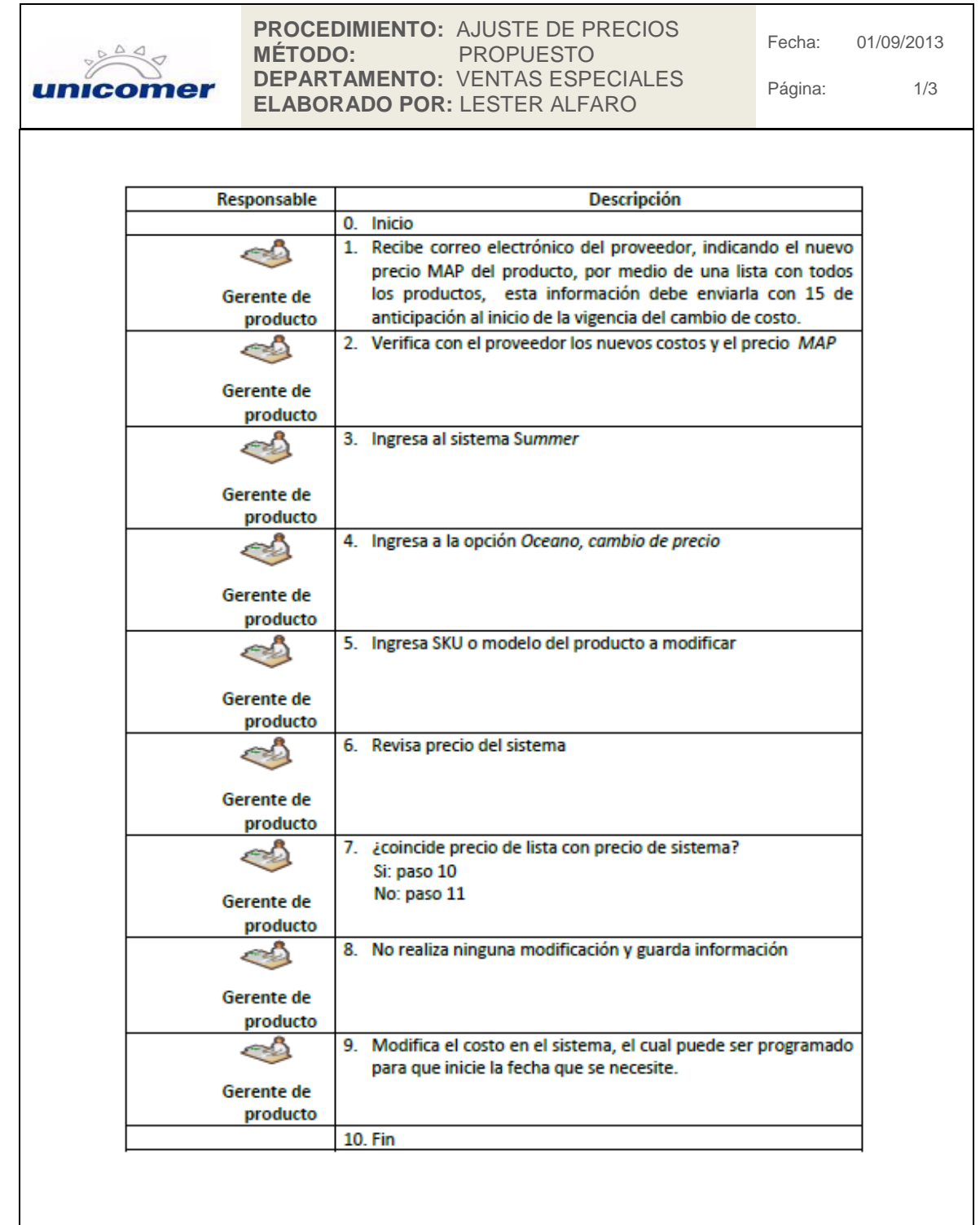

Continuación de la figura 34.

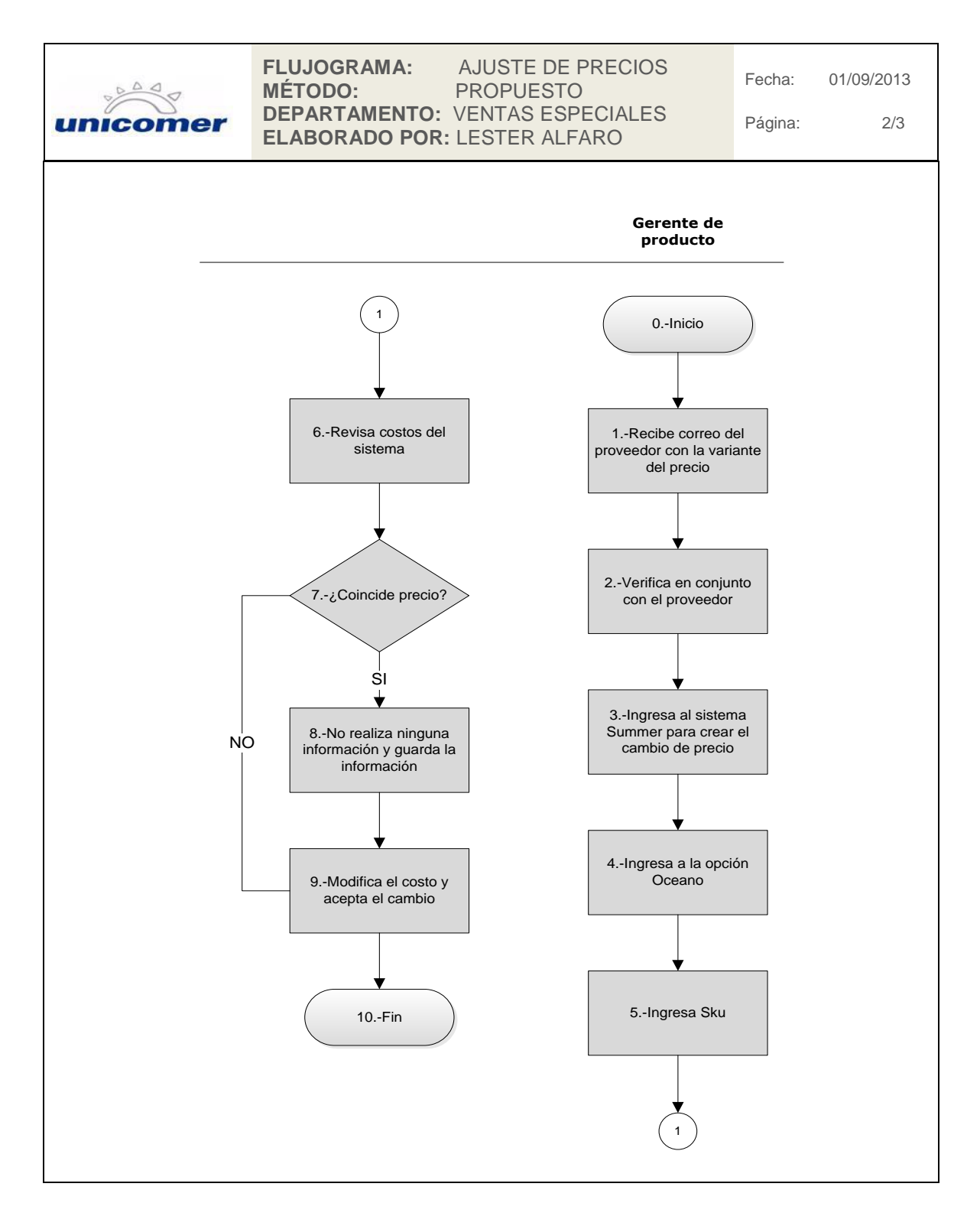

Continuación de la figura 34.

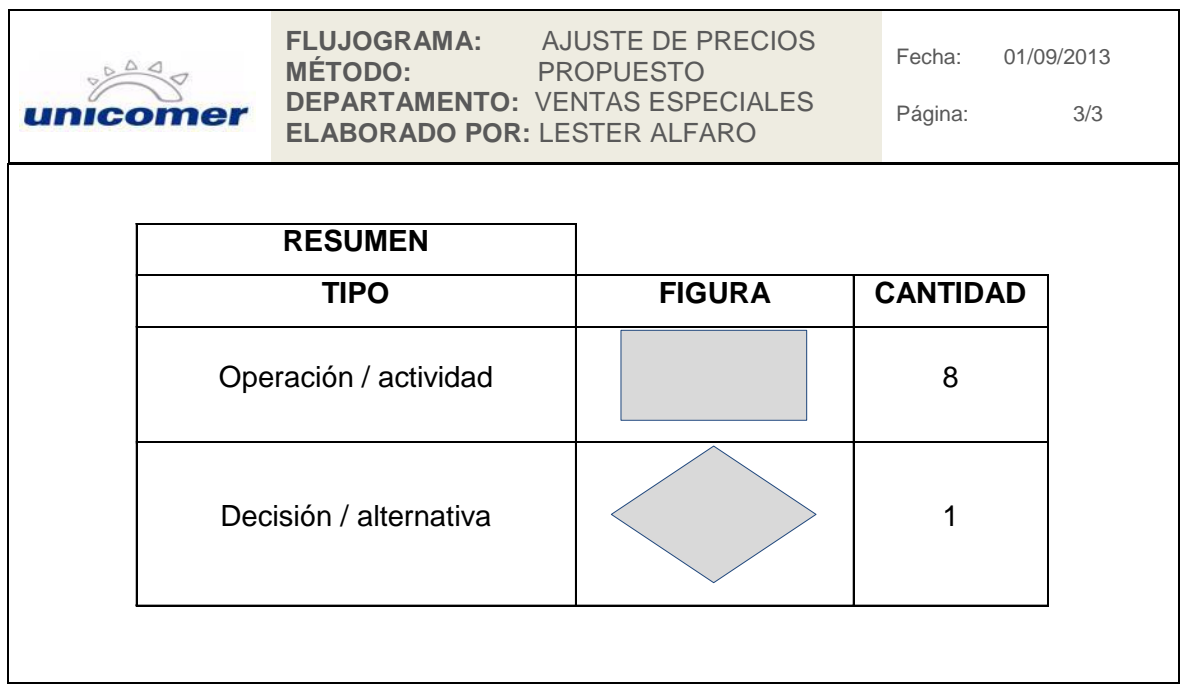

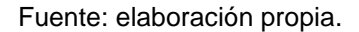

#### **2.3.11. Cancelación de ventas para tiendas de la capital**

Se revisó y analizó el procedimiento actual de cancelación de ventas para tiendas de la capital, y se confirmo que todo el procedimiento realizado es el adecuado, se le atribuyo al auxiliar de la bodega 710 la responsabilidad de atender directamente a las tiendas, con el fin de trasladar el producto más rápidamente desde la tienda o domicilio del cliente, a la bodega, anteriormente nadie se hacía responsable de apoyar a las tiendas, lo que provocaba semanas o meses el producto en la tienda o en la propiedad del cliente, con esta atribución directa, el producto debe de llegar a bodega a lo sumo en 5 días hábiles.

# Figura 35. **Procedimiento de cancelación de ventas para tiendas de la capital**

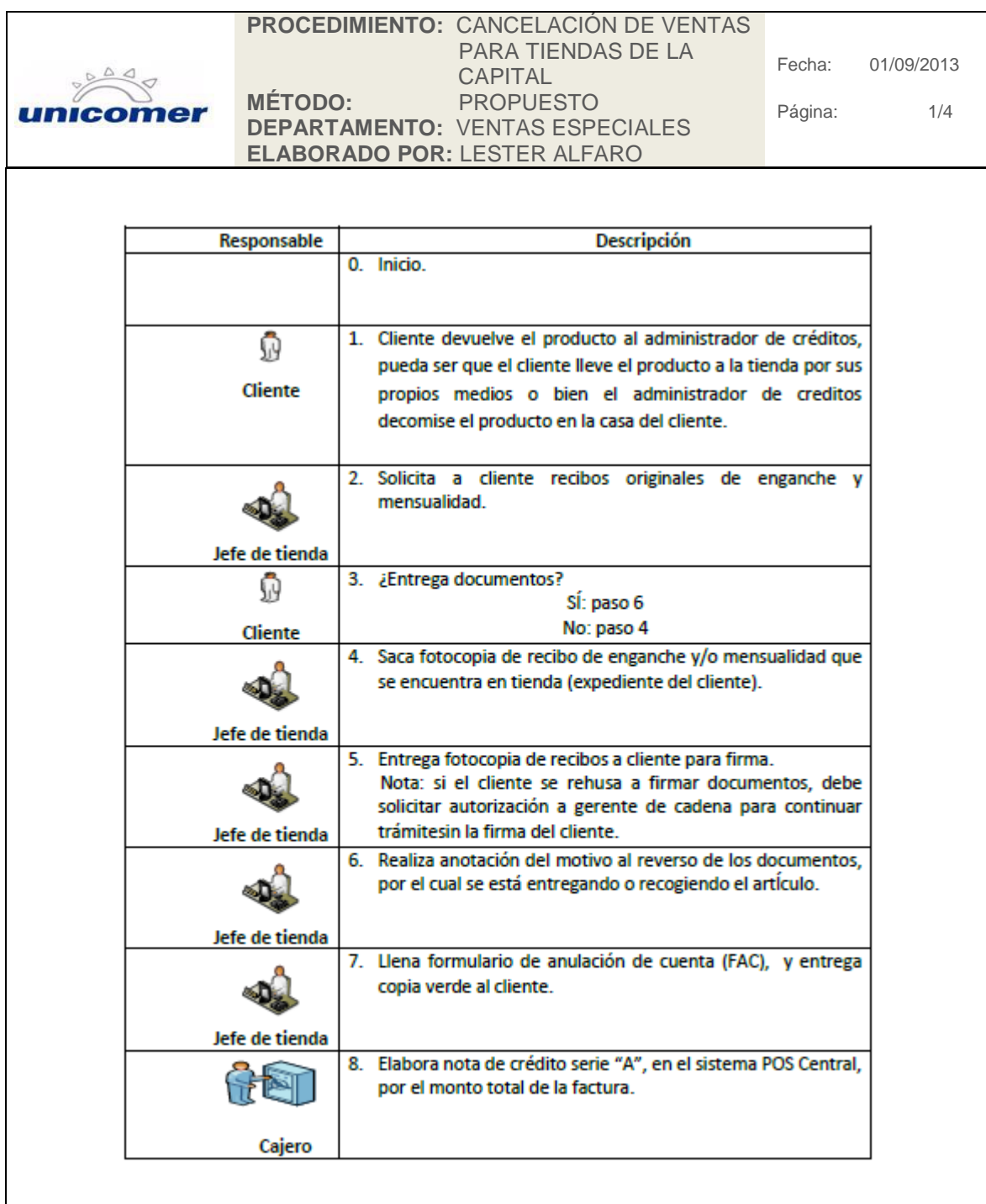

Continuación de la figura 35.

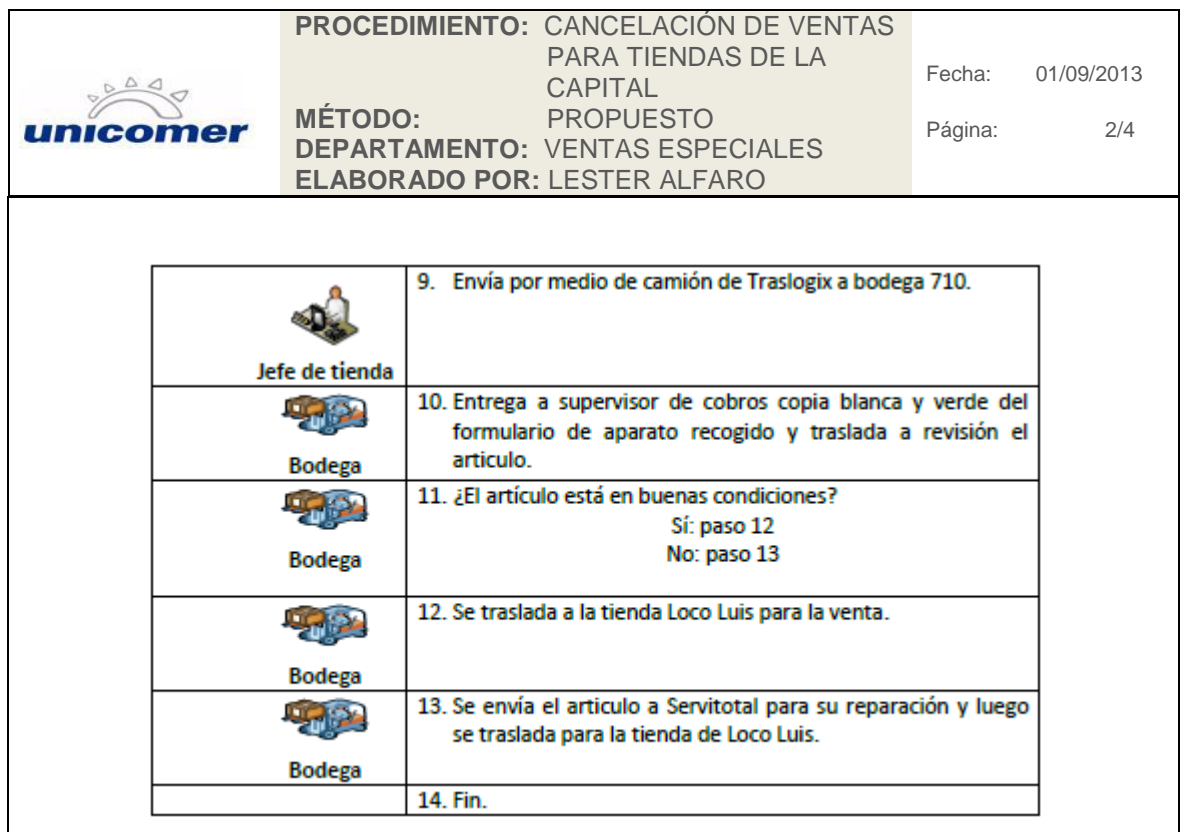

Continuación de la figura 35.

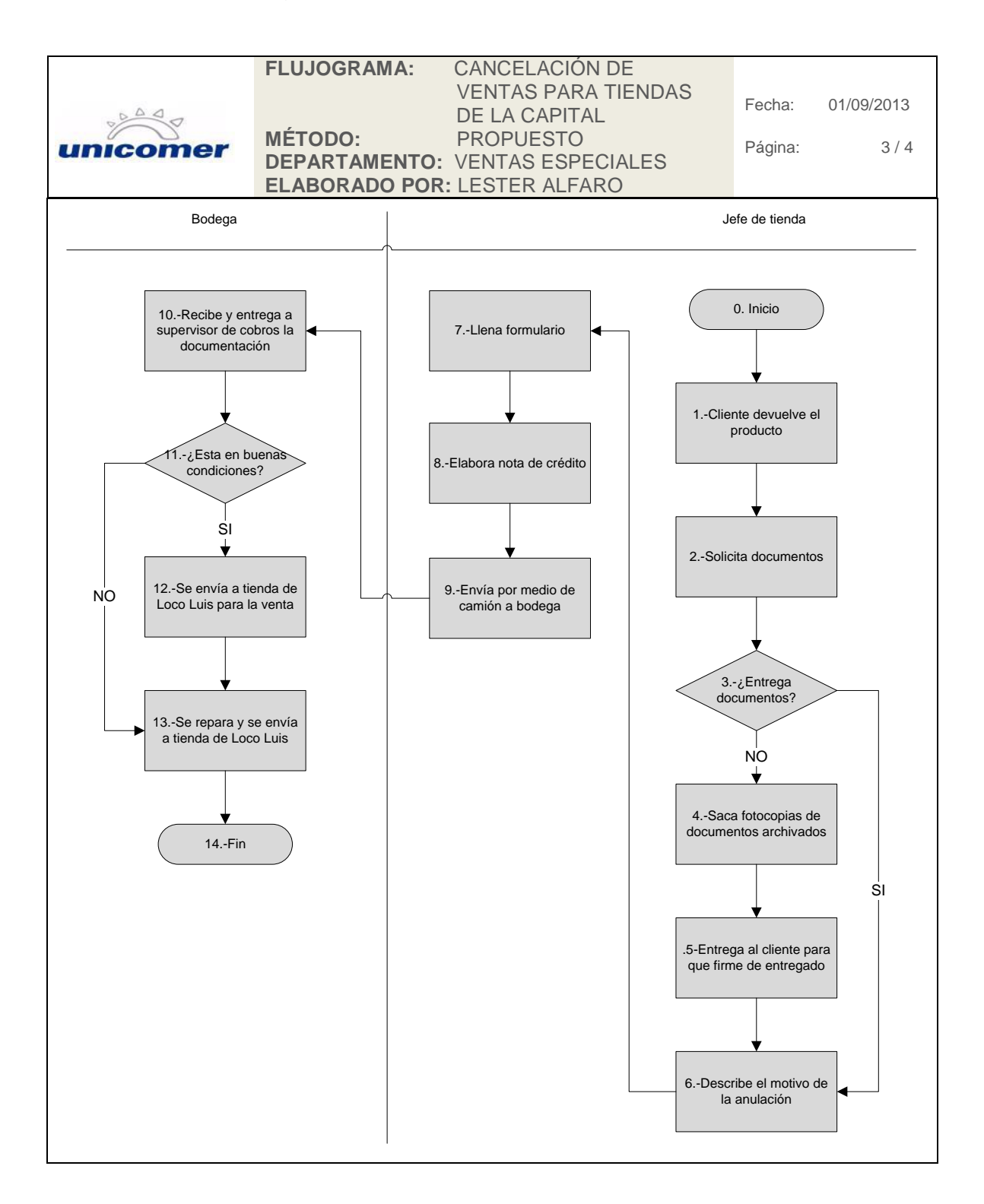

Continuación de la figura 35.

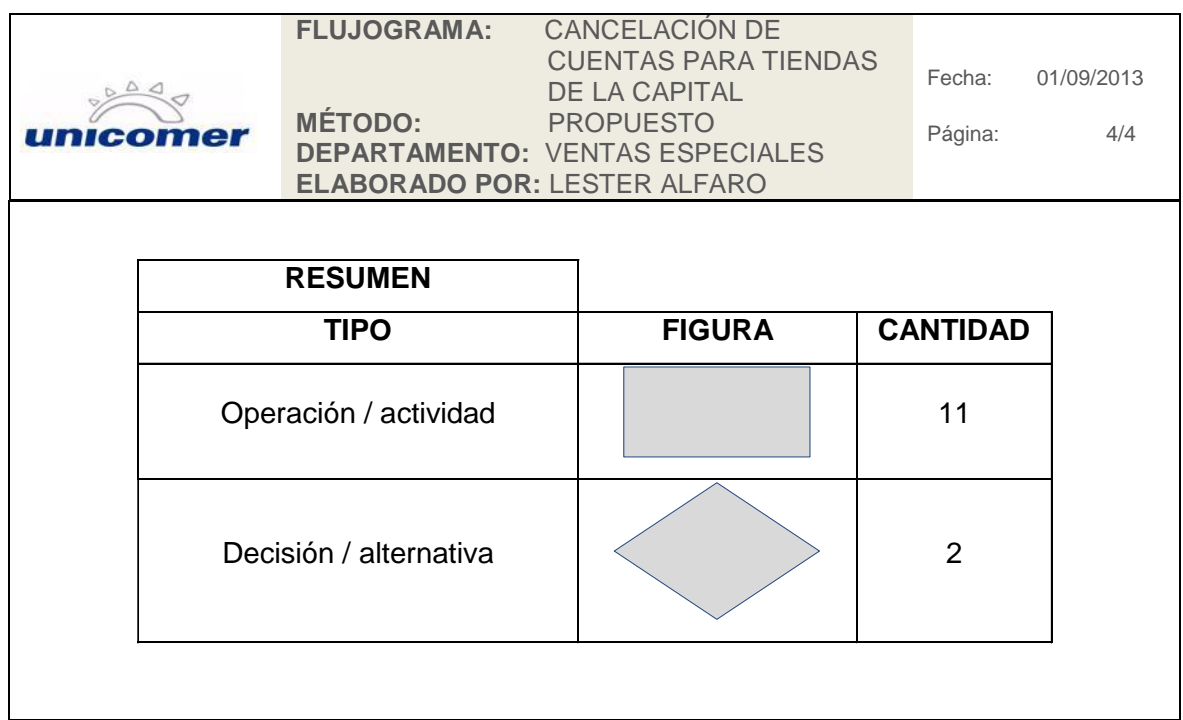

Fuente: elaboración propia.

#### **2.3.12. Cancelación de ventas para tiendas del interior del país**

Se revisó el procedimiento de cancelación de ventas para tiendas del interior del país, y se verificó que todo el procedimiento es el adecuado; se indicó a las tiendas que no retengan el producto en sus pisos de ventas, que el procedimiento de envío del producto se realice cada semana cuando el camión de la bodega central llegue a entregar producto nuevo, pueda recibirlo y realizar el traslado hacia la bodega 710, la cual se encuentra a un costado de la bodega central en la ciudad de Guatemala.

# Figura 36. **Procedimiento de cancelación de ventas, tiendas del interior del país**

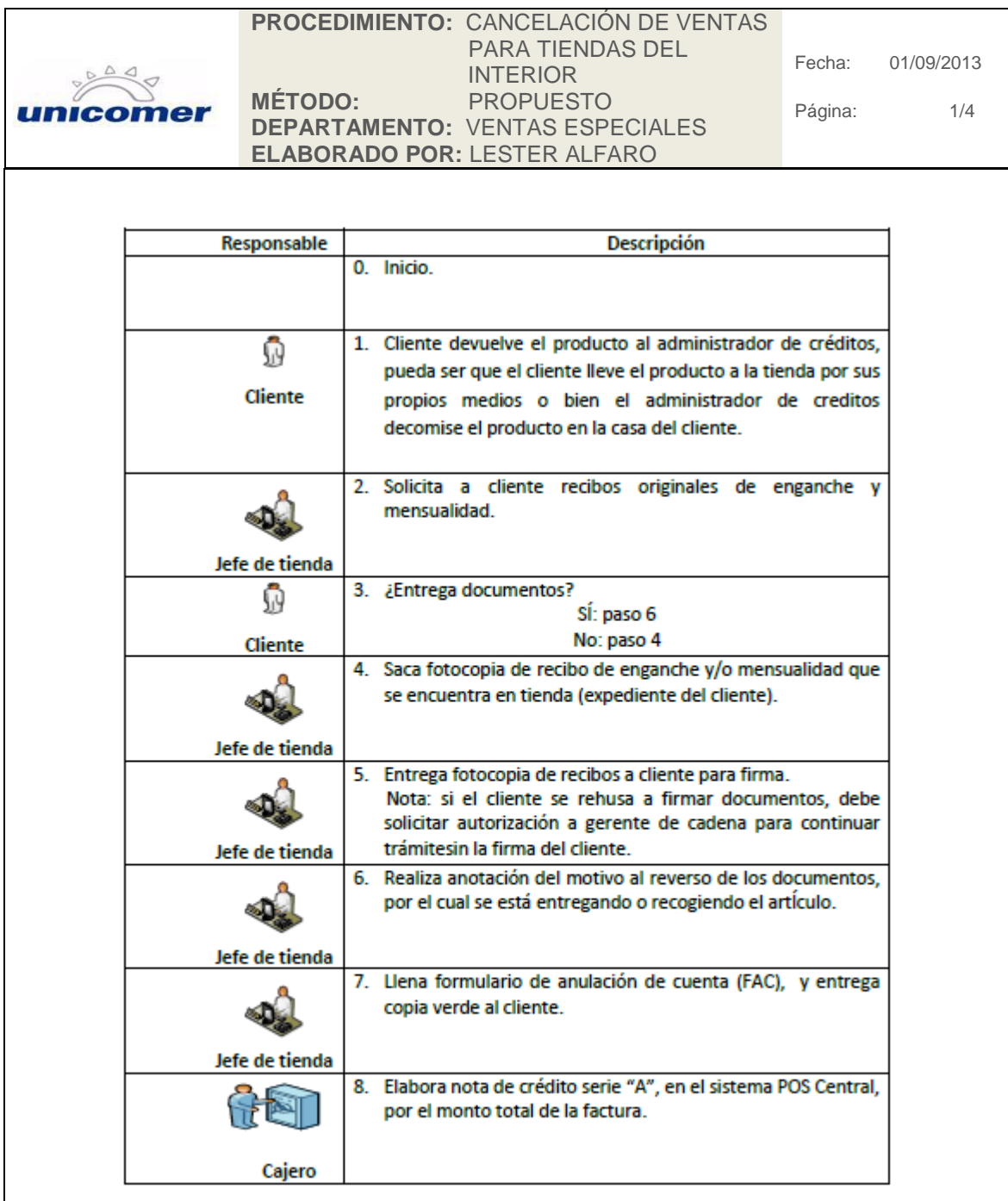

Continuación de la figura 36.

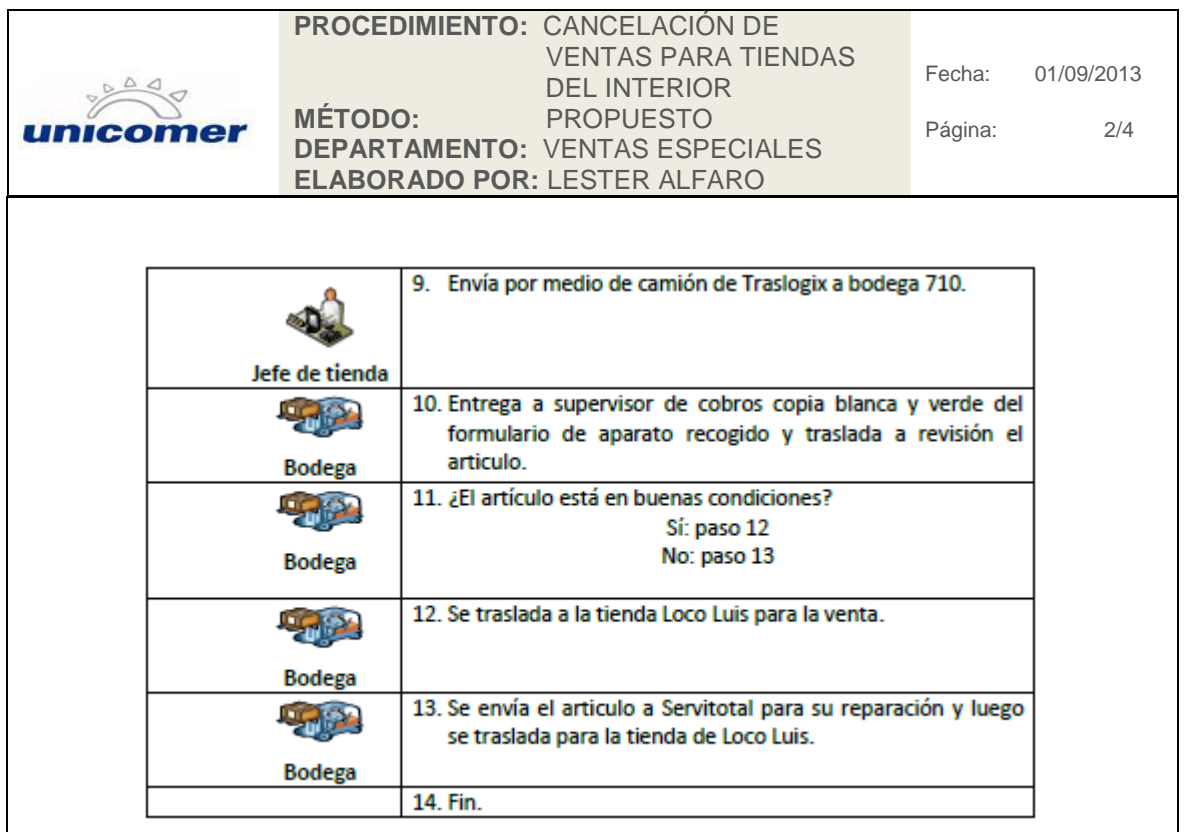
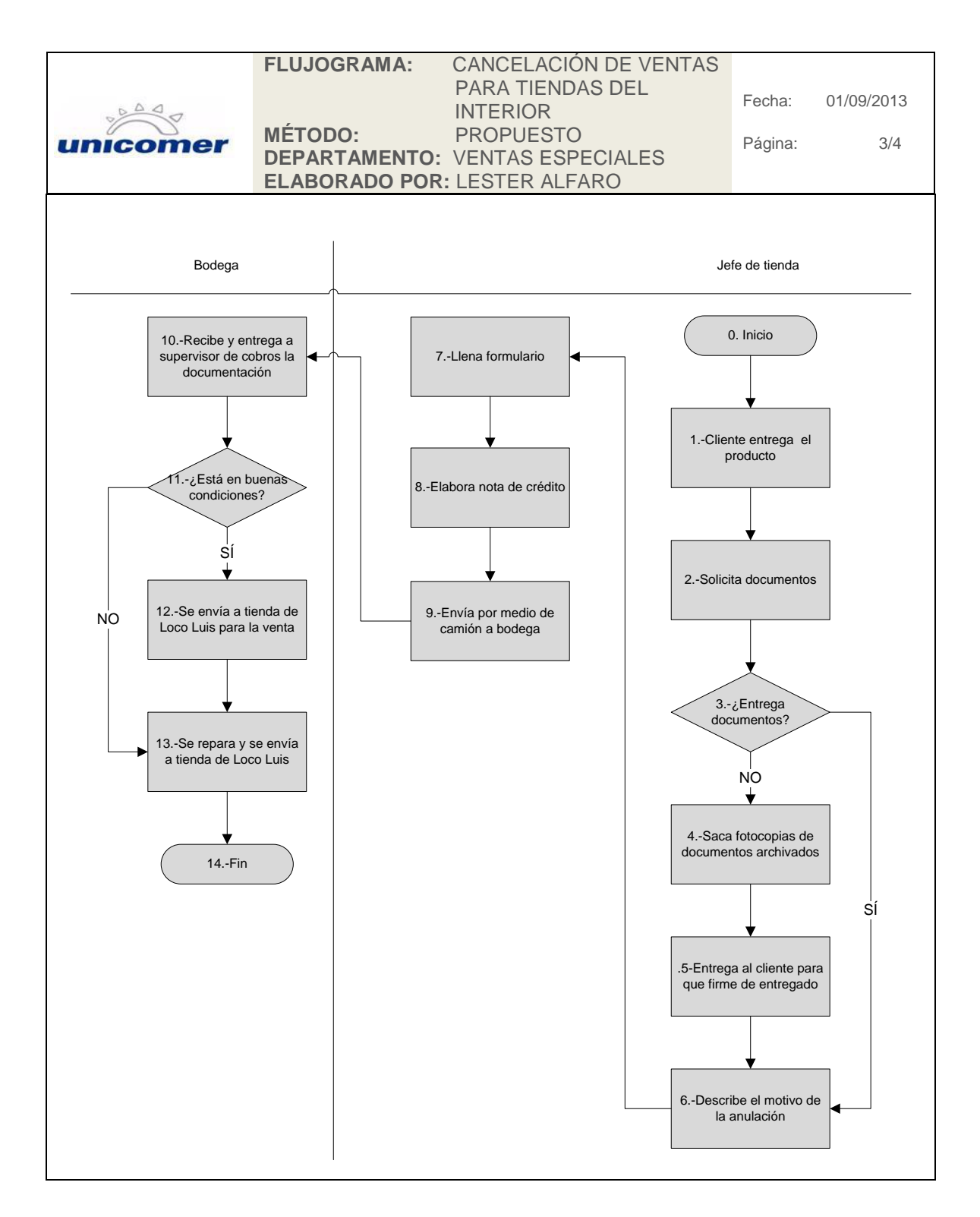

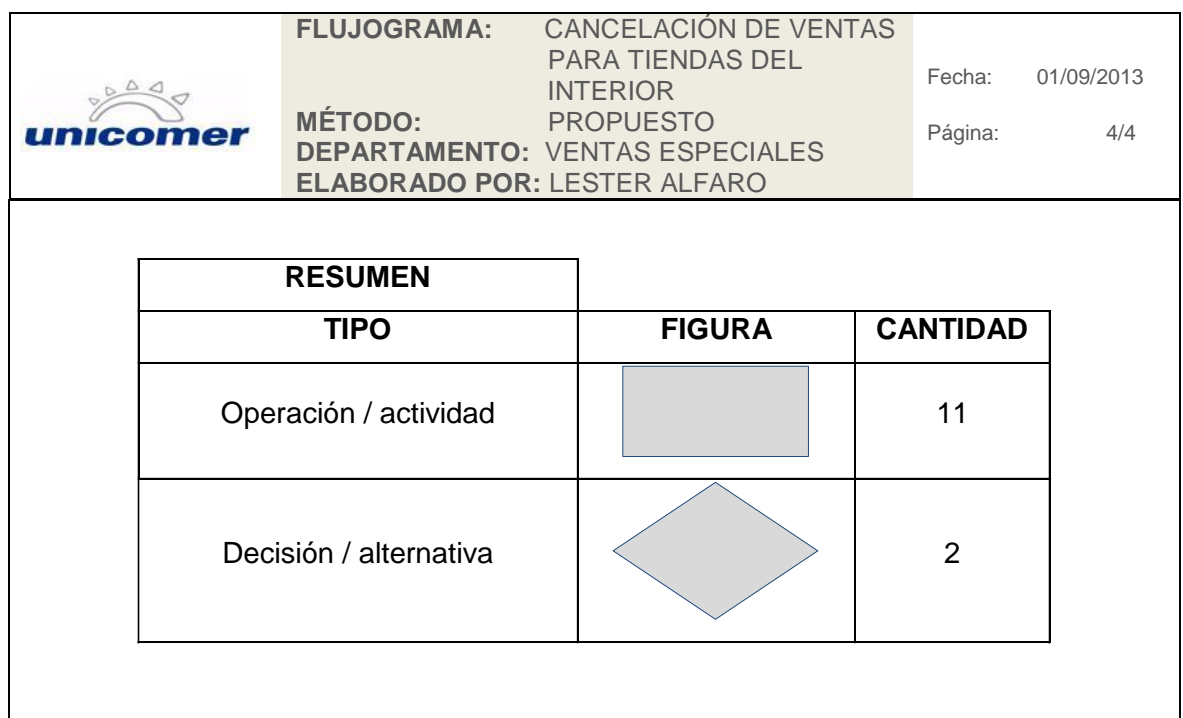

Fuente: elaboración propia.

## **2.3.13. Cancelación de ventas por decomiso para tiendas de la capital**

Se revisó y analizó el procedimiento actual de cancelación de ventas por decomiso para tiendas de la capital, y se confirmó que todo el procedimiento realizado es el adecuado; se le atribuyó al auxiliar de la bodega 710 la responsabilidad de atender directamente a las tiendas, con el fin de trasladar el producto más rápidamente desde el domicilio del cliente a la bodega; anteriormente nadie se hacía responsable de apoyar a las tiendas, lo que provocaba que por semanas o meses el producto estuviera en la tienda o en la propiedad del cliente; con esta atribución directa, el producto debe llegar a bodega a lo sumo en 5 días hábiles.

# Figura 37. **Procedimiento de cancelación de ventas por decomiso para tiendas de la capital**

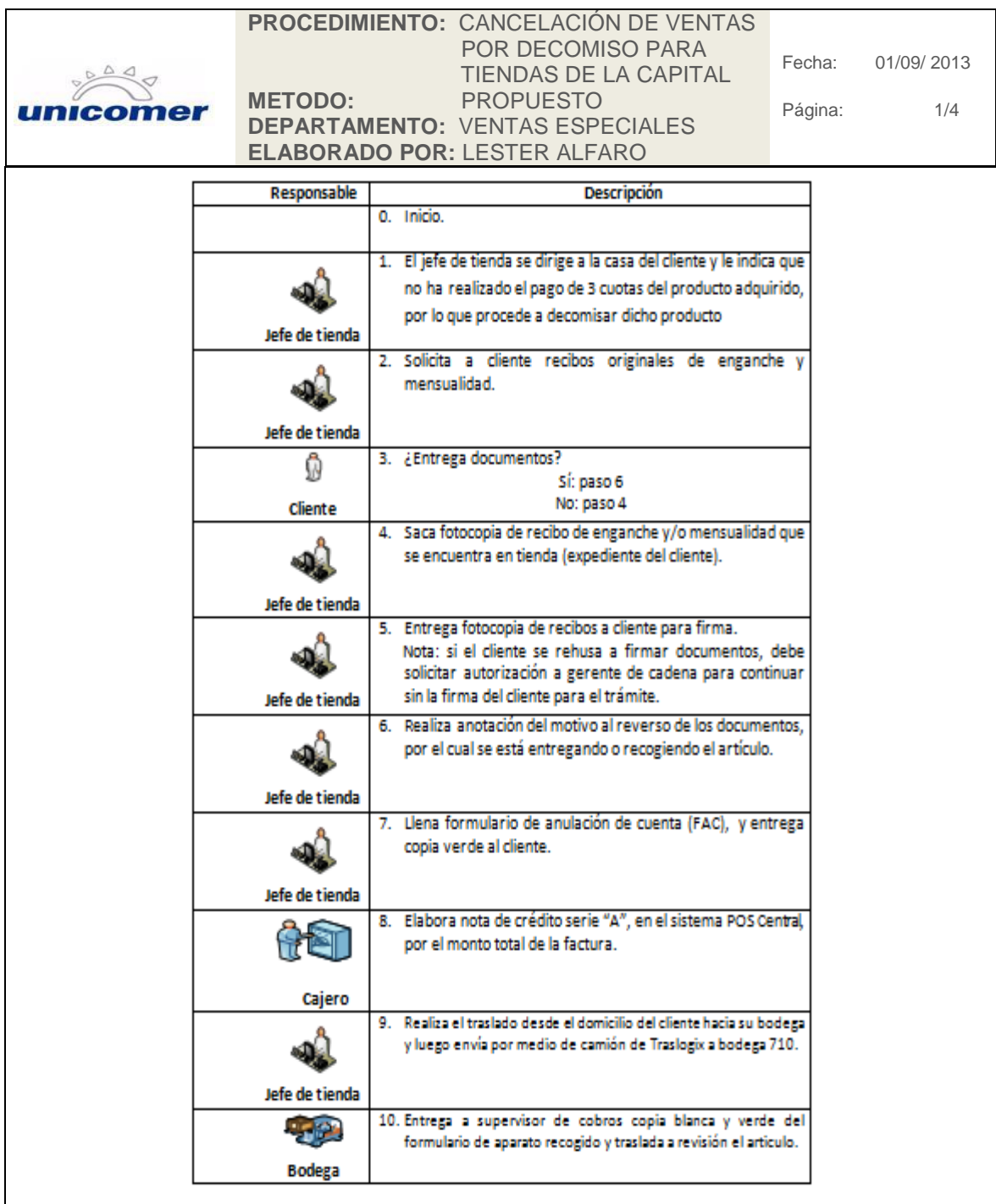

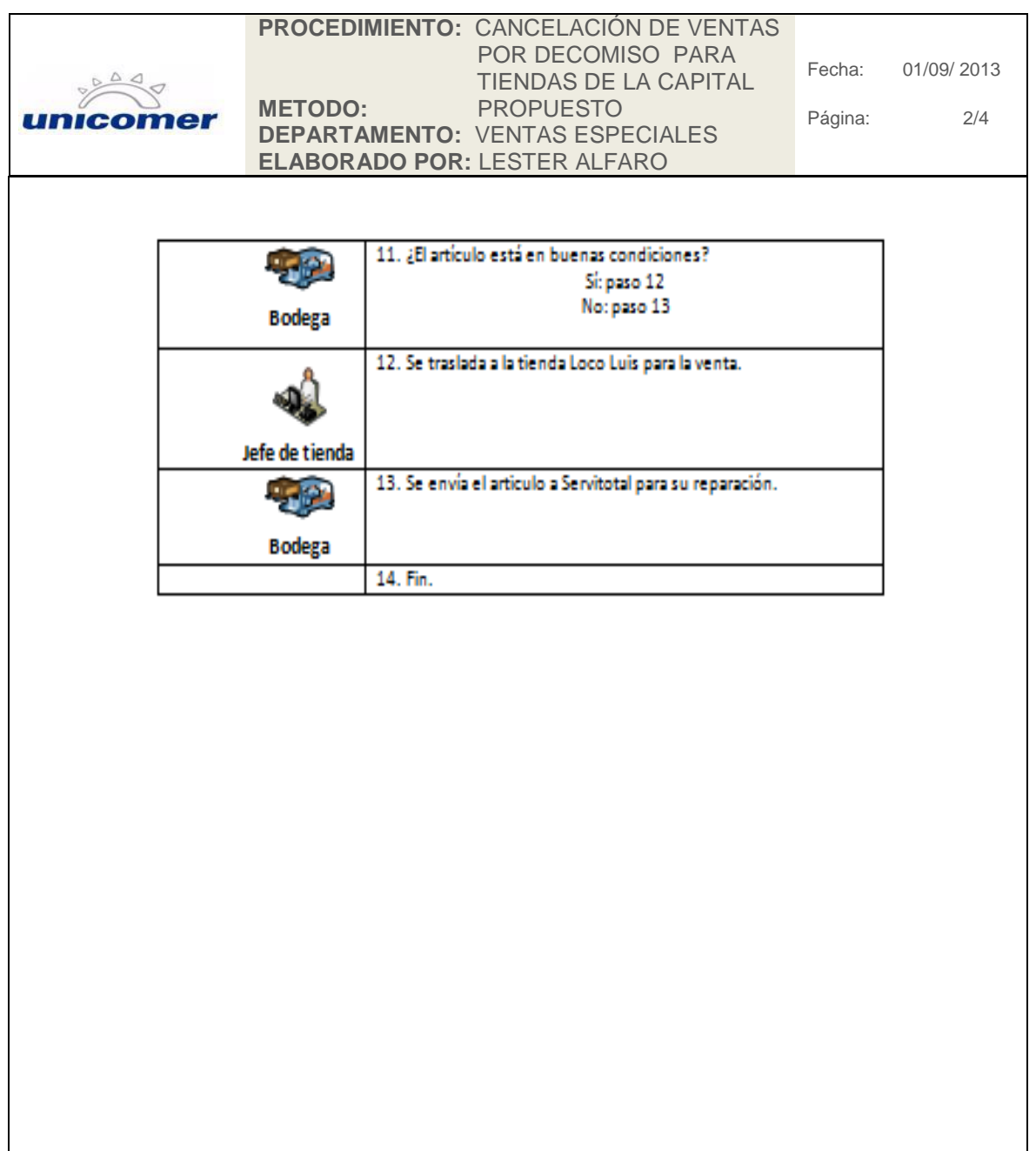

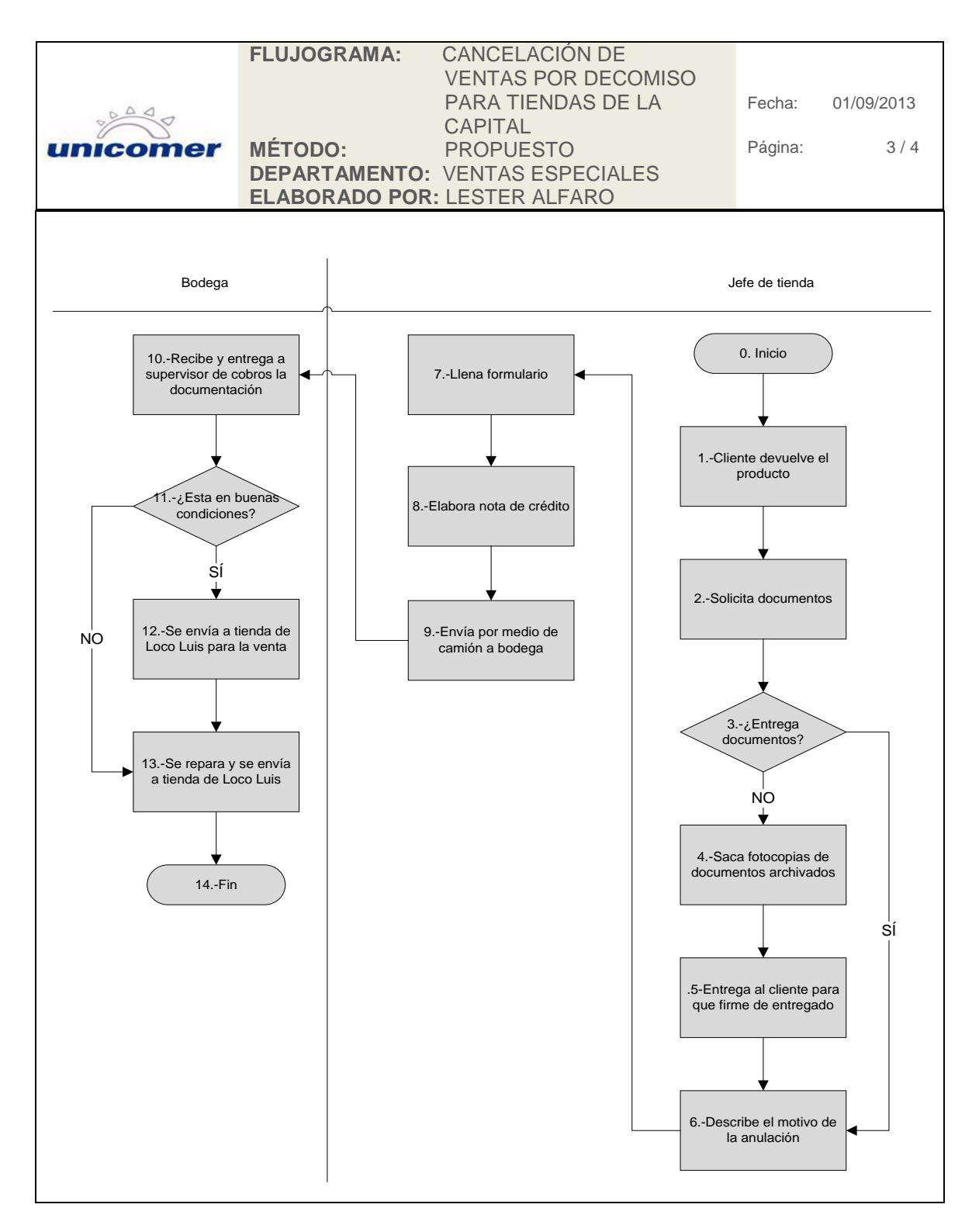

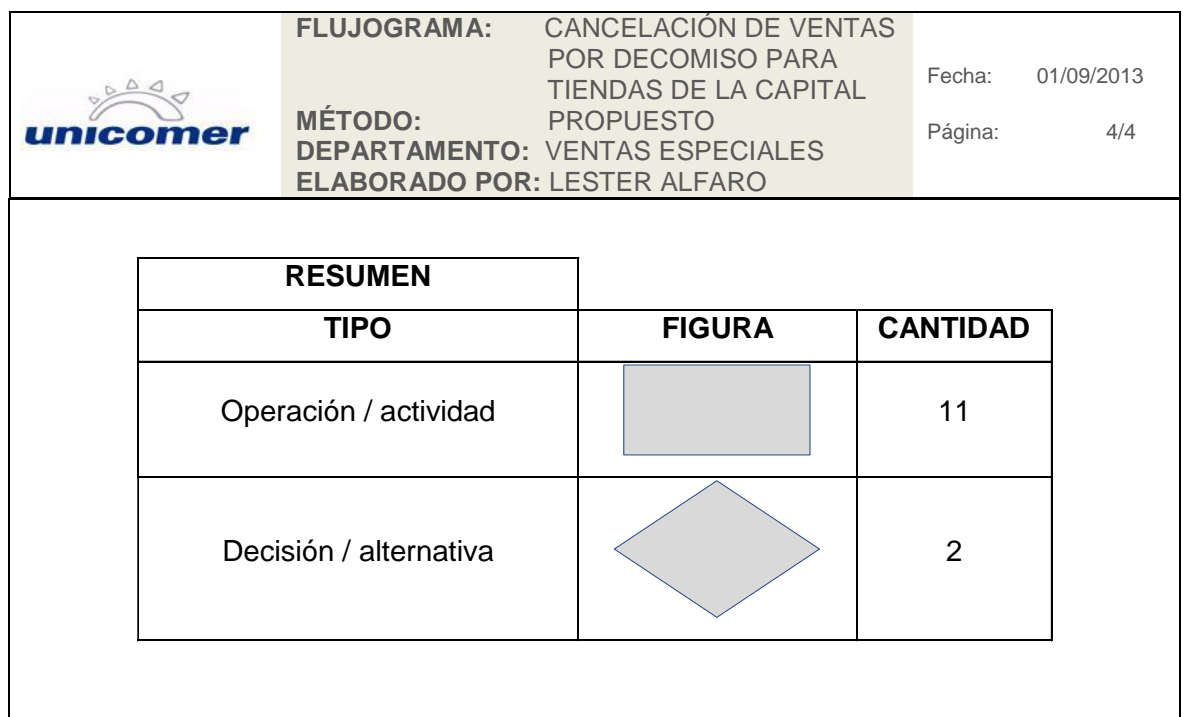

Fuente: elaboración propia.

## **2.3.14. Cancelación de ventas por decomiso para tiendas del interior del país**

Se revisó el procedimiento de cancelación de ventas por decomiso para tiendas del interior del país, y se verificó que todo el procedimiento es el adecuado; se indicó a tiendas que no retengan el producto en sus pisos de ventas, que el procedimiento de envío del producto se realice cada semana cuando el camión de la bodega central llegue a entregar producto nuevo, pueda recibirlo y realizar el traslado hacia la bodega 710, la cual se encuentra a un costado de la bodega central en la ciudad de Guatemala.

# Figura 38. **Procedimiento de cancelación de ventas por decomiso, para tiendas del interior del país**

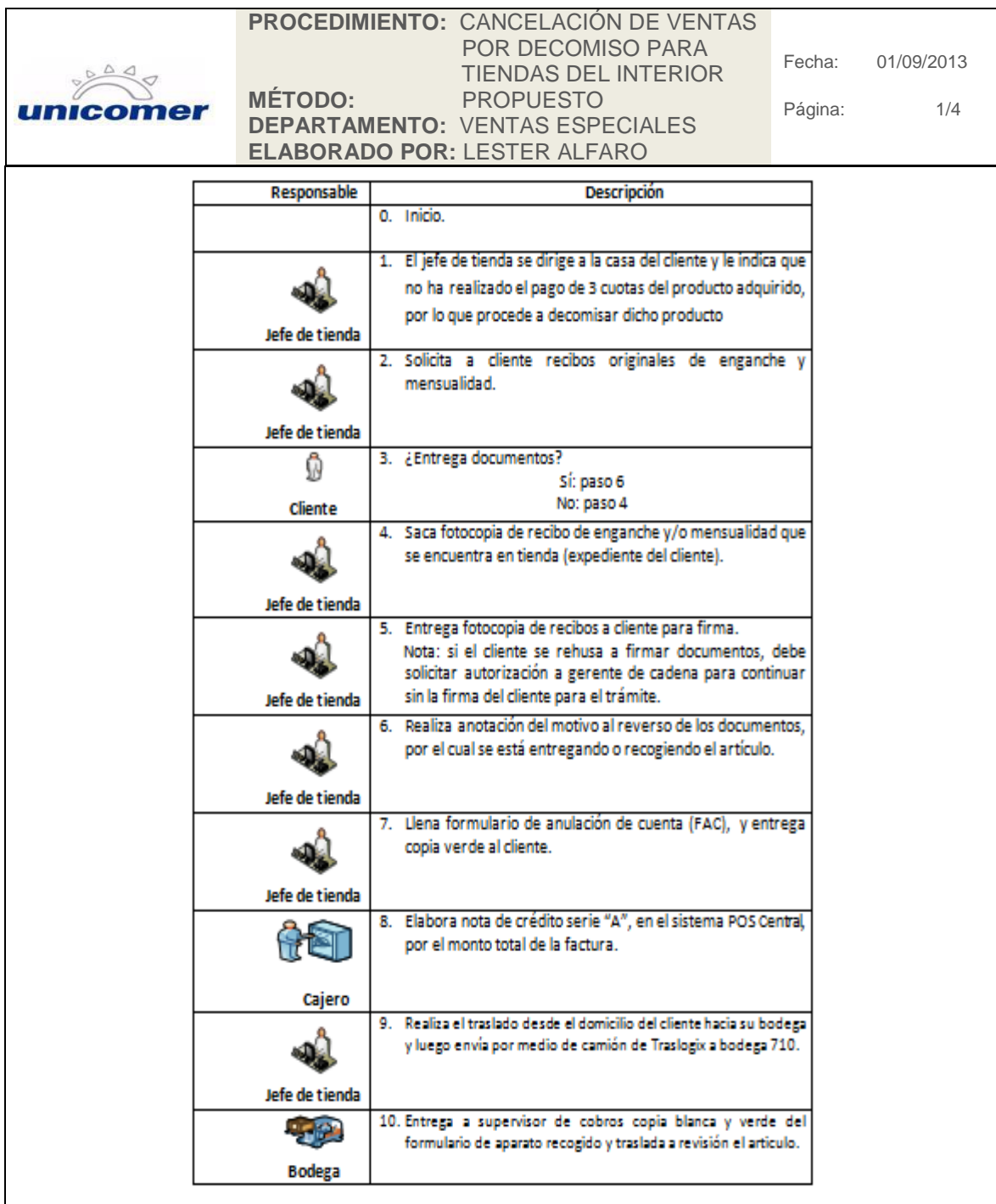

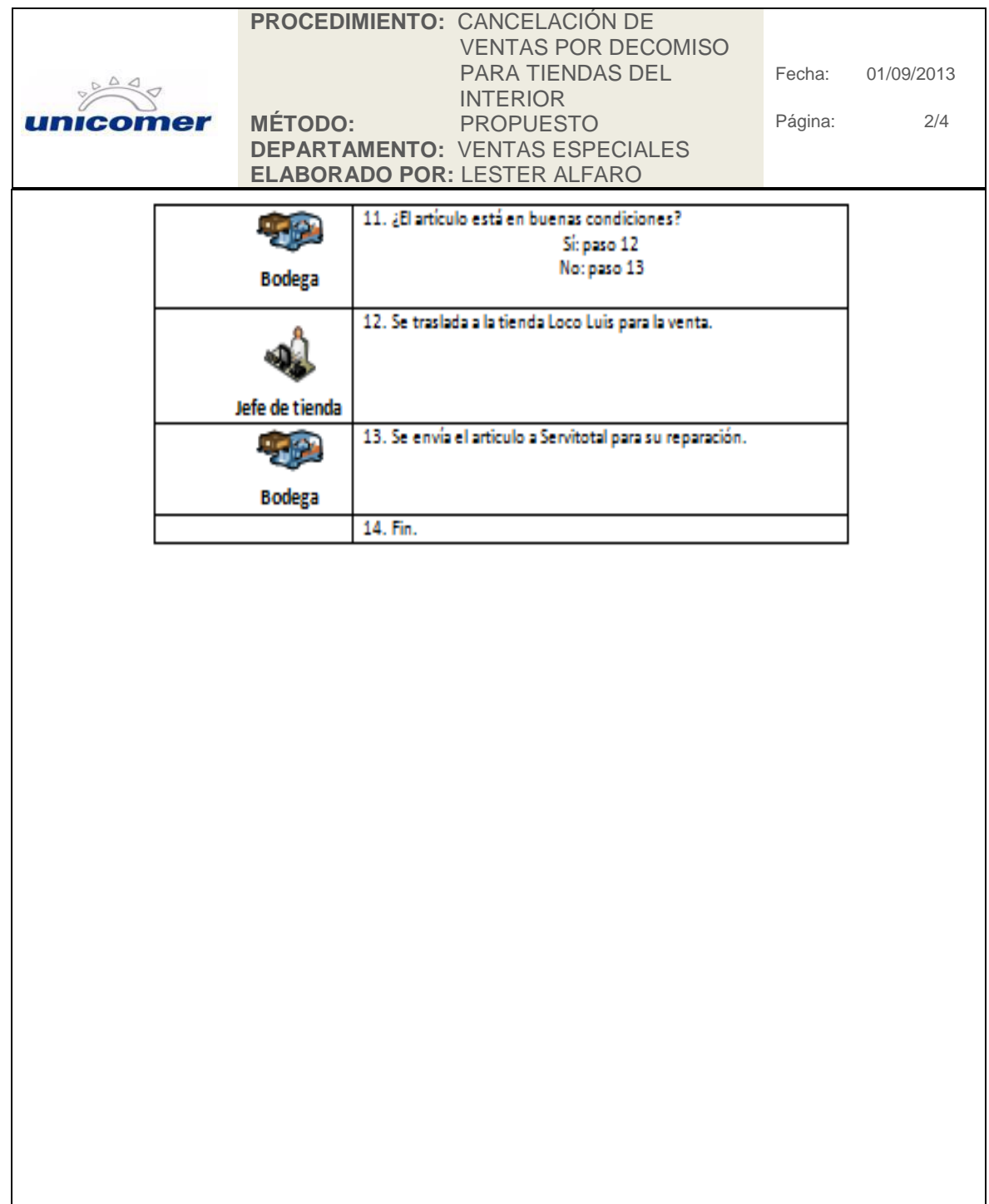

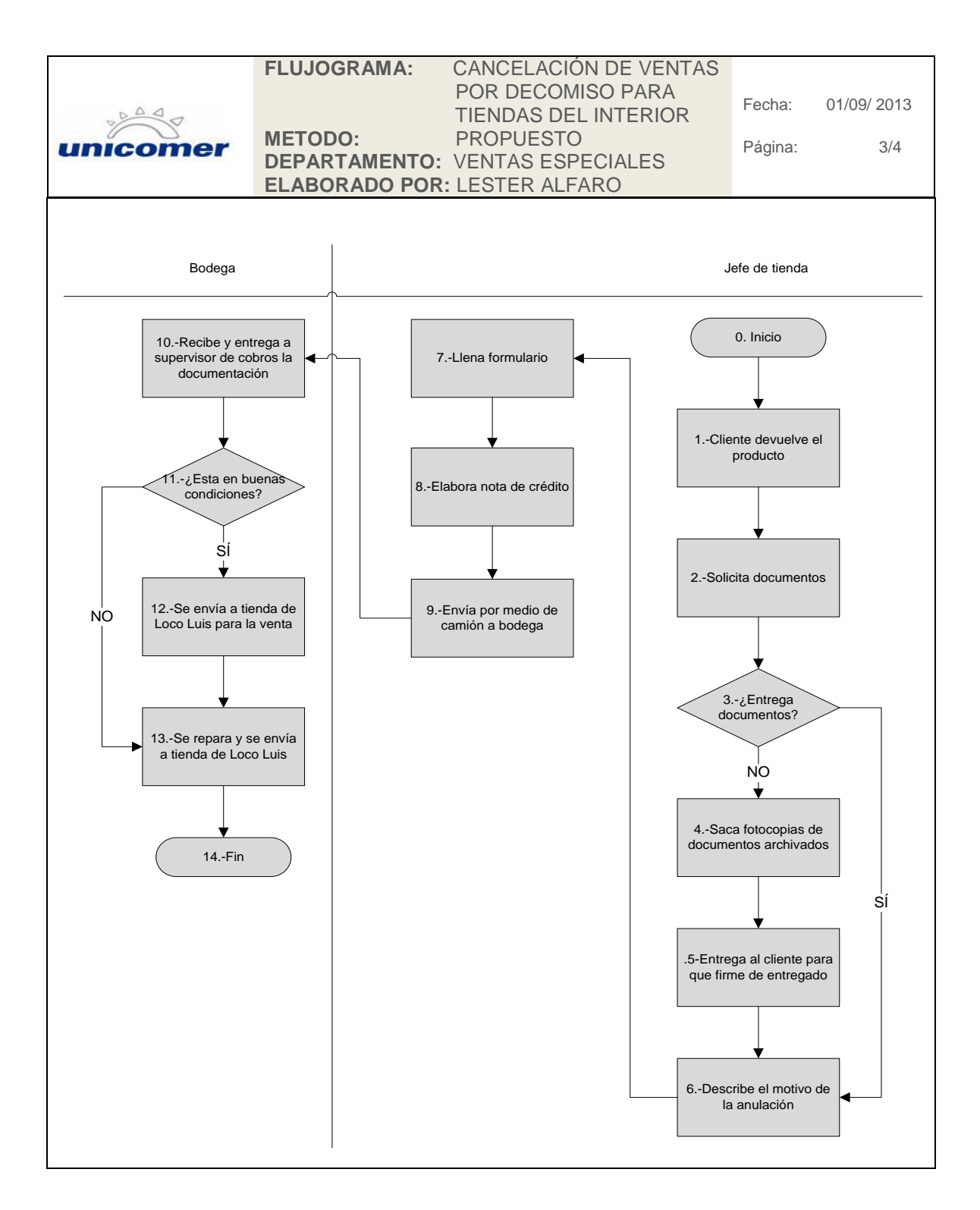

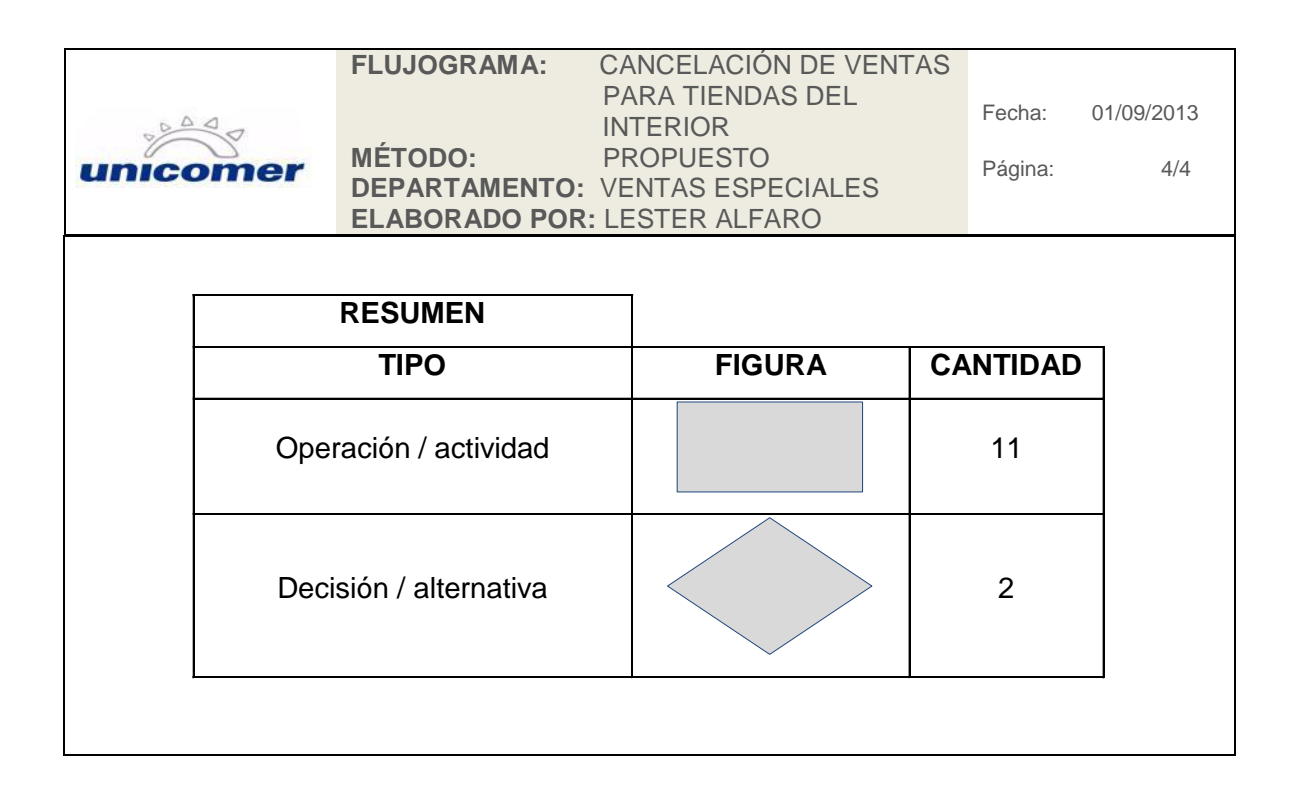

Fuente: elaboración propia.

## **2.3.15. Devolución de producto al proveedor**

Se analizó el procedimiento actual realizado en Unión Comercial de Guatemala S. A., y se determinó que no existe ningún tipo de comprobante que indique la devolución del producto al proveedor, lo que ha provocado malos entendidos con los proveedores y cobros no justificados por el producto devuelto, aduciendo que se recibió en mal estado, por la falta de documentos de devolución o notificación; los inventarios en tiendas no son actualizados debido a que no hay documentos que comprueben las devoluciones.

Los cambios realizados en esta propuesta de procedimiento en relación con los procedimientos actuales son:

- Para extraer el producto de tienda, el proveedor debe de enviar la notificación de rebaja de inventario de su sistema a la tienda, por medio de correo electrónico; además de notificar la persona que llegará por el producto.
- La tienda debe elaborar un memorándum en el cual indique la devolución del producto y detallar las condiciones en las cuales entrega el producto; la persona que recibe el producto debe firmar de recibido y proporcionar fotocopia de DPI para adjuntarlo al memorándum.

# Figura 39. **Procedimiento de devolución a proveedor**

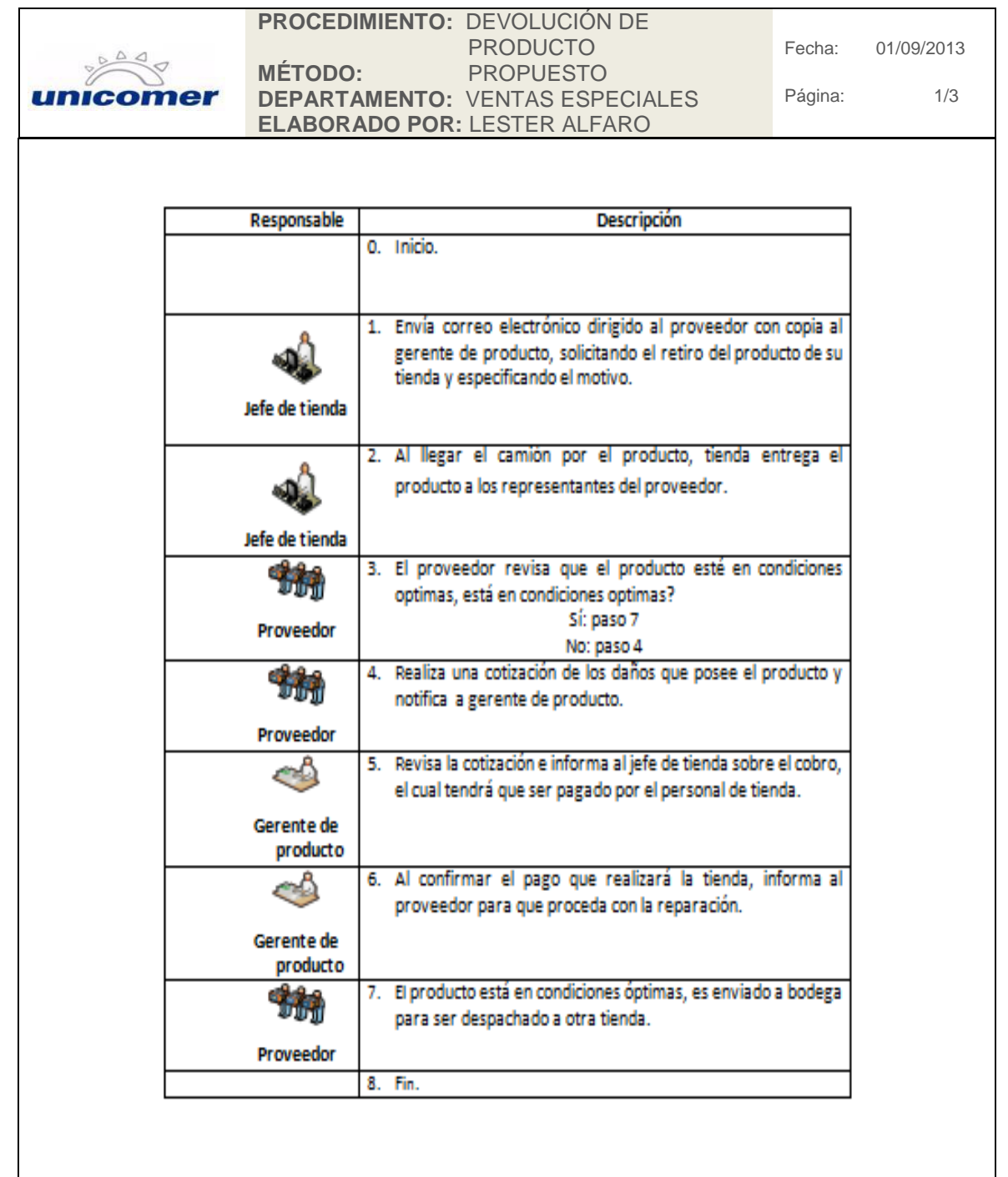

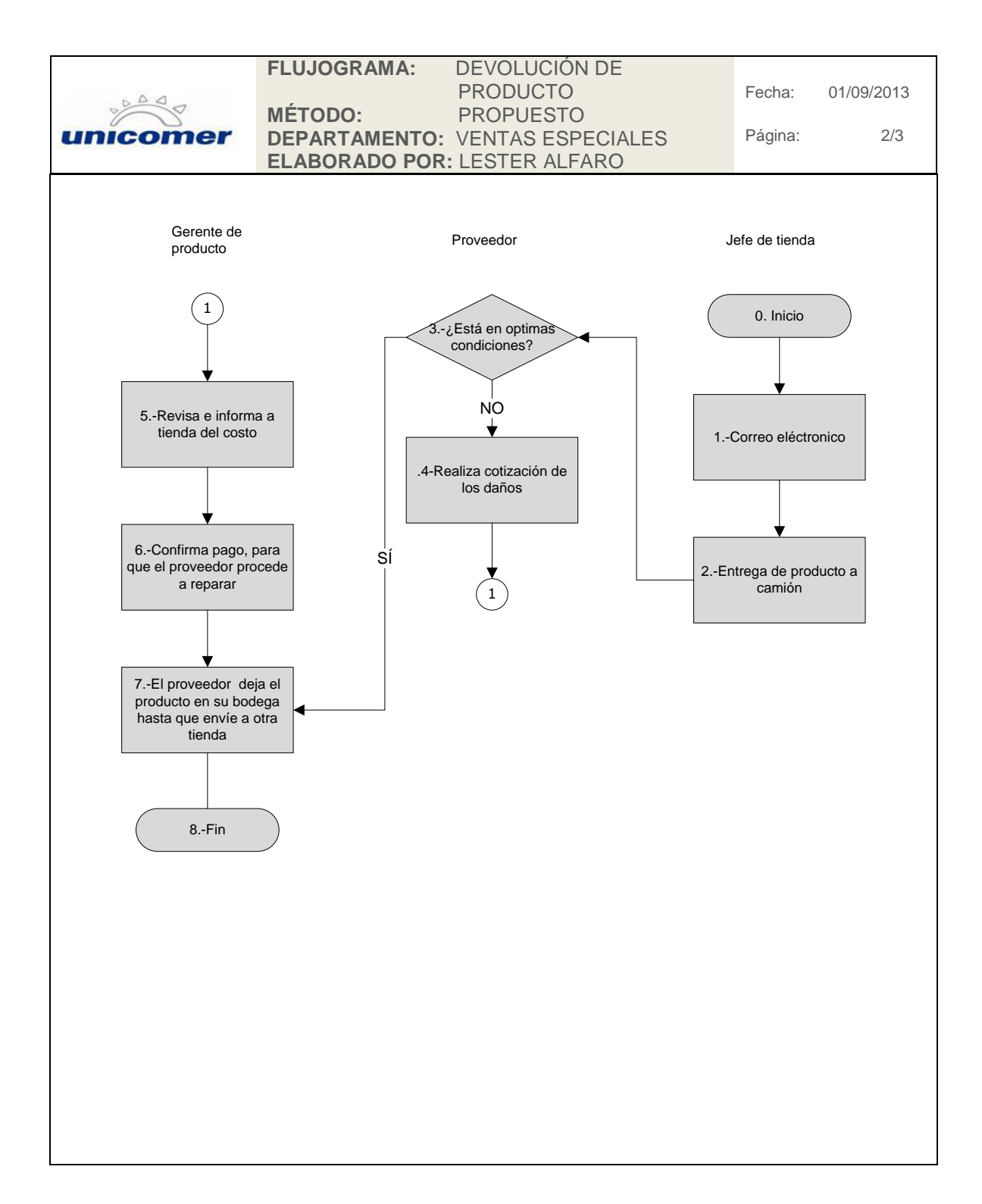

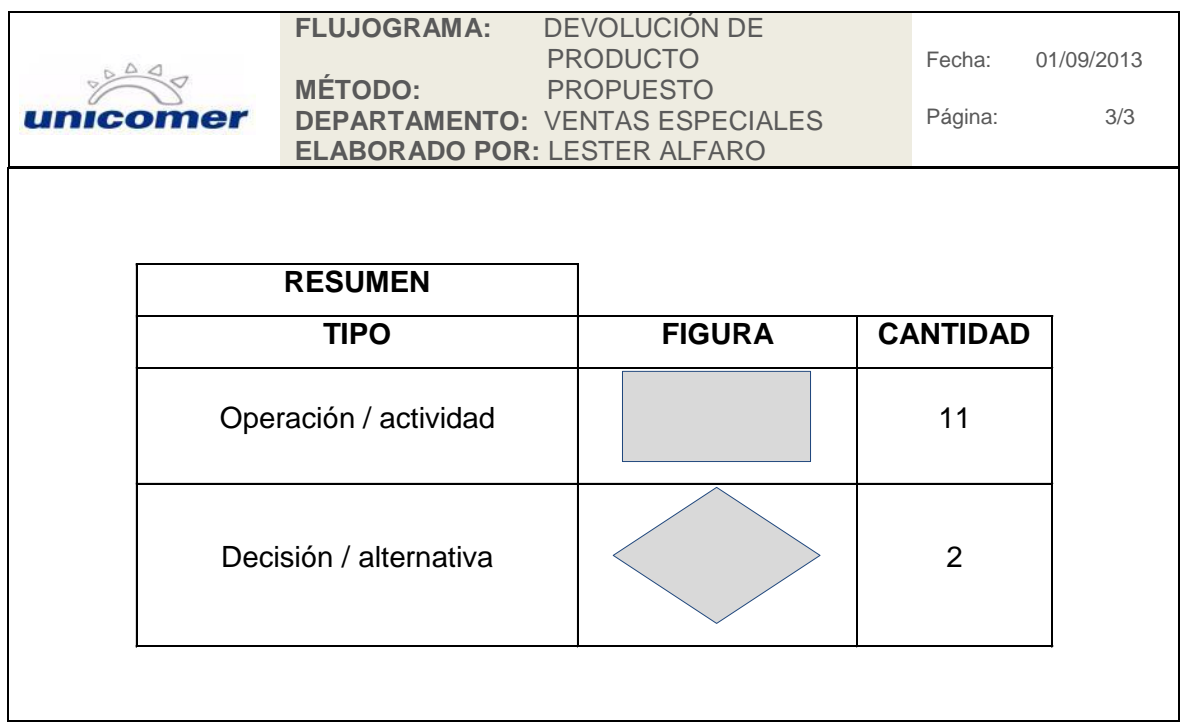

Fuente: elaboración propia.

## **2.4. Sistema informático de consignación**

Es un sistema informático en el cual se puede visualizar el inventario de consignación que se encuentra en las tiendas; fue desarrollado por el Departamento de Sistemas de la empresa, para llevar un mejor control de este tipo de inventarios, dejando sin efecto las hojas de Excel que se utilizaban para el control.

Es un sistema de inventario en consignación semiautomático, ya que depende del ingreso de productos por parte gerente de producto, con la información que brinda el proveedor del producto entregado en cada tienda y la confirmación de recepción de este producto en el sistema por la tienda, al momento de que el departamento de ventas especiales factura, automáticamente el sistema rebaja ese producto del inventario de la tienda, deja un registro de todas las transacciones que se realizan en la tienda y envía correos electrónicos automáticamente a la tienda, indicando la operación realizada.

En este sistema informático para el control de inventarios se pueden realizar:

- Traslados de producto entre tiendas
- Ajustes de inventario por devolución a proveedor
- Búsquedas de producto en otras tiendas
- Reportes de inventario en tienda

Para su implementación fueron ingresados todos los productos de consignación por tienda, modelo, marca, estilo y color, se dividieron las 96 tiendas con las que cuenta la empresa en 6 regiones para el ingreso del inventario en este sistema informático; un total de 1223 artículos fueron ingresados.

Se trabajó una capacitación con cada jefe de tienda por medio de comunicación telefónica para que conocieran este sistema y pudieran trabajarlo adecuadamente; además se realizó una presentación y se envió por medio de correo electrónico con imágenes del sistema para que pudieran tener los procedimientos en forma fácil y de rápido entendimiento.

Debido al descontrol de inventario con el que contaban las tiendas, al momento de ingresar este inventario e iniciar el sistema informático, se tuvieron

166

que realizar diversos ajustes ya que hubo mercadería que ya había sido vendida, retornada al proveedor o trasladada a otra tienda, por lo cual no se encontraba física en la tienda asignada.

Las regiones en las cuales se dividieron las tiendas de La Curacao y Almacenes Tropigas son las siguientes:

- Norte (departamento de Petén).
- Oriente (departamentos de Izabal, Chiquimula, Zacapa, Baja Verapaz, Alta Verapaz, Jutiapa, Santa Rosa, Jalapa).
- Sur (departamentos de Escuintla, Mazatenango, Suchitepéquez).
- Suroccidente (departamentos de San Marcos, Retalhuleu).
- Occidente (departamentos de Huehuetenango, Chimaltenango, Quetzaltenango, Quiché, Sololá, Sacatepéquez).
- Central (departamento de Guatemala).

## Figura 40. **Presentación sobre el sistema de consignación y su uso**

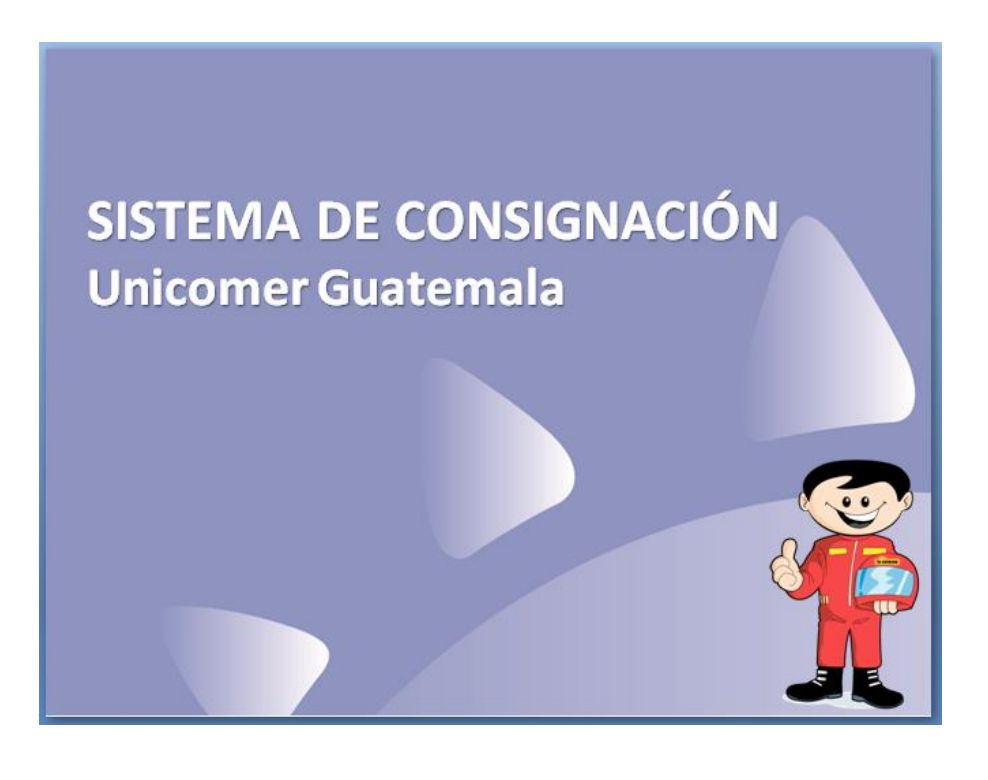

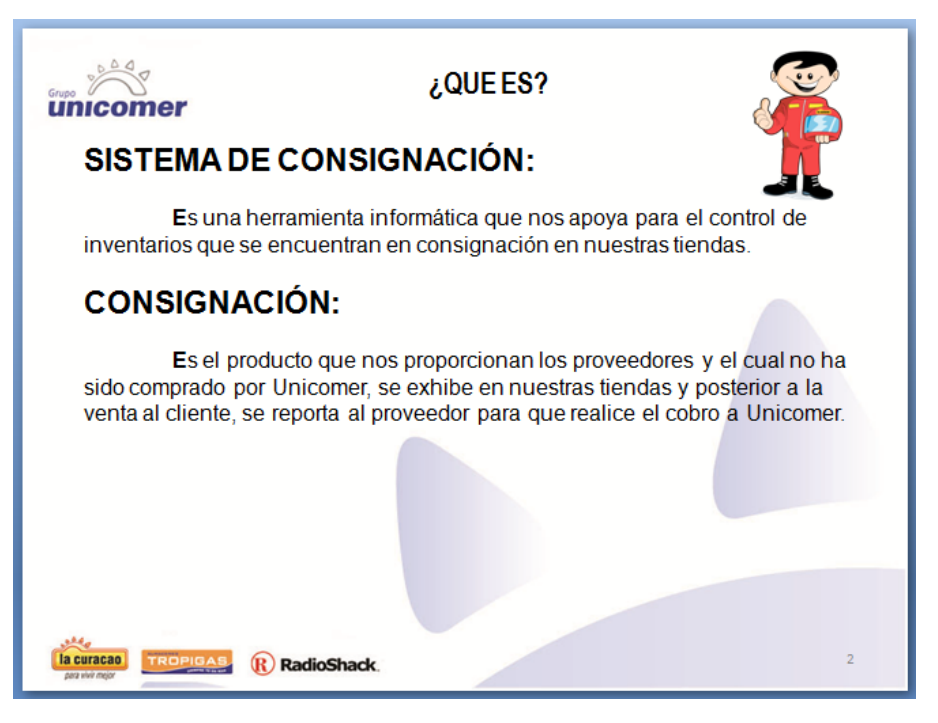

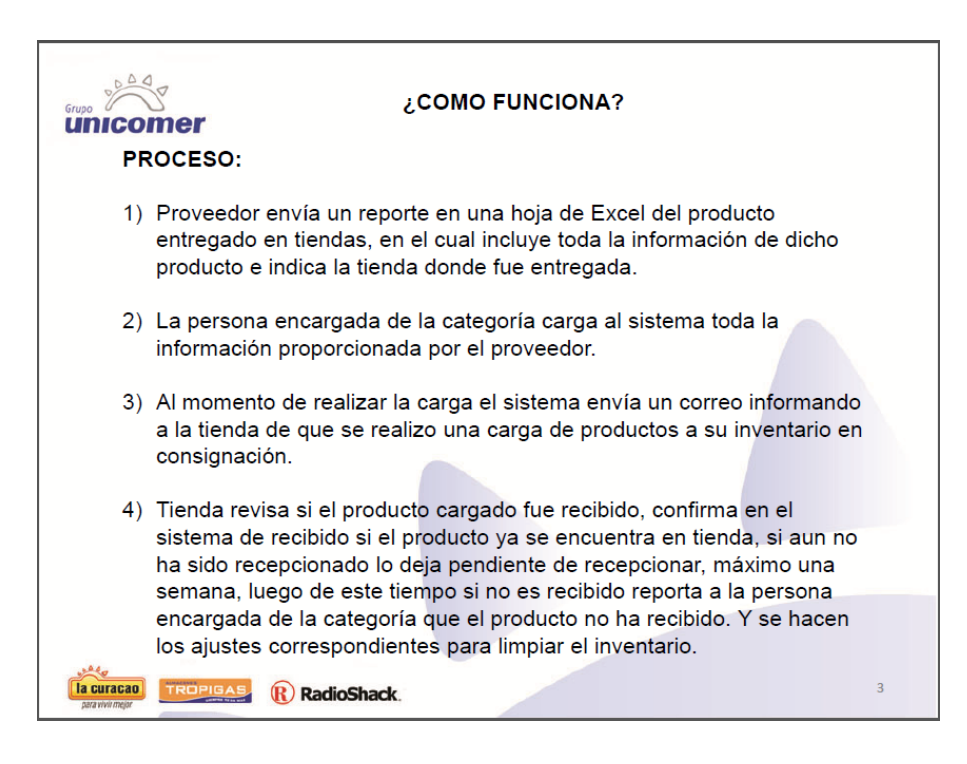

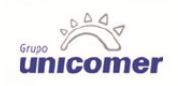

5) Al momento de vender el producto, (en motocicletas la factura se realiza en el depto. De ventas especiales), el sistema de consignación busca la información de ese producto en la tienda que facturo y realiza la descarga colocando un -1.

¿QUE SE PUEDE HACER EN EL SISTEMA DE CONSIGNACIÓN?

- 1) Traslados entre tiendas
- 2) Devoluciones de producto a los proveedores
- 3) Revisión de mercadería en consignación en tiendas
- 4) Reportes de históricos
- 5) Ajustes de inventario
- 6) Búsqueda de productos en otras tiendas

la curacao **TROPIGAS** RadioShack

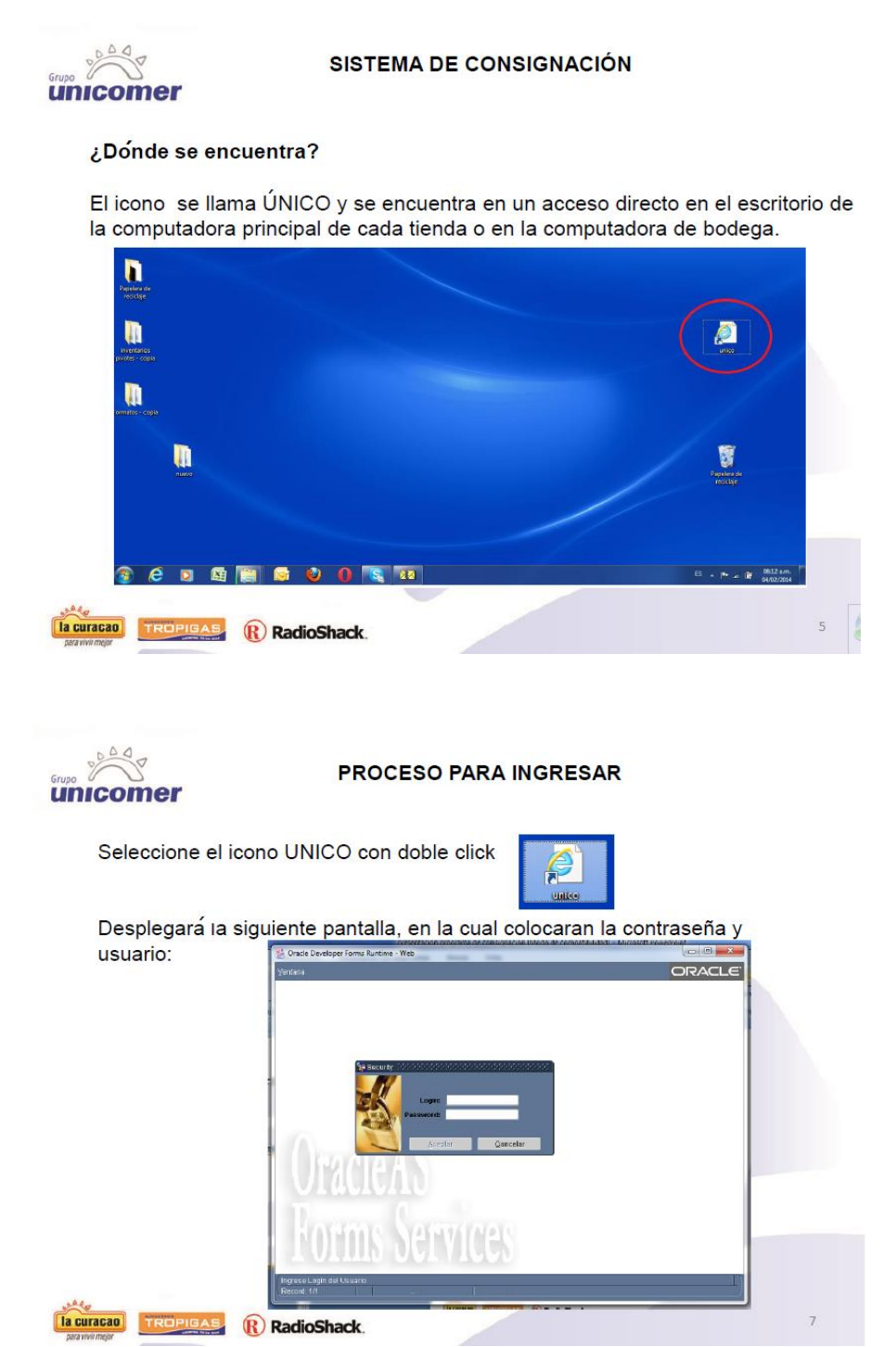

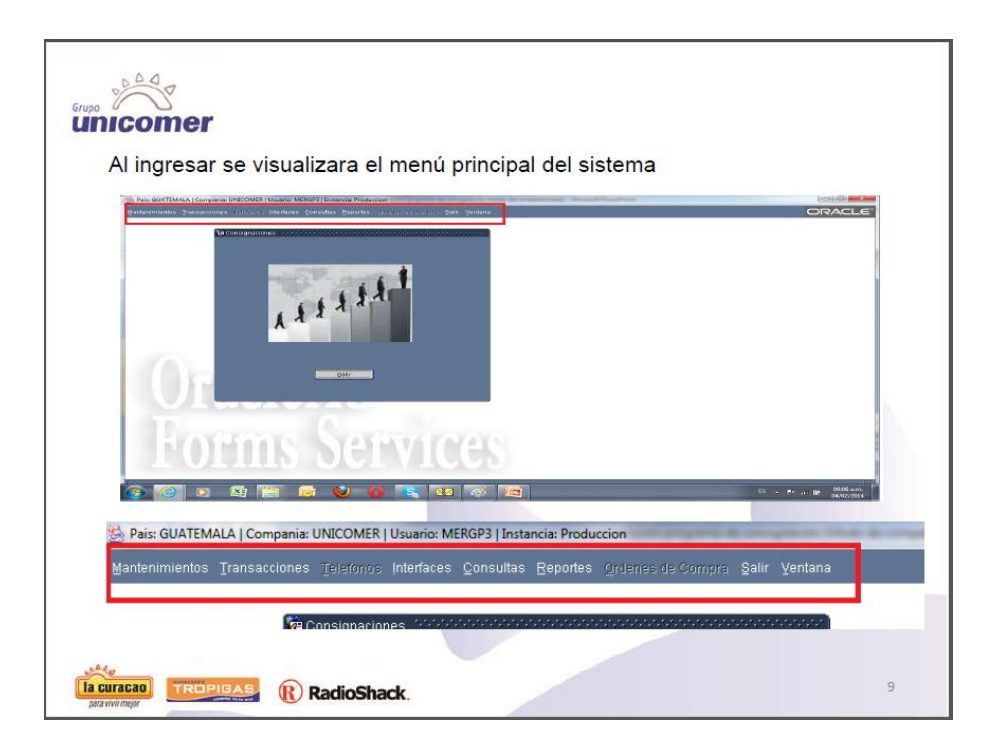

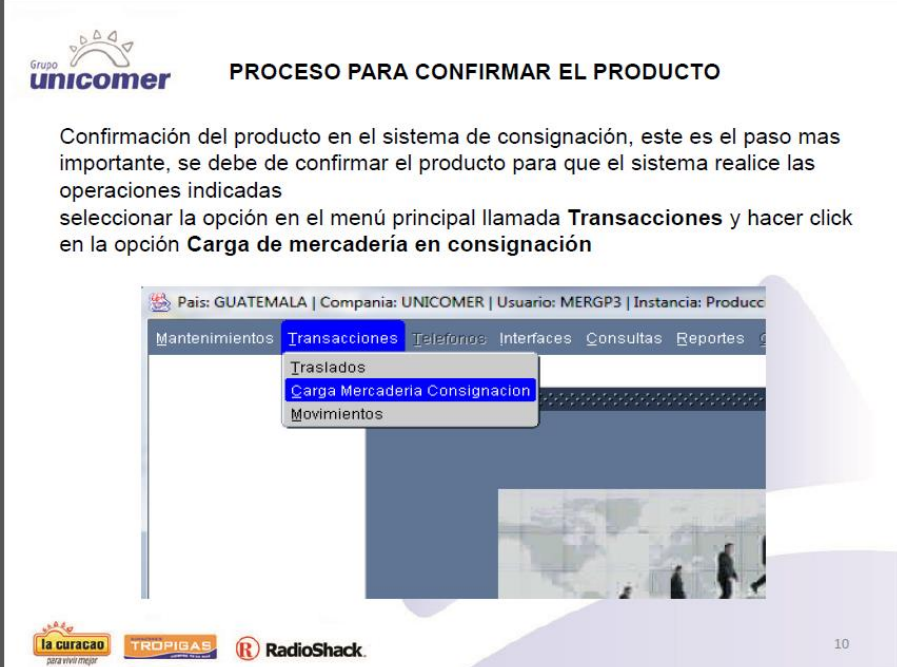

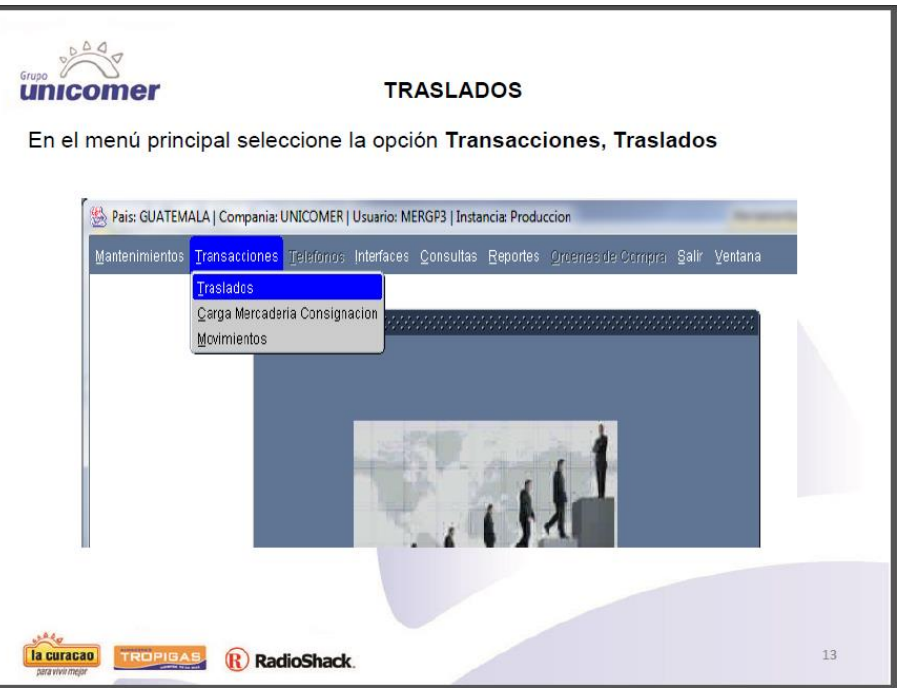

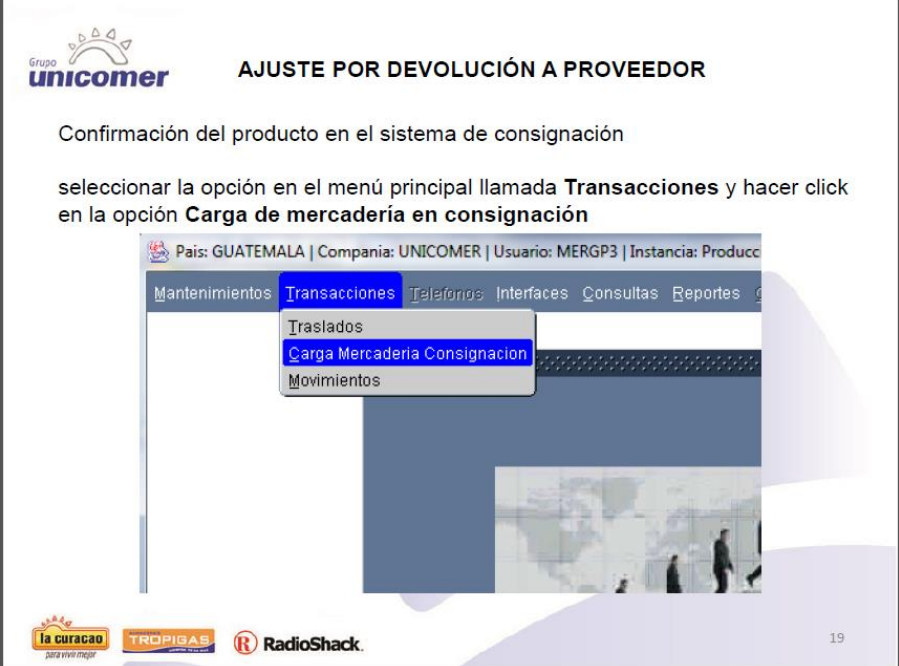

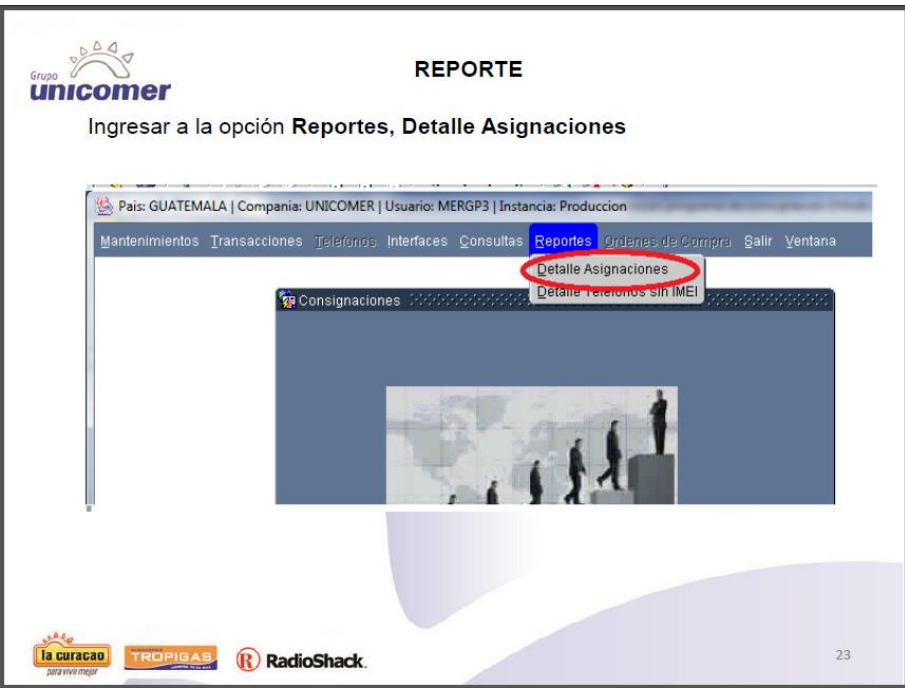

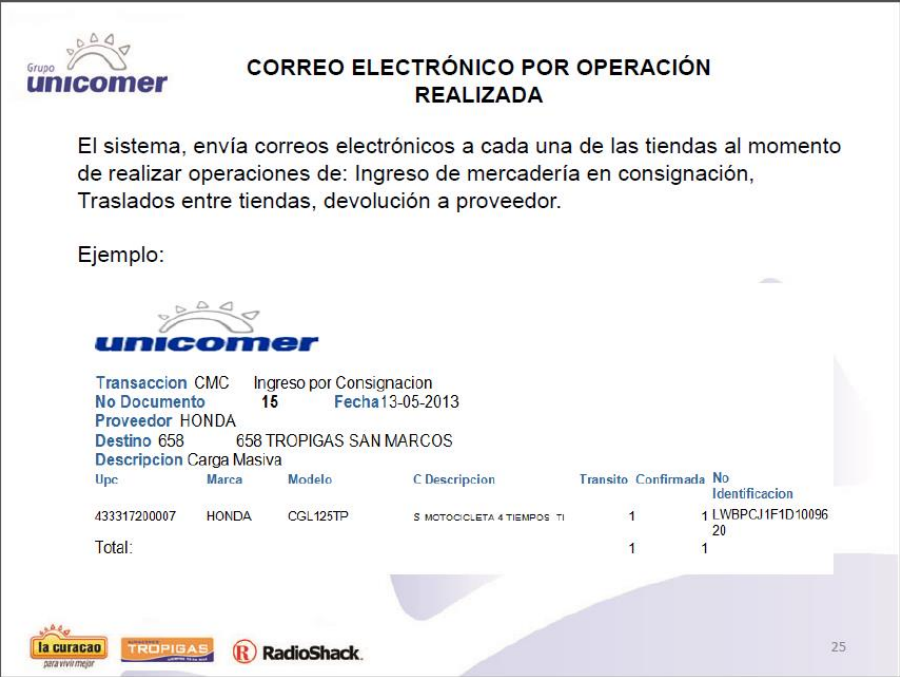

Fuente: Unión Comercial de Guatemala S. A., con programa Microsoft Publisher 2010.

#### **2.5. Espacios por tienda para la ubicación de producto en exhibición**

Debido a que en las tiendas de la empresa Unión Comercial de Guatemala S. A., no se tiene un espacio definido y adecuado para la exhibición de productos, se han realizado inadecuadas exhibiciones; por esta razón se delimitó el espacio por tienda para estos productos, con el fin de establecer una adecuada área de exhibición, evitando sobreinventario o canibalismo de espacio con otros productos; esta delimitación de espacios para exhibición se creó para 94 tiendas, ya que 2 tiendas no venden productos en consignación; para poder lograr este objetivo se realizó un estudio de m<sup>2</sup>, histórico de ventas por tienda y ubicación dentro de la tienda.

Se realizó una investigación de la cantidad de productos vendidos por tienda durante un año, estableciendo periodos de venta por semana, ya que los proveedores pueden abastecer las tiendas una vez a la semana en promedio; además se investigó la cantidad de metros cuadrados que posee cada tienda, con el fin de otorgar en relación con las ventas o metros cuadrados, la cantidad de productos para colocar en exhibición.

Se utilizaron estas dos opciones, debido a que algunas tiendas en el interior del país, no colocan la exhibición dentro de la tienda, sino en la parte exterior, colocando toldos en el parqueo; y otras tiendas no quieren tener en su piso de venta estos productos; por lo mismo se realizó la delimitación por metros cuadrados, indicando la cantidad de producto que deben de tener en exhibición.

174

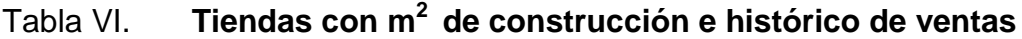

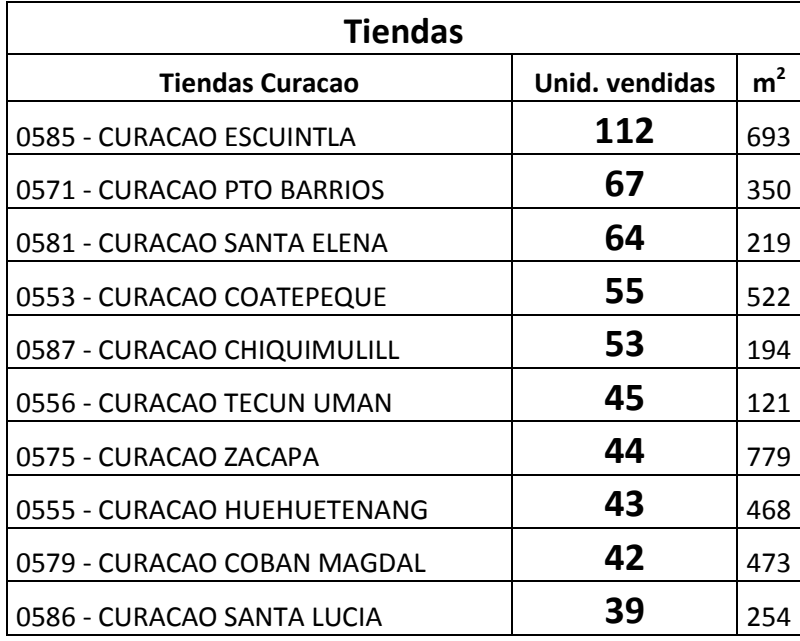

Fuente: elaboración propia, con archivos de Unión Comercial de Guatemala S. A.

## Tabla VII. **Ejemplo de delimitación de espacios por tienda, para la exhibición adecuada**

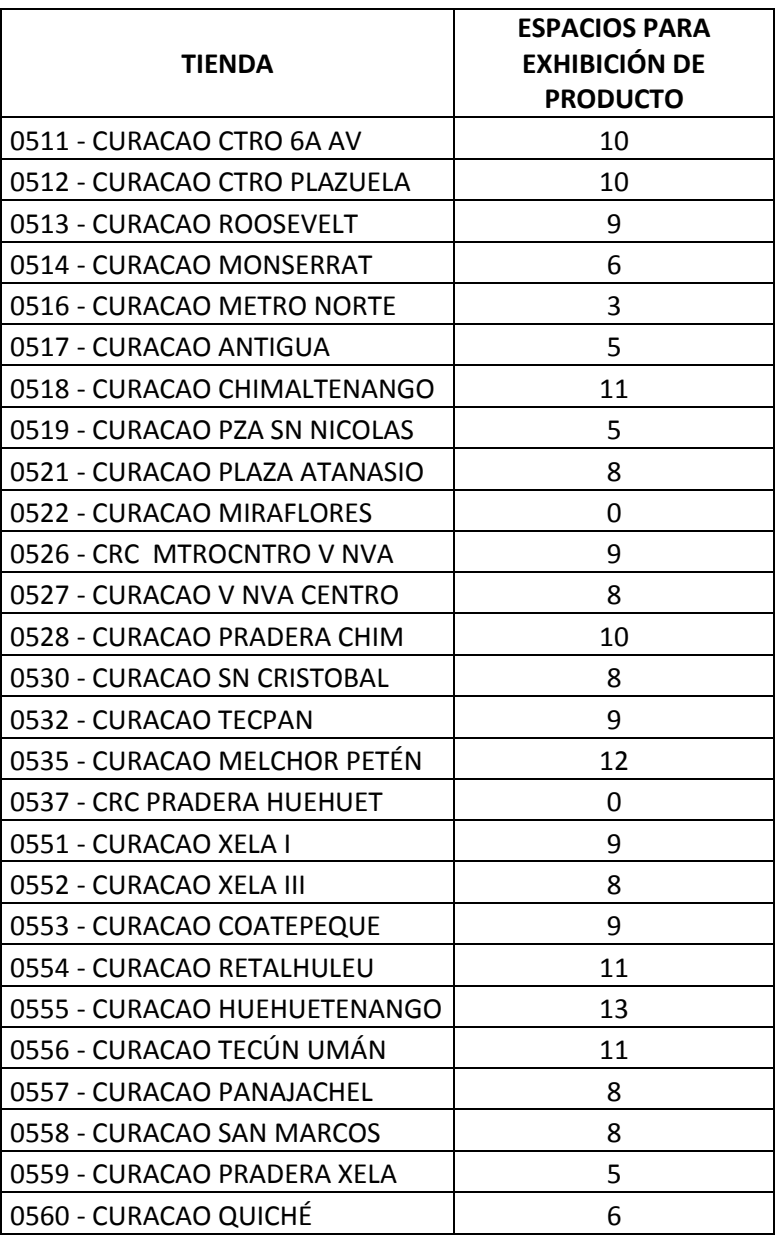

Fuente: elaboración propia.

#### **2.6. Inventario óptimo por tienda**

Los inventarios óptimos por tienda se realizaron tomando en cuenta 2 variables; la segmentación psicográfica y pronósticos de ventas. La variable de segmentación de mercado psicográfica se tomó en cuenta debido que algunas tiendas no tienen el producto adecuado al área donde se encuentran, y por esta razón realizan muy pocas ventas, la variable de pronósticos de ventas se realizó con históricos de ventas de cuatro meses anteriores a la realización de este análisis, para conocer cuál es el promedio de ventas de la tienda y poder optimizar el inventario, conociendo el tiempo de reabastecimiento de los proveedores.

Para este análisis se excluyeron los meses de julio y diciembre, ya que estos meses tienden a ser irregulares por la alta demanda de productos, al tener el promedio de ventas para estos meses se triplica el pedido regular solicitado a los proveedores.

Los análisis por segmentación de mercado psicográfico y pronóstico de ventas se realizaron para cada uno de los diferentes productos que se comercializan en las tiendas del inventario en consignación, tomando en cuenta que la empresa Unión Comercial de Guatemala S. A. no tiene costos de transporte, ya que los proveedores entregan directamente en tiendas y sin control en el manejo de tiempos exactos para la entrega, los costos de almacenaje delimitado como exhibición varían por cada tienda, ya que el valor por m<sup>2</sup> cada una ellas es diferente, por el lugar donde se encuentra, y para los proveedores no es prioridad entregar producto en las tiendas, teniendo en cuenta por este motivo quiebres de inventario.

177

Se realizó todo el análisis idealmente, tomando como promedio de entrega de productos en tienda cada 5 días hábiles posteriores a la fecha de solicitud y sin quiebres de inventario.

Procedimiento utilizado para la optimización de inventarios, por medio de pronósticos de ventas.

Datos: 31 meses evaluados de ventas de enero 2011 a julio 2013

 Paso 1: se tabulan los datos de las unidades vendidas durante los últimos 31 meses.

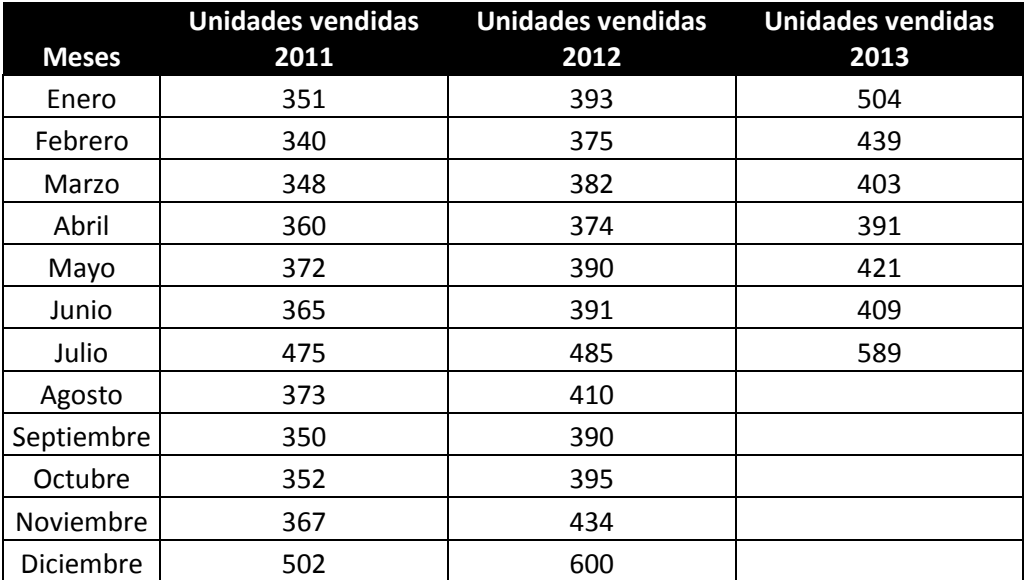

### Tabla VIII. **Unidades vendidas de enero 2011 a julio 2013**

Fuente: elaboración propia.

 Paso 2: se realiza una gráfica de meses *versus* ventas de los últimos 31 meses.

#### Figura 41. **Gráfica ventas de unidades – meses**

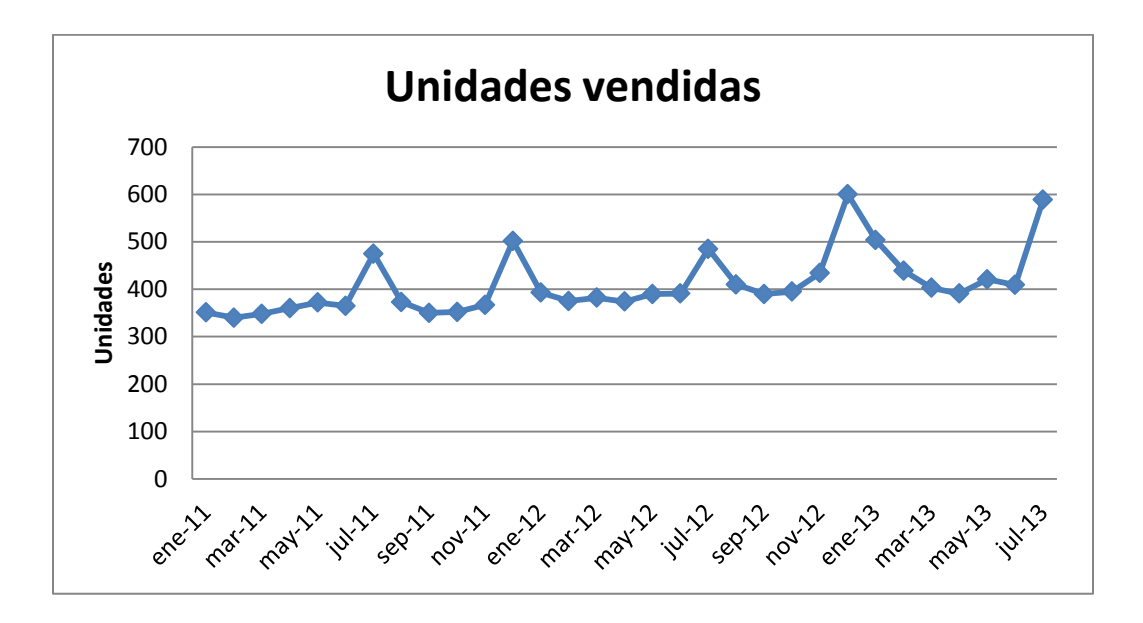

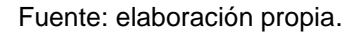

 Paso 3: se identifica a que familia pertenecen los datos; en este caso pertenece a una familia de demanda combinada o cíclica, por lo que se desarrollan los dos métodos para conocer cuál es el que tiene el menor error acumulado, que será la mejor opción para los pronósticos de riesgo a realizar.

## **2.6.1. Método de familias combinadas**

 Paso 1: se calcula la mejor tendencia (pendiente b) por medio de los métodos de regresión, el mejor método es el que posee el coeficiente de regresión más cercano a +1 o -1.

Regresión lineal:  $Y = a + bx$ 

 $y = 0,1314x - 4975,2$  $R^2$ 

Regresión logarítmica:  $Y = a + blnx$  $Y = 5384,8 \ln(x) - 56783$  $R^2$ 

Regresión potencial:  $Y = ax^b$  $Y = 2E - 56x^{12.649}$  $R^2$ 

Con base en las ecuaciones proporcionadas de la gráfica, por medio del programa Excel, se identifica que el mejor método que posee el coeficiente de regresión más cercano a +1 o -1, es el método de regresión lineal.

• Paso 2: se calculan los valores de ventas ajustados  $(VA_{(i)})$ , basados en las ventas reales (VR<sub>(i)</sub>), de los primeros 2 años, N = 24.

 $VA(i) = VR(i) - bt(i)$ 

 $VA_{(ene11)} = VR_{(ene11)} - [(0,1314)(t_{(ene11)})]$  $VA_{\text{(ene11)}} = 351 - [(0,1314(1))] = 350,87$ 

 $VA(f_{eb11}) = VR(f_{eb11}) - [(0, 1314)(t(f_{eb}(2))]$  $VA(<sub>feb11</sub>) = 340-[ (0,1314(2)) ] = 339,74$ 

$$
VA_{(\text{mar11})} = VR_{(\text{mar11})} - [(0, 1314)(t_{(\text{mar13})})]
$$

$$
VA_{(\text{mar11})} = 348 \cdot [(0, 1314(3))] = 347,61
$$

De igual forma se calculan los valores de ventas ajustadas de los meses restantes (ver tabla III).

 Paso 3: calcular el promedio mensual de ventas ajustadas o promedio vertical ajustado (XV<sub>VA(i)</sub>).

Para el análisis secundario se utilizan los dos primeros años, o sea un  $N = 24.$ 

$$
XV_{VA(i)} = \Sigma VA(i)/N
$$

 $XV_{VA(i)} = [350,87 + 339,74 + 347,61 + 359,47 + 371,34 + 364,21 + 474,08]$ + 371,95 + 348,82 + 350,69 + 365,55 + 500,42 + 391,29 + 373,16 + 380,03 + 371,90 + 387,77 + 388,63 + 482,50 + 407,37 + 387,24 + 392,11 + 430,98 + 596,85 ] / 24

 $XV_{VA(i)} = 397,27$ 

 Paso 4: calcular el promedio mensual de ventas ajustadas o promedio horizontal ajustado  $(XH_{VA(i)})$ .

 $XH_{VA(i)} = [VA_{(i)a\tilde{p}o2011} + VA_{(i)a\tilde{p}o2012}]/2$ 

 $XH_{VA(ene)} = [VA_{(ene11)} + VA_{(ene12)}]/2 = [350,87 + 391,29]/2$  $XH_{VA(ene)} = 371,08$ 

 $XH_{VA(feb)} = [VA_{(feb11)} + VA_{(feb12)}]/2 = [339,87 + 373,16]/2$  $XH_{VA(feb)} = 356,45$ 

 $XH_{VA(max)} = [VA_{(mar11)} + VA_{(mar12)}]/2 = [347,61 + 380,03]/2$  $XH_{VA(max)} = 363,82$ 

De igual forma se calculan los valores de ventas ajustadas de los meses restantes (ver tabla VIII).

• Paso 5: calcular el índice estacional ajustado  $I_{A(i)}$  para cada mes.

 $I_{A(i)} = XH_{VA}/XV_{VA}$ 

 $I_{\text{A(ene)}} = XH_{\text{VA(ene)}}/XV_{\text{VA}} = 371,08 / 397,27 = 0,93$ 

 $I_{\text{A(feb)}} = XH_{\text{VA(feb)}}/XV_{\text{VA}} = 356,45 / 397,27 = 0,90$ 

 $I_{A(max)}$  = XH<sub>VA(mar)</sub>/XV<sub>VA</sub> = 363,82 / 397,27 = 0,92

De igual forma se calculan los valores de ventas ajustadas de los meses restantes (ver tabla VIII).

Paso 6: calcular el pronóstico de ventas P<sub>(i).</sub>

 $P(i) = [(I_{A(i)})( XV_{VA}) + bt(i)]$ 

 $P(s_{e013}) = (I_{A(sep)}) (XV_{VA}) + b(t(n=33))$  $P(s_{ep13}) = [(0,93)(397,27)] + (0,1314)(33) = 272,37$ 

$$
P(oct13) = (IA(oct))(XVVA) + b(t(n=34))
$$
  

$$
P(oct13) = [(0,93)(397,27)] + (0,1314)(34) = 275,87
$$

$$
P(n_{\text{ov13}}) = (I_{A(n_{\text{ov}})})(XV_{VA}) + b(t(n=35))
$$
  

$$
P(n_{\text{ov13}}) = [(1)(397,27)] + (0,1314)(35) = 402,87
$$

$$
P_{\text{(dic13)}} = (I_{A\text{(dic)}})(XV_{\text{VA}}) + b(t(n=36))
$$
  

$$
P_{\text{(dic13)}} = [(1,38)(397,27)] + (0,1314)(36) = 553,37
$$

• Paso 7: calcular el error  $E_{(i)}$ .

$$
E(i) = VR_{(i)} - P_{(i)}
$$
  
\n
$$
E_{(sep12)} = VR_{(sep12)} - P_{(sep12)} = 390 - 372,37 = 17,63
$$
  
\n
$$
E_{(oct12)} = VR_{(oct12)} - P_{(oct12)} = 395 - 375,87 = 19,13
$$
  
\n
$$
E_{(nov12)} = VR_{(nov12)} - P_{(nov12)} = 434 - 402,87 = 31,13
$$
  
\n
$$
E_{(dic12)} = VR_{(dic12)} - P_{(dic12)} = 600 - 553,37 = 46,63
$$

 $\bullet$  Paso 8: calcular el error acumulado  $EA_{(i)}$ .

 $EA = \sum |E_{(i)}|$ 

 $EA = (|17,63| + |19,13| + |31,13| + |46,63|) = 114,54$ 

 Paso 9: se presenta el resumen de los cálculos del análisis secundario de la demanda combinada.

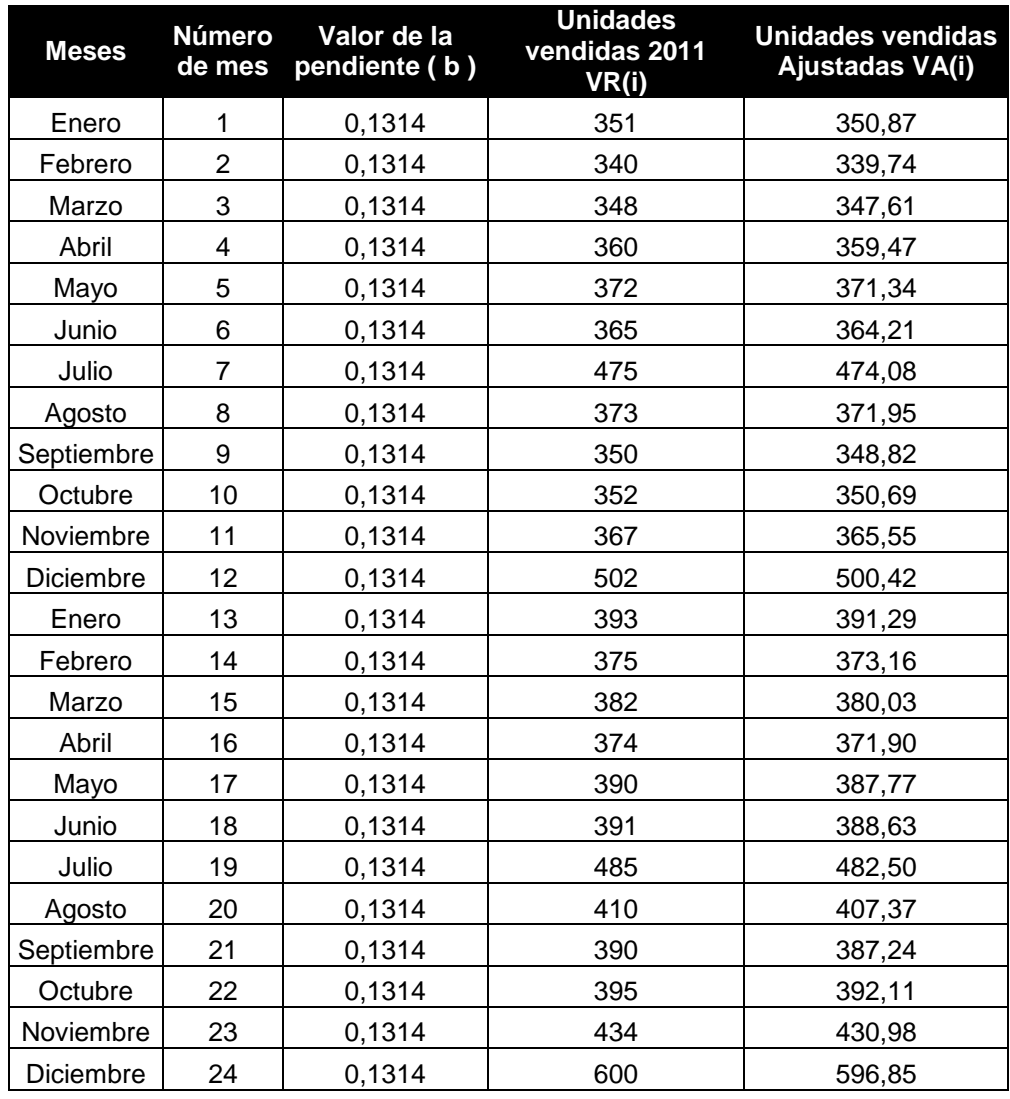

## Tabla IX. **Resumen del análisis secundario de la demanda combinada**

Fuente: elaboración propia.

Continuación de la tabla IX.

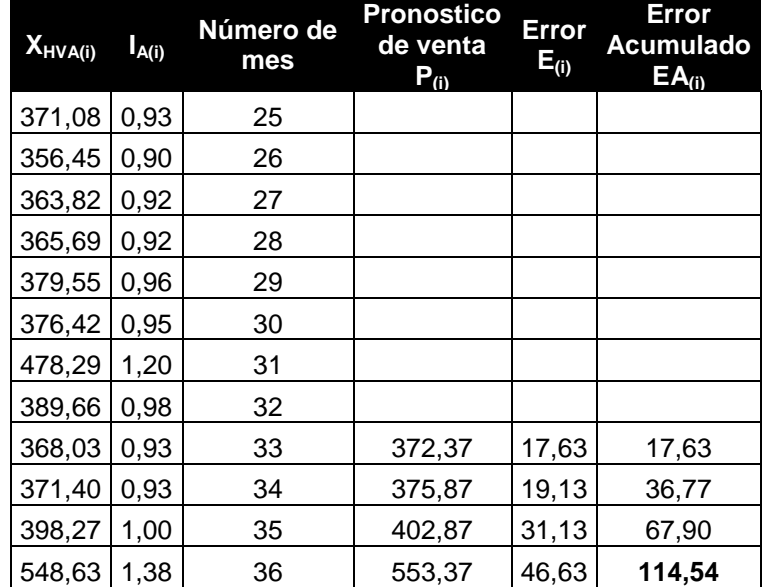

Fuente: elaboración propia.

### **2.6.2. Método de familias cíclicas**

 Paso 1: se calculan el promedio general de ventas reales o promedio vertical  $(X_{V(i)})$ .

 $X<sub>V(i)</sub> = Σ VR<sub>(i)</sub> / N$ 

Para el análisis secundario se utilzan los dos primeros años, N = 24.

 $X_{V(i)} = [351 + 340 + 348 + 360 + 372 + 365 + 475 + 373 + 350 + 352 +$ 367 + 502 + 393 + 375 + 382 + 374 + 390 + 391 + 485 + 410 + 390 + 391 + 485 + 410 + 390 + 395 + 434 + 600 ] / 24

 $X_{V(i)} = 398,92$ 

 Paso 2: se calculan el promedio mensual de ventas realeo o promedio horizontal  $(X_{H(i)})$ .

 $X_{H(i)} = [VR_{(i)a\tilde{n}o2011} + VR_{(i)a\tilde{n}o2012}]/2$ 

 $X_{H(ene)} = [351 + 393]/2 = 372$ 

 $X_{H(feb)} = [340 + 375]/2 = 357,50$ 

 $X_{H(max)} = [348 + 382]/2 = 365$ 

De igual forma se calculan los promedios horizontales de los meses restantes (ver tabla IX).

• Paso 3: se calculan los índices estacionales  $(I_{(i)})$  para cada mes.

 $I_{(i)} = X_{H(i)}/X_{V(i)}$ 

 $I_{(ene)} = X_{\text{Hene}}/XV_{(i)} = 372 / 398,92 = 0,93$ 

 $I_{(feb)} = X_{Hfeb}/XV_{(i)} = 357,50 / 398,92 = 0,90$ 

 $I_{(mar)} = X_{Hmar}/XV_{(i)} = 365 / 398,92 = 0,91$ 

De igual forma se calculan los índices estacionales de los meses restantes (ver tabla IV).

Paso 4: se calculan los pronósticos de ventas  $(P_{(i)})$ .

$$
\mathsf{P}_{(i)} = \mathsf{I}_{(i)}[\mathsf{V}_{\mathsf{R}(i)}]
$$

Para el análisis secundario se utilizan los datos de ventas reales del 2011 y únicamente se pronostican las ventas de los meses de septiembre a diciembre del 2012.

$$
P_{(sep12)} = I_{(sep)}[V_{R(sep11)}] = 0.93[350] = 324,63
$$

$$
P_{(oct12)} = I_{(oct)}[V_{R(oct11)}] = 0,94[352] = 329,57
$$

$$
P_{(nov12)} = I_{(nov)}[V_{R(nov11)}] = 1[367] = 368,46
$$

 $P_{\text{(dic12)}} = I_{\text{(dic)}}[V_{R\text{(dic11)}}] = 1,38[502] = 693,38$ 

• Paso 5: calcular el error (E).

$$
E_{(i)} = V_{R(i)-} P_{(i)}
$$

Se utilizan los datos de ventas reales del 2012 con los datos pronósticos del mismo año .

$$
E_{(sep12)} = VR_{(sep12)} - P_{(sep12)} = 390 - 324,63 = 65,37
$$

$$
E_{(oct12)} = VR_{(oct12)} - P_{(oct12)} = 395 - 329,57 = 65,43
$$

$$
E_{(nov12)} = VR_{(nov12)} - P_{(nov12)} = 434 - 368,46 = 65,54
$$

$$
E_{\text{(dic12)}} = \text{VR}_{\text{(dic12)}} - P_{\text{(dic12)}} = 600 - 693,38 = -93,38
$$

Paso 6: calcular el error acumulado (EA)
$EA = \sum |E_{(i)}|$ 

 $EA = [165, 37] + 165, 43] + 165, 54] + 193, 38] = 289, 72$ 

 Paso 7: se presenta el resumen de los cálculos del análisis secundario de la demanda cíclica.

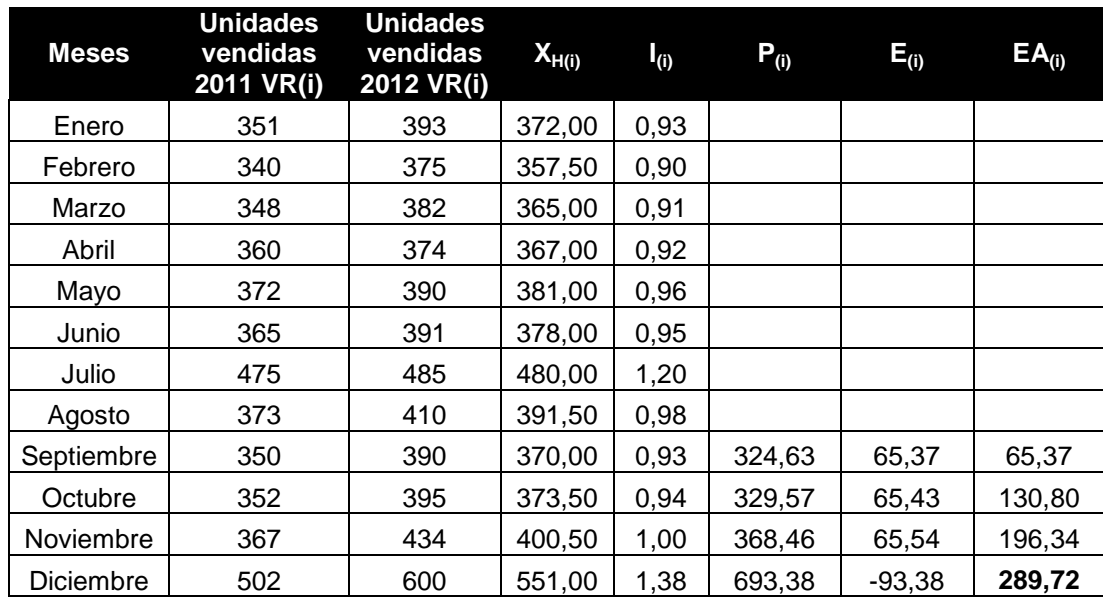

#### Tabla X. **Resumen del análisis secundario de la demanda cíclica**

Fuente: elaboración propia.

#### **2.6.3. Pronóstico de riesgo**

El mejor método obtenido en el análisis secundario, para este producto, es el método de demanda combinada, por lo que se procede a realizar los cálculos de pronósticos por medio de este método:

$$
P_{(i)} = XV_{VA(i)} * I_{A(i)} + b*(i)
$$
  
\n
$$
P_{(32)} = 397,27 * 0,98 + 0,1314 * 32 = 394
$$
  
\n
$$
P_{(33)} = 397,27 * 0,93 + 0,1314 * 33 = 373
$$
  
\n
$$
P_{(34)} = 397,27 * 0,93 + 0,1314 * 34 = 376
$$
  
\n
$$
P_{(35)} = 397,27 * 1 + 0,1314 * 35 = 403
$$

$$
P_{(36)} = 397,27 * 1,38 + 0,1314 * 36 = 554
$$

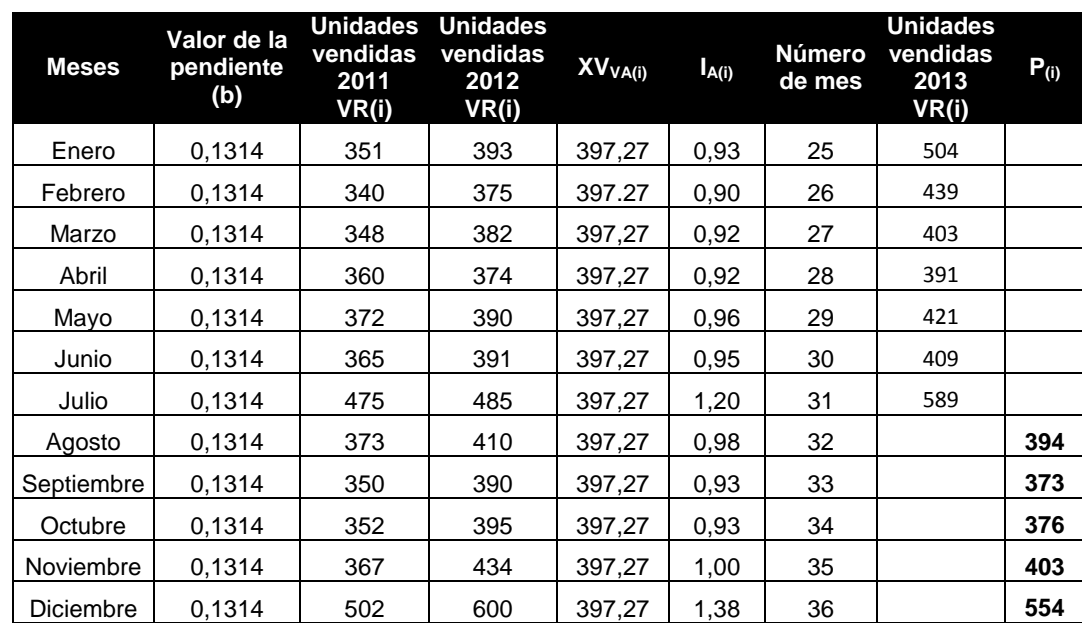

# Tabla XI. **Resumen del pronóstico de riesgo para familia combinada**

#### **2.6.4. Inventario óptimo por tienda y estilo producto**

Se delimitó el inventario en exhibición para cada una de las tiendas, por estilo de producto, tomando en cuenta el histórico de ventas y realizando el pronóstico de ventas, además del espacio asignado por tienda para la exhibición de estos productos.

Para determinar el inventario óptimo, se utilizó el modelo de inventarios llamado Modelo de lote económico, debido a los siguientes supuestos:

- La demanda es uniforme y sigue un patrón
- El abastecimiento se recibe todo al mismo tiempo
- El tiempo de entrega es constante
- Los costos son constantes

Ecuación del modelo de lote económico:

$$
Q^* = \sqrt{\frac{2AD}{Vr}}
$$

Donde:

- $A = \cosh \theta$  de ordenar (costo de una orden por la cantidad de órdenes)
- $D =$  cantidad mensual requerida o demandada
- $V =$  valor promedio del producto
- $r =$  tasa costo de mantener una unidad de inventario

#### Cálculo:

A = Q 4,00 (el producto es a consignación y solamente requiere realizar una solicitud por medio de correo electrónico; se realizan 4 órdenes al mes)

D = 394 unidades del mes de septiembre

 $V = Q 8 000,00$ 

r = 1 % (se conoce el % debido a los costos fijos de la tienda, y el espacio que requiere para exhibir el producto)

$$
Q^* = \sqrt{\frac{2 * 4{,}00 * 394}{10\ 000{,}00 * 1\ \%}}
$$

$$
Q^* = 6 \text{ unidades}
$$

Con base en el el esquema de financiamiento y al análisis de ventas, se conoce que el 48 % de las ventas son de motocicletas marca Suzuki, 26 % de las ventas corresponden a la marca Cadisa, 15 % de las ventas corresponden a la marca Honda y 11 % pertenecen a ventas de la marca Masesa; con estos porcentajes se realiza la distribución de la tabla VII.

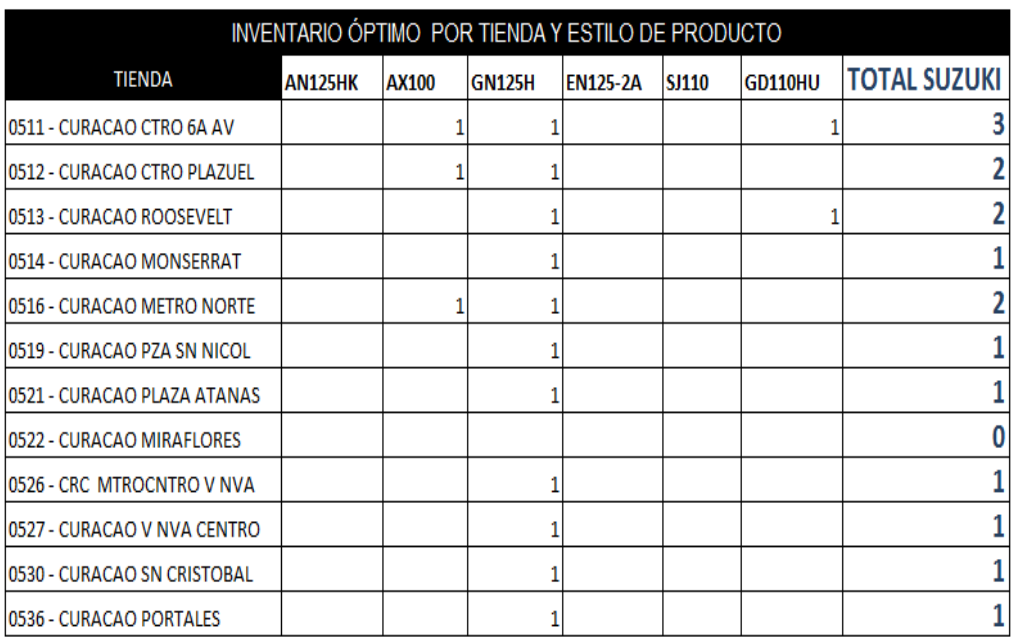

#### Tabla XII. **Inventario óptimo por tienda y tipo de producto**

Fuente: elaboración propia.

#### **2.6.5. Inventario óptimo por región y estilo**

Se realizó un análisis de mercado psicográfico tomando en cuenta las ventas de cada región por tipo de producto y marca, en relación con los productos en consignación que comercializan las tiendas; tomando como principal limitante el espacio disponible para la exhibición, se propuso el inventario óptimo por tienda por región.

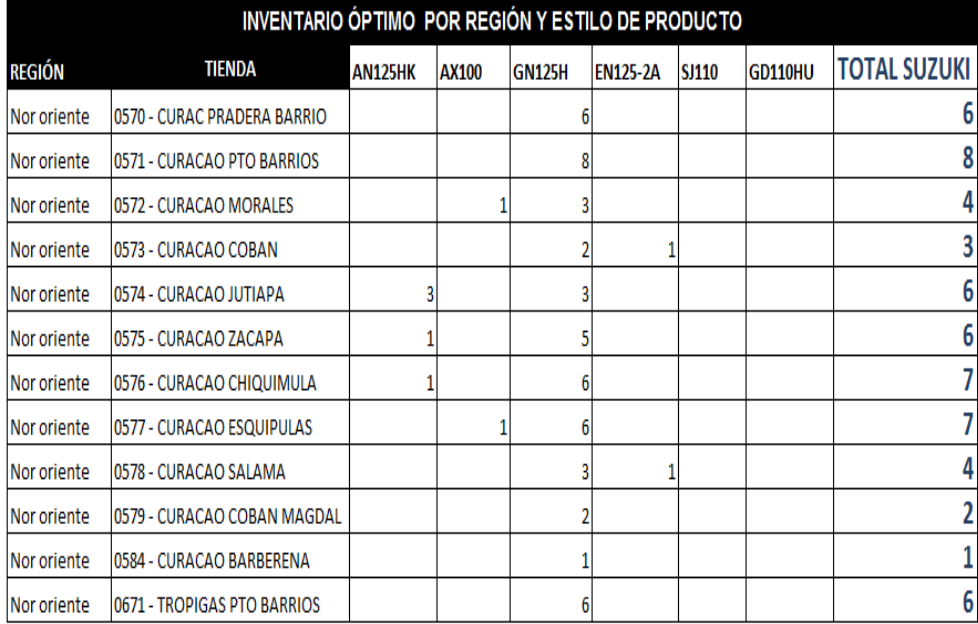

#### Figura 42. **Inventario óptimo por región**

Fuente: elaboración propia.

#### **2.7. Esquema de financiamiento por estilo de artículo**

El esquema de financiamiento es un análisis que se realizó comparando todos los productos en consignación y su financiamiento, para conocer cuál es el producto más vendido y cuál es su relación de cuota de financiamiento, con el fin de tener un producto pivote y conocer las preferencias de los clientes en relación de cuota y plazos de financiamiento adquirido.

Además de conocer las preferencias de los clientes, este esquema de financiamiento proporciona información importante para la adquisición de nuevos productos, ya que indica cuánto dinero puede pagar el cliente por cuota, al conocer la proporción más alta en la cuota preferencial del cliente y del artículo más vendido.

Para realizar el esquema de financiamiento, fue necesario crear un portafolio de producto, conocer el producto más demandado, tomándolo como pivote, para relacionarlo con los demás productos de la misma categoría, basándose en históricos de venta de 24 meses, conocer el porcentaje de crédito/contado relacionado con este producto, cuotas más adquiridas por los clientes, relación cliente nuevo y cliente establecido.

Procedimiento para la realización del portafolio de producto:

- Se determinan los productos.
- Se realiza la cotización de cada producto al contado y al crédito, para cliente establecido y cliente nuevo.
- Se detallan los precios de crédito y los precios de contado en un Excel.
- Se determinan las cuotas que se otorgan en las compras al crédito, para clientes nuevos y clientes establecidos, con sus respectivos enganches.

Procedimiento para realizar el esquema de financiamiento:

- Se revisan las ventas de los últimos 24 meses.
- Se determina cuál es el articulo más vendido.
- Se detallan las unidades vendidas del *mix* de crédito-contado.
- Se analiza su participación de las unidades vendidas en ese periodo, por venta al contado, cantidad de meses otorgados para el crédito o si la venta fue para empleados.
- Se determina por la participación, cuál cuota es la que prefiere el cliente.
- Teniendo el portafolio, conociendo el artículo más vendido y la cuota más adquirida, se puede conocer las preferencias de compra de los clientes.

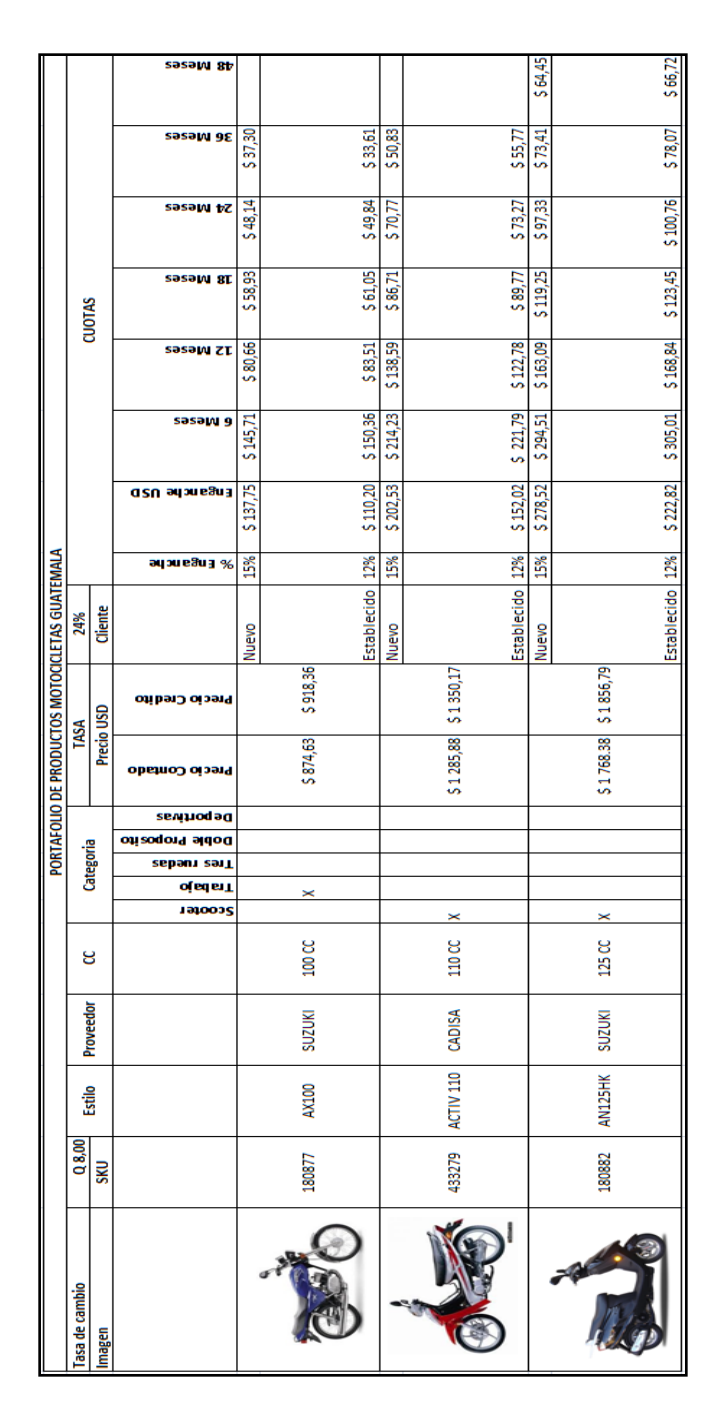

#### Figura 43. **Portafolio de producto**

Fuente: elaboración propia.

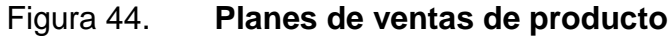

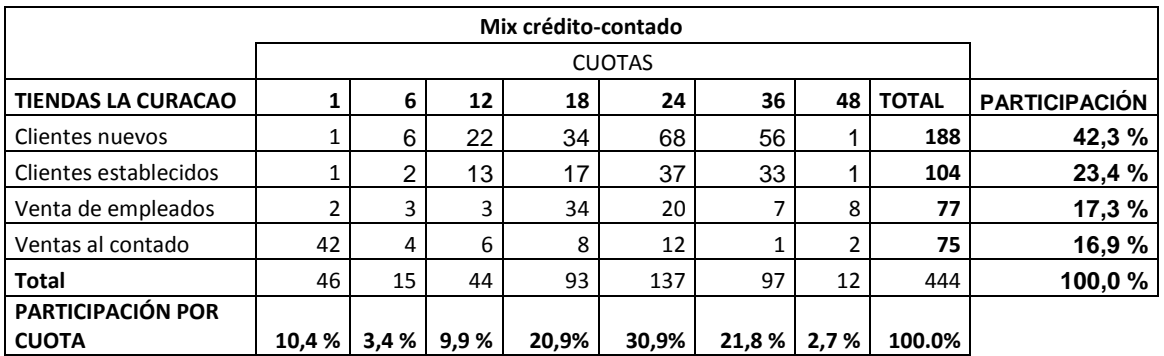

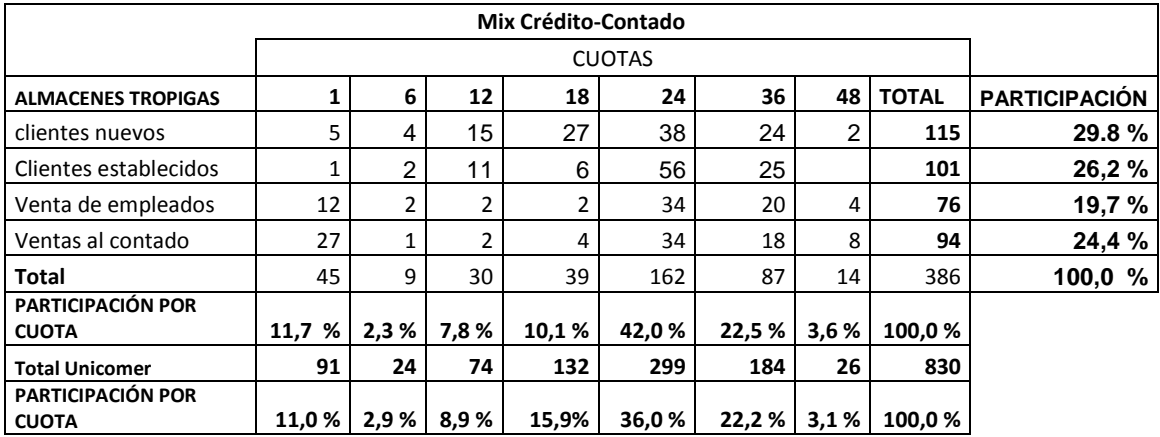

Fuente: elaboración propia.

#### **2.7.1. Resultados del esquema de financiamiento**

A continuación se presentan los resultados que detallan el esquema de financiamiento realizado.

## **2.7.1.1. Plan de ventas más demandado por el cliente**

Luego de recopilar información de 24 meses de ventas se pudo observar que los clientes prefieren adquirir los productos en 24 cuotas, ya que la

participación de este plazo de financiamiento es del 36 % y los clientes que adquieren el producto en 36 cuotas tienen una participación del 22,2 %.

En cada uno de los meses investigados, la tendencia de este plan de crédito fue el más adquirido por los clientes, lo que indica que es el plan de crédito pivote para desarrollar un portafolio de producto adecuado en tiendas, para evitar competencia y canibalismo entre productos, aprovechando al máximo los espacios y depurando el inventario.

Además se concluyó que la relación crédito otorgado con las ventas totales de 24 meses fue de un 89 % y al contado de 11 %; en cada uno de los meses investigados la variante fue de 3 %, independientemente de cada mes.

El 70 % de ventas al crédito se realizan a clientes en un rango de edad de 18 a 30 años; el 30 % a clientes mayores de 30 años.

- Plan de ventas:
	- o Ofrecer facilidad en el otorgamiento del crédito para jóvenes en un rango de 18 a 30 años.
	- o Realizar promociones dirigidas hacia el cliente, para que adquiera estos productos a 24 meses, esto creará un incremento en las ventas.
	- o Utilizar publicidad llamativa para los clientes en un rango de 18 a 30 años, ya que son los clientes que más compran estos productos.
	- o Con apoyo de los proveedores crear una escuela de manejo gratuita, para los clientes que compren las motocicletas, esto

apoyará las ventas y la motivación de compra, para los clientes que aún no pueden manejar este tipo de vehículo.

o Implementar incentivos de aumento de comisiones a los vendedores, para que motiven las compras

#### **2.7.1.2. Accesibilidad de cuota al cliente**

Se puede concluir luego de haber realizado todo el estudio de histórico de ventas, plan de financiamiento más adquirido y producto más vendido, que los clientes adquieren los productos por su conveniencia económica en cuotas de 24 meses de Q 525,00, lo que indica que la capacidad de pago se encuentra en un rango de Q 500,00 a Q 575,00, ya que en periodo investigado el producto piloto varió de precio y siguió la misma tendencia de ventas; para adquirir este cuota el cliente debe de devengar un sueldo mínimo de Q 3 000,00.

## **2.7.1.3. Conclusiones del esquema de financiamiento**

- Producto más vendido, motocicleta GN125 del proveedor Suzuki, con una participación del 43 %.
- El 89 % de ventas son al crédito.
- El 36 % de ventas al crédito se realizan en plazos de 24 meses.
- El 70 % de compras que se realizan al crédito, son adquisiciones de clientes de 18 a 30 años de edad.
- El rango de precio de compra de producto por cuota es de Q 500,00 a Q 575,00.
- El 68 % de ventas al crédito realizadas corresponde a clientes nuevos.

## **2.8. Costos de la propuesta**

A continuación se presentan los costos de la propuesta de la fase técnica del proyecto.

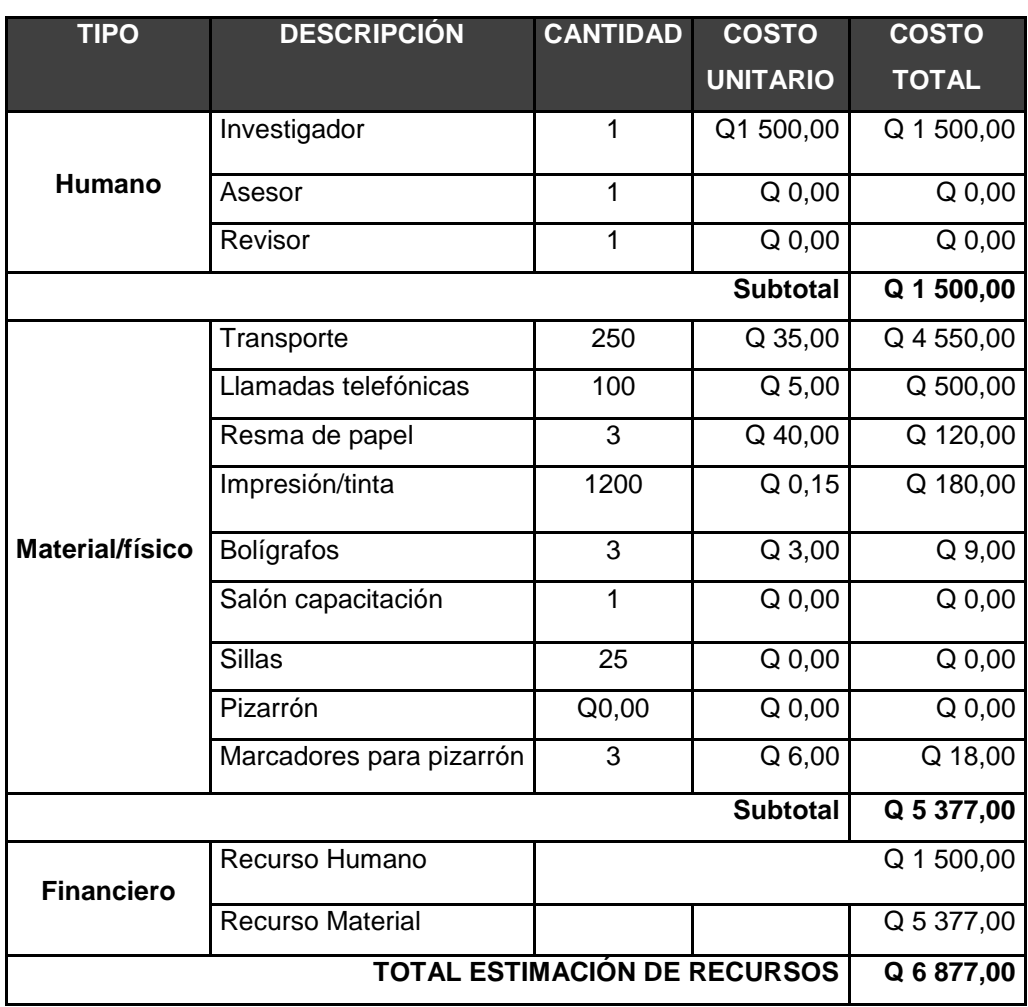

## Figura 45. **Costos**

# **3. FASE DE INVESTIGACIÓN. PROPUESTA PARA LA REDUCCIÓN DE CONSUMO DE PAPEL EN OFICINAS CENTRALES DE UNIÓN COMERCIAL DE GUATEMALA S. A.**

#### **3.1. Diagnóstico actual de consumo de papel**

El edificio de oficinas centrales de la empresa Unión Comercial de Guatemala S. A., cuenta con 4 niveles, en los cuales se encuentran los Departamentos de Ventas Especiales, Proyectos, Contabilidad, Mercadeo, Compras, Informática y Recursos Humanos.

Debido al poco interés de los departamentos mencionados no existe ningún tipo de concientización de reciclado, el papel es utilizado solamente una vez y es depositado en los basureros con desechos orgánicos, lo que provoca no poder ser reutilizado; además no hay restricción de compra de papel, llegando a provocar un consumo de 70 000 hojas al mes y diversos tipos de papel, con un costo aproximado de Q 7 500,00 mensuales.

#### **3.1.1. Árbol de problemas**

Es un herramienta que se utiliza para determinar todos los posibles resultados de un experimento aleatorio, el cual consta de una serie de pasos, donde cada uno de los pasos tiene un número finito de maneras de ser llevado a cabo. Se utiliza en los problemas de conteo y probabilidad.

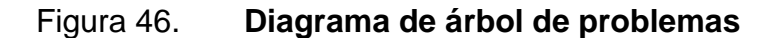

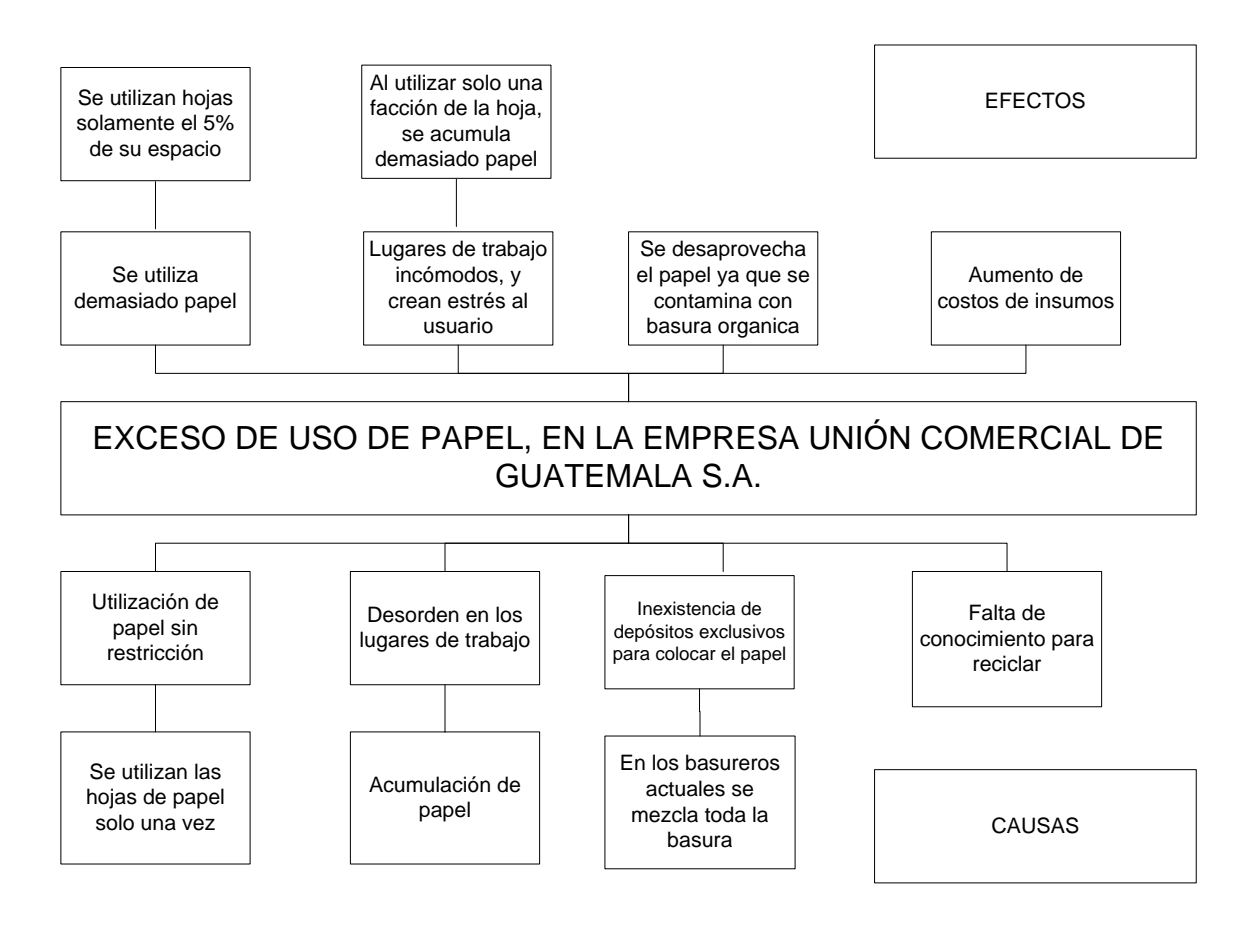

#### **3.1.2. Árbol de objetivos**

Es la versión positiva del árbol de problemas, permite determinar las áreas de intervención que plantea el proyecto, para elaborarlo se parte del árbol de problemas (negativo) y convertirlo en un objetivo positivo realista y deseable, así, las causas se convierten en medios y los efectos en fines.

Figura 47. **Diagrama de árbol de objetivos**

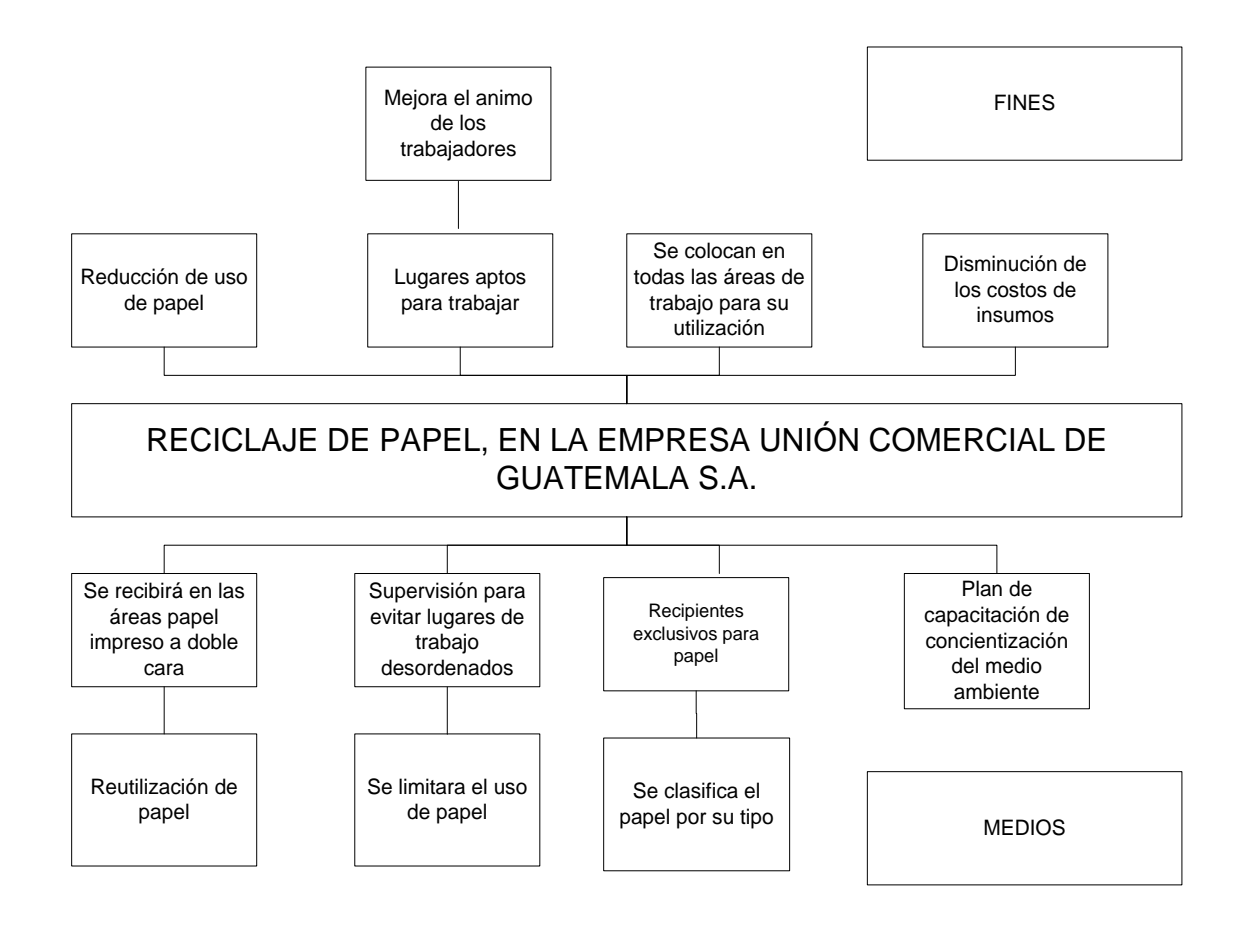

#### **3.2. Plan de acción**

- Objetivo general: lograr un manejo eficiente de los residuos de papel que se realiza en la empresa Unión Comercial de Guatemala S. A., a través del proyecto de reciclaje, utilizando estrategias de coordinación y uso efectivo de papelería entre los empleados.
- Objetivos específicos:
	- o Capacitar a todos los empleados, respecto de la importancia que se tiene al poder contar con un plan de reciclaje dentro de la organización.
	- o Crear procedimientos de desarrollo sostenible dentro de la empresa, invitando a otras industrias a participar dentro de la elaboración del proyecto.
	- o Aprovechamiento constante del papel reciclado, para terceras personas o bien para beneficio de la empresa.

Descripción del desarrollo del plan, de reciclaje de papel:

 Paso 1: se realizó un proyecto de reciclaje en todo el edificio, en el cual se colocaron 14 recipientes de cartón reciclado, color blanco y azul, con una medida estándar de un metro de alto por setenta centímetros de ancho para el reciclado de papel; se concientizó a todos los colaboradores a través de una capacitación realizada por grupos, sobre la importancia de la reutilización y reciclado de papel.

- Paso 2: para el realizar el proyecto se contactó a la empresa Red Ecológica, que se encarga del reciclado de papel y lo transforma en papel higiénico; esta empresa apoyó el proyecto con una actitud emprendedora, otorgando los recipientes para poder colocar el papel sin tener contacto con basureros, además de la concientización a todos los colaboradores de la importancia del reciclado y en la compra del papel recaudado.
- Paso 3: se creó en conjunto con el Departamento de Recursos Humanos dinámicas para que cada área de trabajo pudiera participar en el reciclado y reutilización de papel; estas dinámicas consisten en darle premios al área que más reutilice el papel y sea reciclado en un periodo de 2 meses; los premios son comprados con el dinero que genera el papel reciclado.
- Paso 4: en un periodo de 3 meses desde el inicio del proyecto se ha reciclado un total de 10 quintales de papel, con de Q 450,00 de ahorro

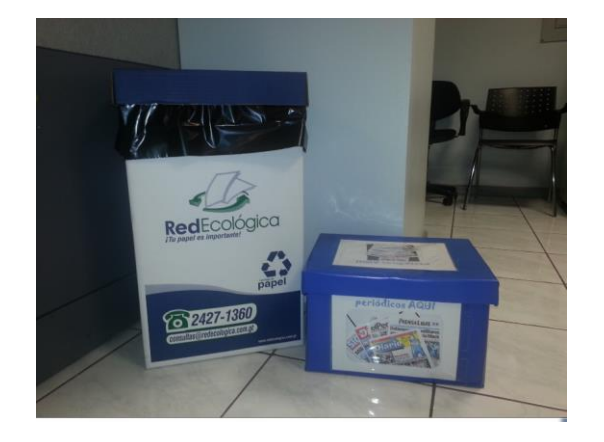

Figura 48. **Recipiente para reciclaje**

Fuente: Unión Comercial de Guatemala S. A.

205

#### Figura 49. **Cronograma de actividades del plan de reciclaje**

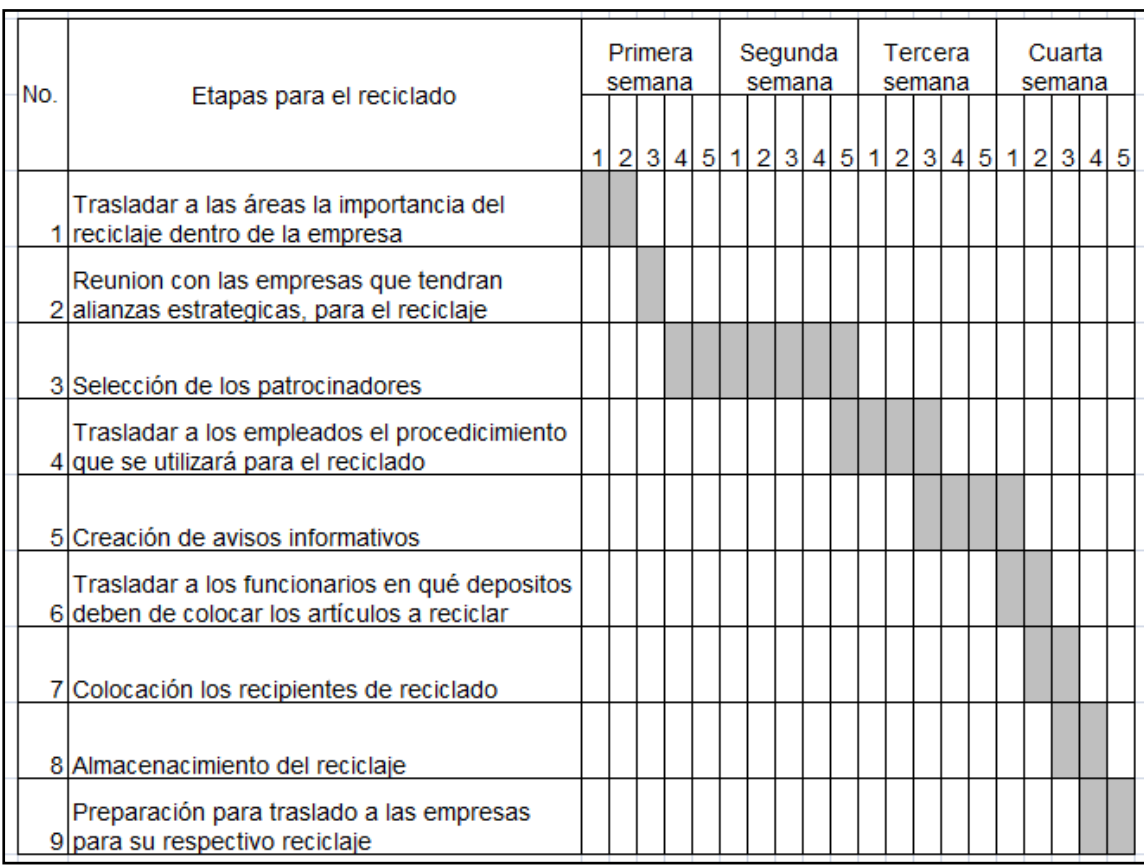

Fuente: elaboración propia.

## **3.3. Costos de la implementación**

A continuación se presentan los costos de la implementación del proyecto de reciclado en la empresa Unión Comercial de Guatemala S. A.

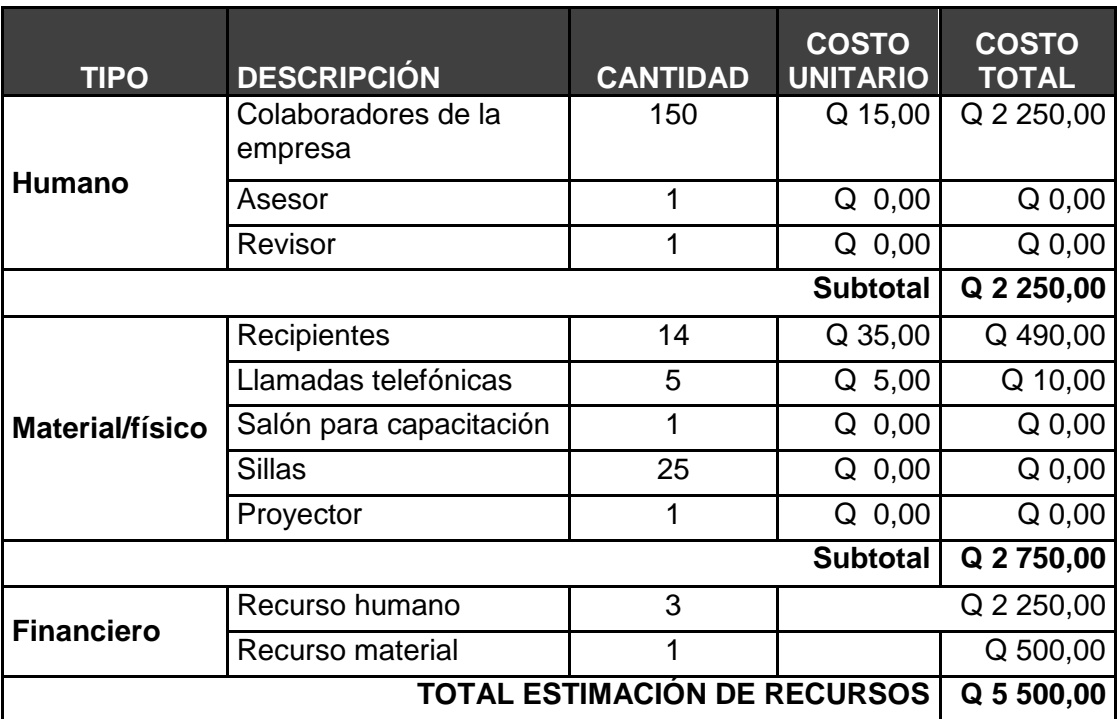

# Tabla XIII. **Costos de la implementación proyecto de reciclaje**

# **4. FASE DE ENSEÑANZA-APRENDIZAJE. PLAN DE CAPACITACIÓN PARA LA EMPRESA UNIÓN COMERCIAL DE GUATEMALA S. A.**

#### **4.1. Diagnóstico de necesidades de capacitación**

La empresa Unión Comercial de Guatemala S. A., no cuenta con un programa de reciclado de papel; los colaboradores no tienen la concientización del daño ambiental que causan al no reutilizar y reciclar el papel; no tienen restricción de presupuesto para la compra de este insumo; las hojas de papel son utilizadas únicamente de un lado y se desaprovecha el dorso de la misma; se deposita en basureros que también sirven para depositar basura orgánica o cualquier tipo de desecho.

La falta de recipientes para depositar el papel no es una prioridad en la empresa, tampoco se incentiva al personal para que lo haga; esto debido a la falta de conocimiento de reciclado; también puede disminuir costos a la empresa, hacer lugares de trabajo más limpios y ordenados.

El archivo principal de la empresa es renovado cada año; todo el papel que se encuentra en este lugar es incinerado, lo que provoca también contaminación ambiental en el aire.

La concientización para el cuidado del medio ambiente es primordial para tener una mejor calidad de vida; además se pueden reducir costos para la empresa si se reutiliza el papel; por lo mismo se realizará una capacitación sobre medio ambiente enfocada en el reciclaje.

209

Figura 50. **Diagrama de árbol de problemas**

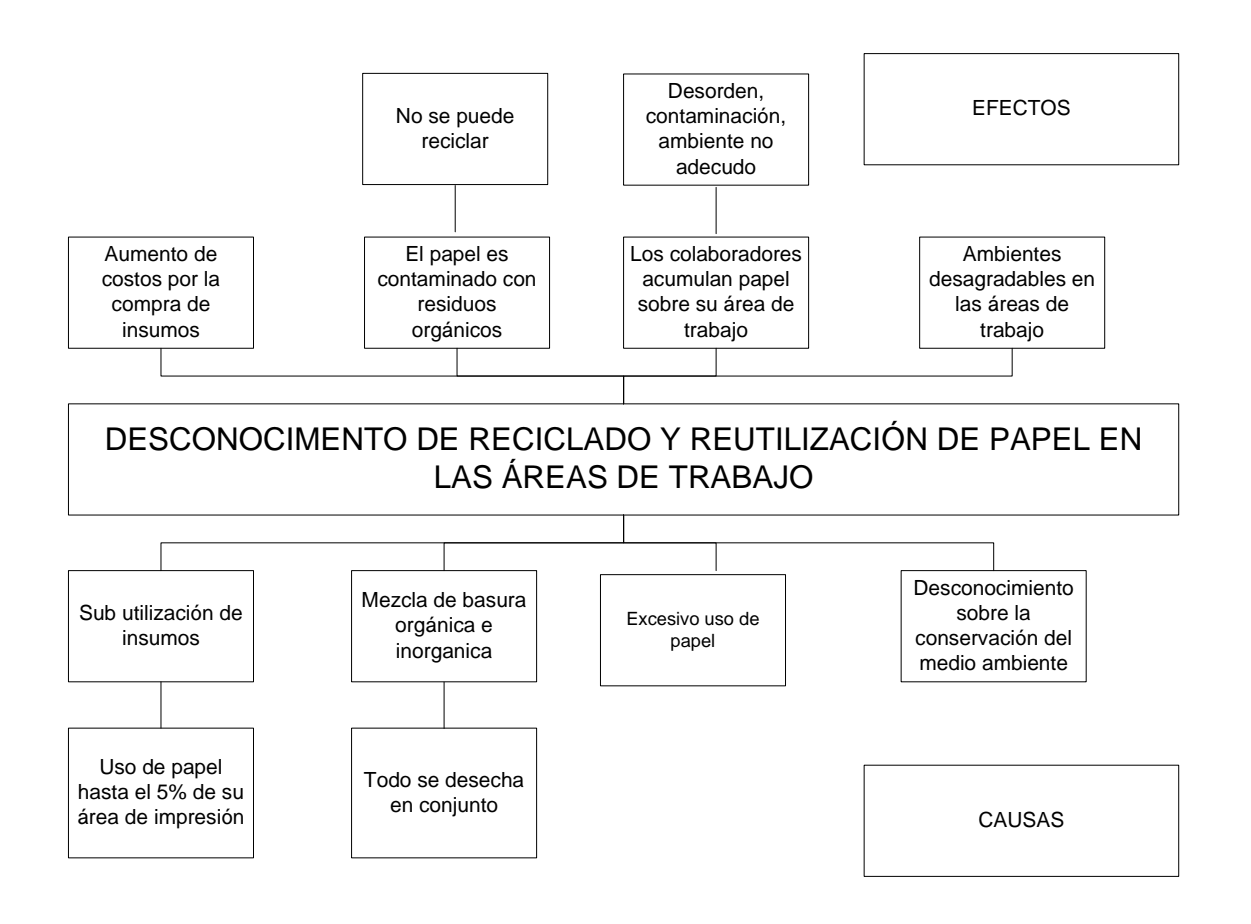

#### Figura 51. **Diagrama de árbol de objetivos**

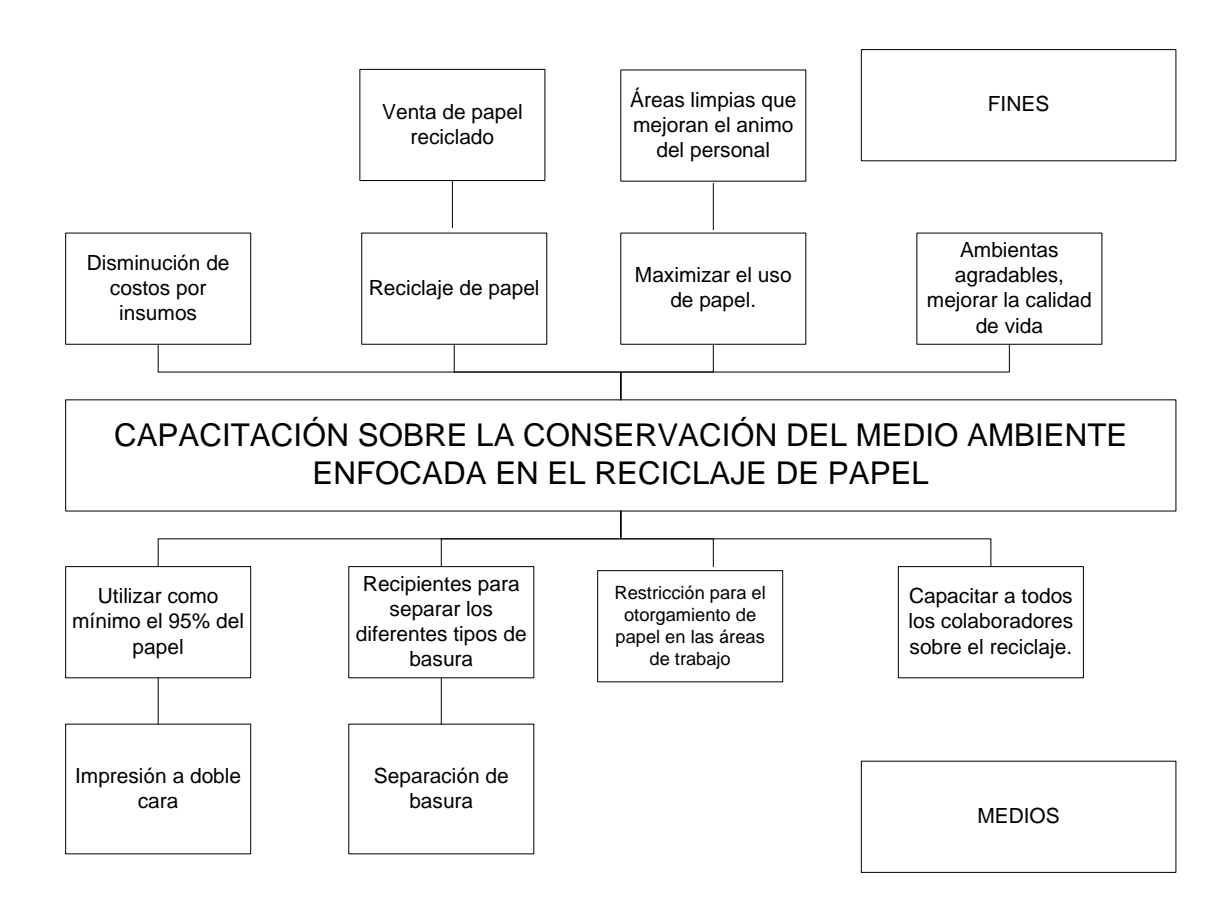

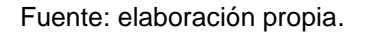

#### **4.2. Plan de capacitación**

Luego de identificar en la empresa Unión Comercial de Guatemala S. A. las necesidades de capacitación, es necesario implementar varias acciones para garantizar que el personal tenga una concientización sobre el cuidado del medio ambiente:

- Paso 1: con el apoyo del gerente de Recursos Humanos se define la cantidad de colaboradores a capacitar, recursos necesarios y el tiempo para su implementación.
- Paso 2: se determinó que la mejor manera de realizar la capacitación es por medio de una presentación visual.
- Paso 3: se estableció que el contenido del entrenamiento sería la conservación del medio ambiente, enfocado en el reciclaje de papel.
- Paso 4: para realizar la capacitación se contactará a un instructor externo que tenga todos los conocimientos del tema.
- Paso 5: la capacitación se realizará en las instalaciones de la empresa Unión Comercial de Guatemala S. A.

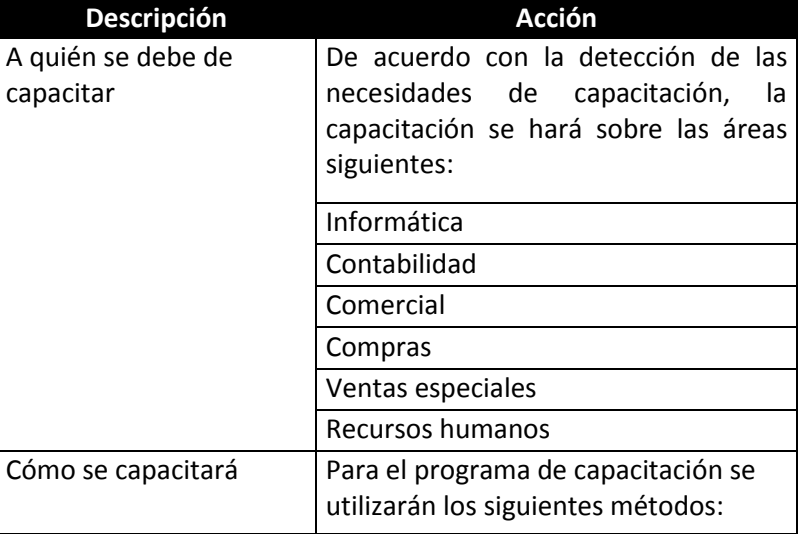

### Figura 52. **Resumen de planificación**

Continuación de la figura 52.

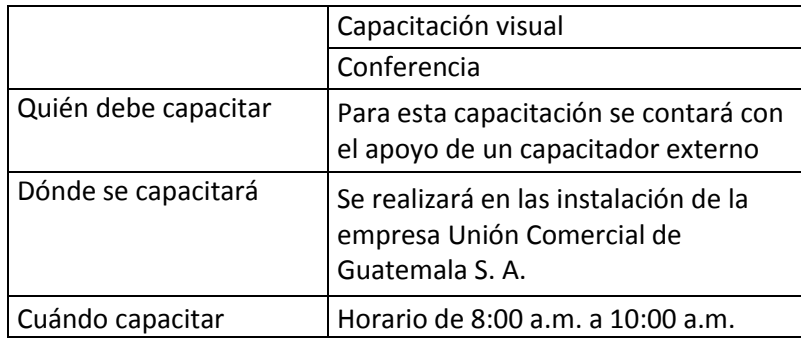

Fuente: elaboración propia.

#### **4.3. Plan de acción**

A continuación se presenta el plan de acción de la fase de enseñanza y aprendizaje de la empresa Unión Comercial de Guatemala S. A.

- Objetivo general: concientizar a los empleados sobre el uso adecuado de los insumos que se utilizan en la empresa y con ello lograr el cuidado del medio ambiente
- Objetivos específicos
	- o Capacitar en un tiempo prudencial de dos días a los 150 funcionarios de la empresa.
	- o Contribuir con esta capacitación a la reducción del 10 % de uso de insumos en las áreas.

o Empoderar a los empleados antiguos a que ellos puedan capacitar al de nuevo ingreso y así crear una cultura de ahorro de insumos dentro de la organización.

#### **4.4. Descripción del desarrollo del plan de capacitación**

- Paso 1: se contactará a la empresa que realizará las capacitaciones al personal, estas capacitaciones se realizarán en las instalaciones de la empresa, con el fin de optimizar el tiempo del personal.
- Paso 2: se coordinara con Recursos Humanos los días en que se realizará el evento, analizando los pormenores que servirán de base para que la actividad sea realizada. Seguidamente se realizará la presentación oficial que traslada al personal.
- Paso 3: se procederá a realizar los listados de grupos de trabajo, con el fin de que en dos días se pueda dar a conocer la importancia de este plan a todos los empleados de la empresa, este tiempo se coordinará con los jefes de departamento, para no afectar la productividad del personal.
- Paso 4: se pretende realizar un plan de monitoreo para saber cómo ha funcionado la ejecución del personal, al implementar lo trasladado en las etapas de capacitación; este plan de monitoreo lo validarán los jefes de departamento, quienes emitirán sus comentarios a las gerencias a cargo, para comprender el desempeño del personal con estas actividades de capacitación.

# Figura 53. **Cronograma de actividades del plan de capacitación**

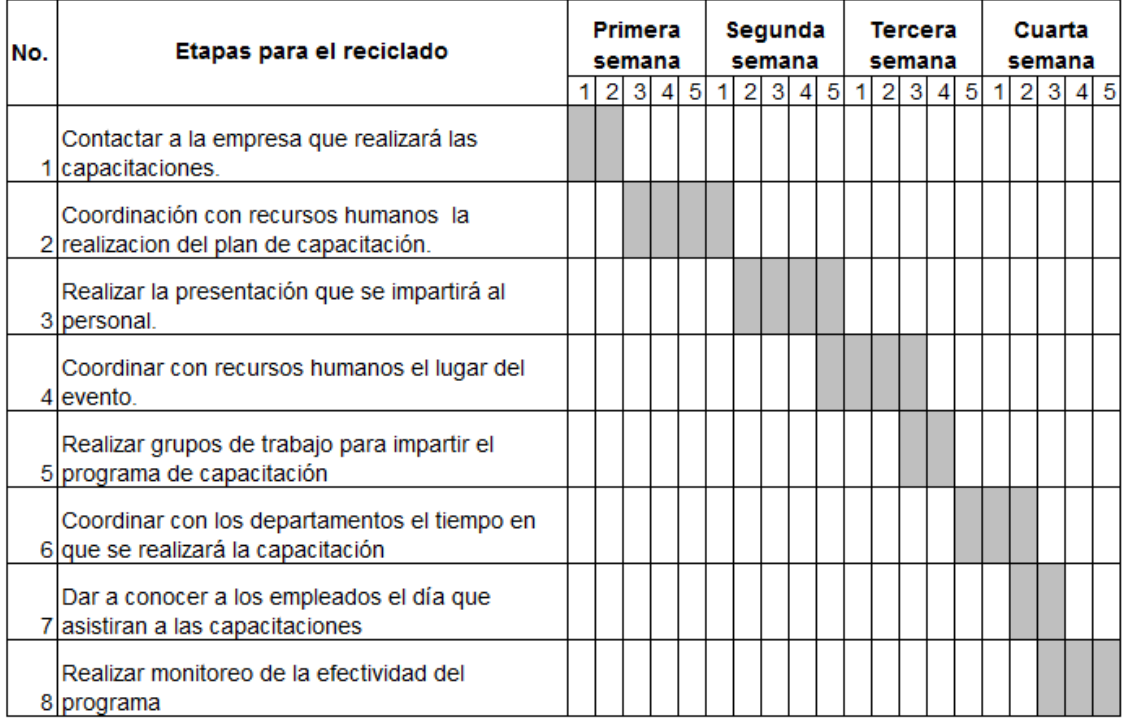

Figura 54. **Ejemplo de la presentación de la capacitación realizada, en la empresa**

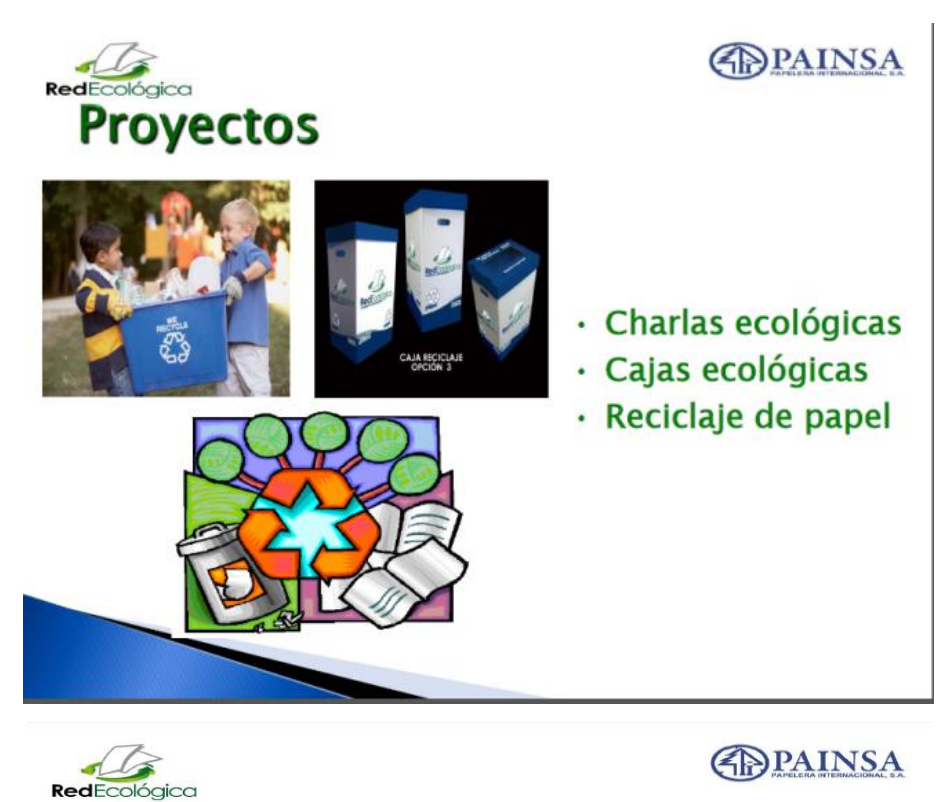

# Productos elaborados por Papelera Internacional de material reciclado

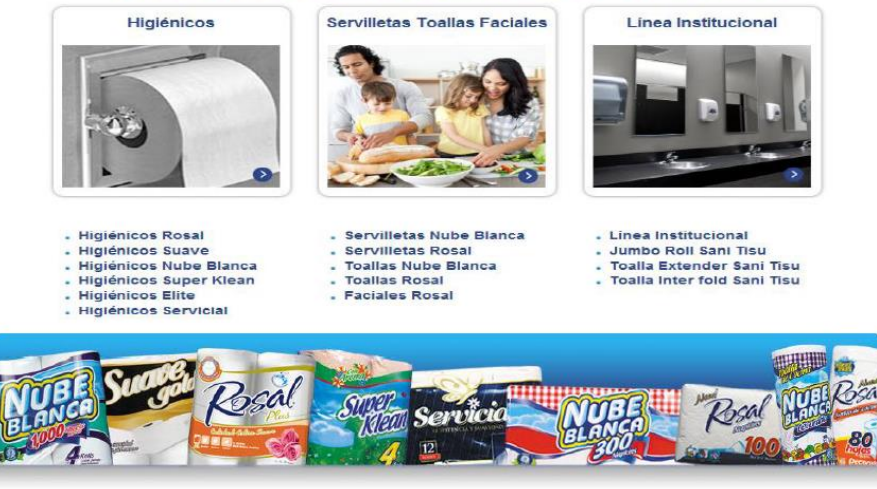

Continuación de la figura 54.

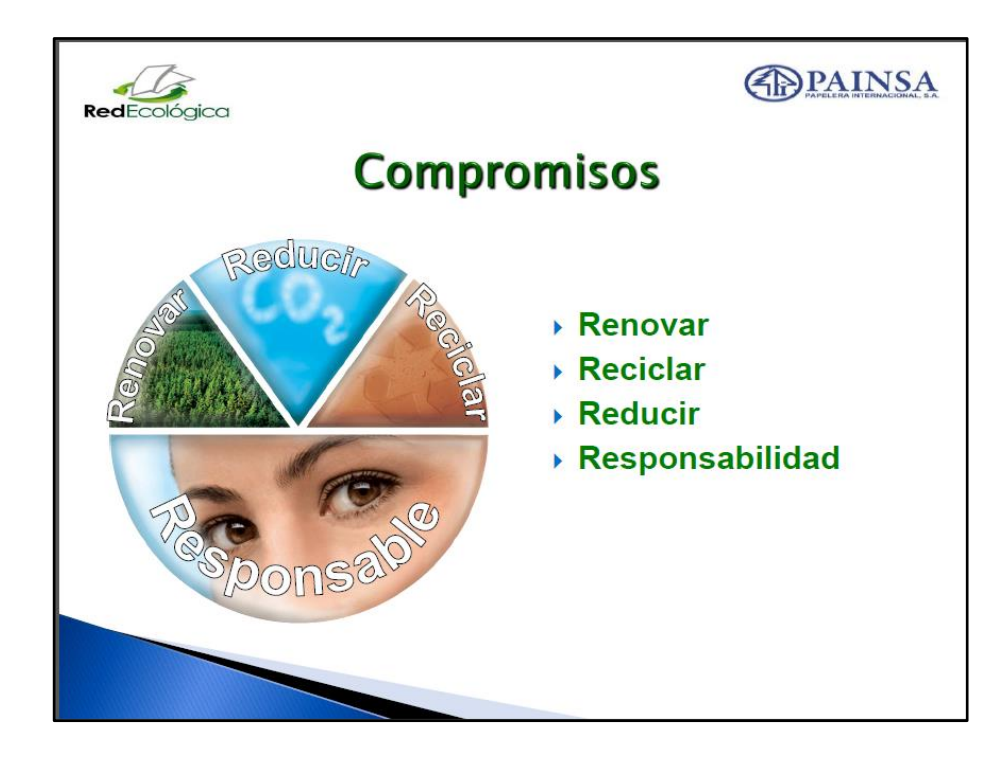

Fuente: archivos de empresa PAINSA.

#### **4.5. Resultados de la capacitación**

Los resultados de la capacitación fueron óptimos; se utilizó la herramienta de la observación para verificar que todos los espacios de trabajo estuvieran limpios, ordenados y se utilizarán los recipientes instalados; además que todas las áreas aceptaran documentos impresos en hojas reutilizadas; por medio del departamento de suministros se confirmó en un periodo de 3 meses desde que se inició el proyecto de reciclado los siguientes resultados:

- 10 quintales de papel reciclado.
- Ahorro de Q 450,00.
- Aéreas de trabajo limpias.
- Los colaboradores reciben documentos con impresión de ambos lados de la hoja.
- Motivación por reciclar papel y otros desechos como plástico.
- Concientización para protección del medio ambiente.

#### **4.6. Costos del plan de capacitación**

A continuación se presentan los costos de la implementación de la fase de enseñanza y aprendizaje.

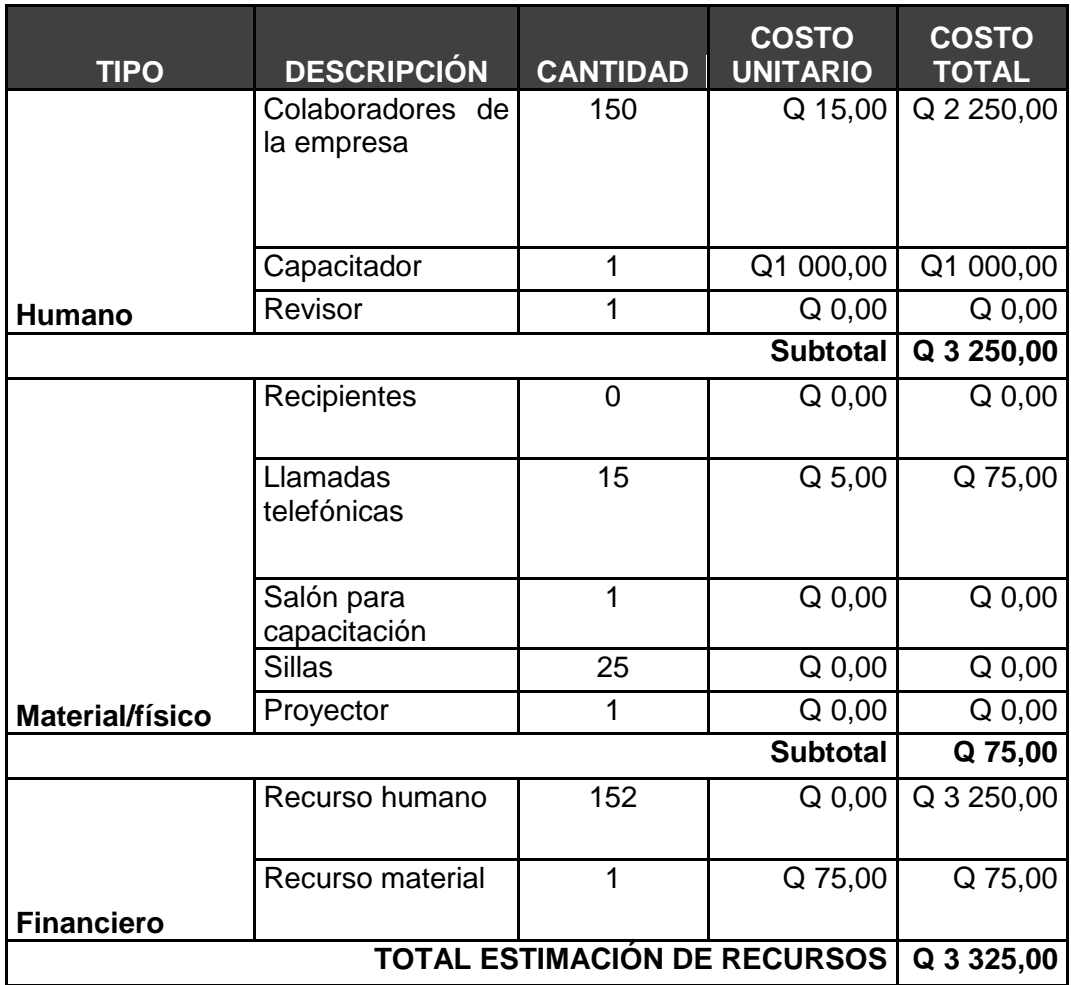

# Tabla XIV. **Costos de la implementación de la fase de aprendizaje**

## **CONCLUSIONES**

- 1. Se implementó un sistema informático, el cual registra los productos en consignación existentes en las tiendas, con un 100 % de efectividad en el control del inventario de los mismos.
- 2. Se desarrollaron nuevos procedimientos de ventas al contado, ventas al crédito, facturación, anulación de factura, trámite de placas, pago a proveedores, órdenes de compra automáticas, órdenes de compra manuales, ajuste de costos, ajuste de precios, cancelación de ventas para tiendas de la capital, cancelación de ventas para tiendas del interior, cancelación de ventas por decomiso para tiendas de la capital, cancelación de ventas por decomiso para tiendas del interior, para el control de inventarios de productos en consignación, los cuales, optimizan tiempos y costos con su implementación, apoyando a la creación de estructuras internas para la mejora continua.
- 3. La adecuada exhibición de estos productos se determinó en cada una de las tiendas implementando un área específica, tomando como base las dimensiones que posee cada tienda y el inventario óptimo, proporcionado por el modelo de lote económico.
- 4. Para maximizar la rotación de inventario, se realizó una segmentación de mercado tipo psicográfico, tomando como base las preferencias de compra de los clientes en cada región, determinando el tipo y marca de producto adecuado para las tiendas. Las regiones delimitadas para el análisis son, nororiente, norte, sur, suroccidente, central, oriente y Petén.
- 5. Se creó un control eficiente de inventarios y reabastecimiento, alcanzando la optimización de inventarios, exhibición de producto, implementación de sistema informático y delimitación de espacios en tiendas, utilizando el método de pronósticos de demanda combinada y el modelo de inventario de lote económico.
- 6. Se realizó un plan de reciclaje en las oficinas centrales de Unión Comercial de Guatemala S. A., en el cual se hicieron capacitaciones para crear conciencia en el medio ambiente y la importancia del reciclaje, obteniendo en un periodo de 3 meses 10 quintales de papel reciclado; además de ambientes de trabajo limpios, adecuados y en todas las áreas se reciben hojas de papel reutilizadas.
- 7. El plan de capacitación creado para la empresa Unión Comercial de Guatemala S. A., fue implementado para concientizar sobre la protección del medio ambiente, para todos los colaboradores del edificio de oficinas centrales, obteniendo la disposición de todos para apoyar el reciclaje y la minimización de hojas de papel en todas las áreas, aceptando hojas de papel reutilizadas, para cualquier trámite interno.

### **RECOMENDACIONES**

- 1. Se sugiere al Departamento de Compras: al ingresar un nuevo producto al sistema de consignación, realizar nuevos procedimientos, dependiendo de la centralización de facturación, ya que para los productos implementados en este proyecto, todos los productos se facturaban en un solo lugar.
- 2. Que el Departamento de Informática: realice pruebas en el sistema de consignación al ingresar un producto diferente al trabajado en este proyecto, ya que no existe seguridad de que pueda funcionar para otro producto; este sistema funciona a base del *chassis* del producto actual.
- 3. Que el Departamento de Recursos Humanos: programe nuevas capacitaciones para renovar la concientización de las personas para cuidar el medio ambiente y apoyar a la empresa en reducción de costos.
- 4. El Departamento de Compras y Ventas Especiales: debe evaluar por lo menos una vez al año, todos los procedimientos, para asegurar su funcionamiento en cada área y que no existan distorsiones en cada uno de ellos.
- 5. Debe de tomarse en cuenta la comunicación de todas las personas que estén directamente relacionadas con los procedimientos de los inventarios de productos en consignación, para que los nuevos procedimientos sean realizados en su totalidad.
## **BIBLIOGRAFÍA**

- 1. ARBONES MALISANI, Eduardo A. *Optimización industrial (II), programación de recursos*. Colombia: 2007. 245.
- 2. *Derecho mercantil.* **Example 19 [en** línea]. <http://derechomercantil1.blogspot.es/1254096420/>. [Consulta: marzo de 2014].
- 3. FERNÁNDEZ, Ricardo. *Segmentación de mercados.* 3a ed. México: Thomson Learning, 2005. 350 p.
- 4. FRED R., David. *Conceptos de administración estratégica*. 9a ed. México: Pearson, 2008. 425 p.
- 5. *Manejo y control de inventarios.* [en línea]. <http://www.slideshare.net/jhaltuzarra/manejo-y-control-deinventarios />. [Consulta: marzo de 2014].
- 6. Mercadeo y su entorno. **In ignominal** [en línea]. <http://www.deguate.com/infocentros/gerencia/mercadeo/mk17.ht m#.UVjBzBxFUgc />. [Consulta: marzo de 2014].
- 7. MULLER, Max. *Fundamentos de Administración de Inventarios*. 4a ed. México: Max Editorial Norma, 2006. 298 p.

8. Negocios. **19. International Contract Contract Contract Contract Contract Contract Contract Contract Contract Contract Contract Contract Contract Contract Contract Contract Contract Contract Contract Contract Contract C** http://www.promonegocios.net/mercadotecnia/segmentacion-delmercado.htm>. [Consulta: marzo de 2014].

9. REZA TROSINO, Jesús Carlos. *Nuevo diagnóstico de necesidades de capacitación y aprendizaje en las organizaciones*. 2a ed. Chile: Panorama, 2006. 374 p.

- 10. *Simbología* ANSI. [en línea]. <http://www.slideshare.net/racamachop/simbologa-ansi-y-asme>. [Consulta: marzo de 2014].
- 11. *Tipos* de organizaciones. [en línea]. <http://www.institutoblestgana.cl/virtuales/com\_organiz/Unidad1/co ntenido2.htm>. [Consulta: marzo de 2014].

## **ANEXOS**

## Anexo 1. **Documentos**

### **Documentos necesarios para realizar facturación:**

El cliente debe saber que al comprar una motocicleta está adquiriendo un vehículo, el cual debe estar registrado legalmente por la Superintendencia de Administración Tributaria (SAT), por tanto, es necesario que entregue la documentación que se le solicita, completa y legible, para iniciar con el trámite de tramitación de placas; a continuación se detallan los documentos necesarios:

### **Documentos indispensables para iniciar con el trámite de placas:**

Documento de Identificación Personal (DPI) registrado en la Superintendencia de Administración Tributaria (SAT).

Boleto de ornato del año en curso

Imagen del Registro Tributario Unificado (RTU), actualizado en los últimos 10 meses

### **Documento de identificación:**

Puede presentar una fotocopia del DPI.

Para los casos que no posean DPI, por motivo de robo, pérdida o deterioro del mismo y se encuentre en trámite la emisión o reposición, deben presentar original y fotocopia simple de la certificación, solicitud o constancia del registro

de asiento de cédula de vecindad, emitida por el Registro Nacional de Personas.

#### **¿Por qué debe registrar el DPI en la SAT?**

La ley establece que se deben registrar los datos de su DPI por ser un documento nuevo; esto lo puede realizar en cualquier sucursal de la SAT con el **formulario SAT 16** y el DPI; este trámite es de carácter personal.

#### **Boleto de ornato:**

Enviar imagen al Departamento de Ventas Especiales del boleto de ornato del año en curso, ya que si presenta uno de años anteriores la papelería será rechazada y no se emitirá factura.

#### **Carné de Registro Tributario Unificado:**

#### **¿Qué es RTU?**

Es el sistema en el que se graba la información de los contribuyentes, sean personas individuales (físicas) o jurídicas (morales), tal como: nombre, razón o denominación social, domicilio fiscal, documento de identificación, fecha de nacimiento, actividad económica, afiliaciones a impuestos, establecimientos o negocios y otros.

#### **¿Qué hacer si no tiene el carné de RTU?**

Presente su documento de identificación y una fotocopia simple del mismo. Llene los formularios que le indiquen, si es solo para actualizar o para sacar el primer carné.

Presente un recibo de agua, luz o teléfono el cual servirá para verificar la dirección de su domicilio.

# **¿Qué pasa si mi carné de RTU cuenta con datos diferentes a los de mi documento de identificación?**

No se podrá realizar el trámite de traspaso, ya que la SAT rechaza cualquier trámite que cuente con datos diferentes a los registrados.

Fuente: Unión Comercial de Guatemala S. A.

## Anexo 2. **Devolución de mercadería**

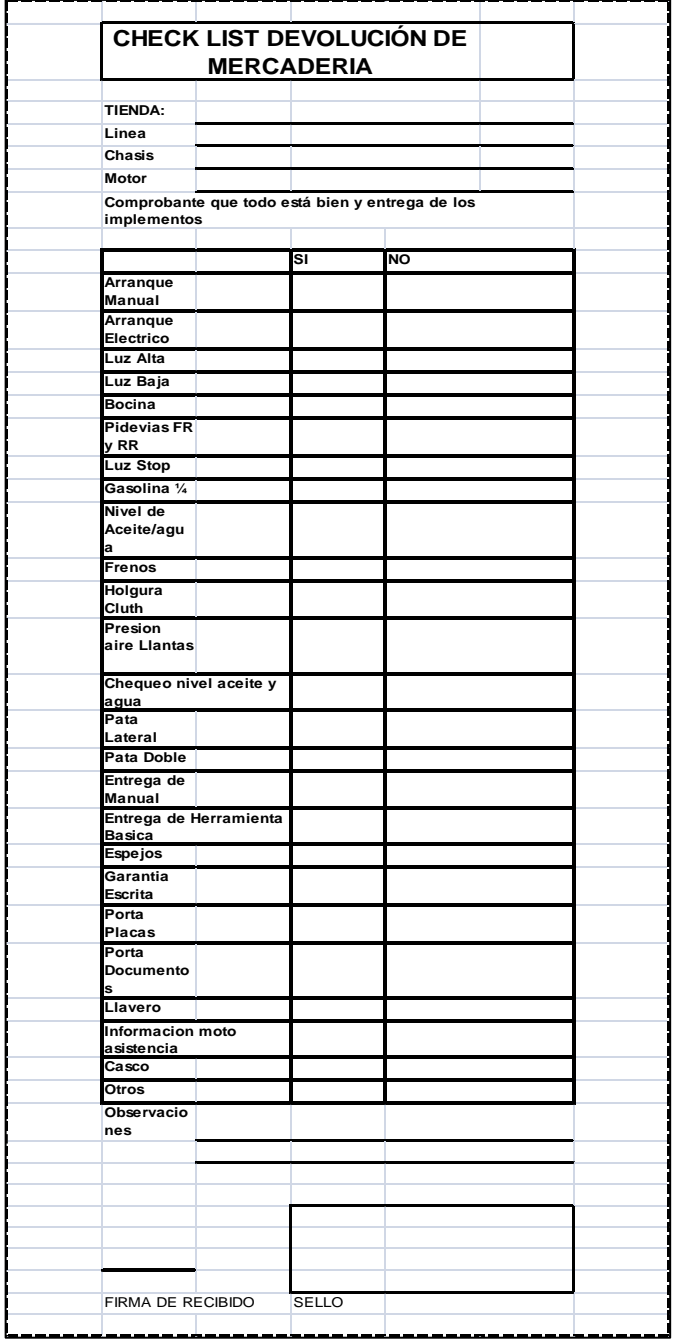

Fuente: UNICOMER.

## Anexo 3. **Símbolos norma ANSI**

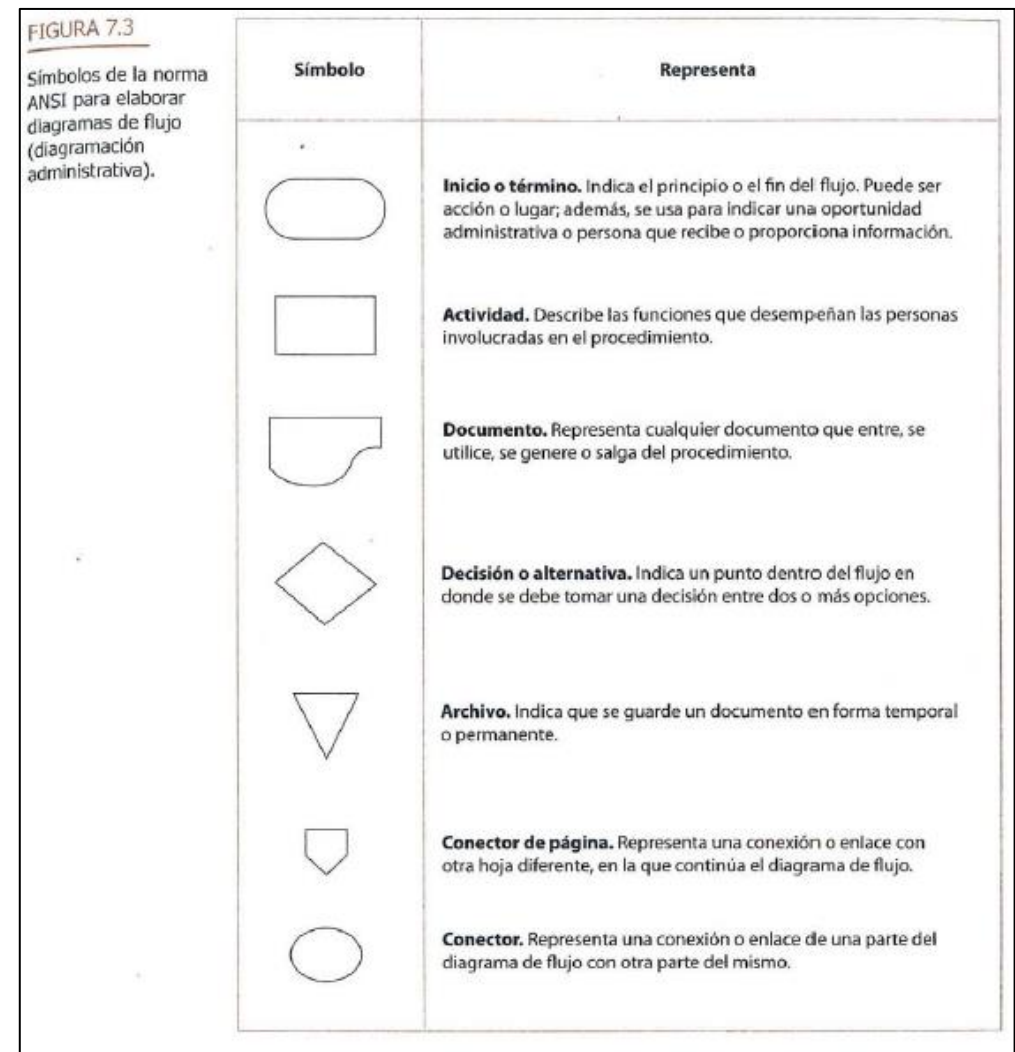

Fuente: NIEBEL, Benjamín W.; FREIVALDS, Andris. *Ingeniería Industrial. Métodos estándares y diseño del trabajo*. p. 10.

# Anexo 4. **Carta de Compromiso**

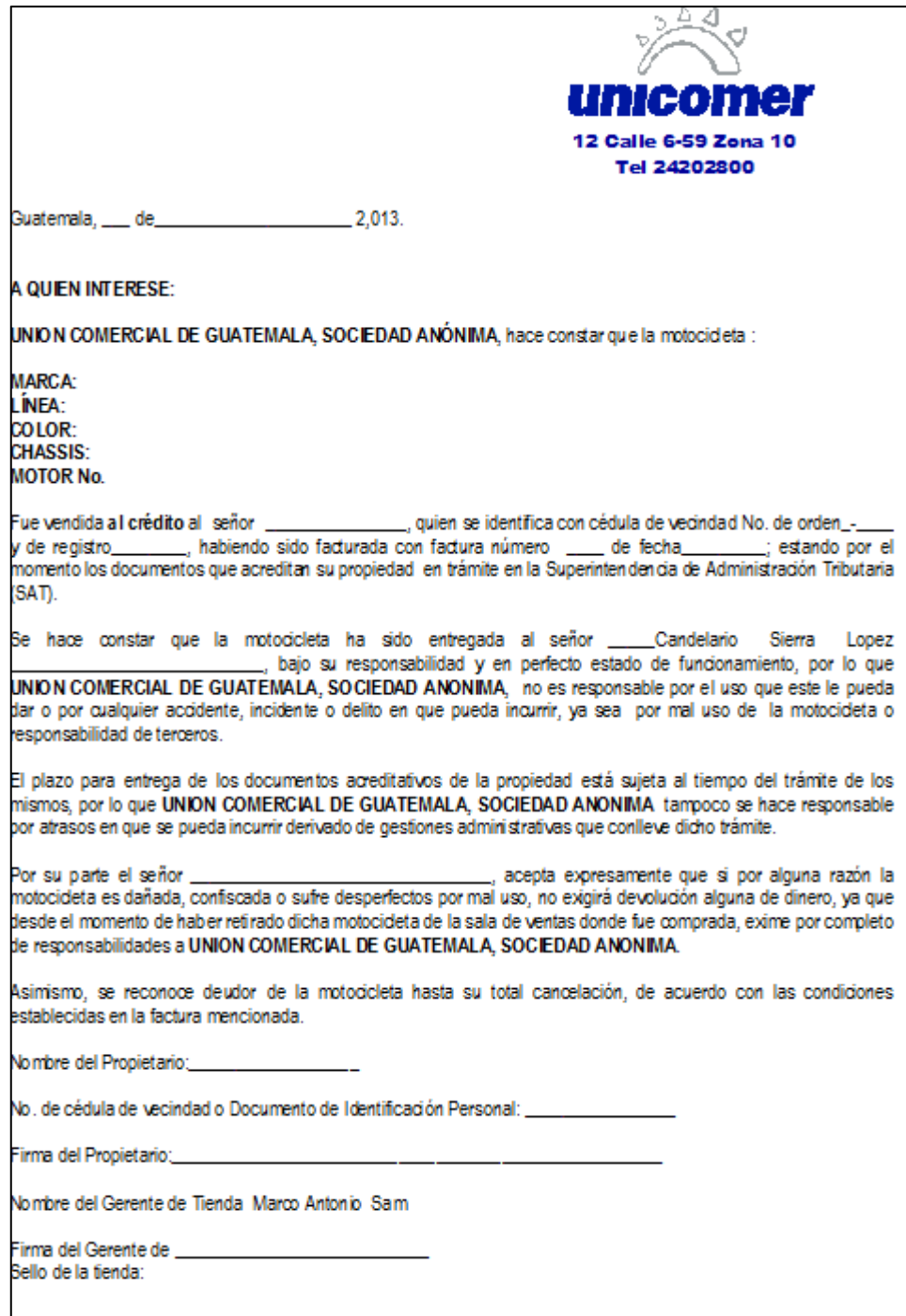

Fuente: Unión Comercial de Guatemala S. A.